### **NLM<sub>M</sub>** Reference

# **Novell**. **NetWare®**

### **6.5 SP8**

November 9, 2009

**www.novell.com**

#### **Legal Notices**

Novell, Inc. makes no representations or warranties with respect to the contents or use of this documentation, and specifically disclaims any express or implied warranties of merchantability or fitness for any particular purpose. Further, Novell, Inc. reserves the right to revise this publication and to make changes to its content, at any time, without obligation to notify any person or entity of such revisions or changes.

Further, Novell, Inc. makes no representations or warranties with respect to any software, and specifically disclaims any express or implied warranties of merchantability or fitness for any particular purpose. Further, Novell, Inc. reserves the right to make changes to any and all parts of Novell software, at any time, without any obligation to notify any person or entity of such changes.

Any products or technical information provided under this Agreement may be subject to U.S. export controls and the trade laws of other countries. You agree to comply with all export control regulations and to obtain any required licenses or classification to export, re-export or import deliverables. You agree not to export or re-export to entities on the current U.S. export exclusion lists or to any embargoed or terrorist countries as specified in the U.S. export laws. You agree to not use deliverables for prohibited nuclear, missile, or chemical biological weaponry end uses. See the [Novell International Trade Services Web page](http://www.novell.com/info/exports/) (http://www.novell.com/info/exports/) for more information on exporting Novell software. Novell assumes no responsibility for your failure to obtain any necessary export approvals.

Copyright © 2005–2009 Novell, Inc. All rights reserved. No part of this publication may be reproduced, photocopied, stored on a retrieval system, or transmitted without the express written consent of the publisher.

Novell, Inc. has intellectual property rights relating to technology embodied in the product that is described in this document. In particular, and without limitation, these intellectual property rights may include one or more of the U.S. patents listed on the [Novell Legal Patents Web page](http://www.novell.com/company/legal/patents/) (http://www.novell.com/company/legal/patents/) and one or more additional patents or pending patent applications in the U.S. and in other countries.

Novell, Inc. 404 Wyman Street, Suite 500 Waltham, MA 02451 U.S.A. www.novell.com

*Online Documentation:* To access the online documentation for this and other Novell products, and to get updates, see www.novell.com/documentation.

#### **Novell Trademarks**

For a list of Novell trademarks, see the [Novell Trademark List](http://www.novell.com/company/legal/trademarks/tmlist.html) (http://www.novell.com/company/legal/trademarks/ tmlist.html).

#### **Third-Party Materials**

All third-party trademarks are the property of their respective owners.

This product includes code licensed from RSA Security, Inc. Some portions licensed from IBM are available at http:/ /oss.software.ibm.com/icu4j/.

This product includes materials licensed under the Apache license, including Apache and Tomcat.

## **Contents**

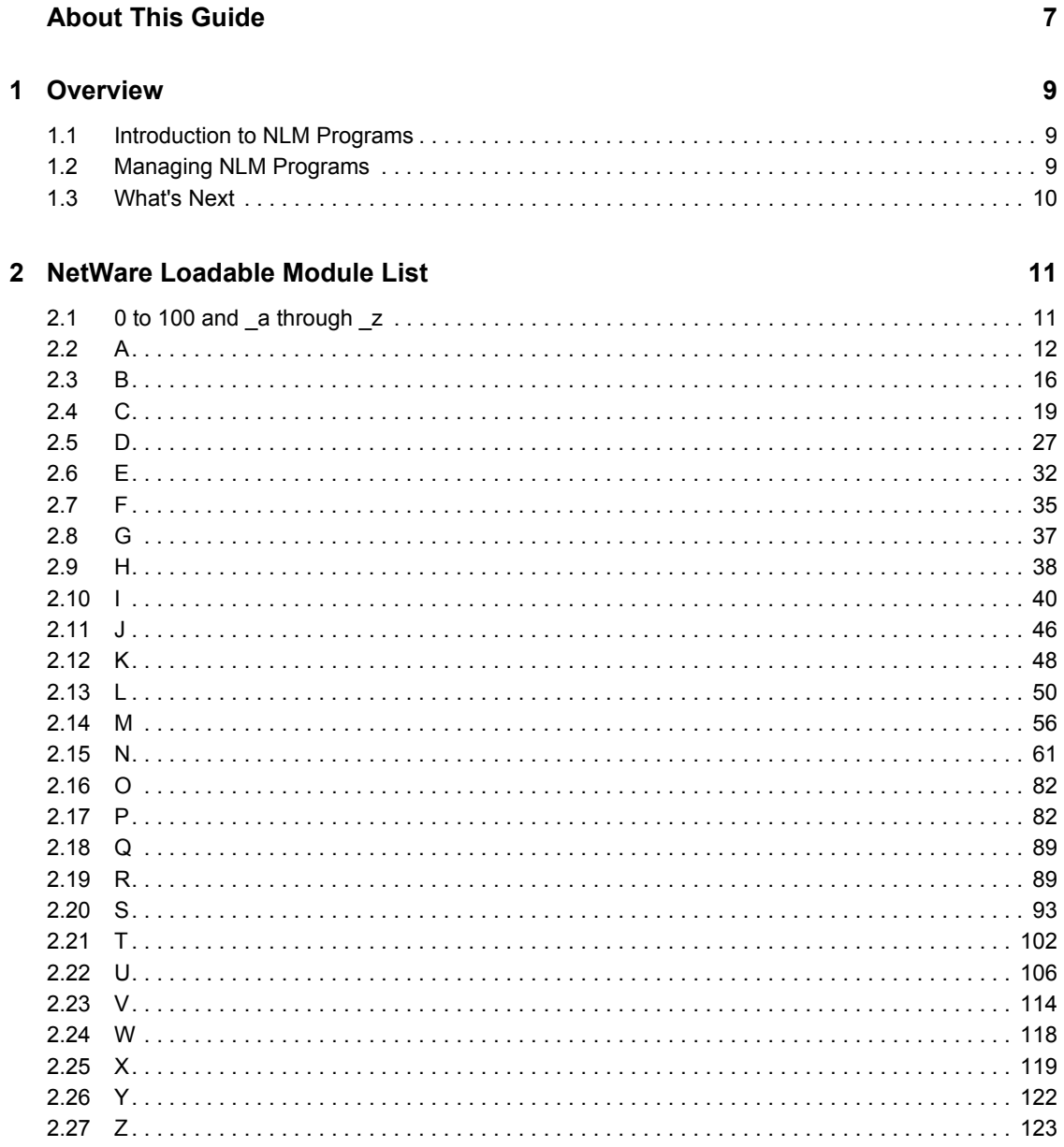

# <span id="page-6-0"></span>**About This Guide**

This guide contains a list of NetWare<sup>®</sup> Loadable Module<sup>™</sup> (NLM<sup>™</sup>) programs included in NetWare 6.5. The list includes all module names and descriptions of each module. For each NLM located in the sys:\system and c:\nwserver directories, more documentation is provided.

This guide is divided into the following sections:

- ["Overview" on page 9](#page-8-0)
- ["NetWare Loadable Module List" on page 11](#page-10-0)

#### **Audience**

This guide is intended for network administrators.

#### **Feedback**

We want to hear your comments and suggestions about this manual and the other documentation included with this product. Please use the User Comments feature at the bottom of each page of the online documentation, or go to www.novell.com/documentation/feedback.html and enter your comments there.

### **Documentation Updates**

For the most recent version of the *NW 6.5 SP8: NLM Reference*, see the [NetWare 6.5 SP8](http://www.novell.com/documentation/nw65)  [Documentation Web site](http://www.novell.com/documentation/nw65) (http://www.novell.com/documentation/nw65).

### **Documentation Conventions**

In Novell<sup>®</sup> documentation, a greater-than symbol  $(>)$  is used to separate actions within a step and items in a cross-reference path.

A trademark symbol  $(\mathbb{R}, \mathbb{M})$ , etc.) denotes a Novell trademark. An asterisk  $(*)$  denotes a third-party trademark.

When a single pathname can be written with a backslash for some platforms or a forward slash for other platforms, the pathname is presented with a backslash. Users of platforms that require a forward slash, such as Linux\* or UNIX\*, should use forward slashes as required by your software.

# <span id="page-8-0"></span><sup>1</sup>**Overview**

A NetWare<sup>®</sup> Loadable Module<sup>™</sup> (NLM<sup>™</sup>) program is server utility software that enhances or provides additional functions in a NetWare 3.*x* or later server. Examples are support for print server and database engines.

This section contains the following information:

- [Section 1.1, "Introduction to NLM Programs," on page 9](#page-8-1)
- [Section 1.2, "Managing NLM Programs," on page 9](#page-8-2)
- [Section 1.3, "What's Next," on page 10](#page-9-0)

### <span id="page-8-1"></span>**1.1 Introduction to NLM Programs**

Some NLM programs are loaded whenever you start the server, some are loaded by other NLM programs when they are needed, and some must be loaded manually.

When loaded, an NLM program is dynamically linked to the operating system and the NetWare server allocates a portion of memory to it. The amount of memory an NLM program uses depends on the task. Some tasks make calls that cause the operating system to allocate more memory. The NLM program uses the memory to perform a task and then returns control of the memory to the operating system when the NLM program is unloaded. When an NLM program is unloaded, all allocated resources are returned to the operating system.

Most NLM programs included with NetWare are copied to sys:system during installation. As you acquire additional NLM programs, decide where you want to copy them. The operating system must be able to find the NLM programs when a load command is issued.

NLM programs can be copied to any of the following areas:

- Sys:system directory
- Any network directory on the NetWare server
- A local drive of the NetWare server

There are many modules that must reside on the server startup partition  $(c:\newcommand{\@model}{\@model{\@model{\@model{}}\times \mathbb{R}}$  that are not needed for basic server operation. Some examples are Unicode\* modules and diagnostic and debugging utility modules. There are also modules in the nwserver directory that are used during the install or upgrade or migration process, but not during basic server operation.

For more information on NLM programs, see the *NW 6.5 SP8: Server Operating SystemAdministration Guide*.

### <span id="page-8-2"></span>**1.2 Managing NLM Programs**

Novell<sup>®</sup> Remote Manager (NRM) lets you access a list of NLM programs to view information about them and perform different operations with them.

To view a list of NLM programs and manage them, access the NetWare Loadable Module Information page by clicking the *List Modules* link under the *Manage Applications* heading in the navigation frame.

1

From the NetWare Loadable Module Information page, you can do the following:

- View a list of all the NLM programs that are loaded on the server or in an address space
- Load an NLM program on the server
- View the search path for loading modules or .ncf file

For more information, see "Monitoring Server Health" in the *NW 6.5 SP8: Novell Remote Manager Administration Guide*.

### <span id="page-9-0"></span>**1.3 What's Next**

For a list and description of every module in NetWare 6.5 with an .nlm extension, see "NetWare [Loadable Module List" on page 11](#page-10-0).

# <span id="page-10-0"></span><sup>2</sup>**NetWare Loadable Module List**

The following tables contain a list of NetWare® Loadable Module™ (NLM™) programs contained in NetWare 6.5. The tables are organized alphabetically.

[0 to 100 and \\_a through \\_z](#page-10-1) , [A](#page-11-0), [B](#page-15-0), [C](#page-18-0), [D,](#page-26-0) [E](#page-31-0), [F](#page-34-0), [G,](#page-36-0) [H](#page-37-0), [I](#page-39-0), [J](#page-45-0), [K,](#page-47-0) [L](#page-49-0), [M,](#page-55-0) [N](#page-60-0), [O,](#page-81-0) [P,](#page-81-1) [Q](#page-88-0), [R](#page-88-1), [S](#page-92-0), [T,](#page-101-0) [U](#page-105-0), [V,](#page-113-0) [W,](#page-117-0) [X](#page-118-0), [Y,](#page-121-0) [Z](#page-122-0)

## <span id="page-10-1"></span>**2.1 0 to 100 and \_a through \_z**

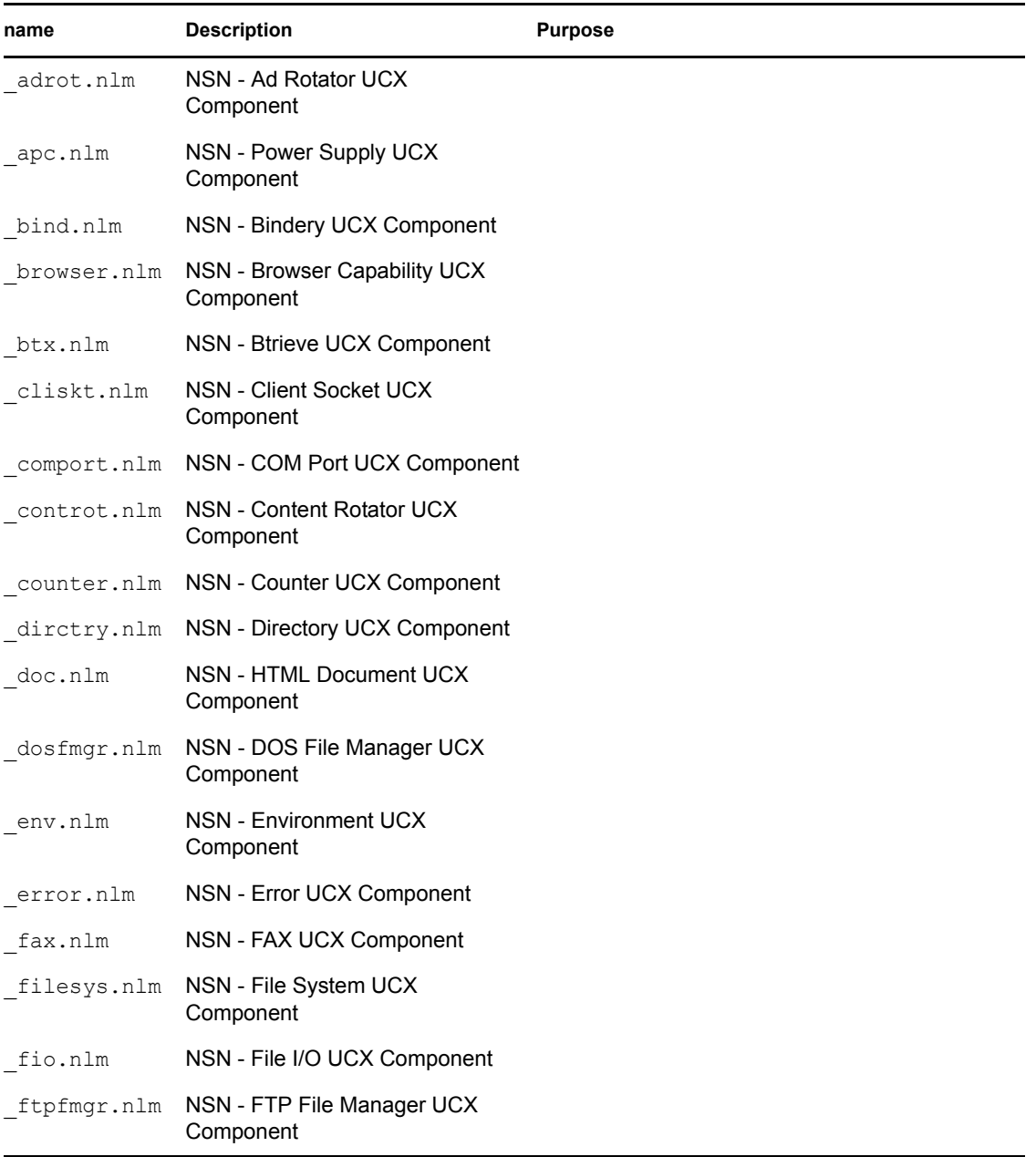

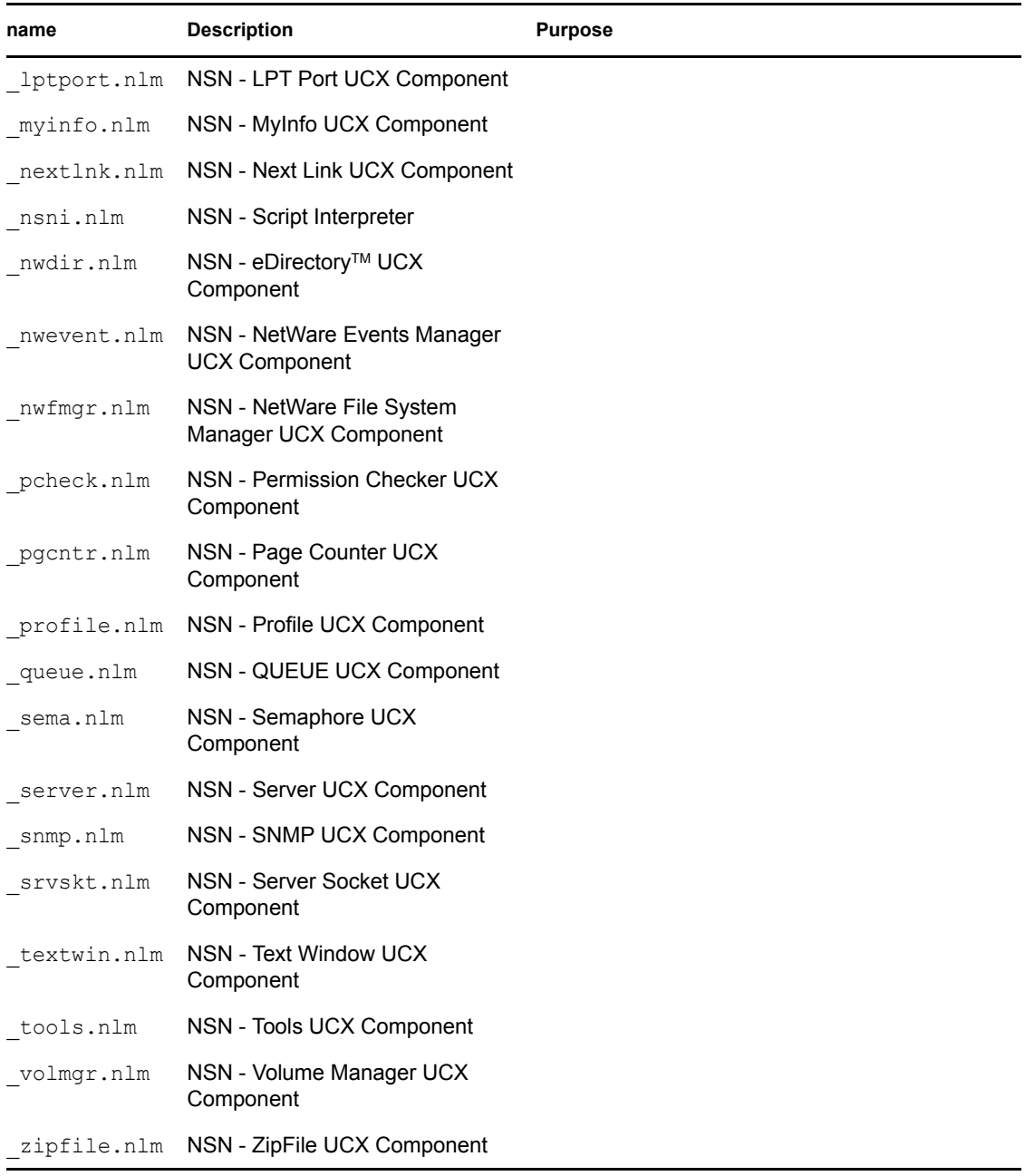

# <span id="page-11-0"></span>**2.2 A**

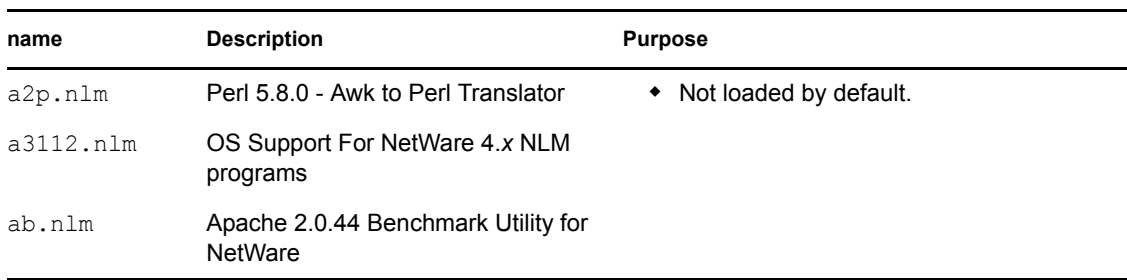

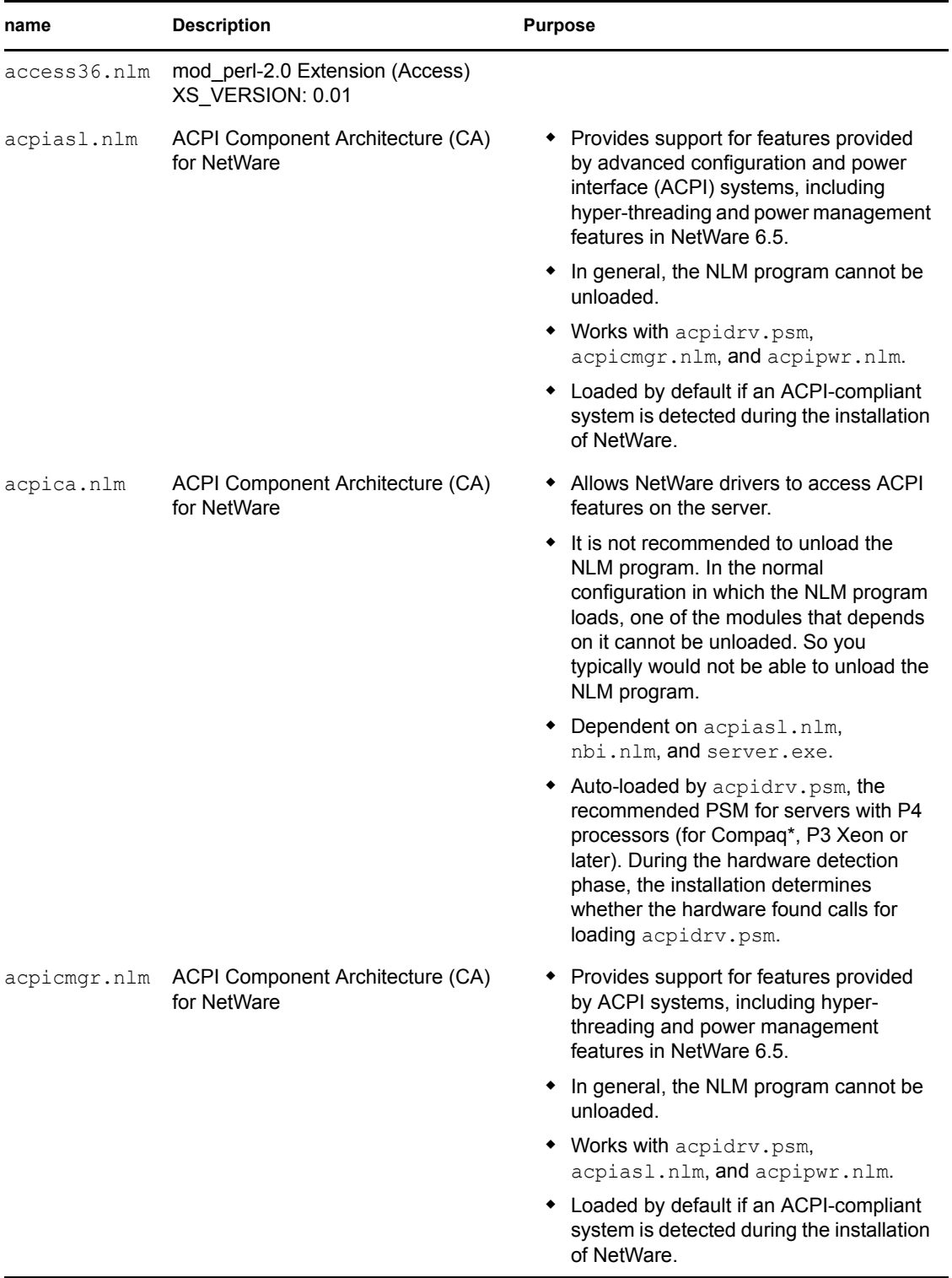

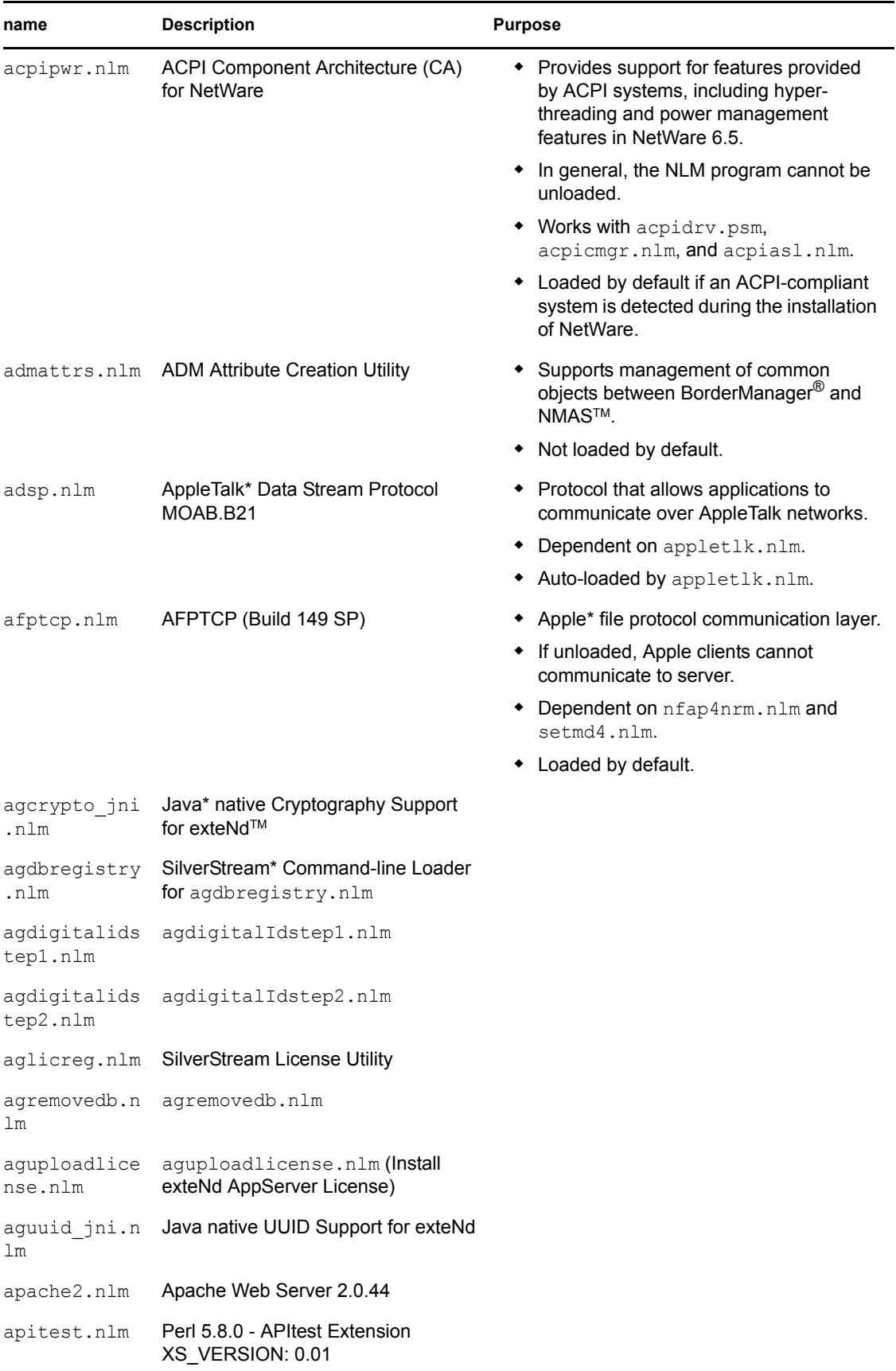

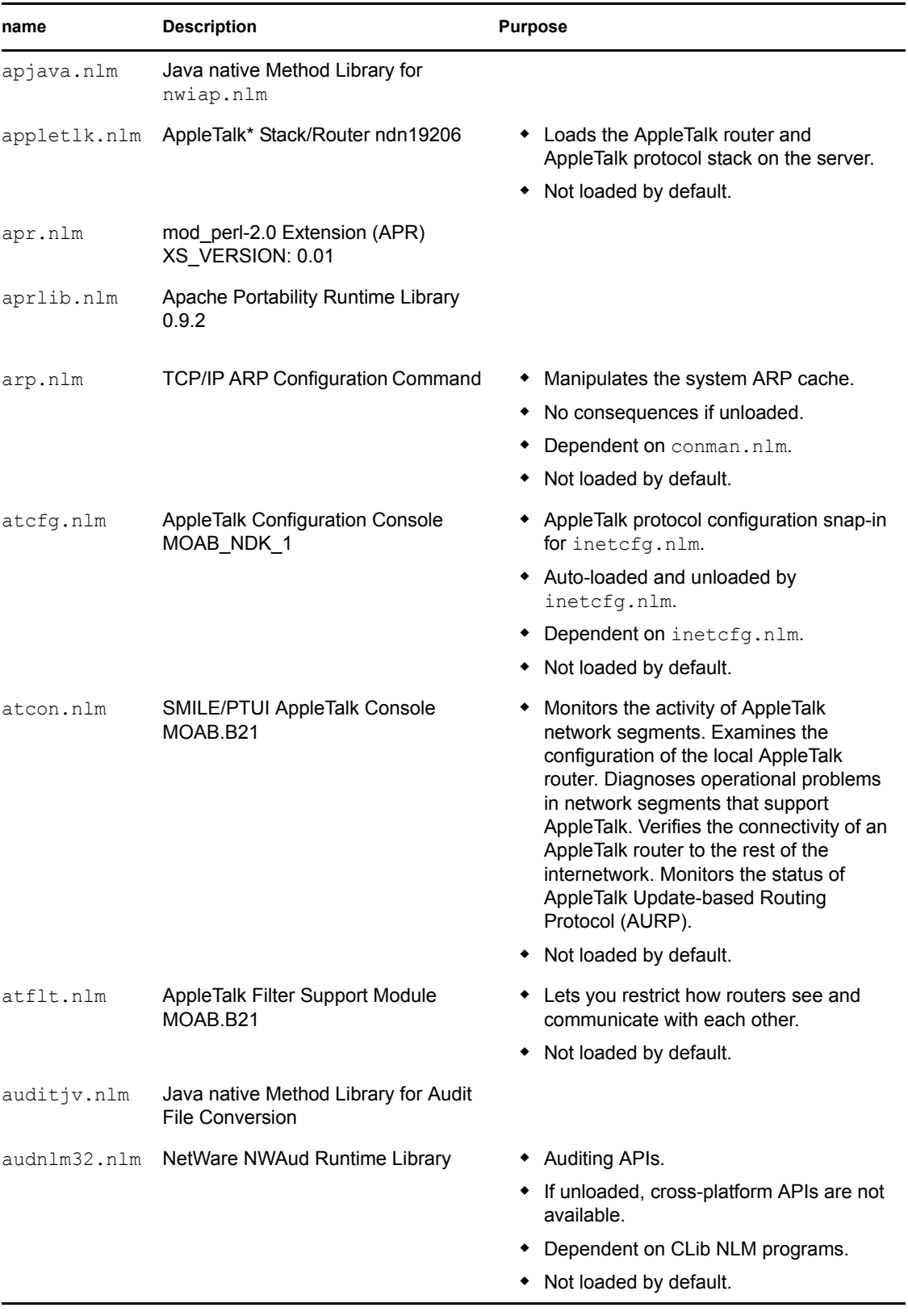

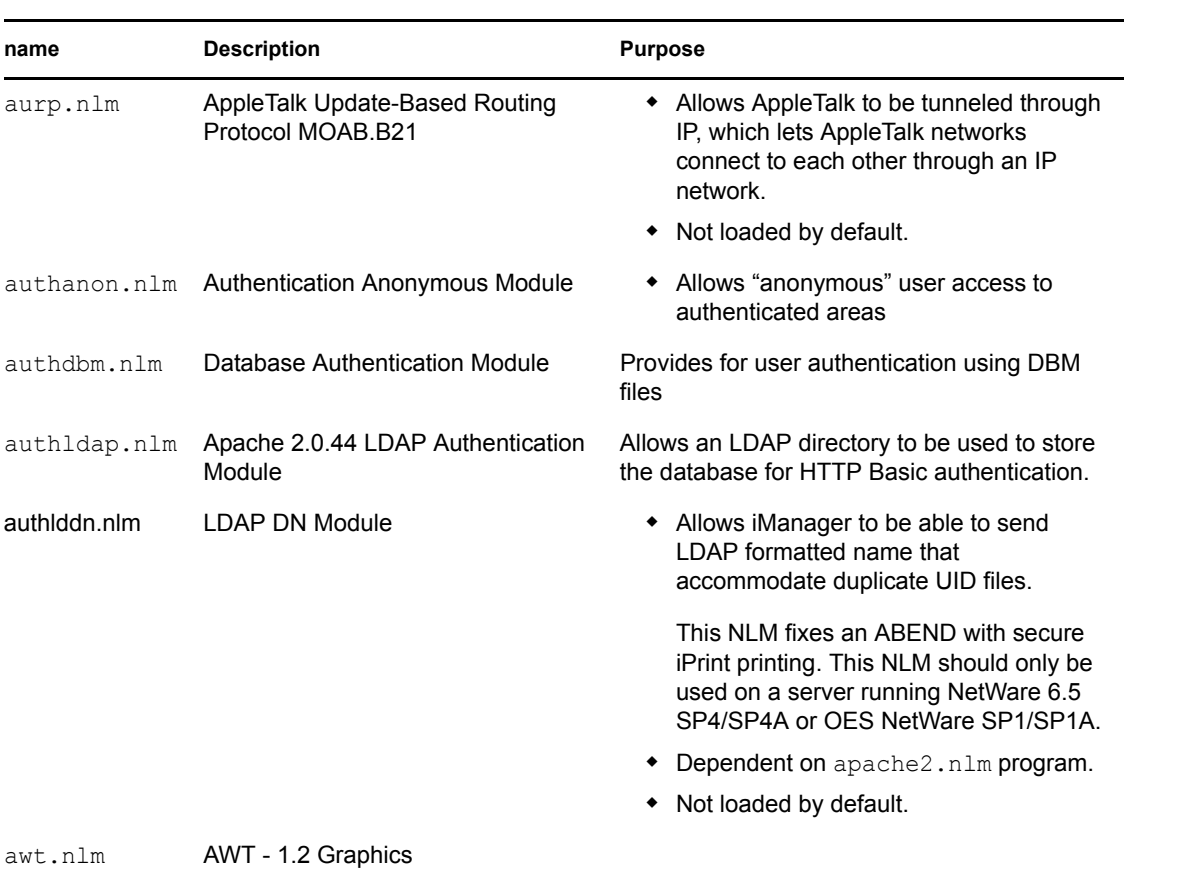

# <span id="page-15-0"></span>**2.3 B**

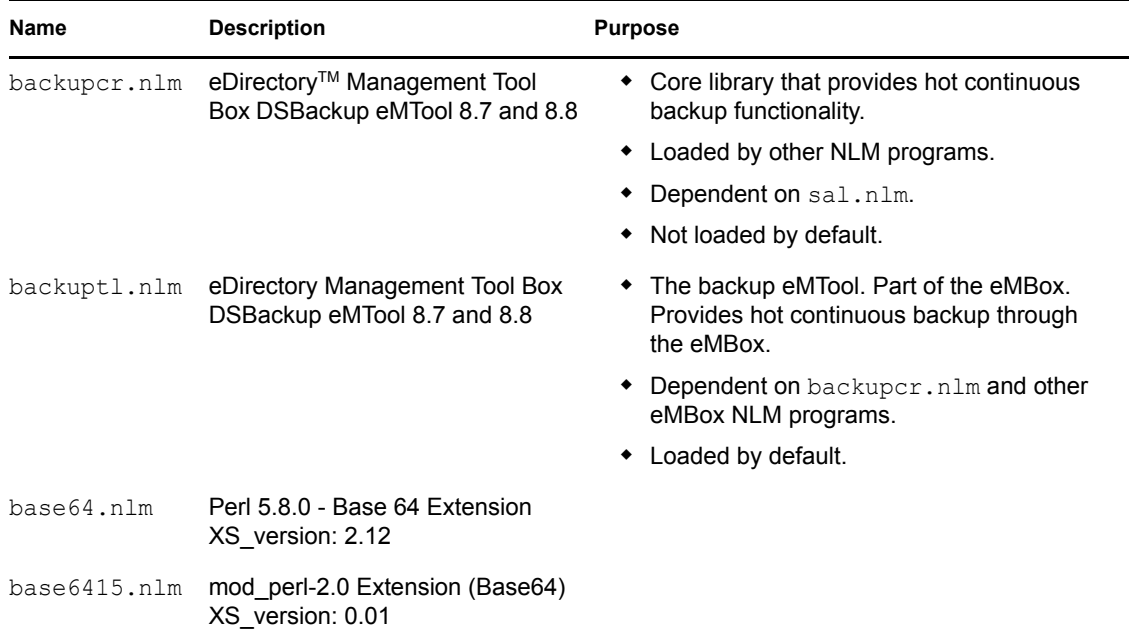

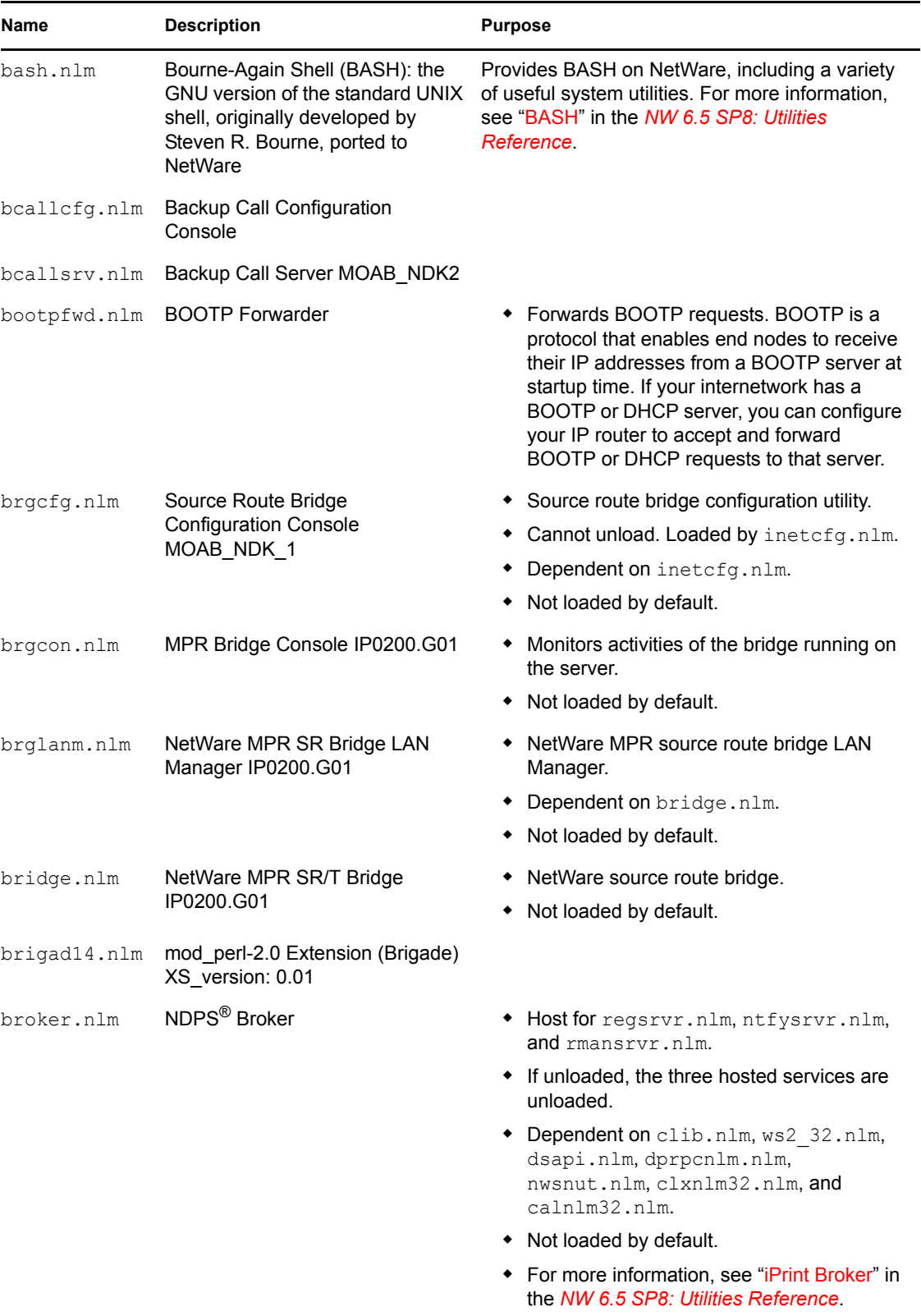

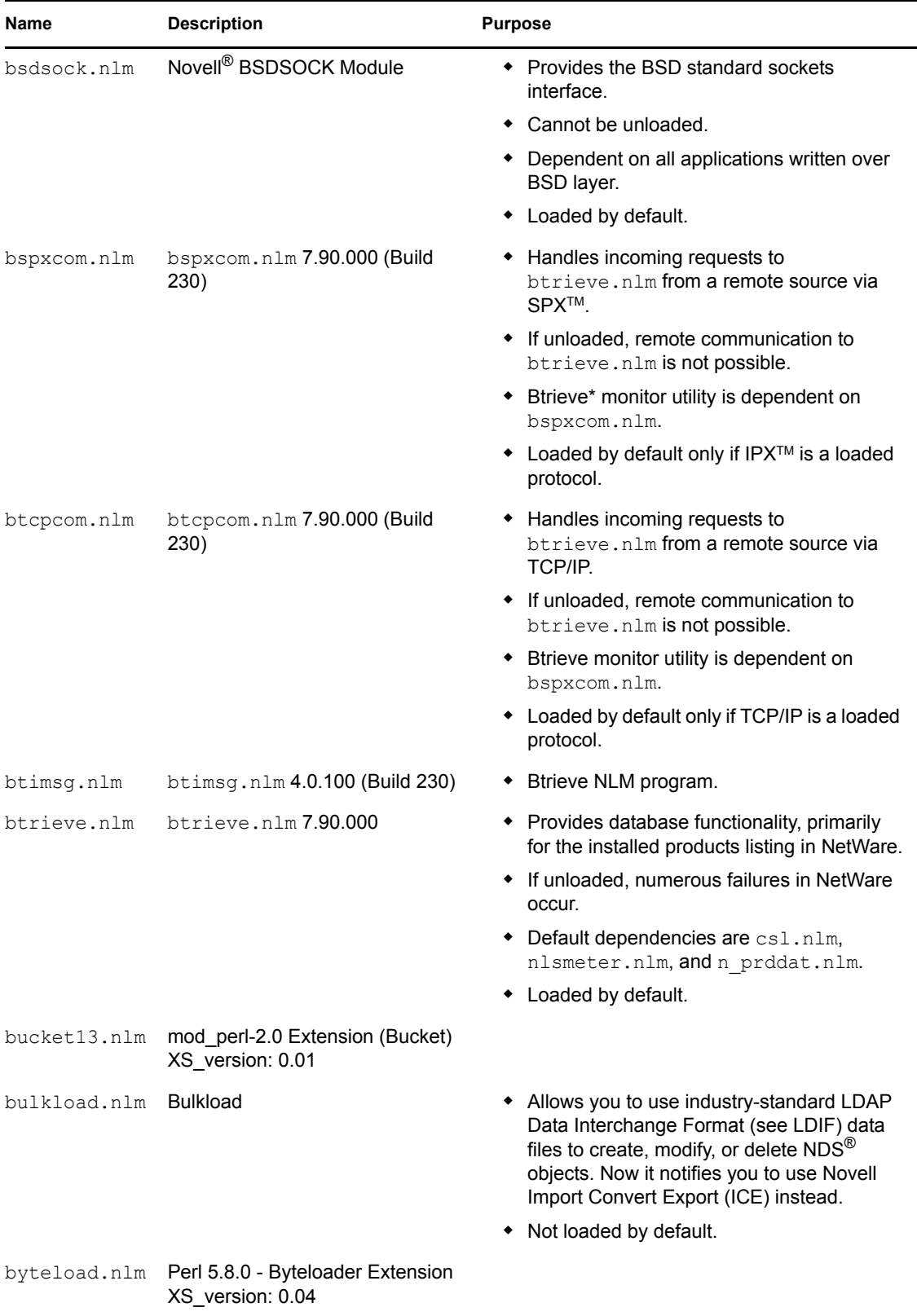

## <span id="page-18-0"></span>**2.4 C**

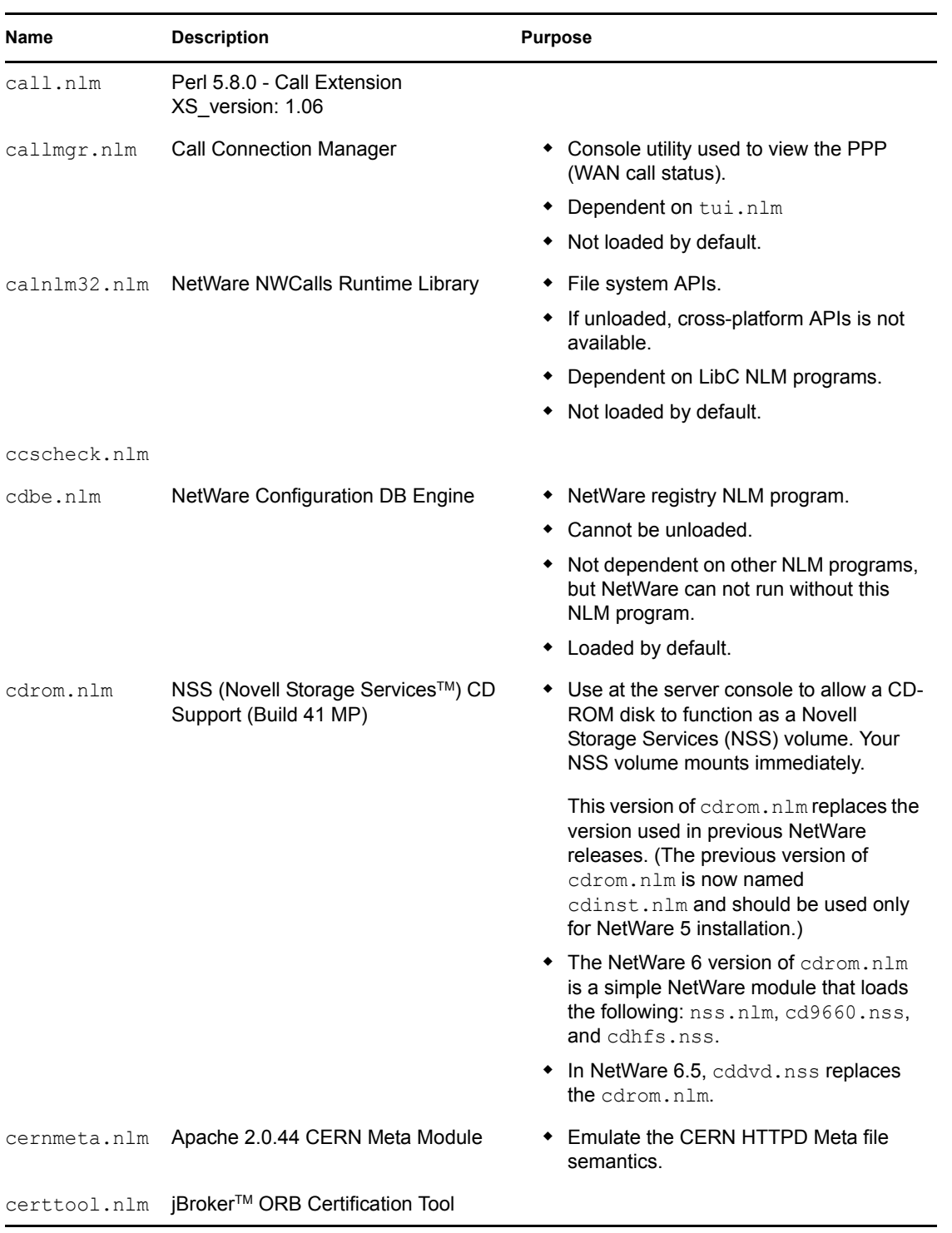

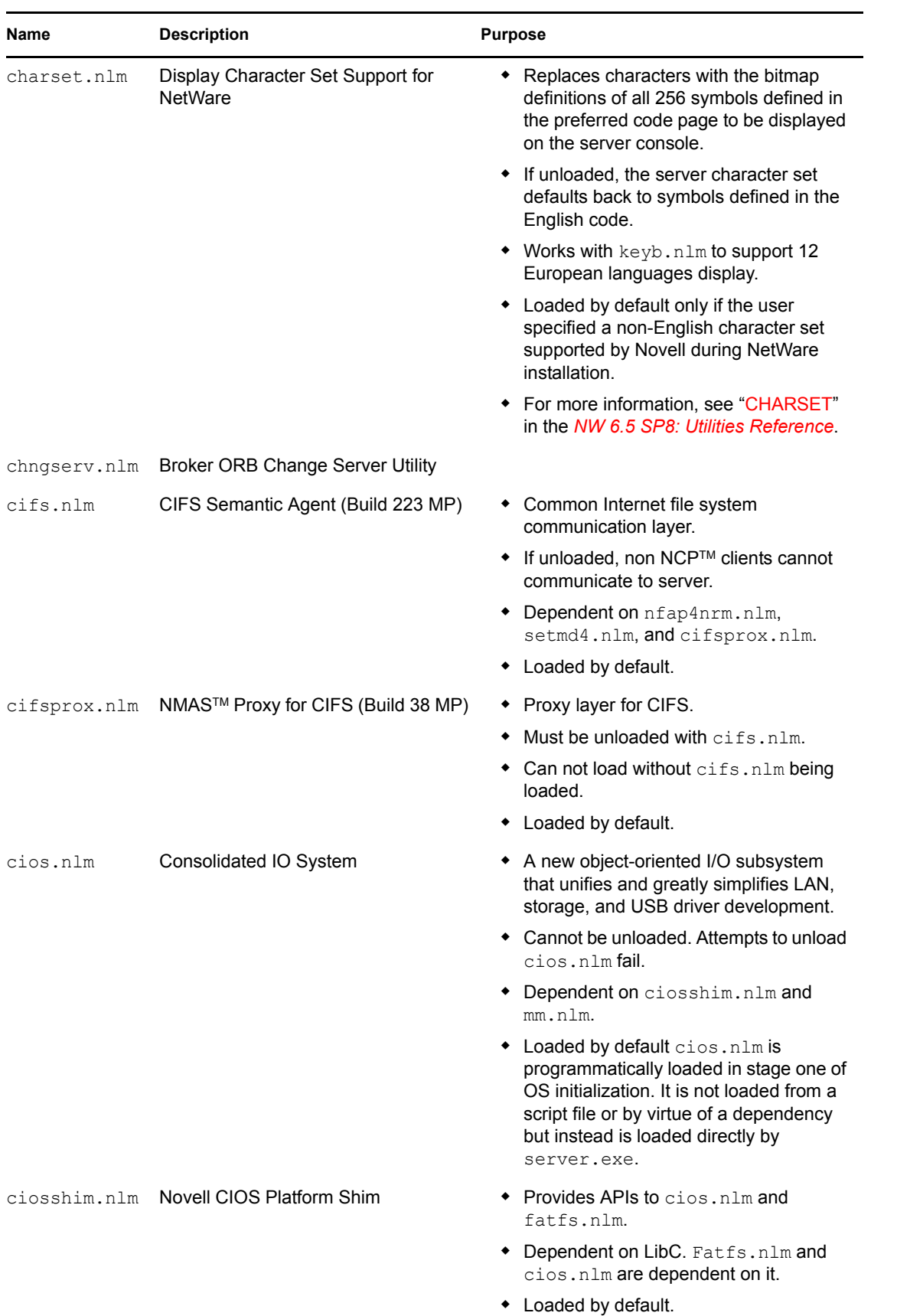

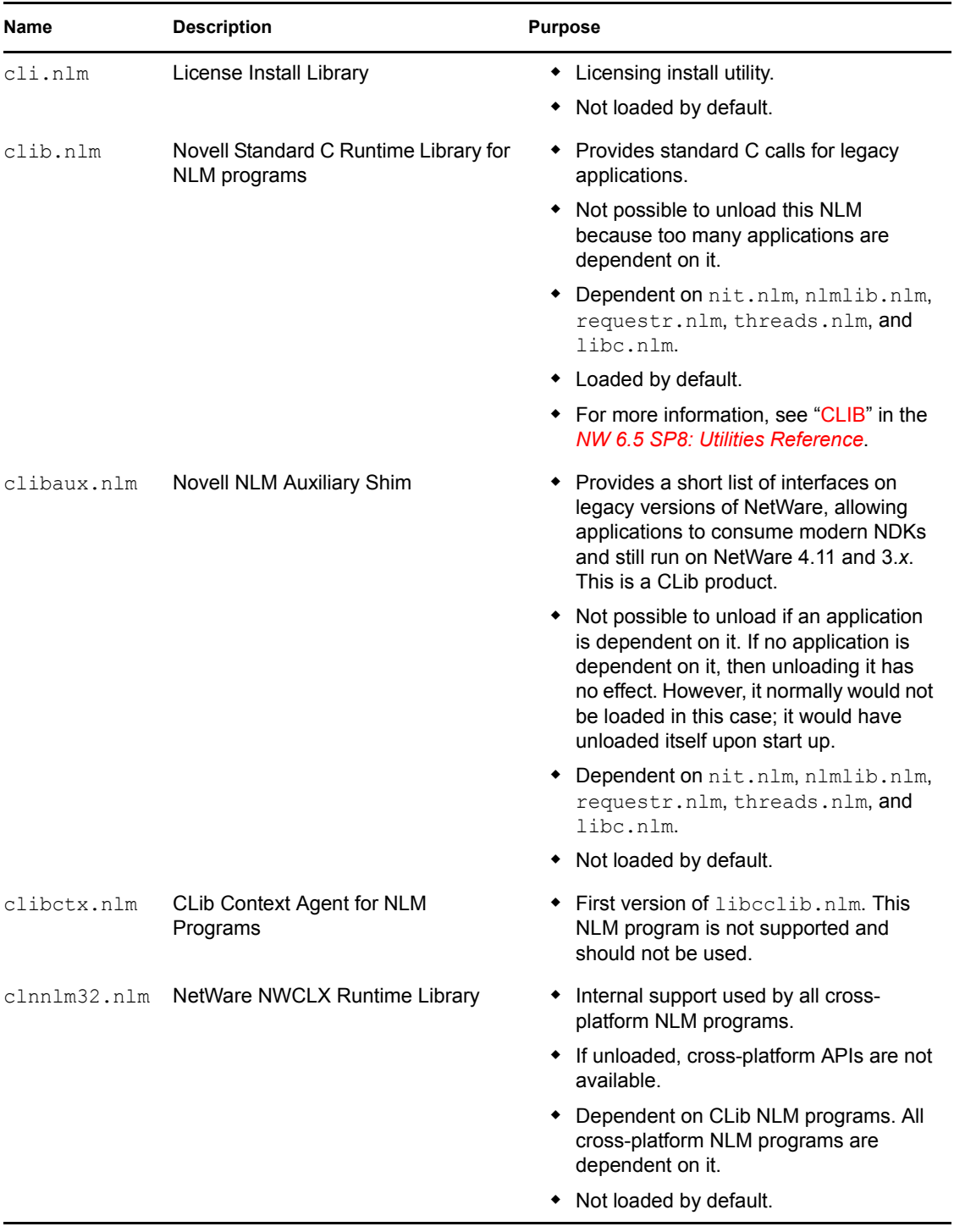

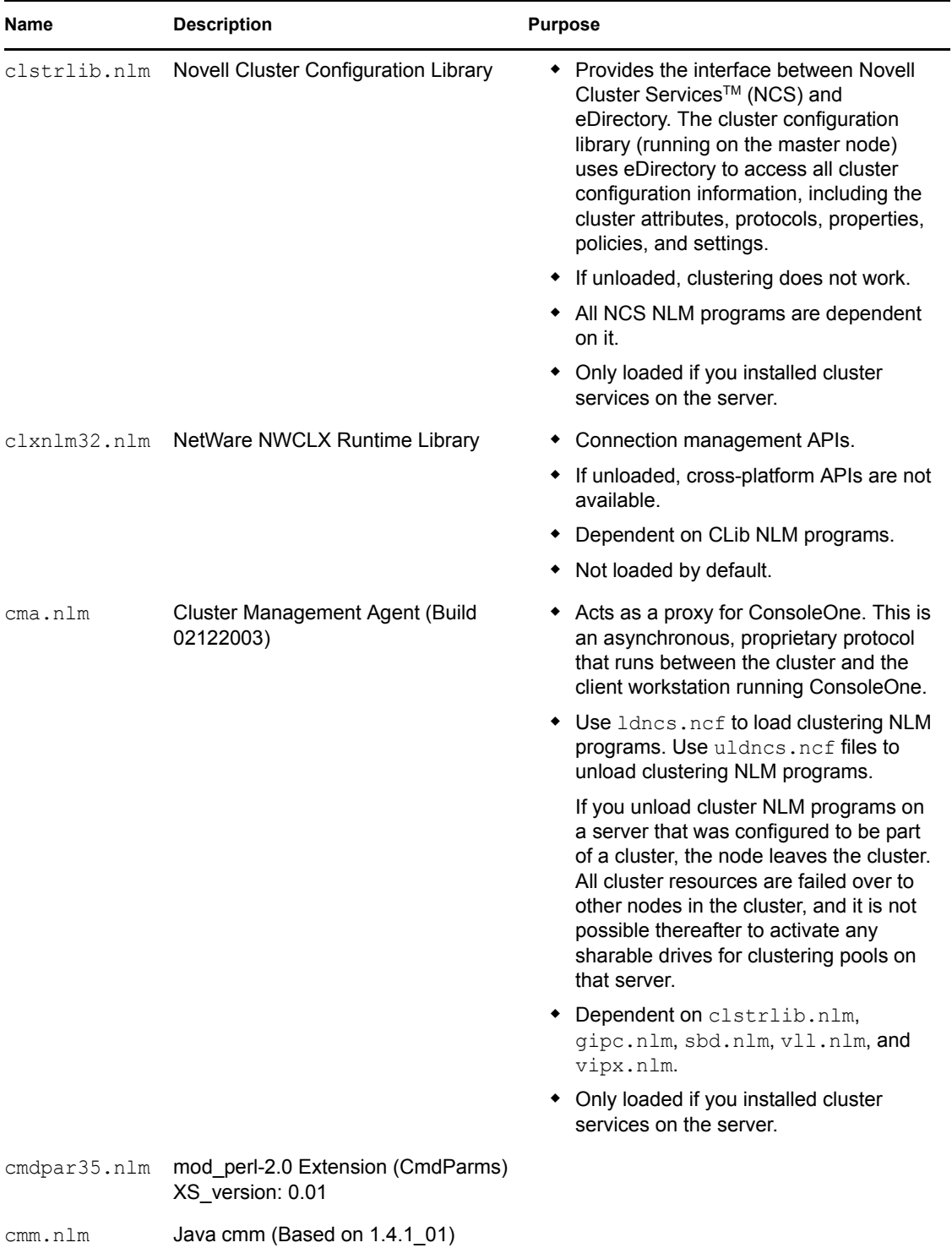

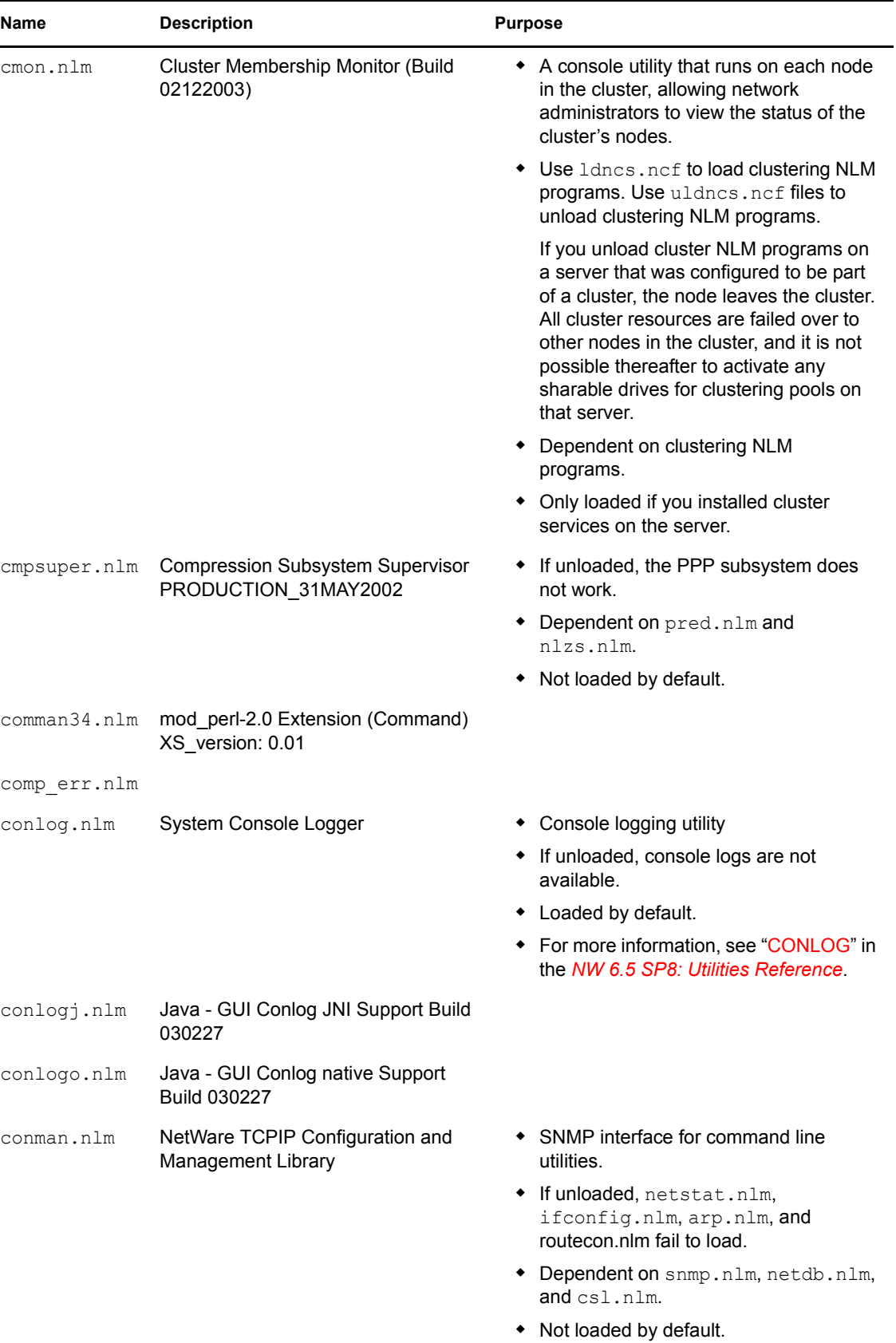

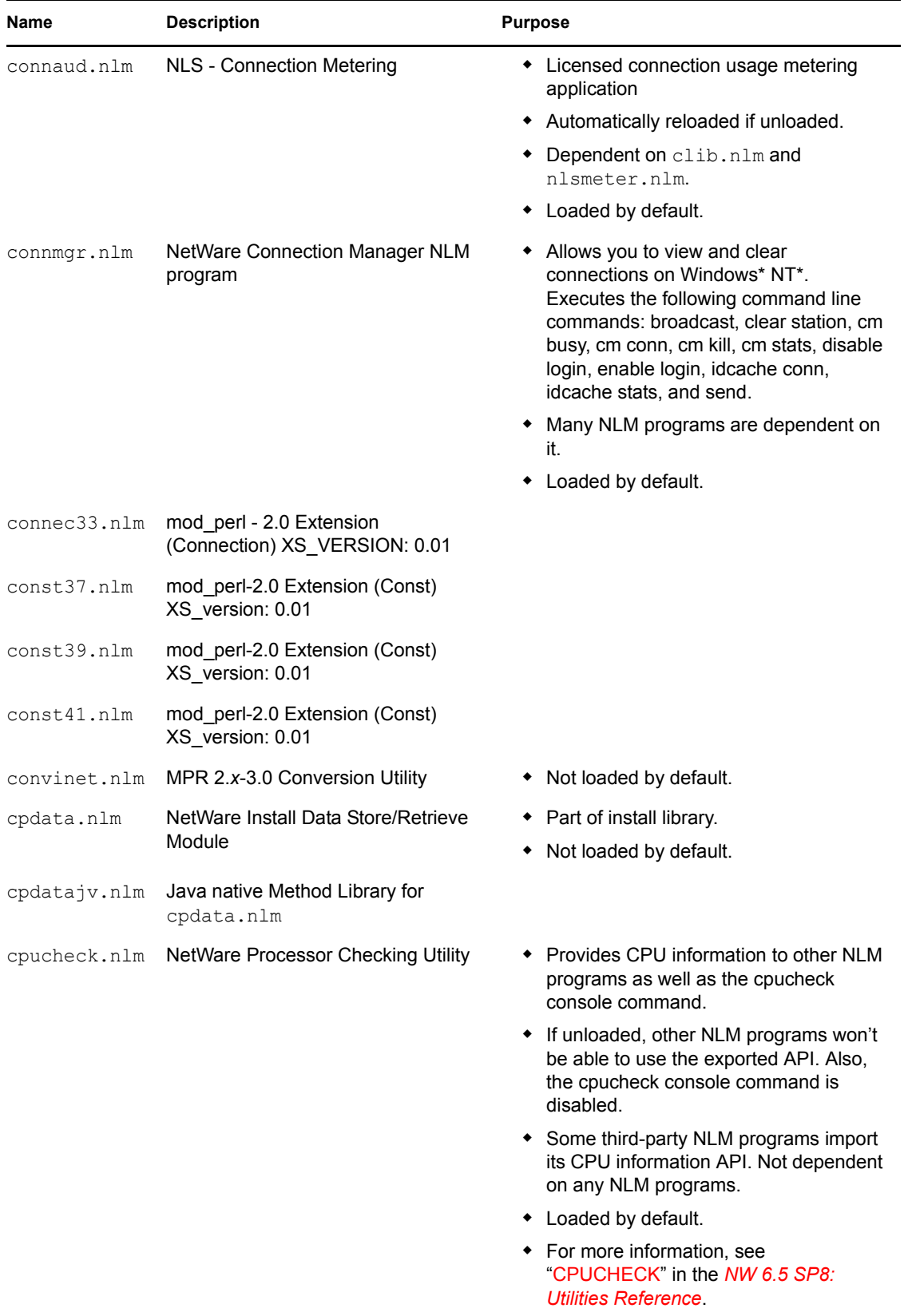

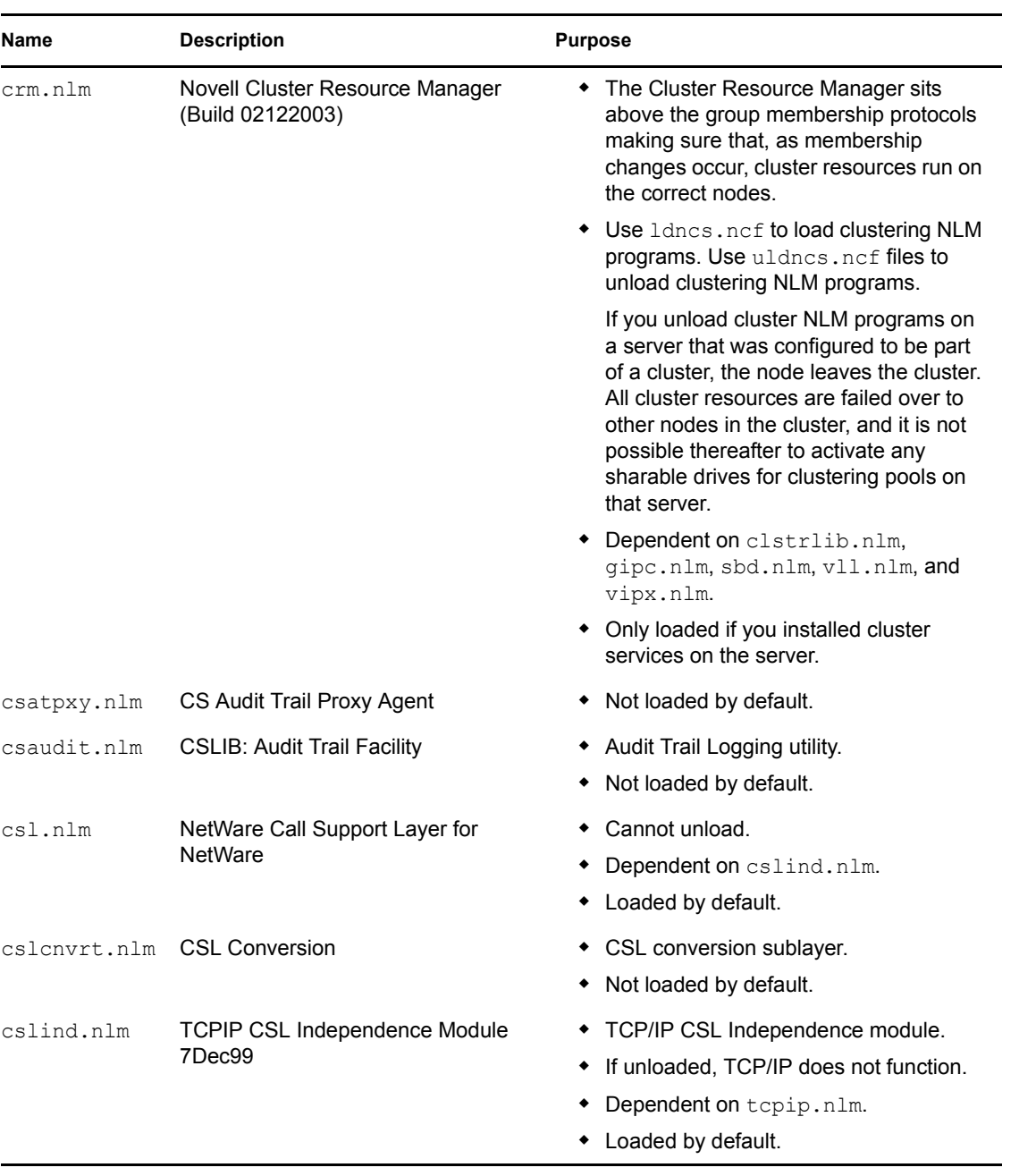

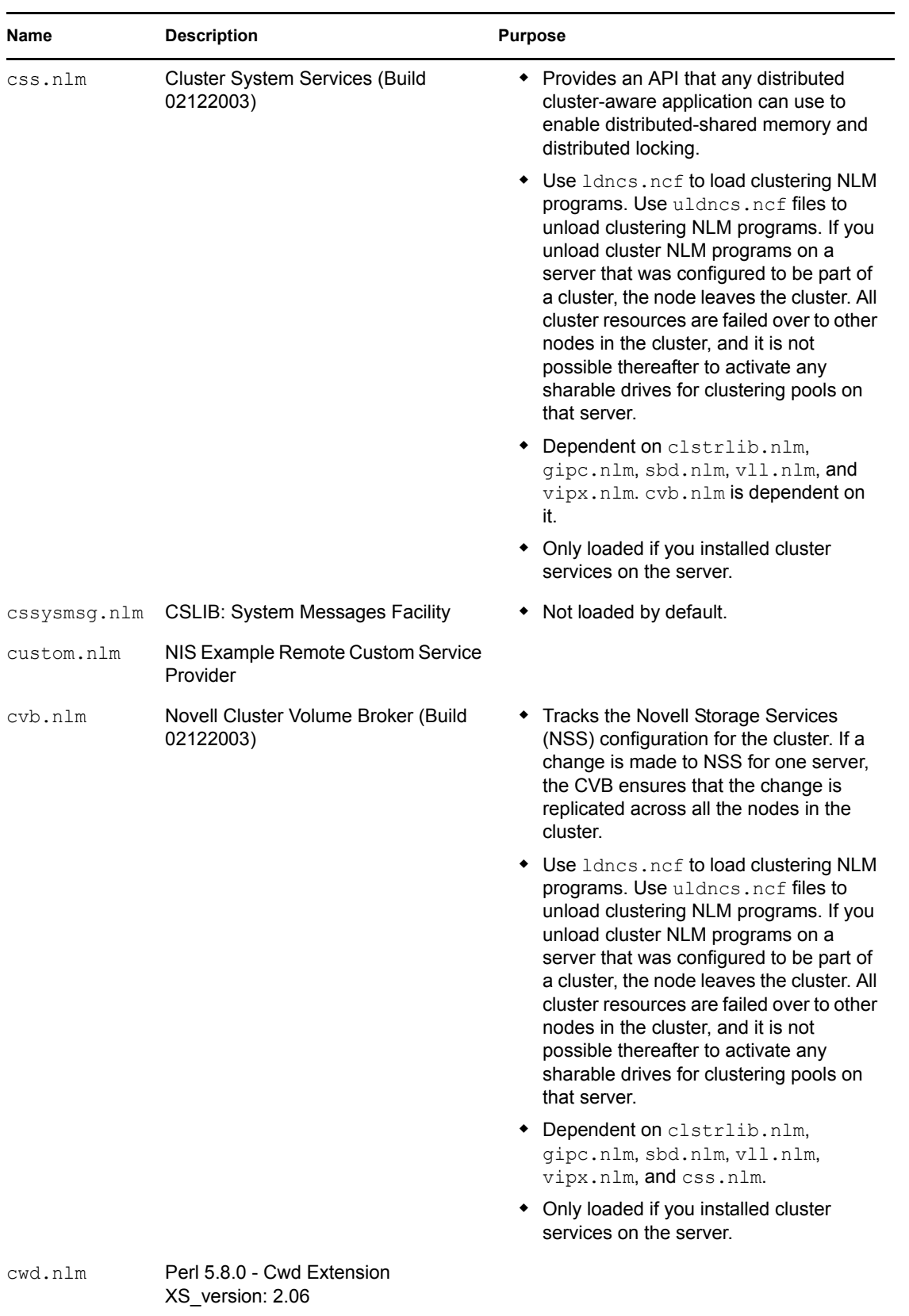

### <span id="page-26-0"></span>**2.5 D**

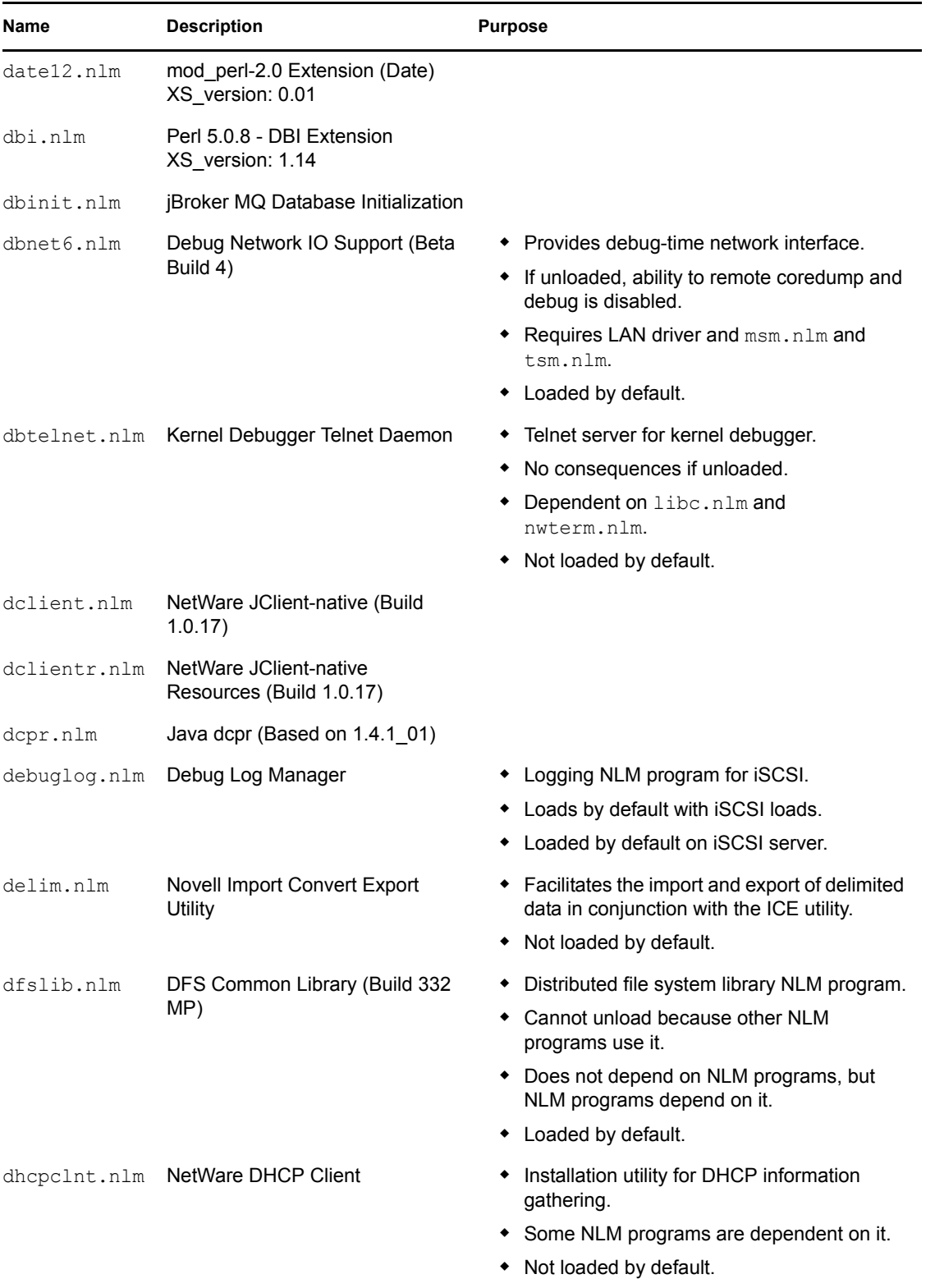

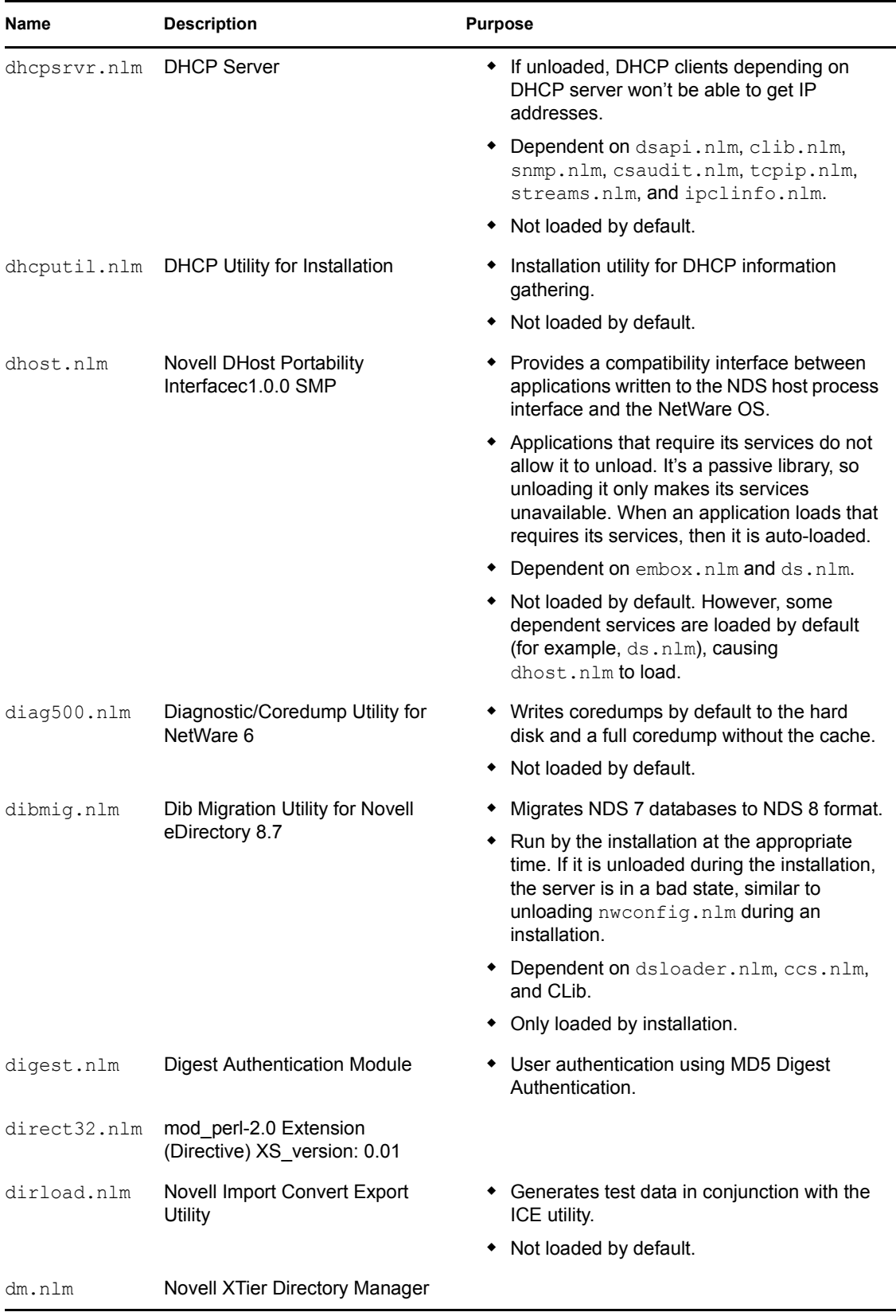

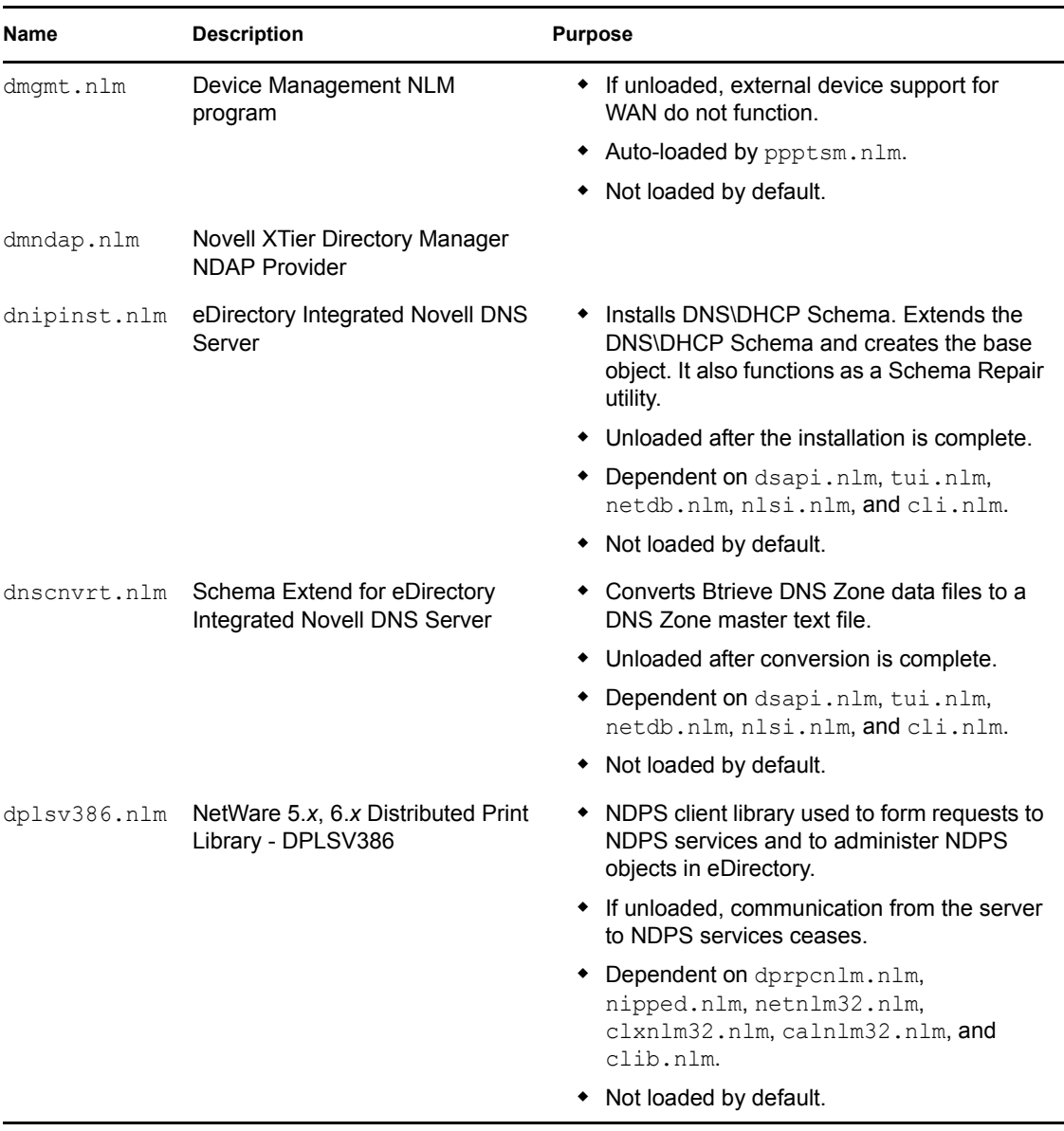

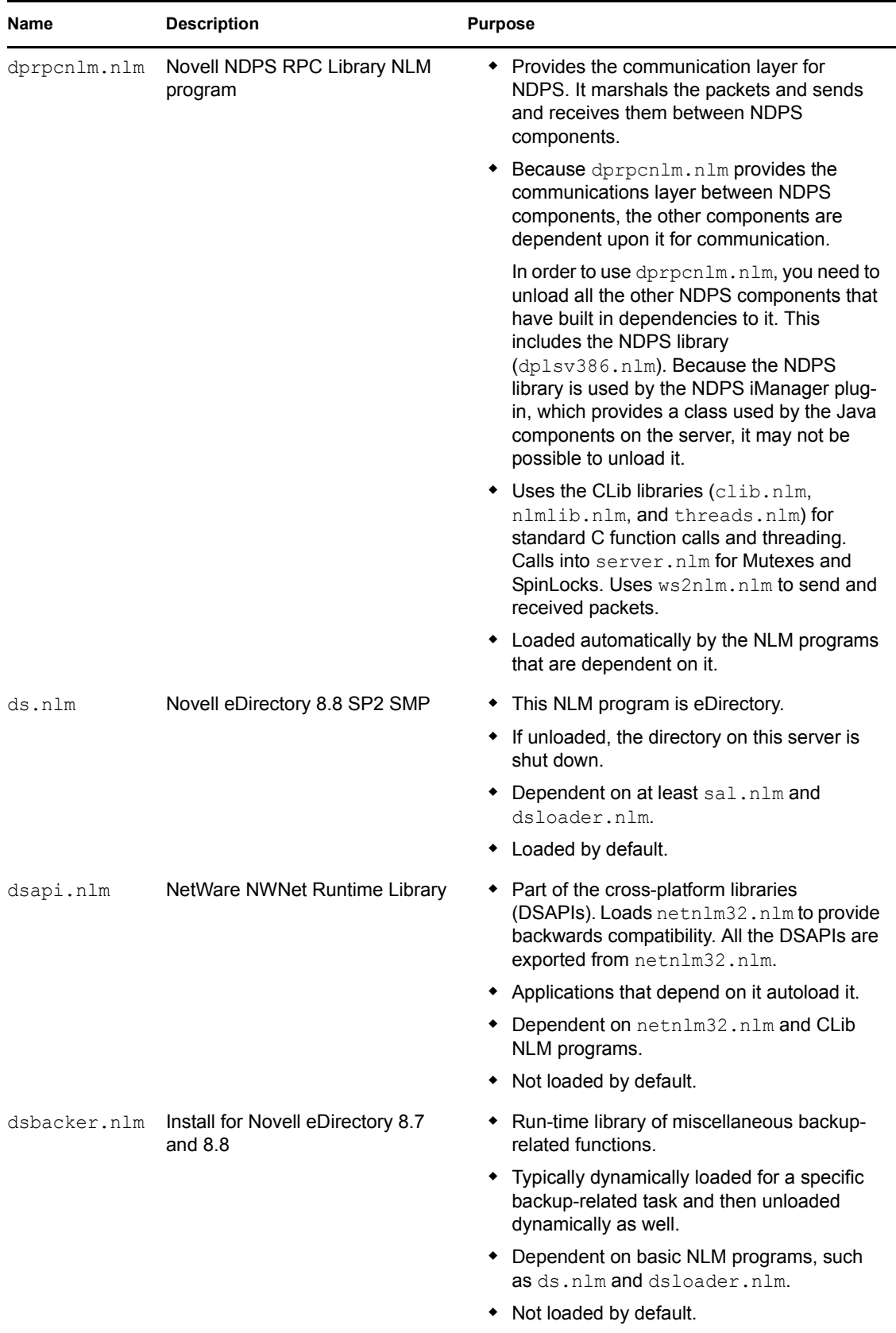

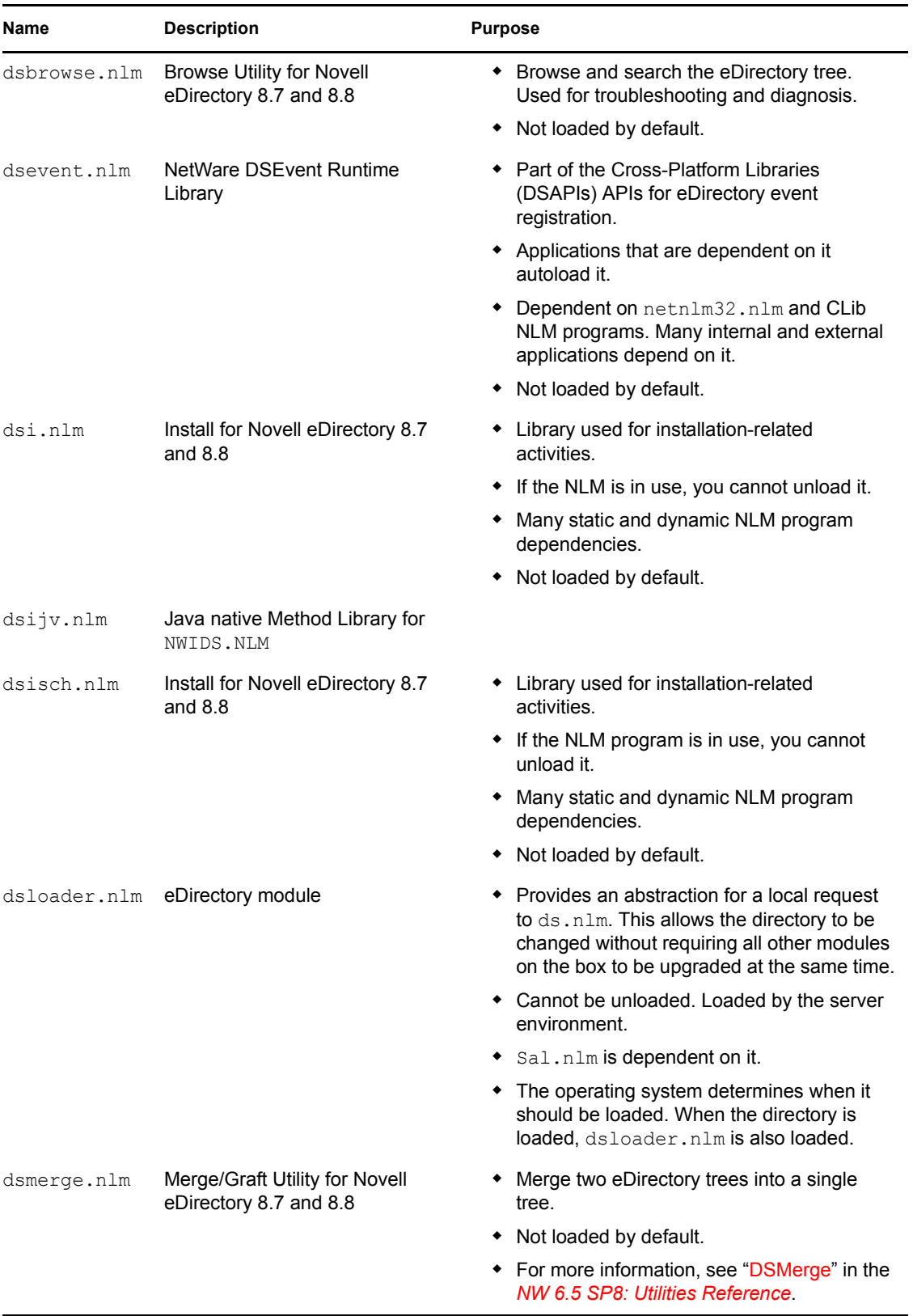

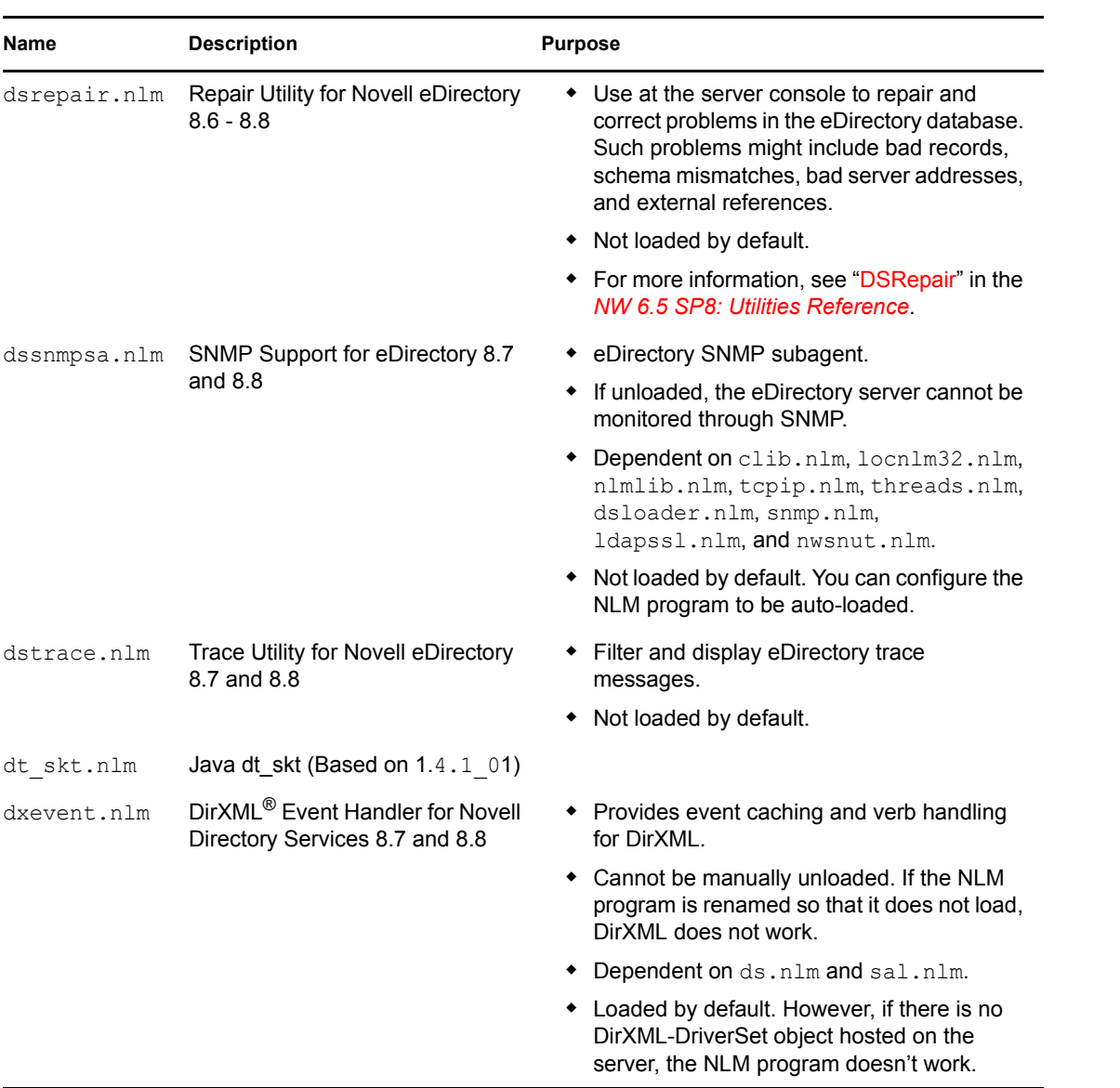

## <span id="page-31-0"></span>**2.6 E**

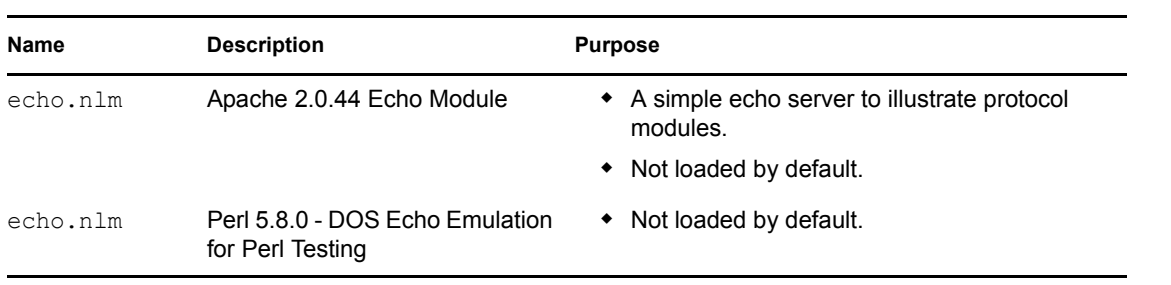

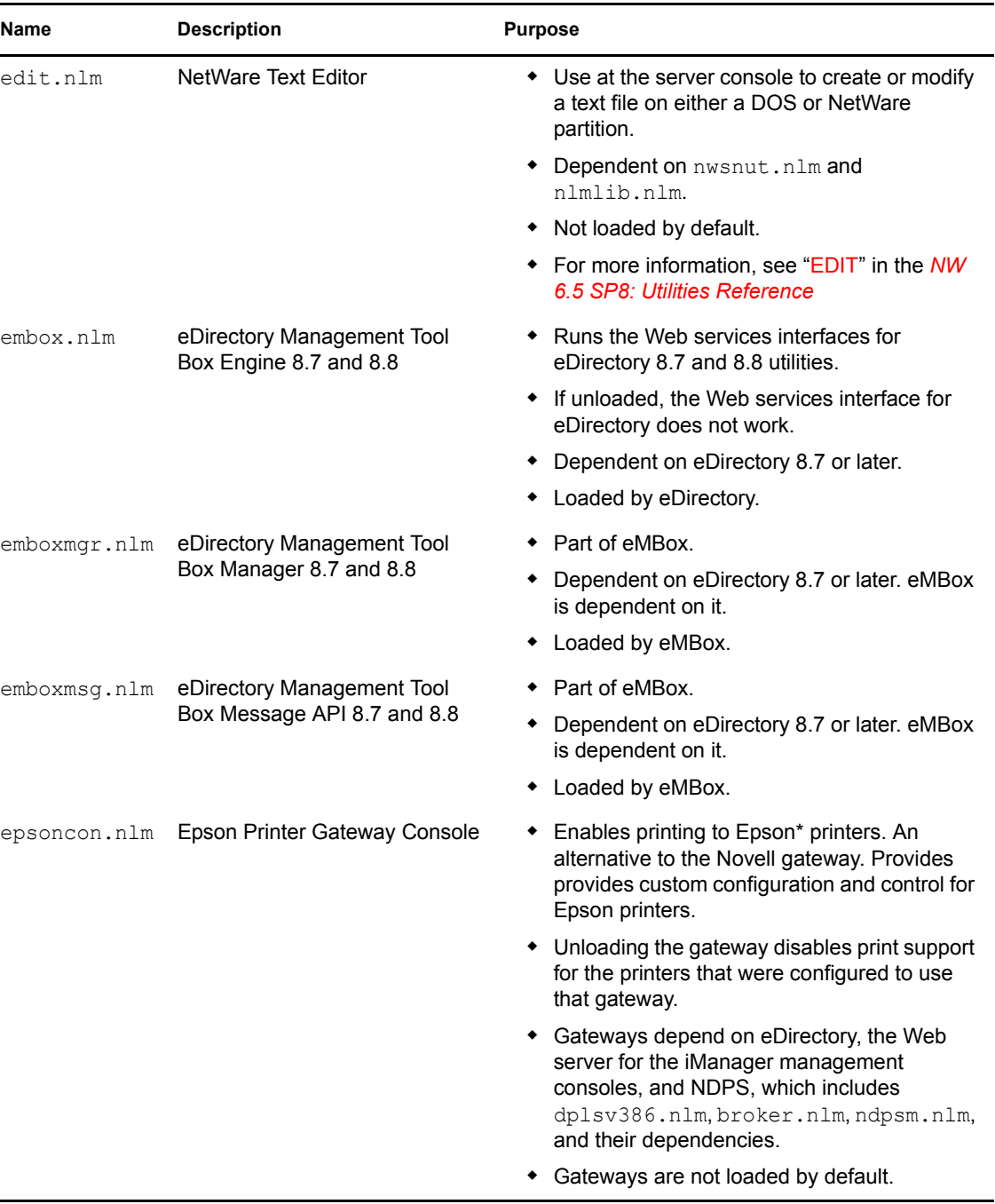

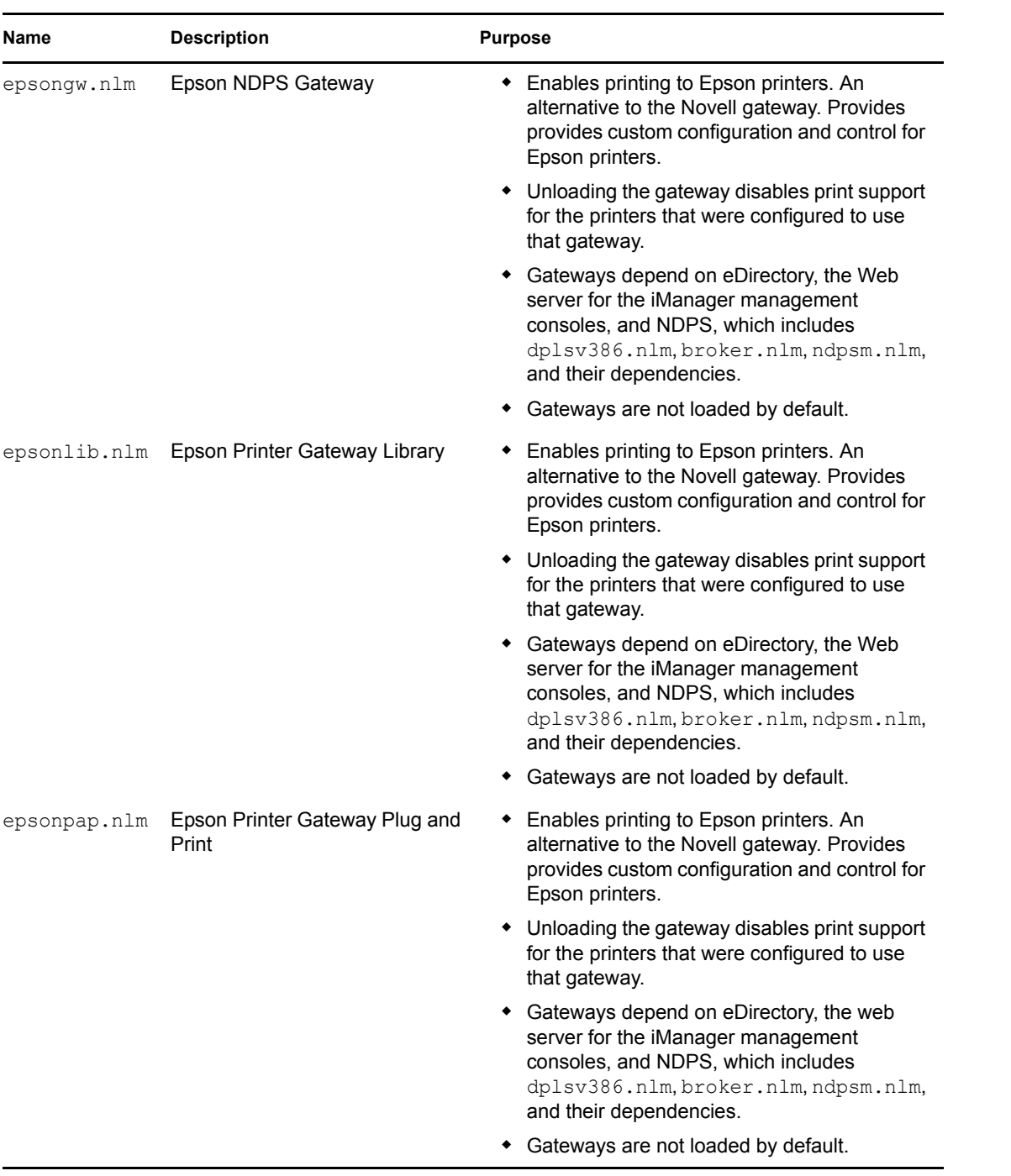

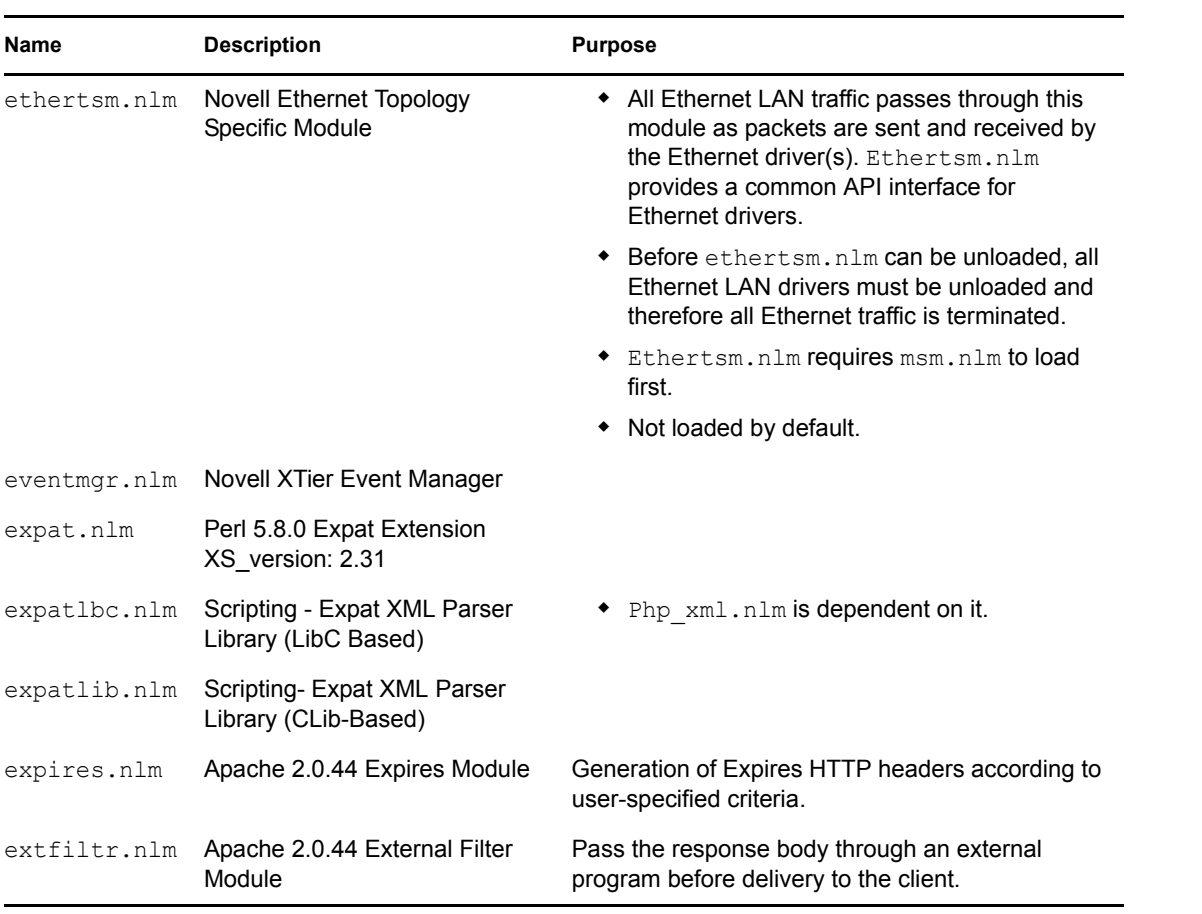

# <span id="page-34-0"></span>**2.7 F**

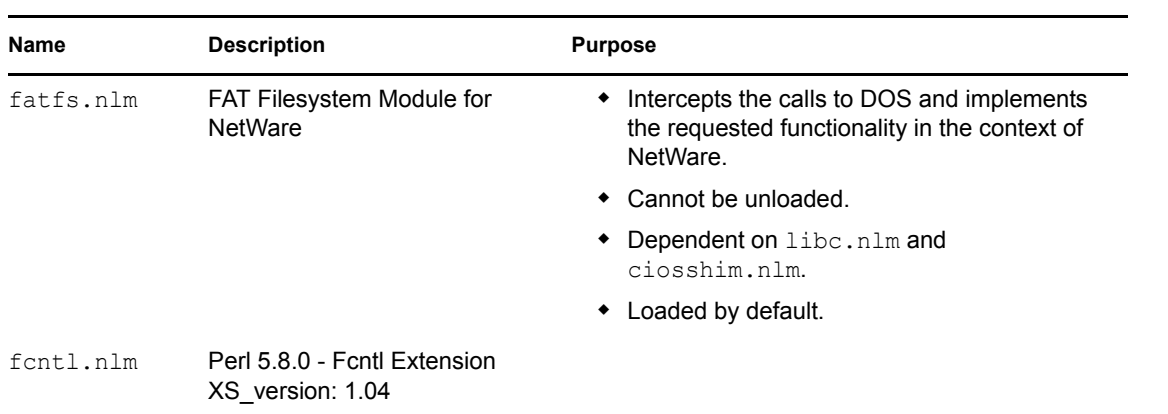

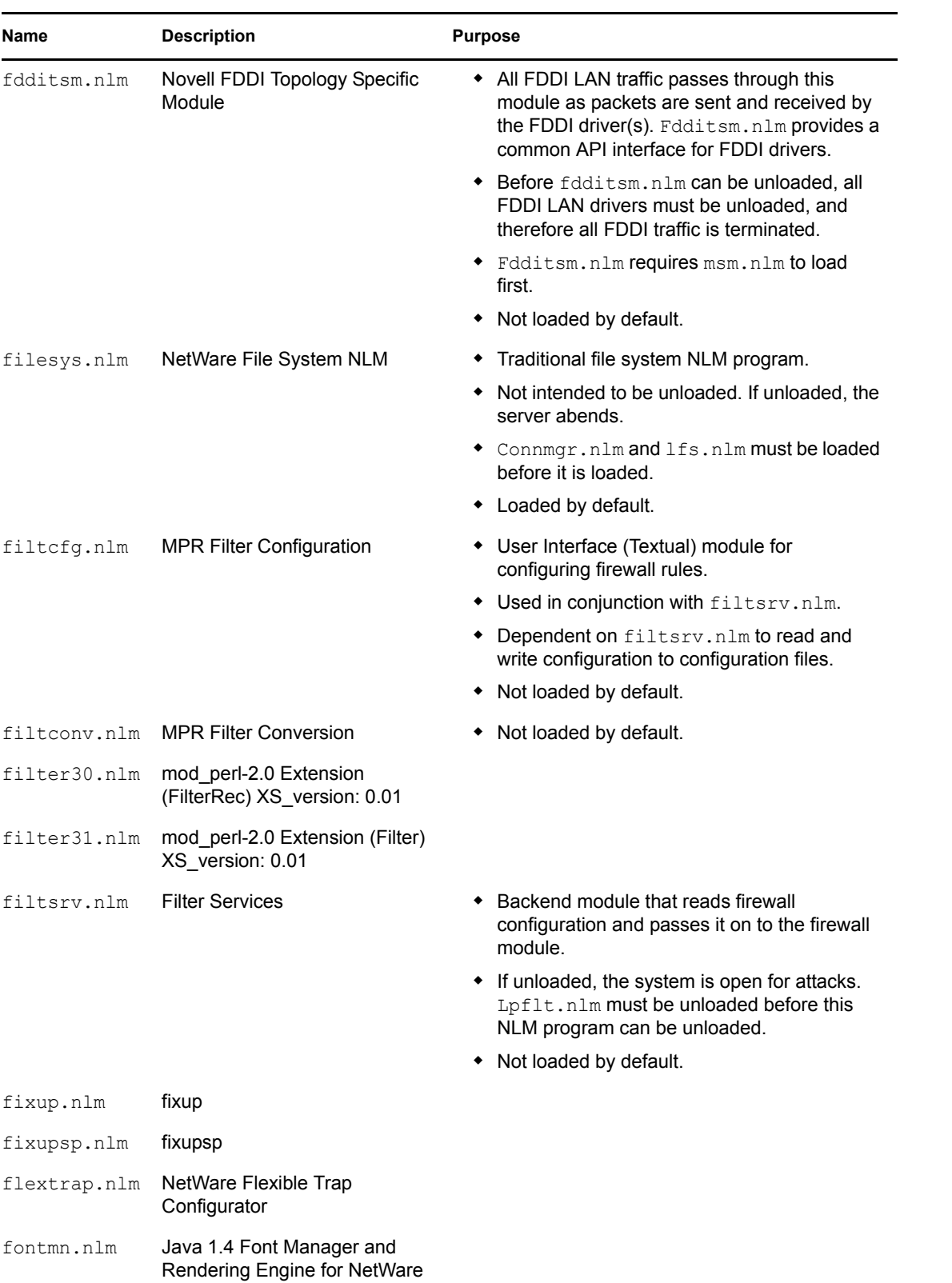
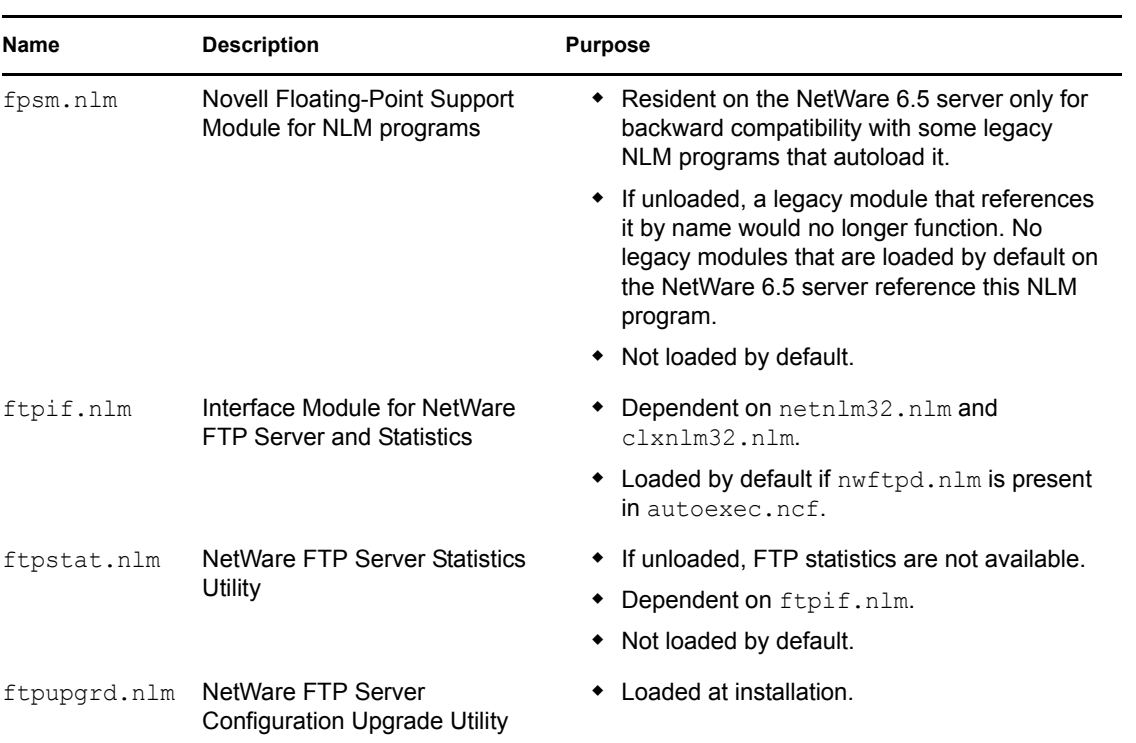

## **2.8 G**

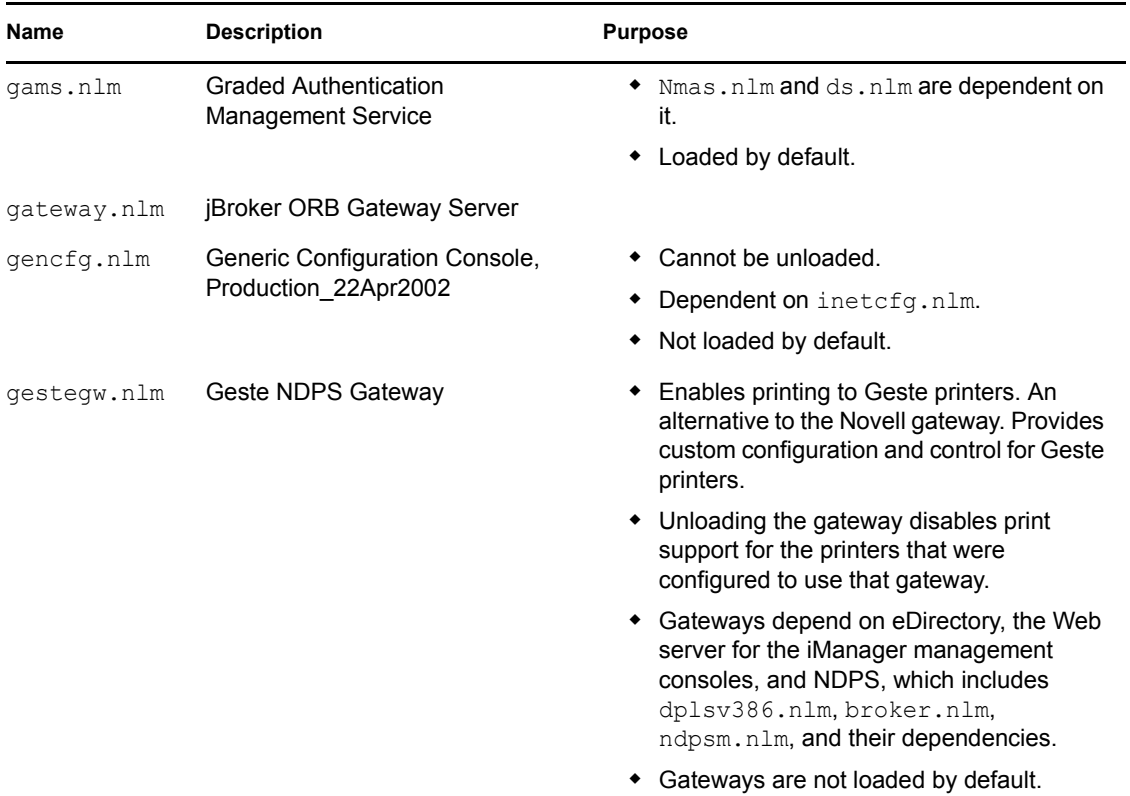

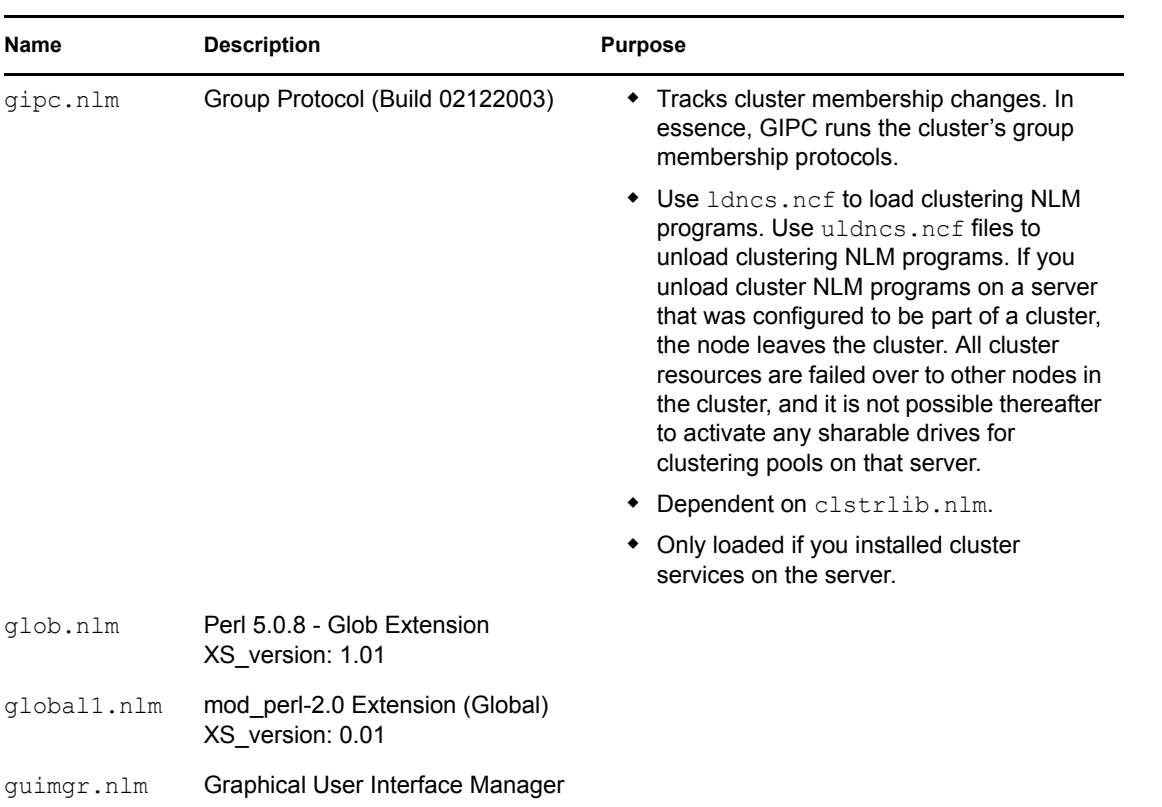

### **2.9 H**

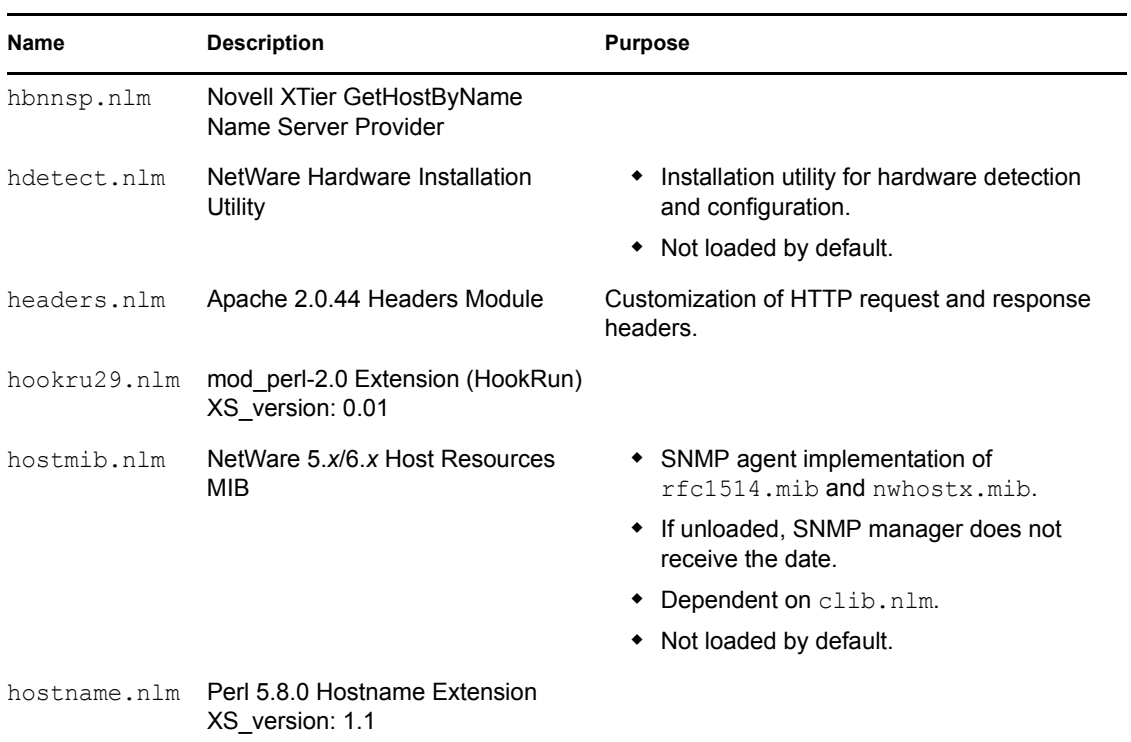

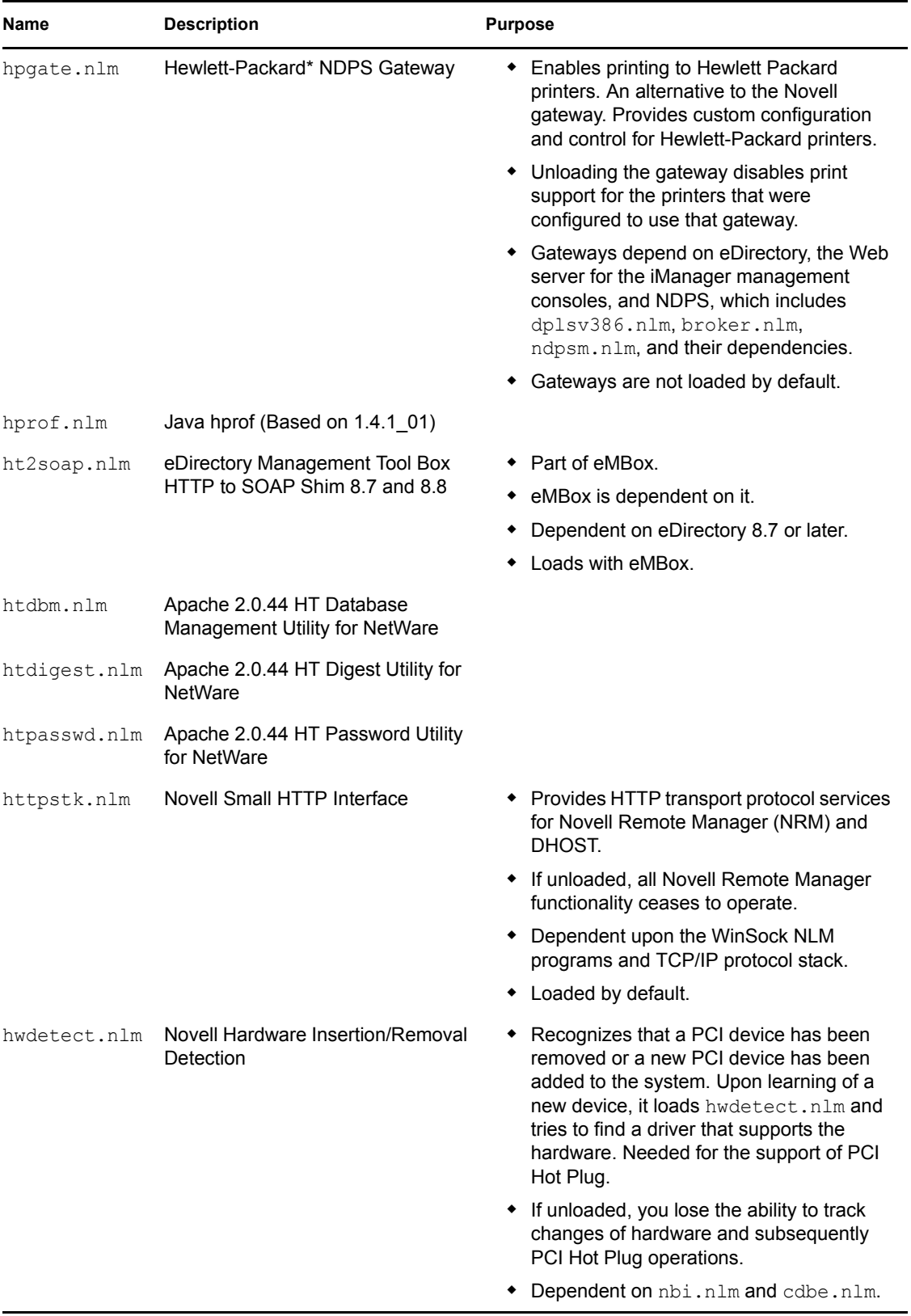

## **2.10 I**

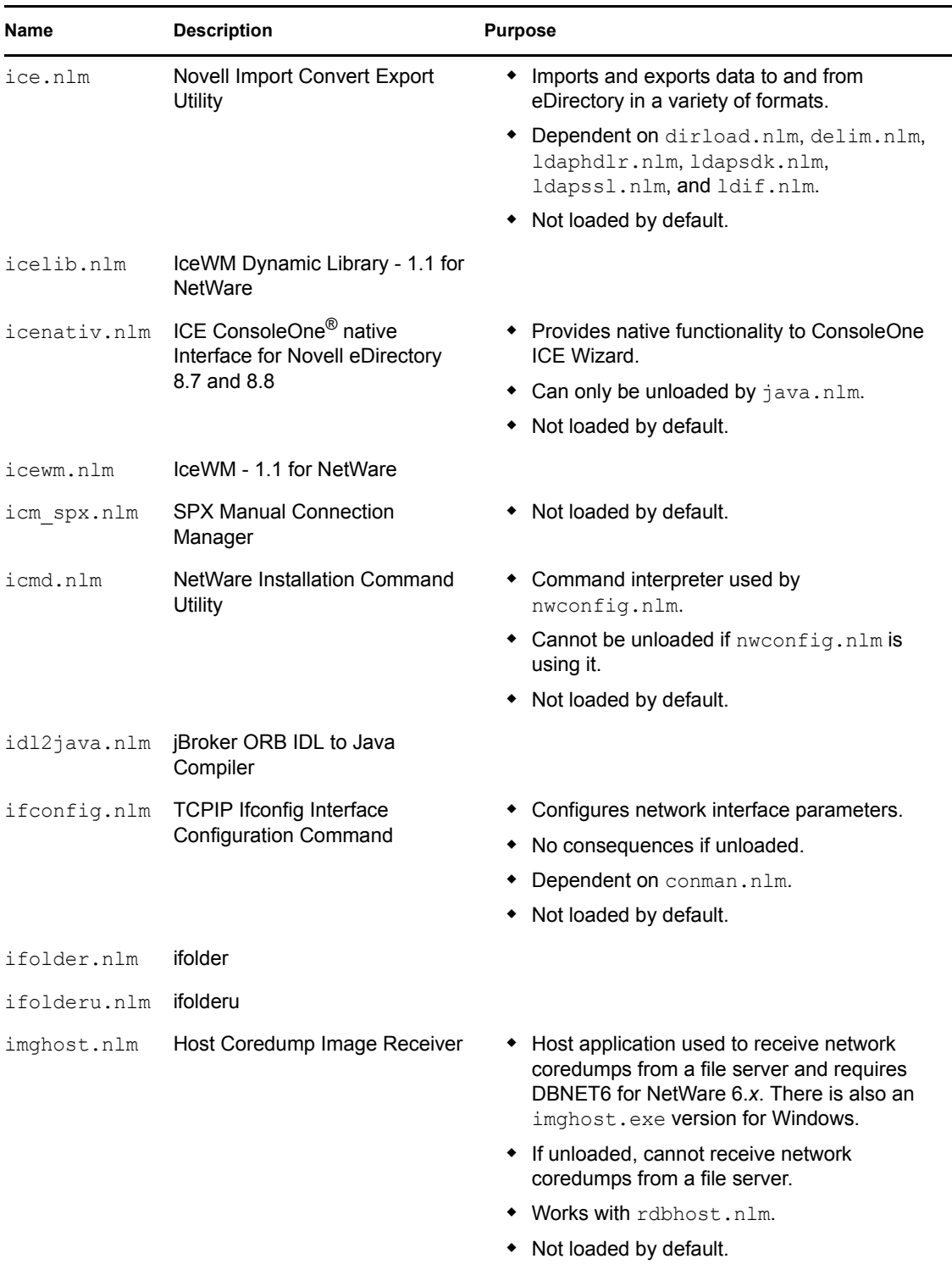

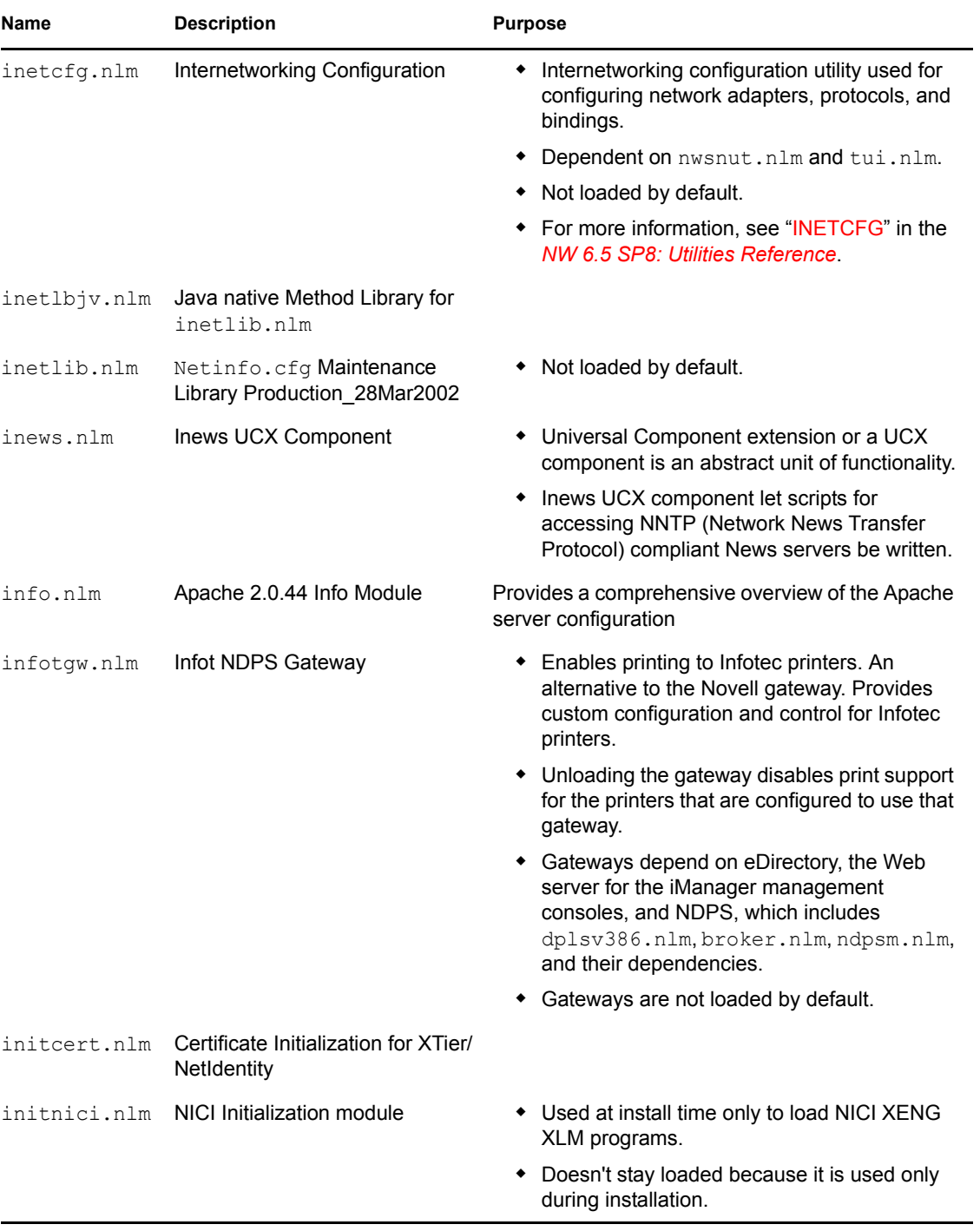

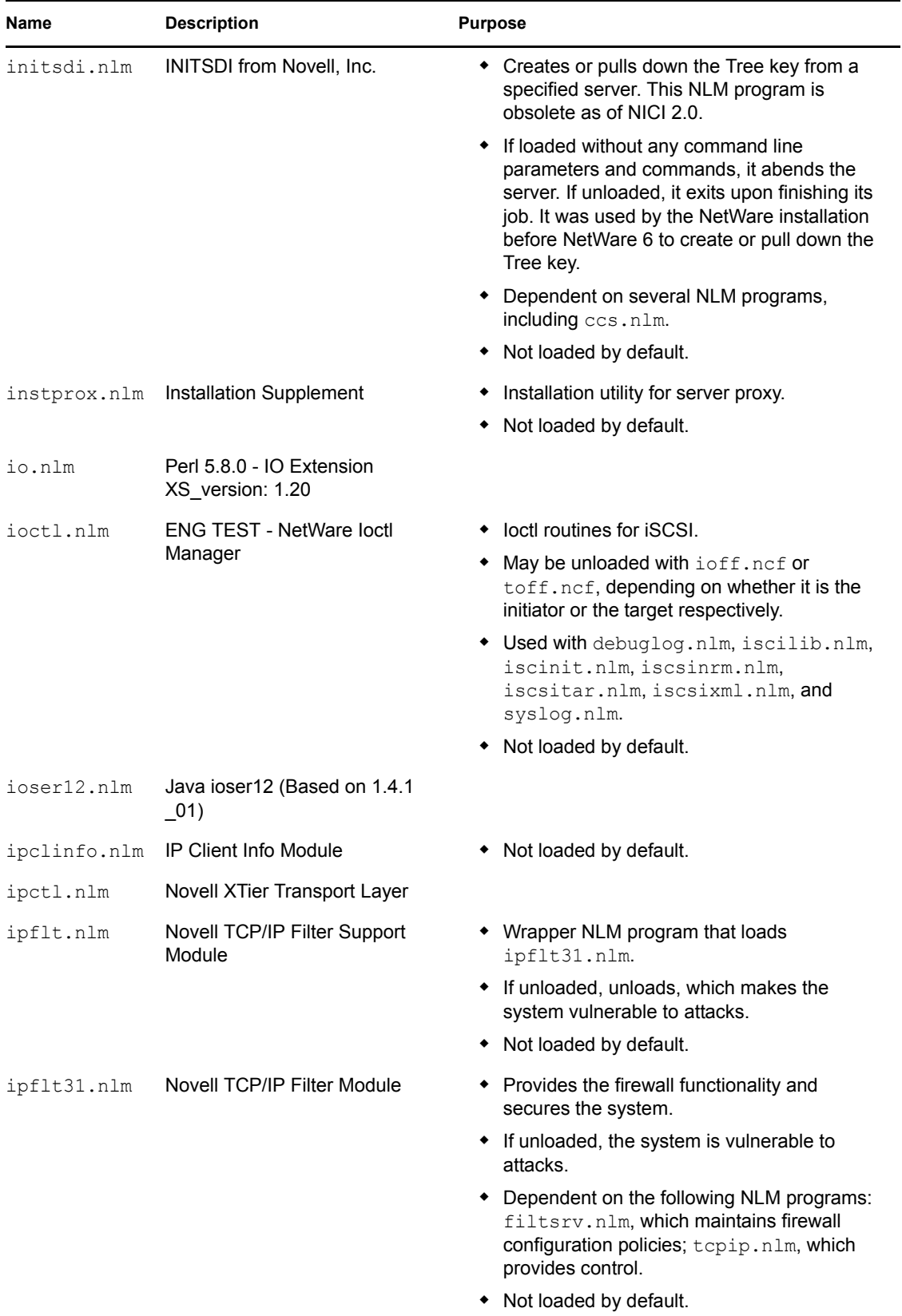

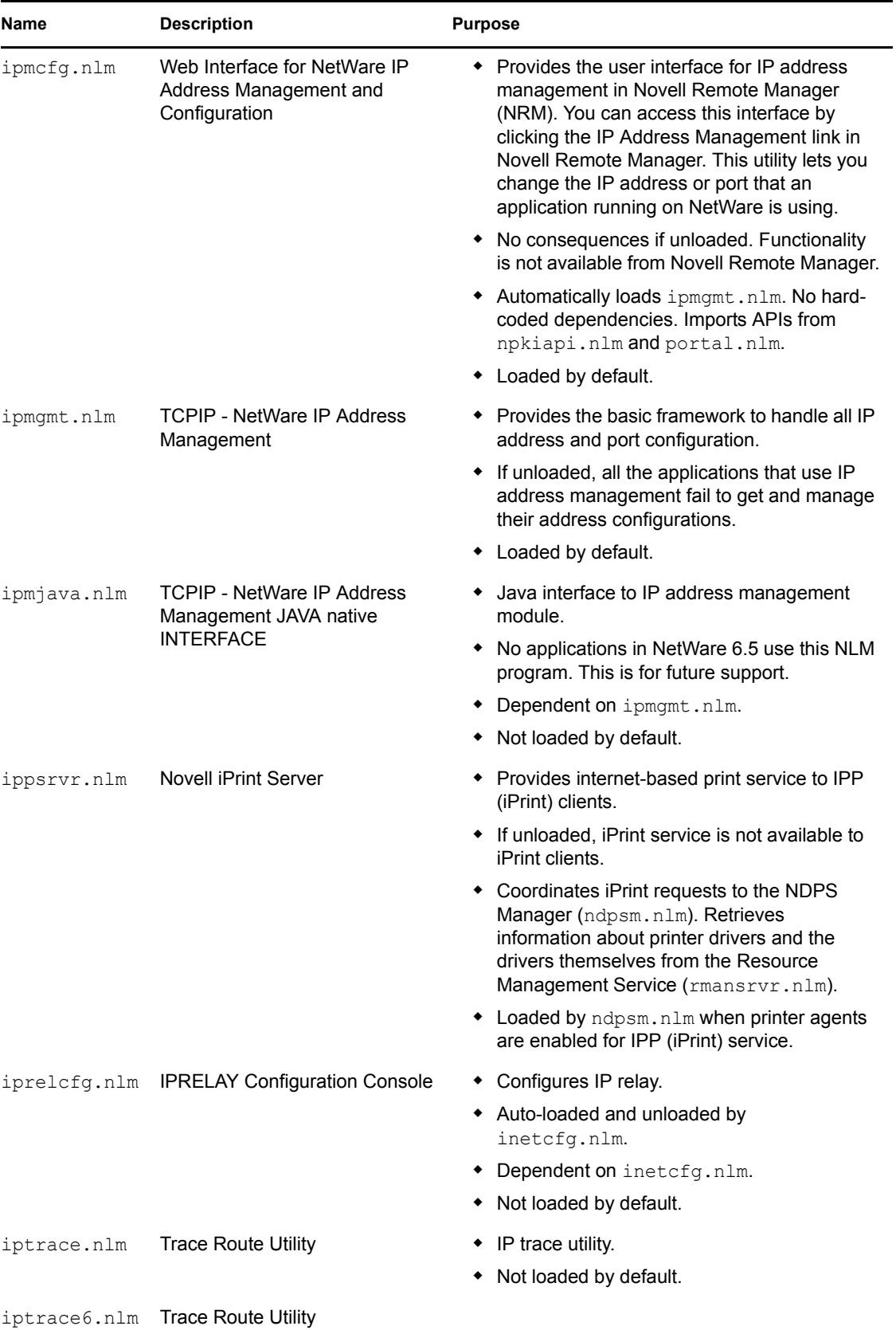

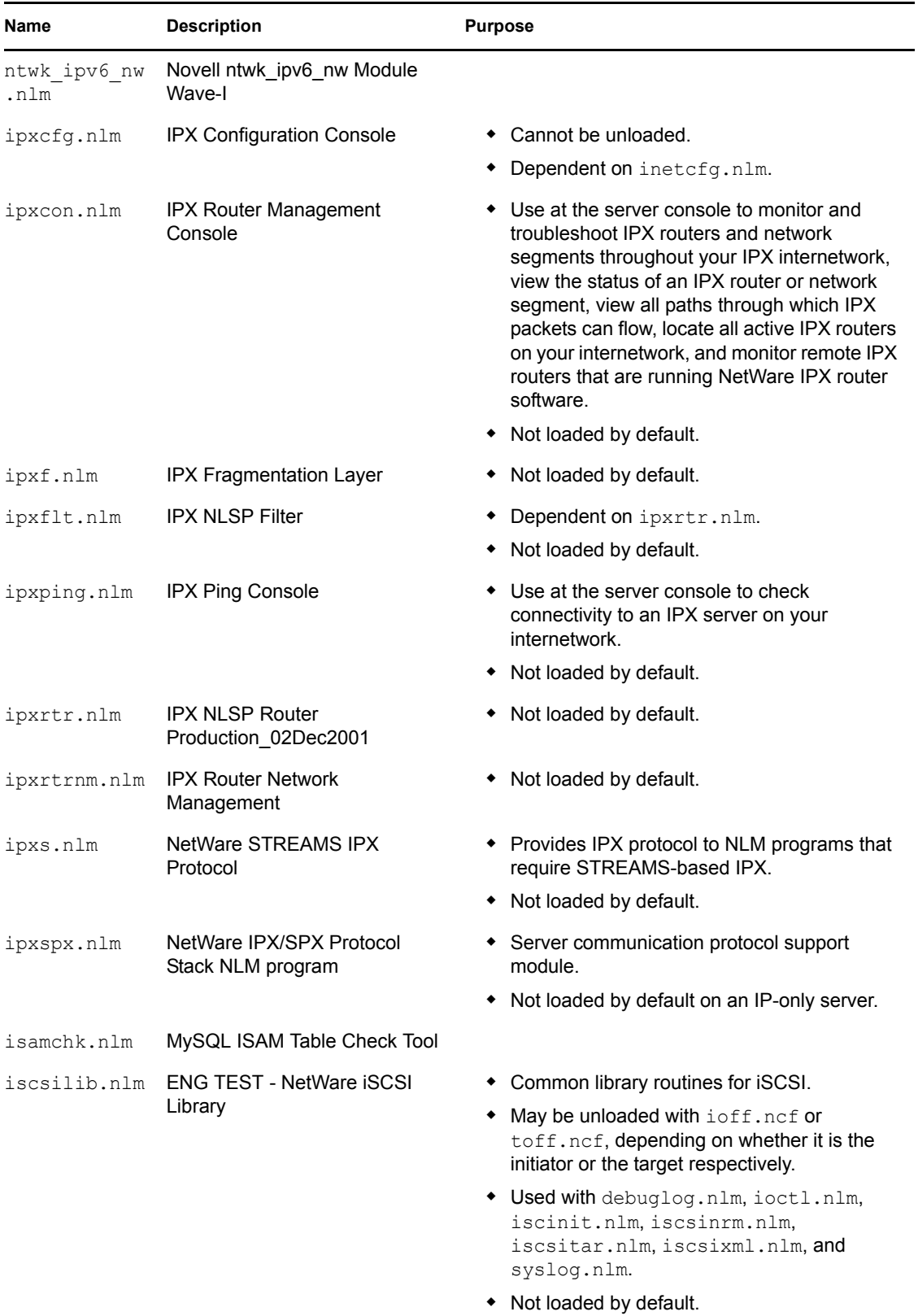

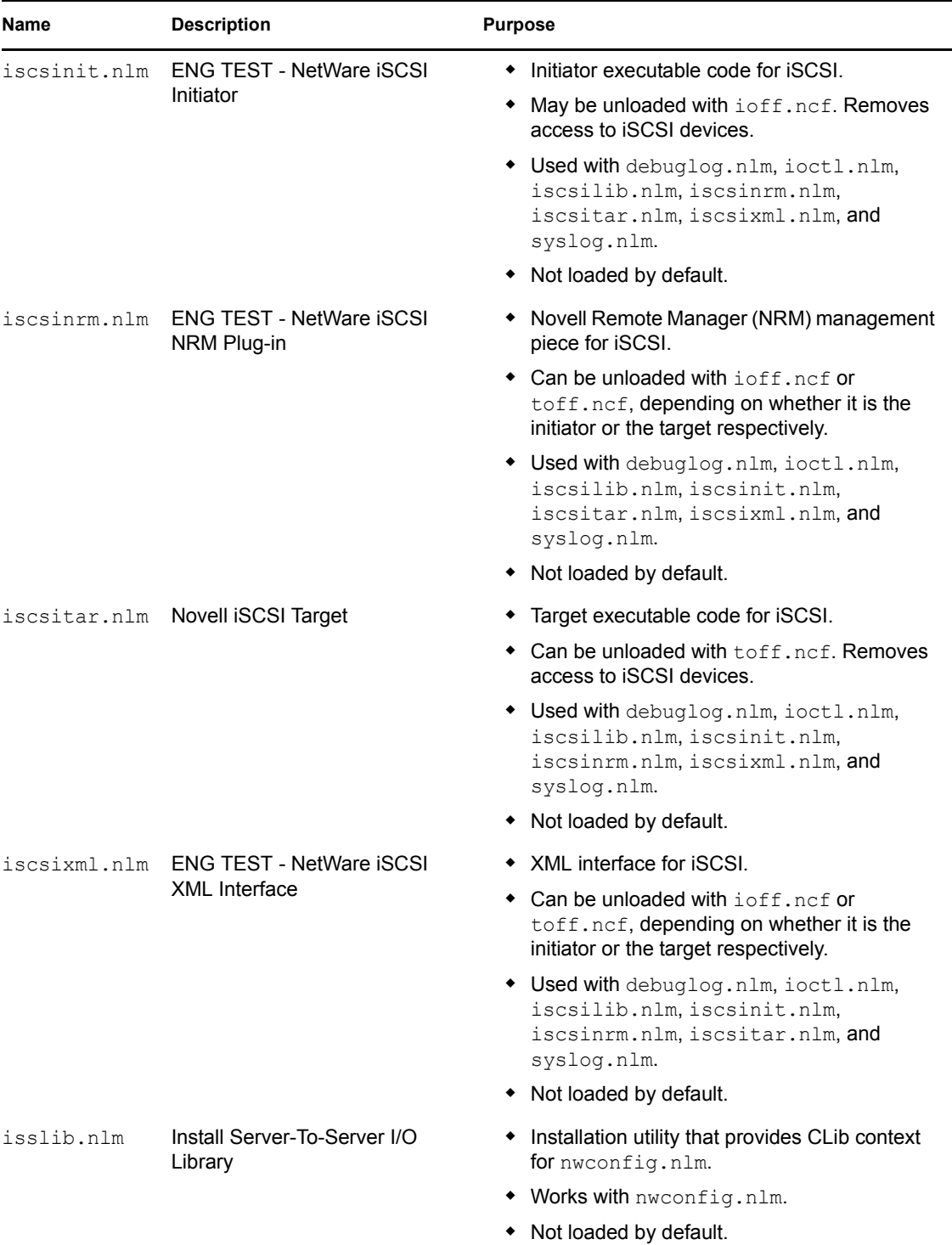

### **2.11 J**

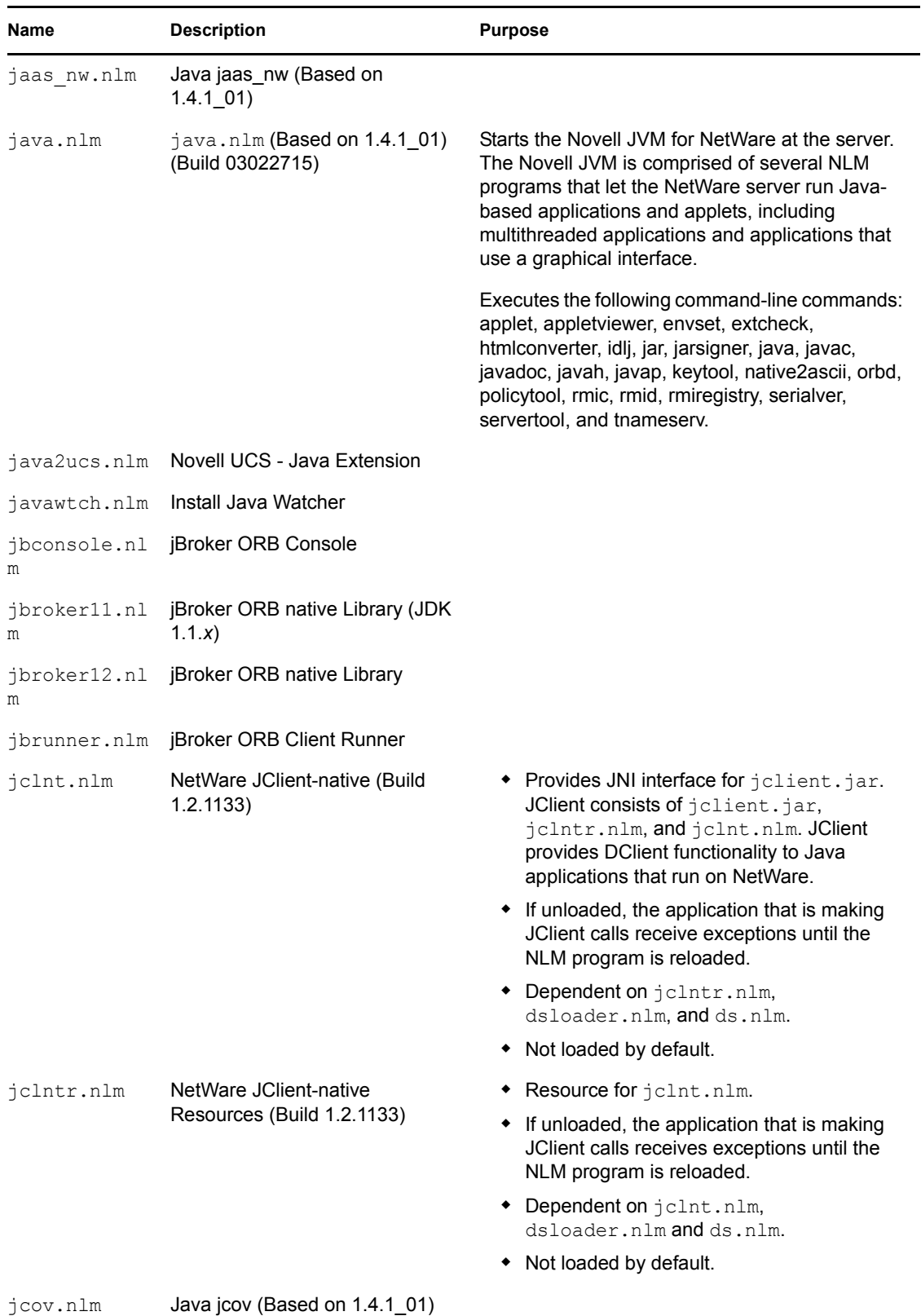

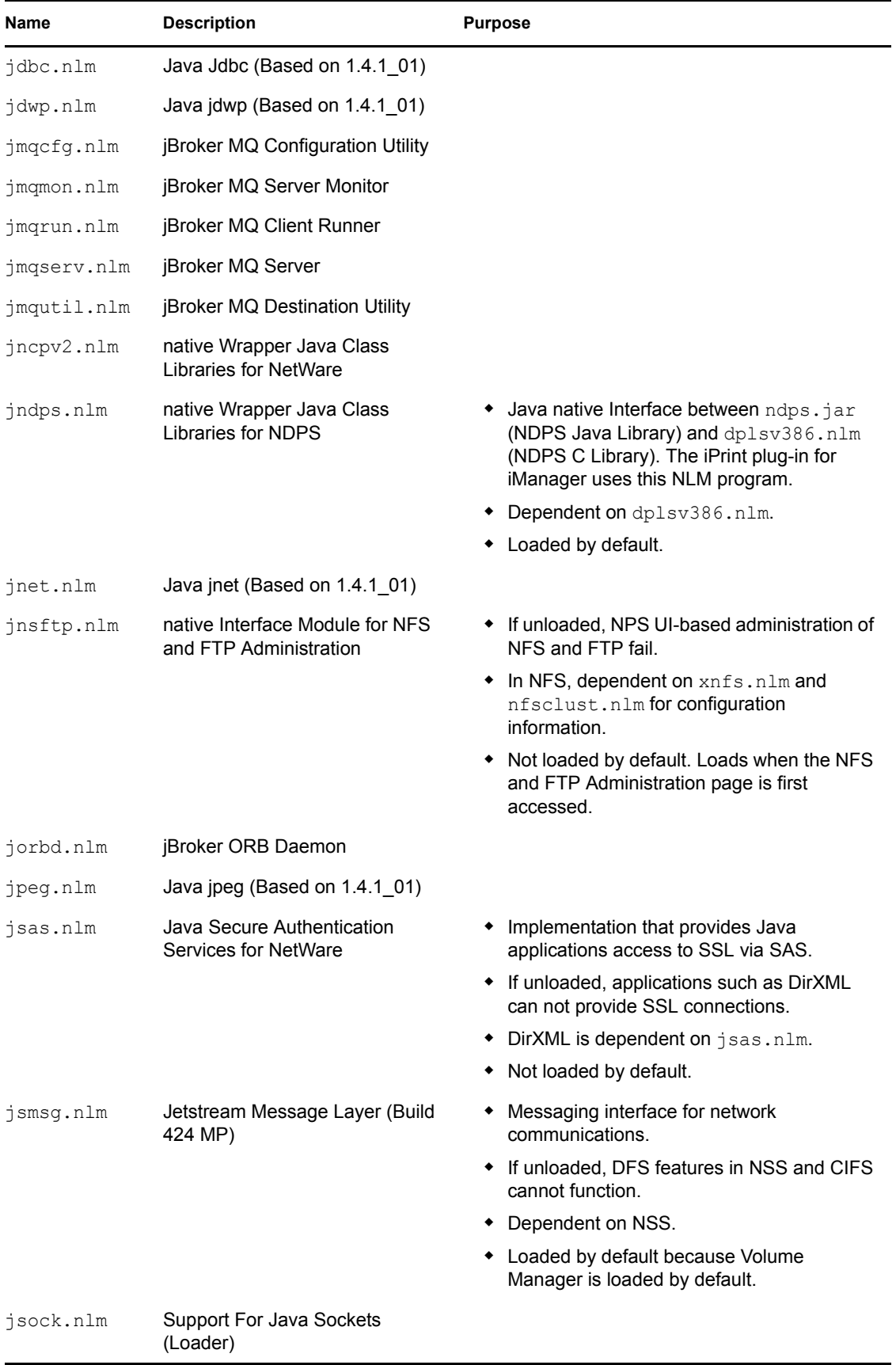

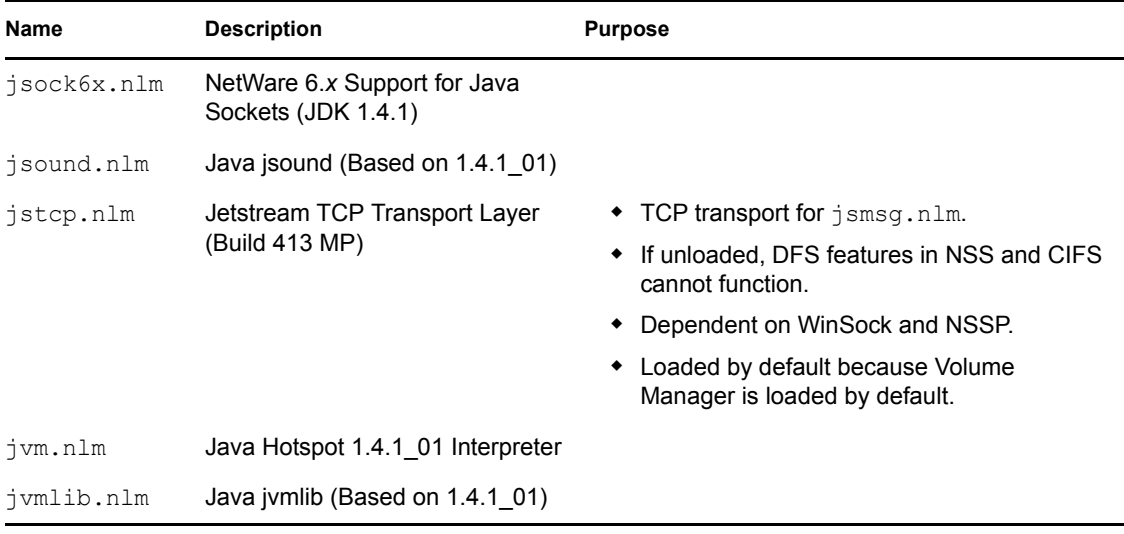

# **2.12 K**

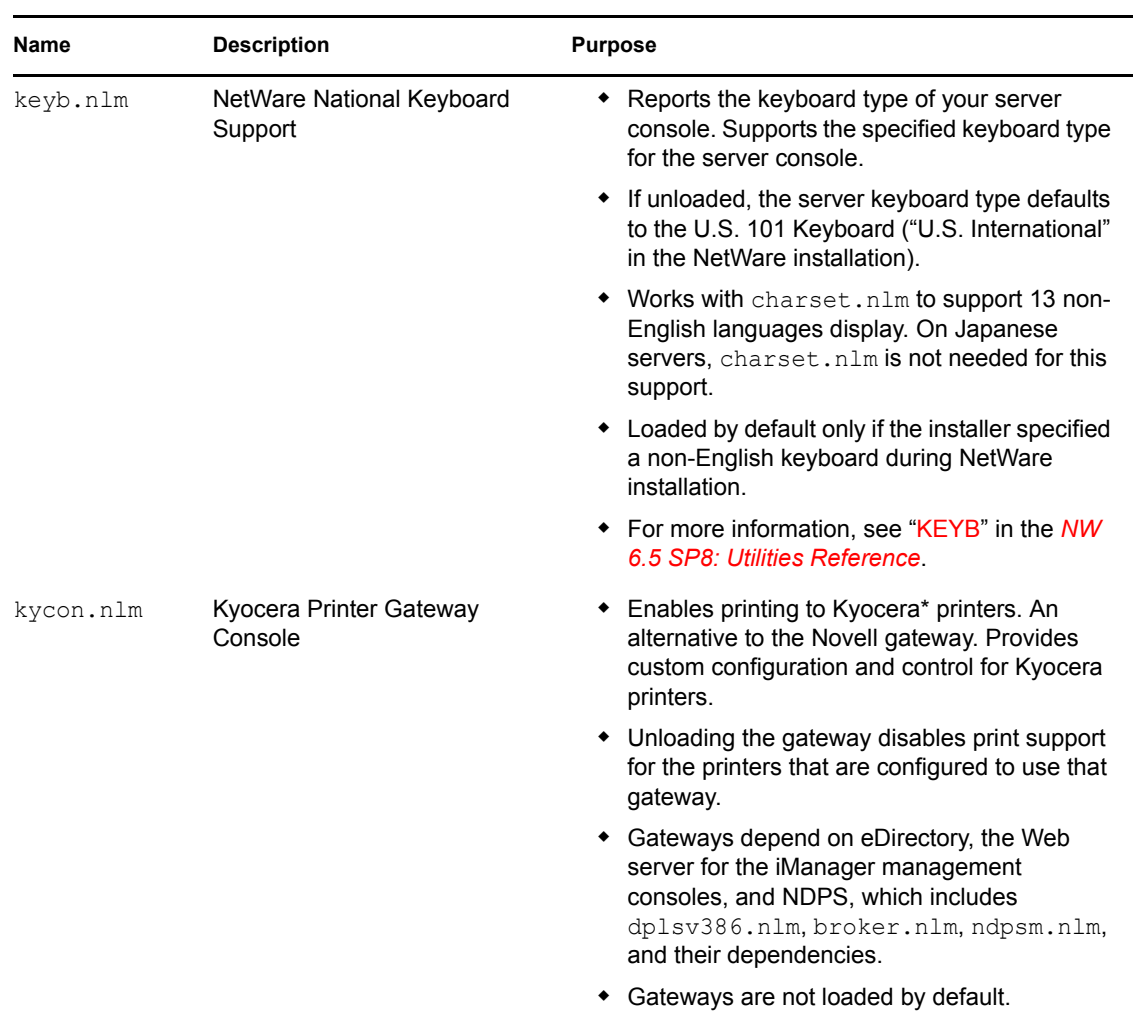

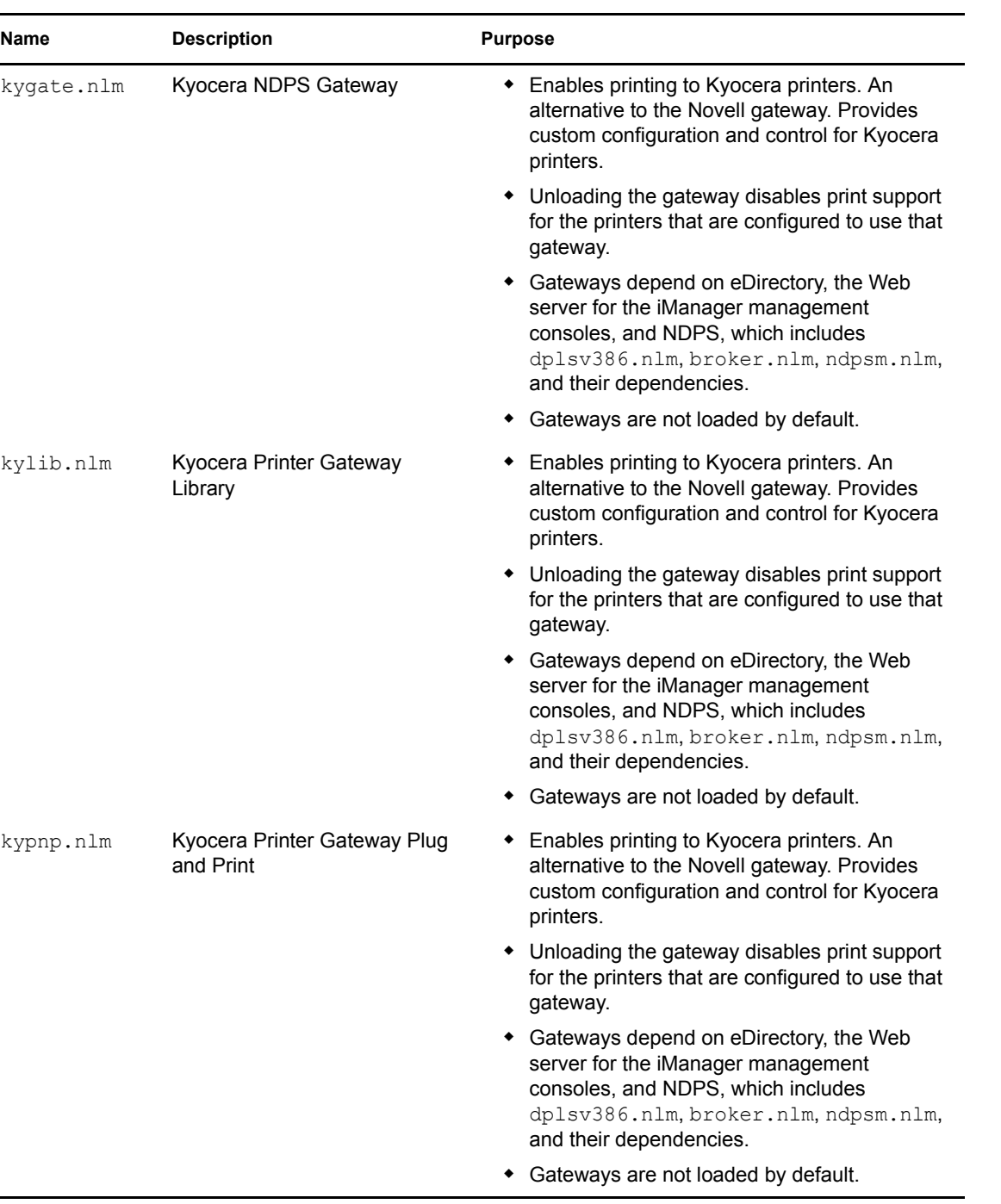

## **2.13 L**

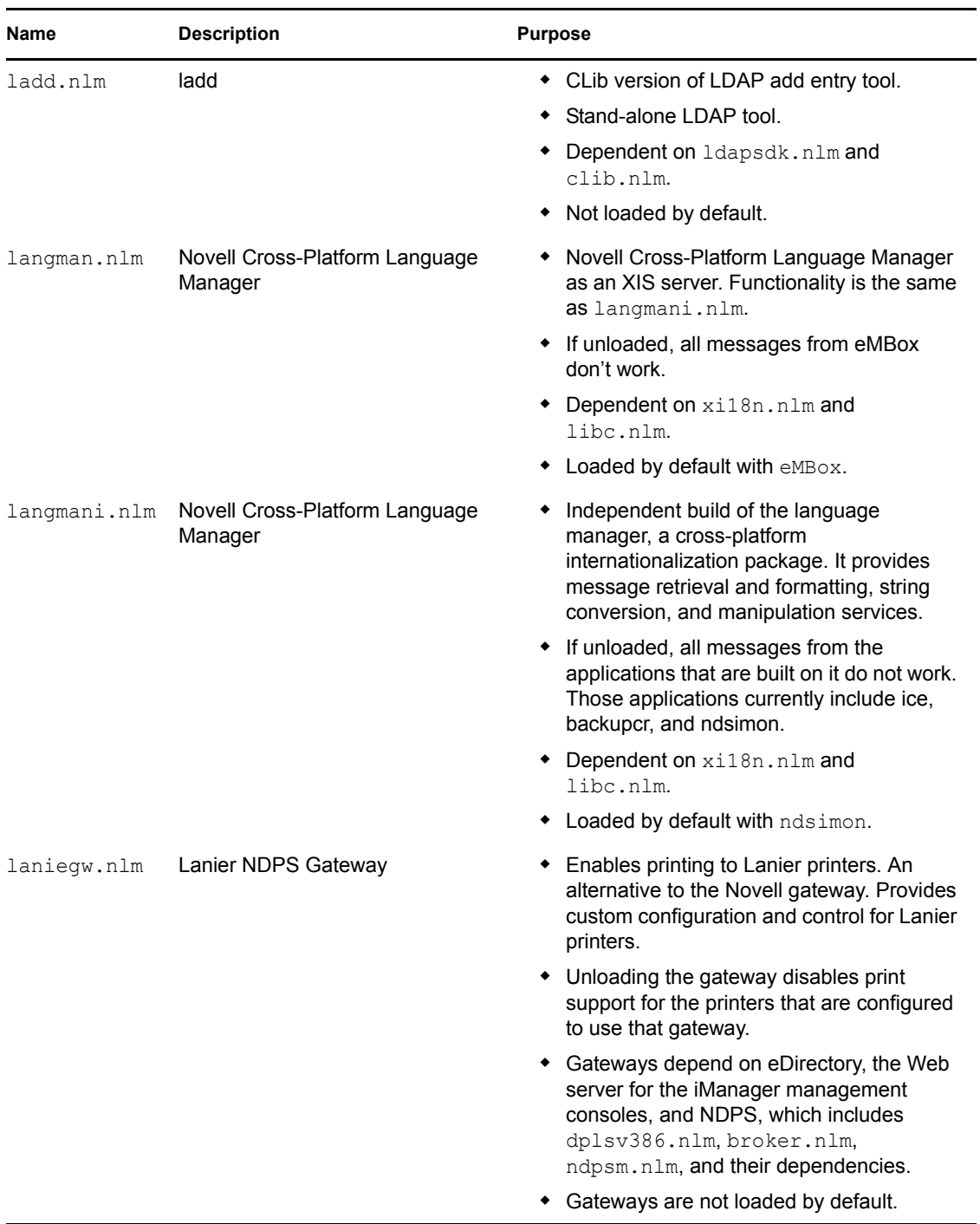

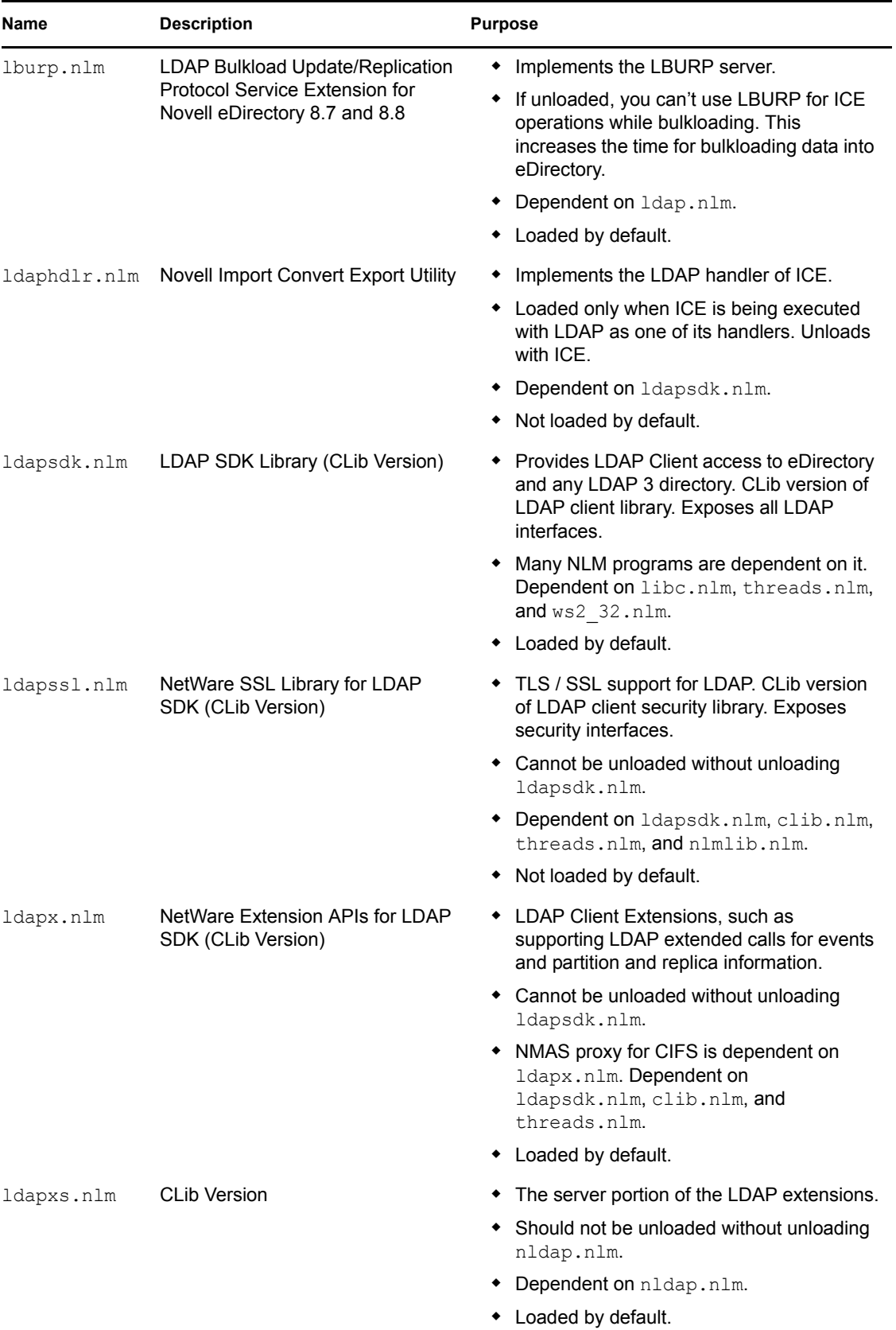

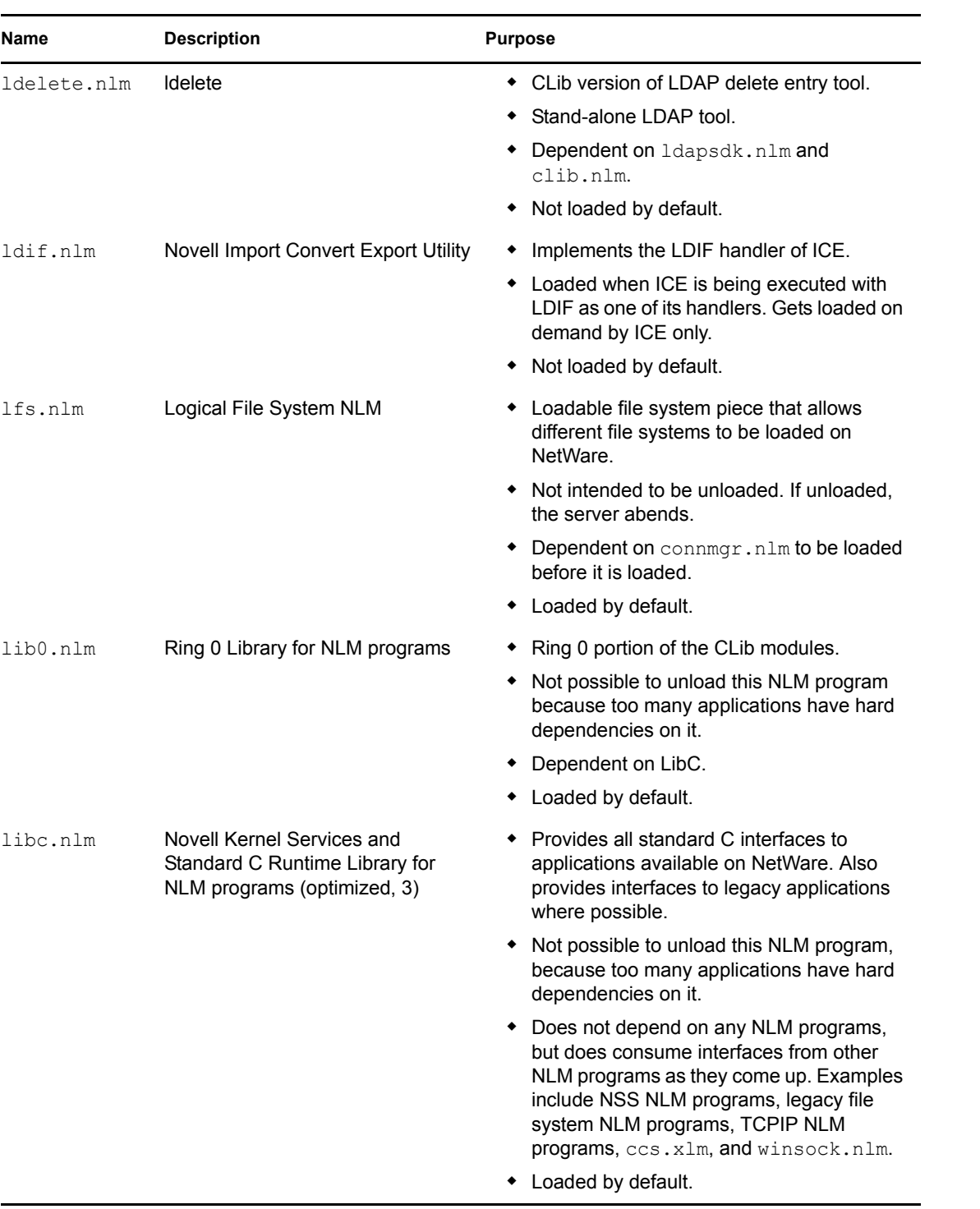

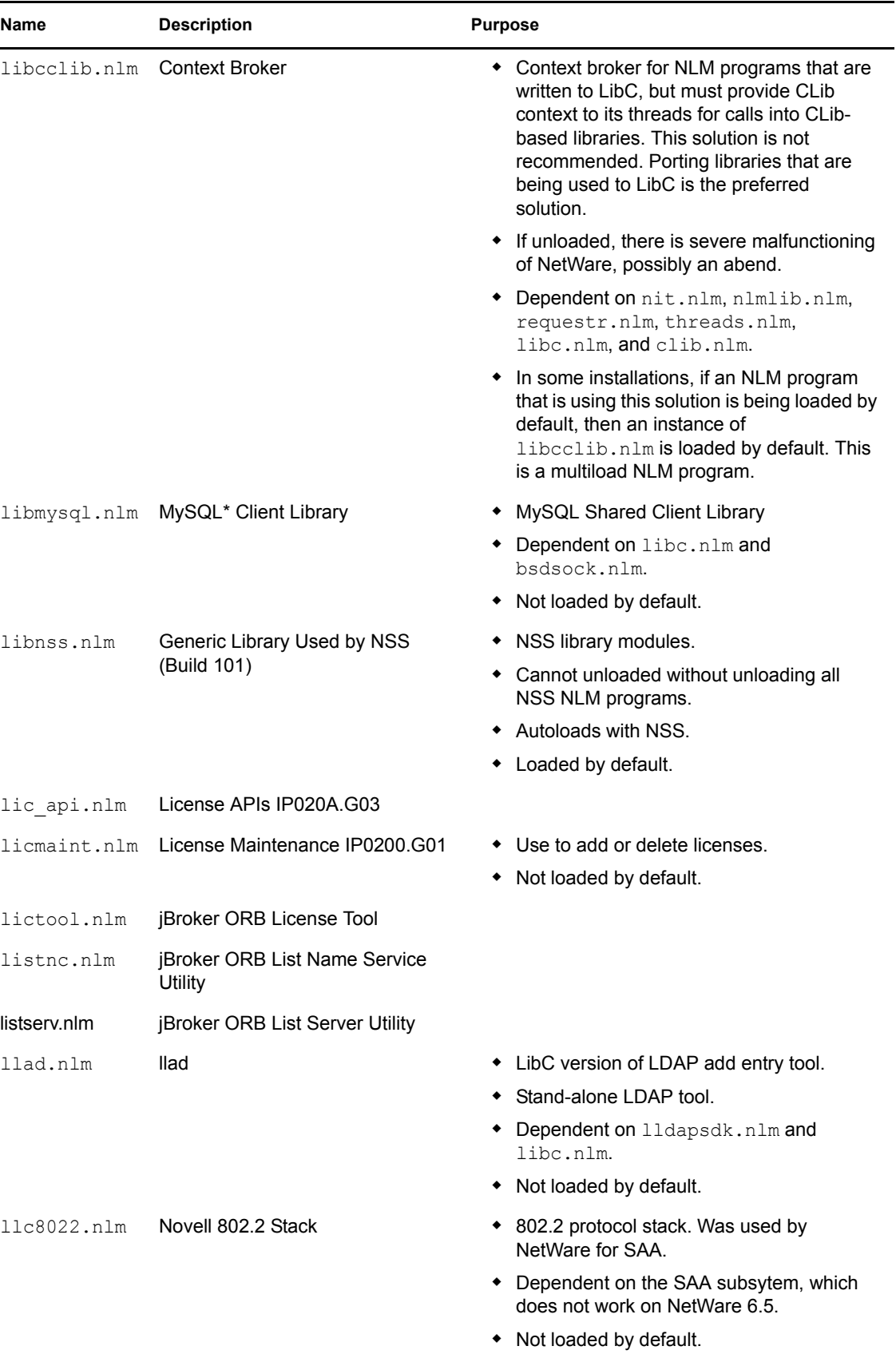

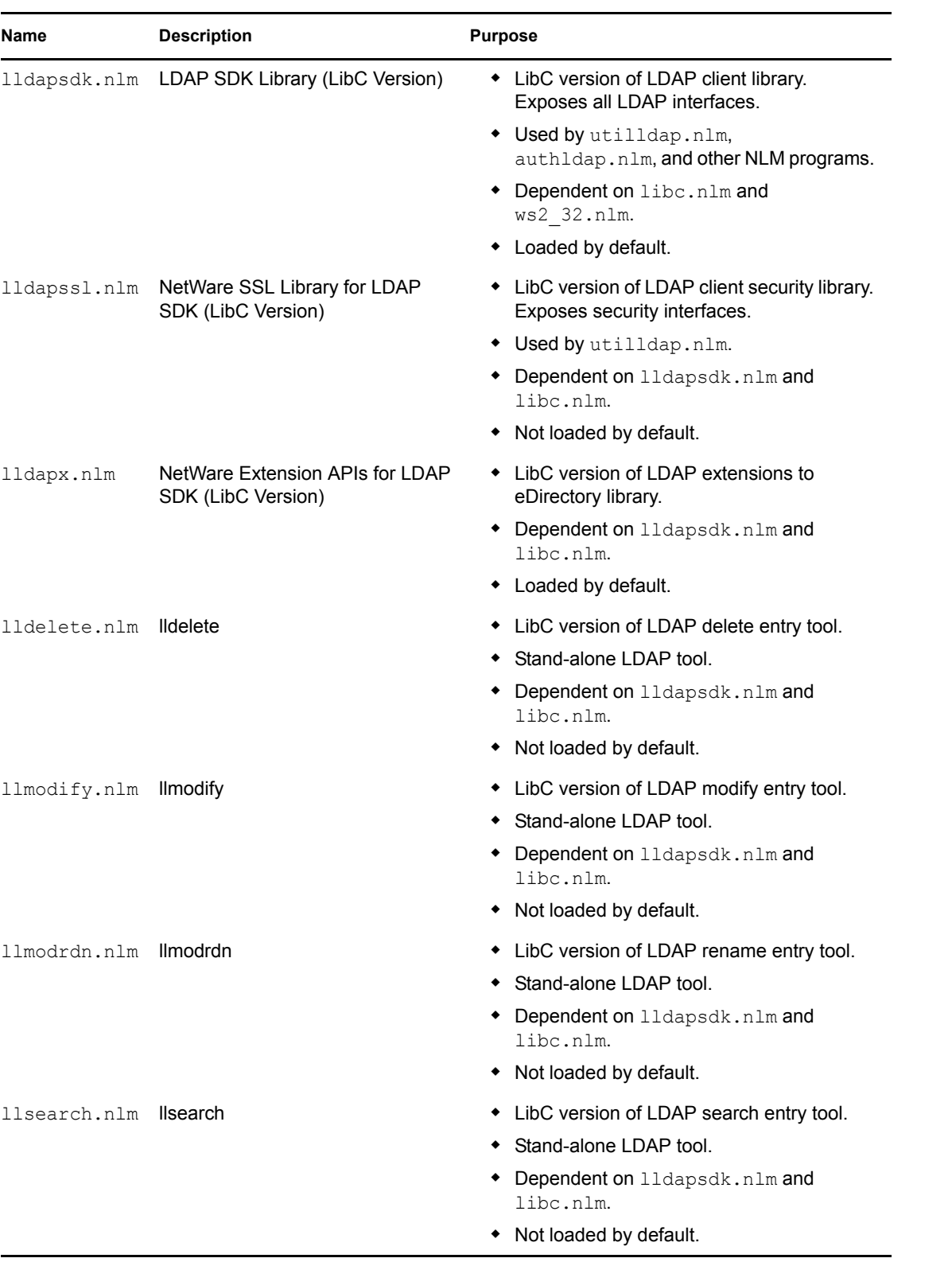

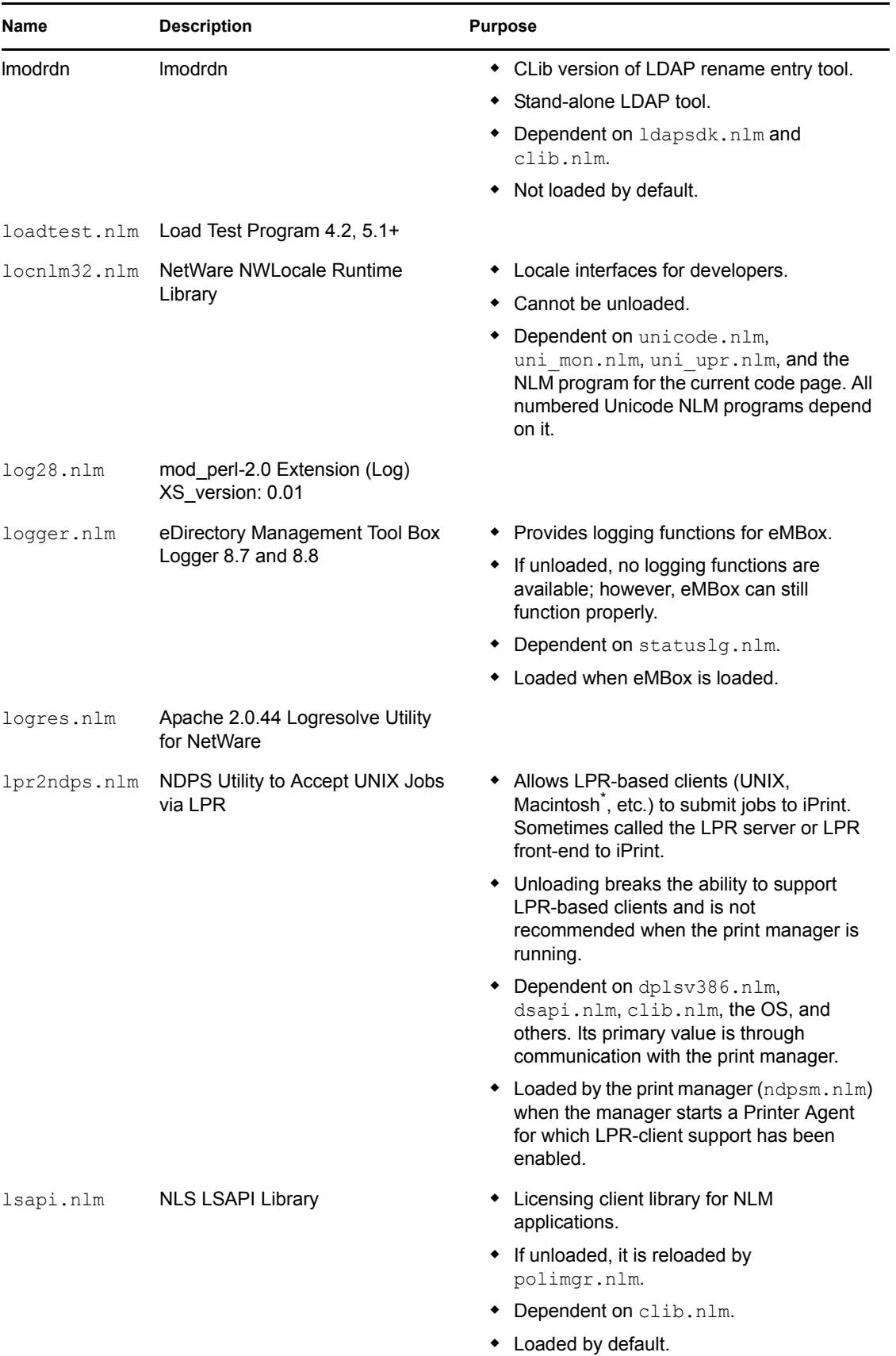

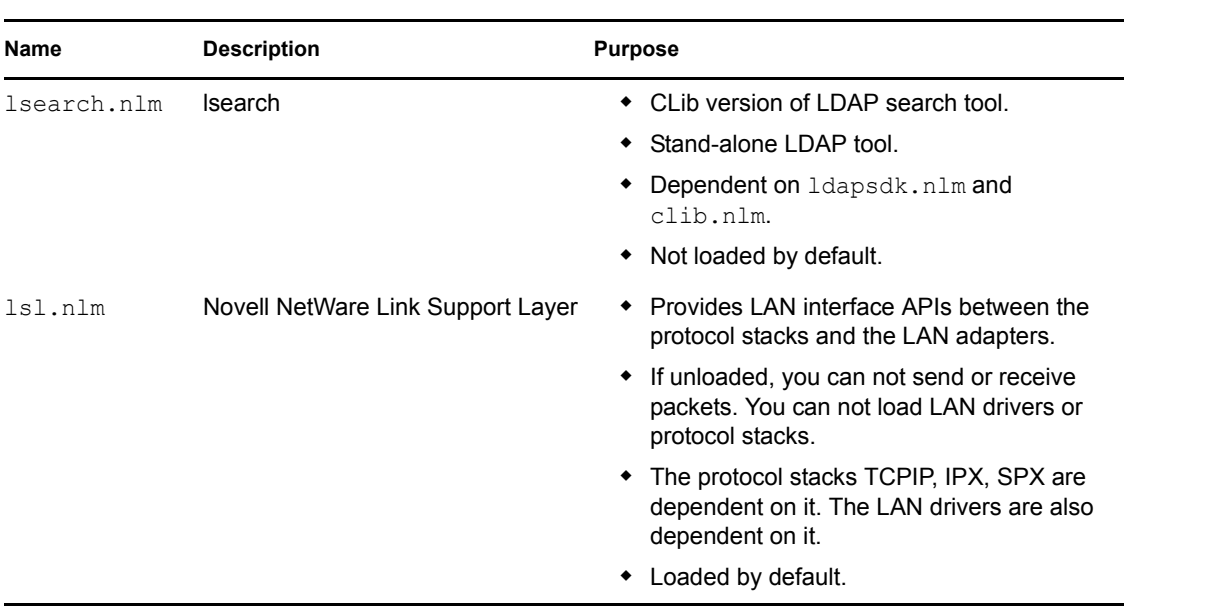

# **2.14 M**

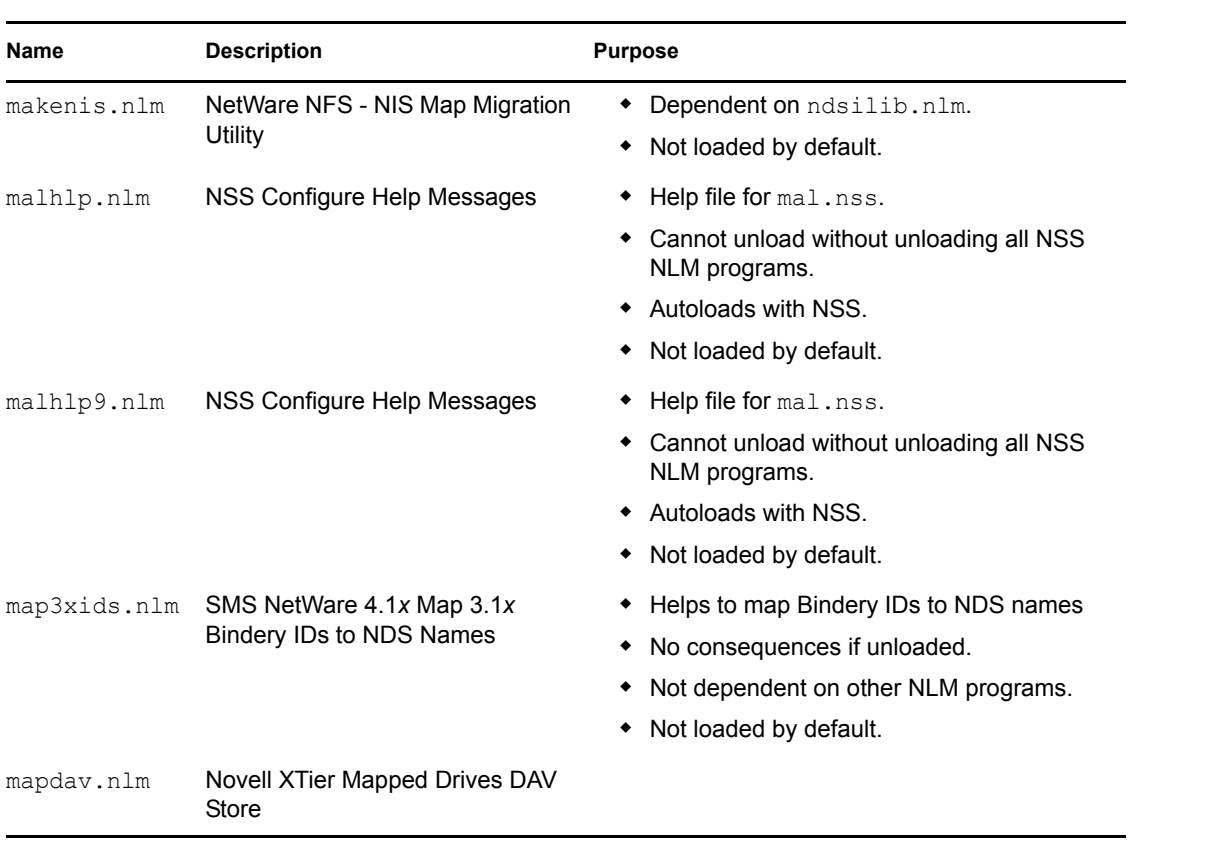

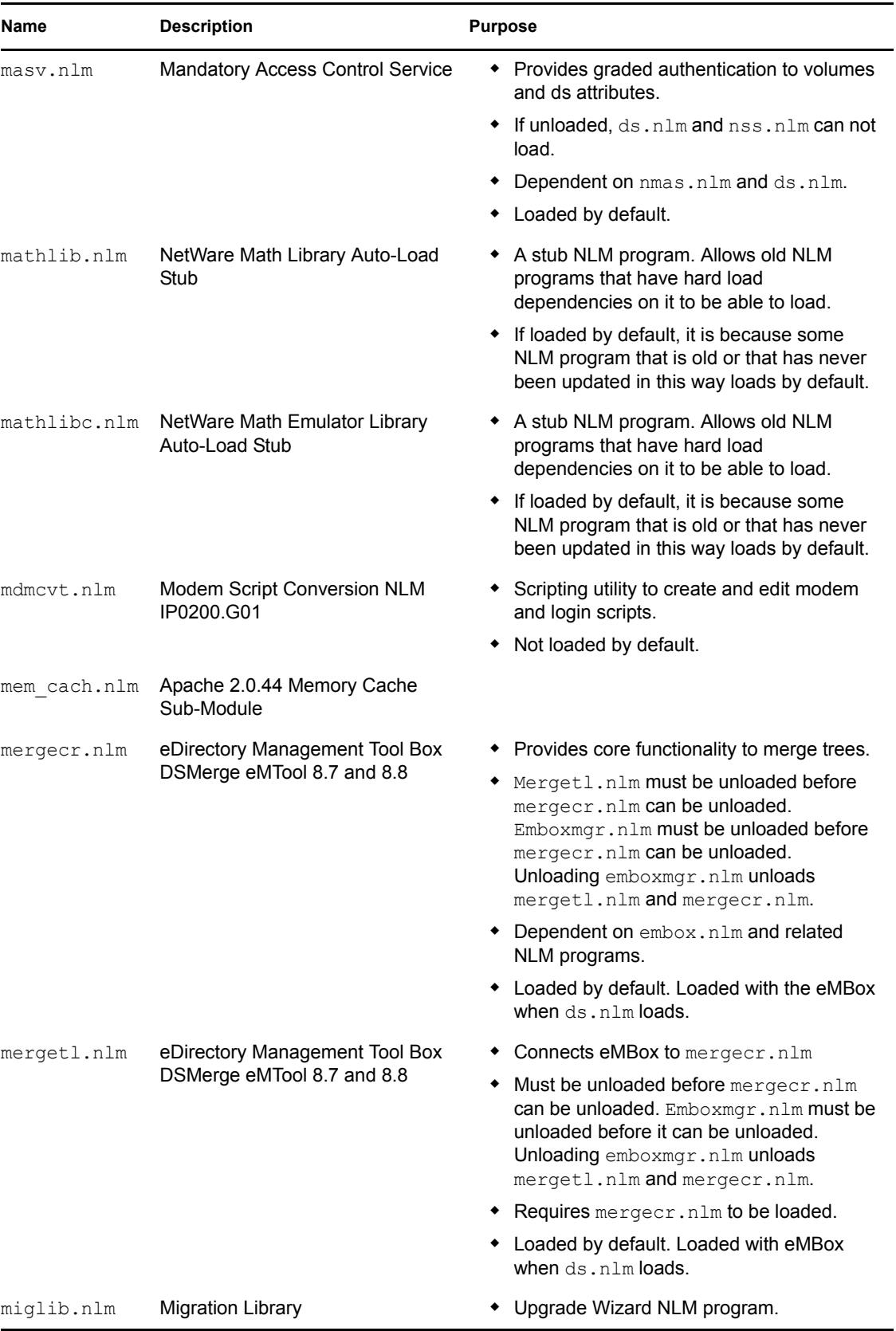

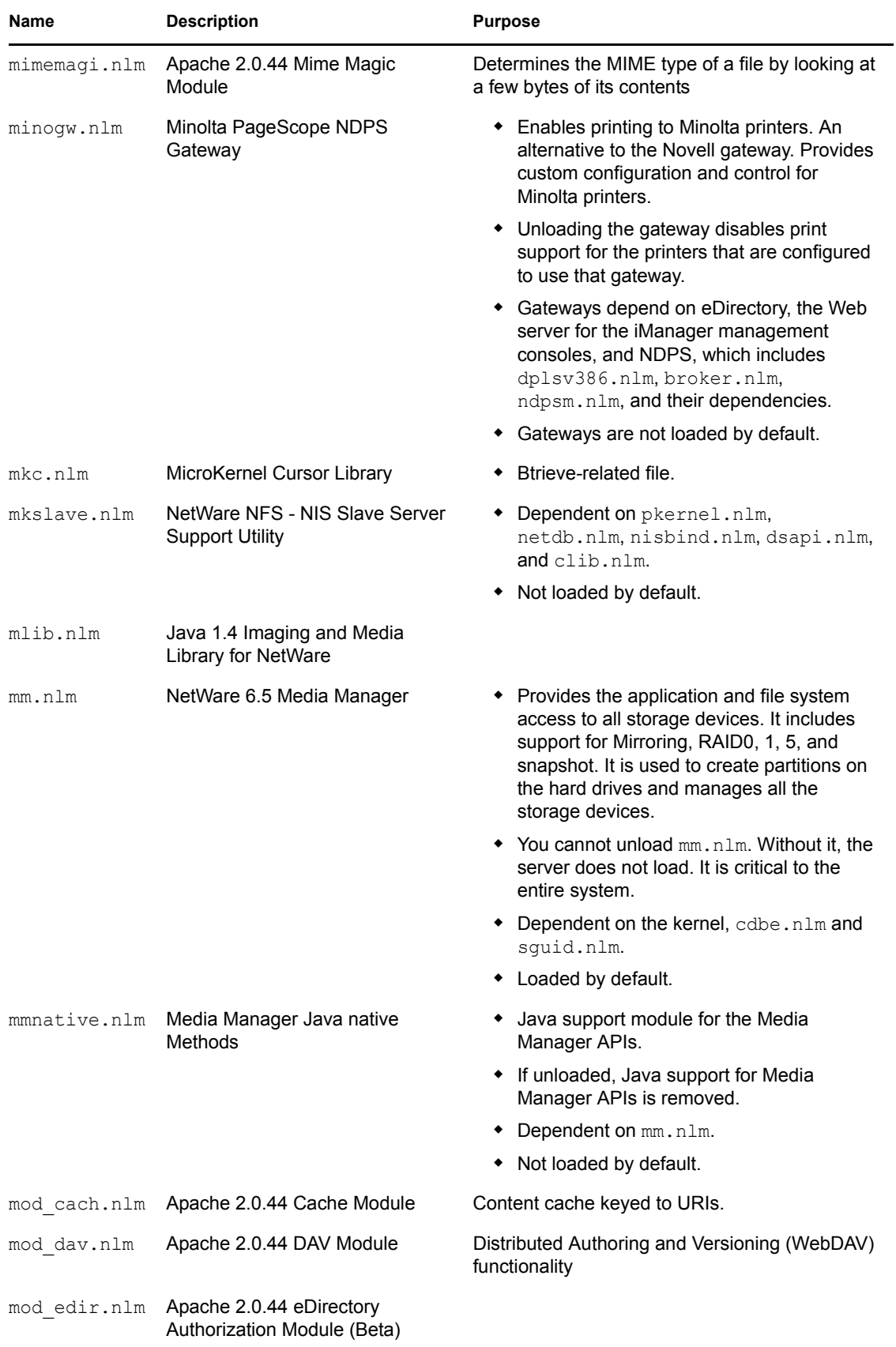

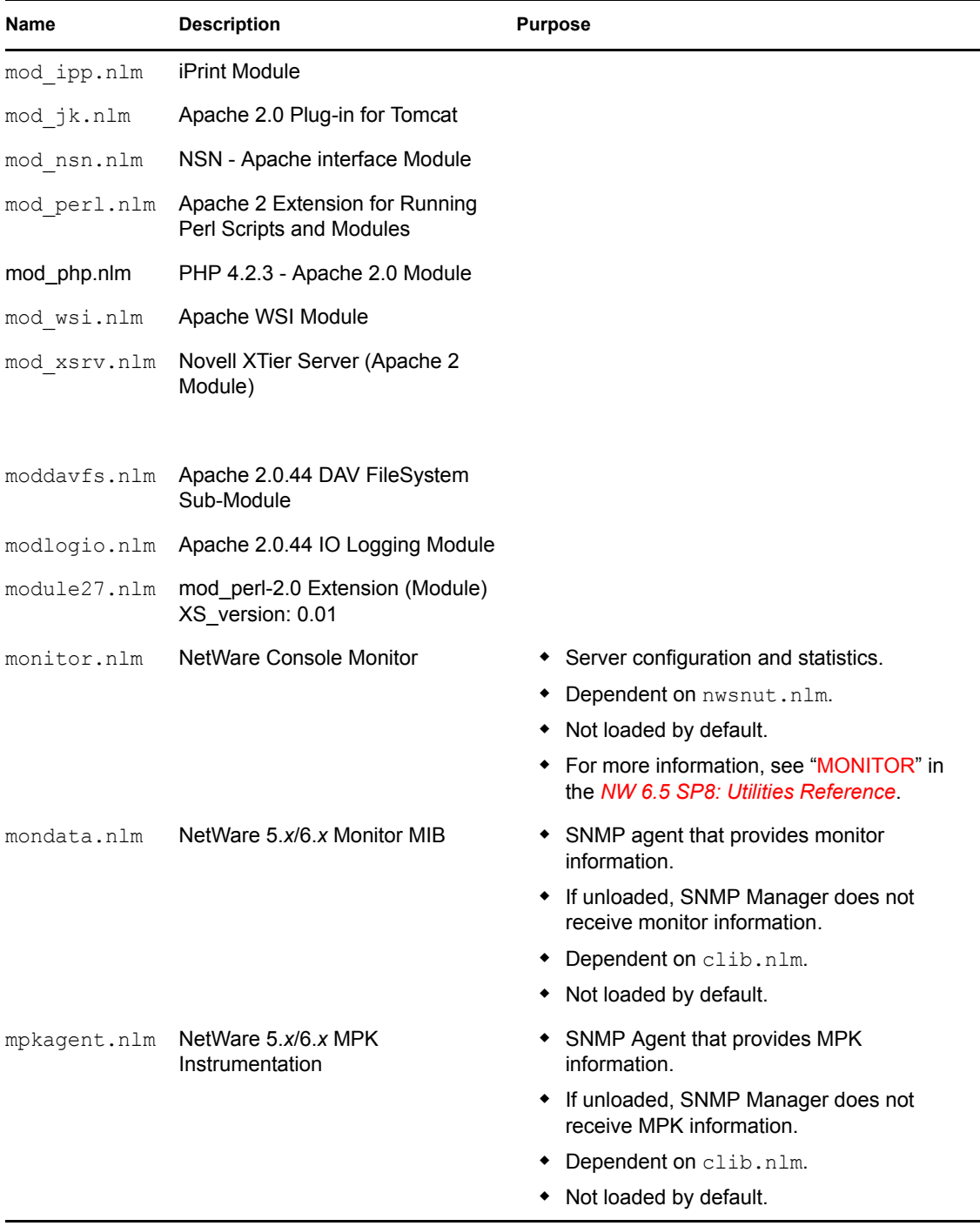

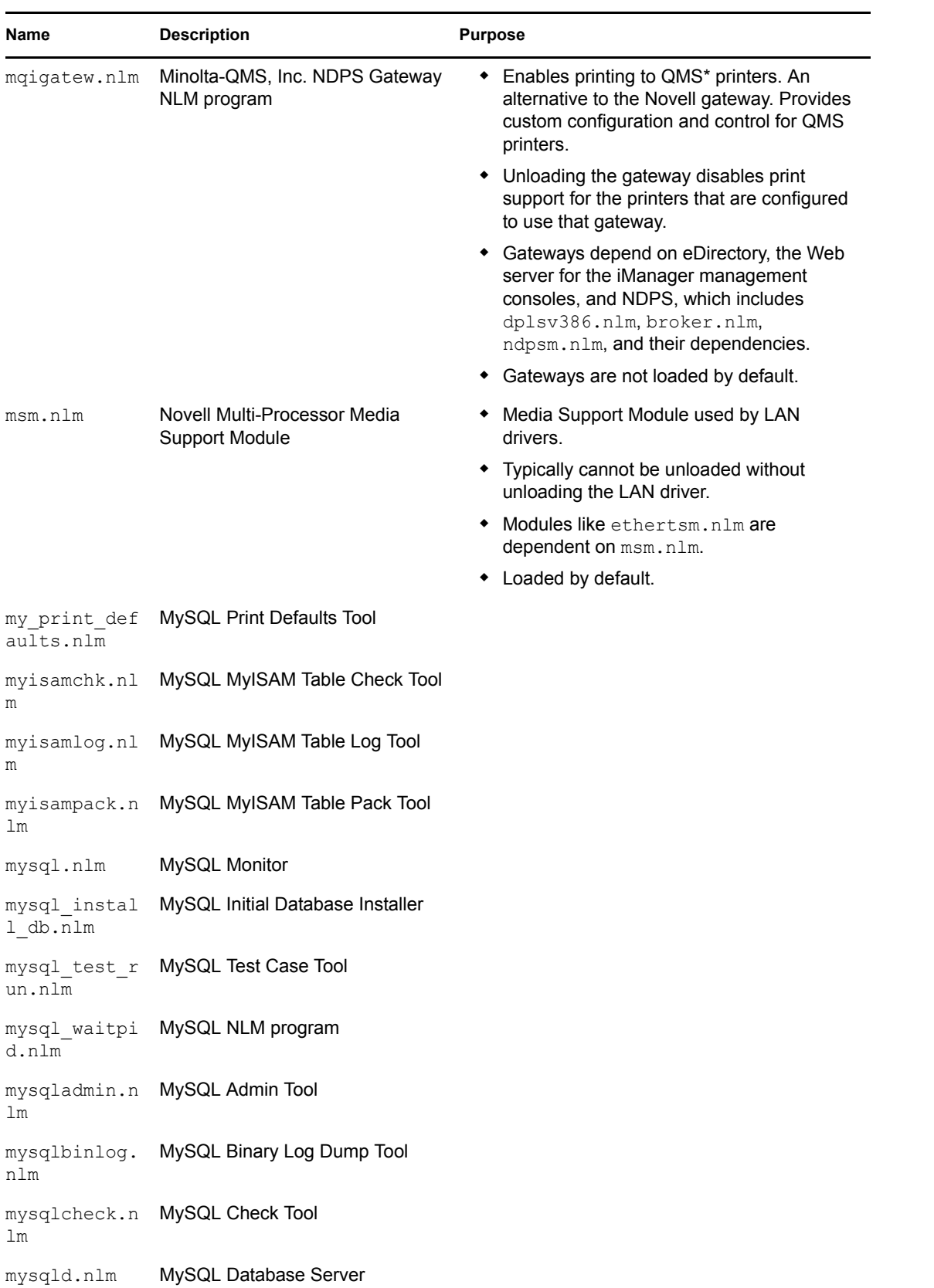

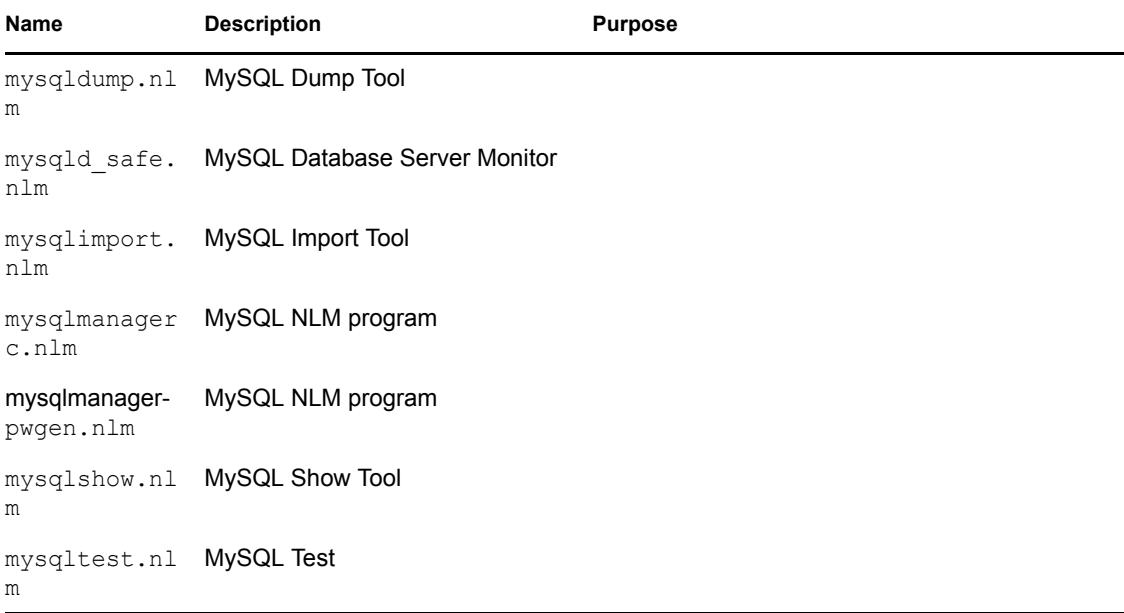

## **2.15 N**

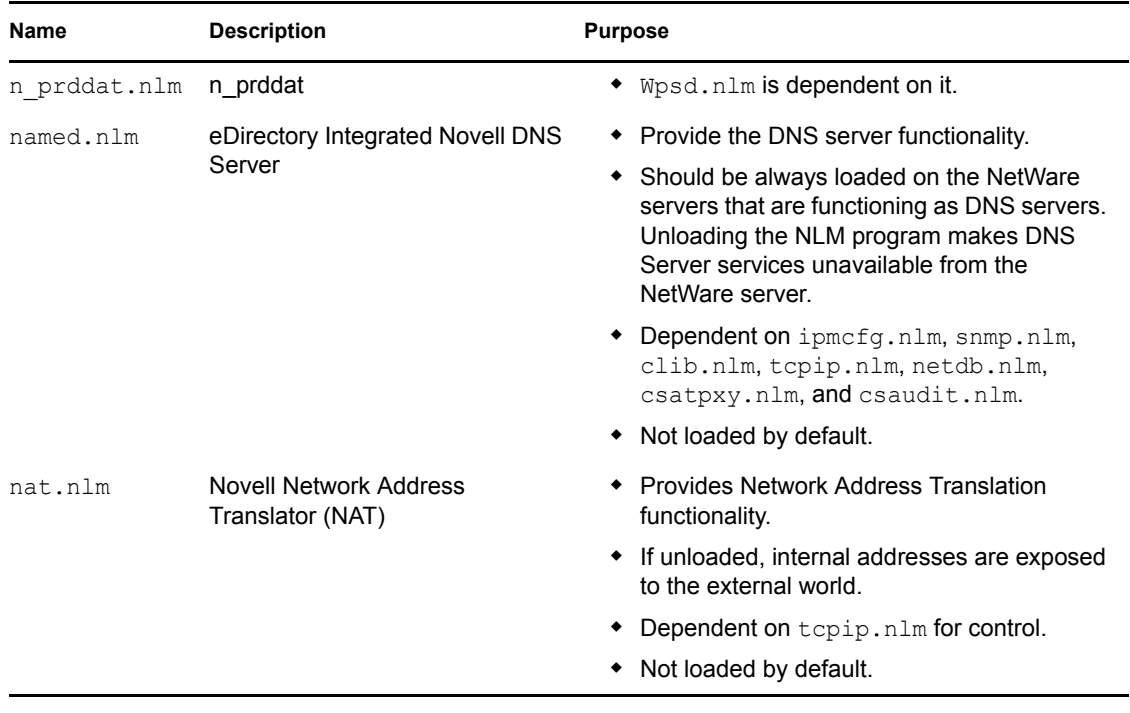

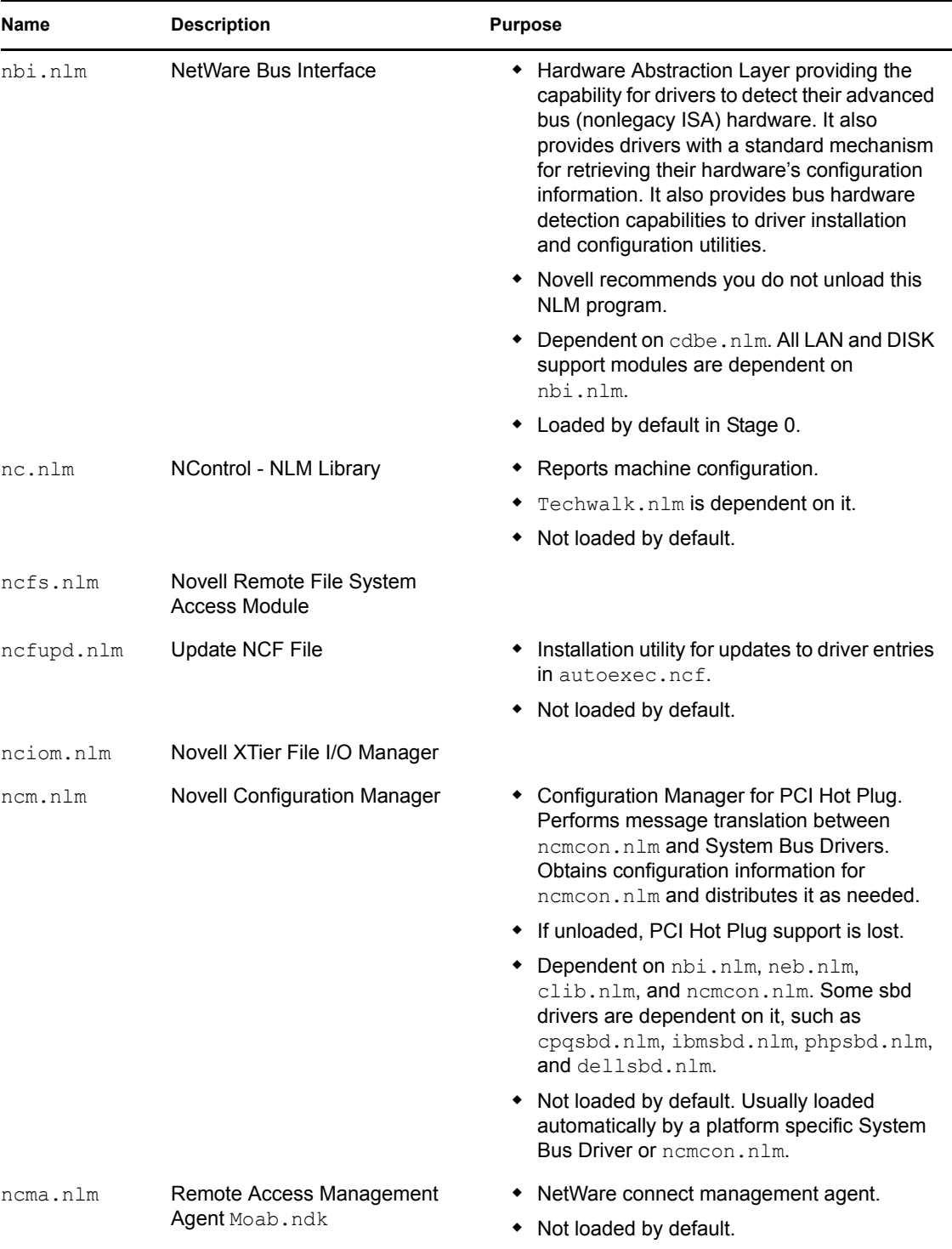

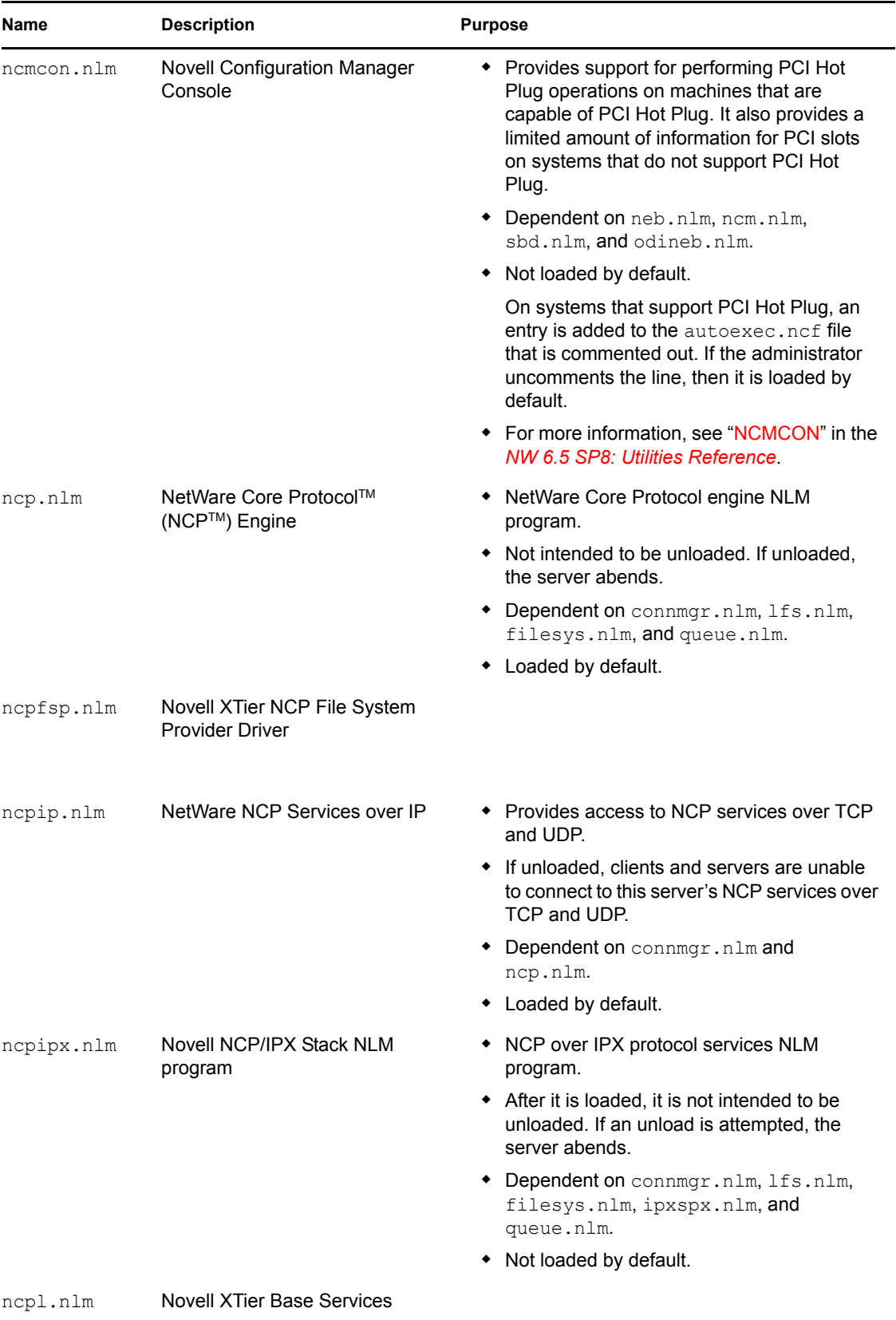

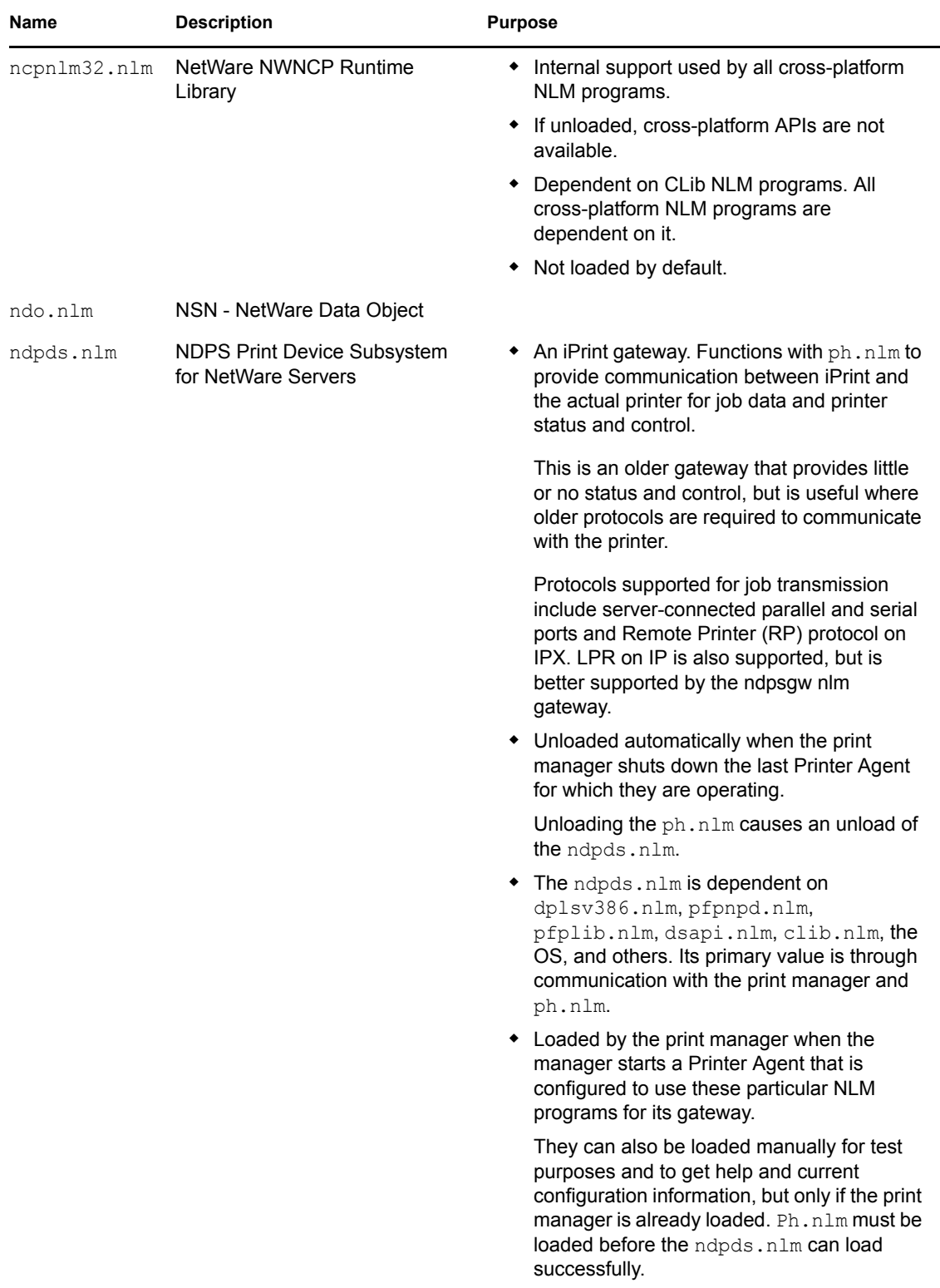

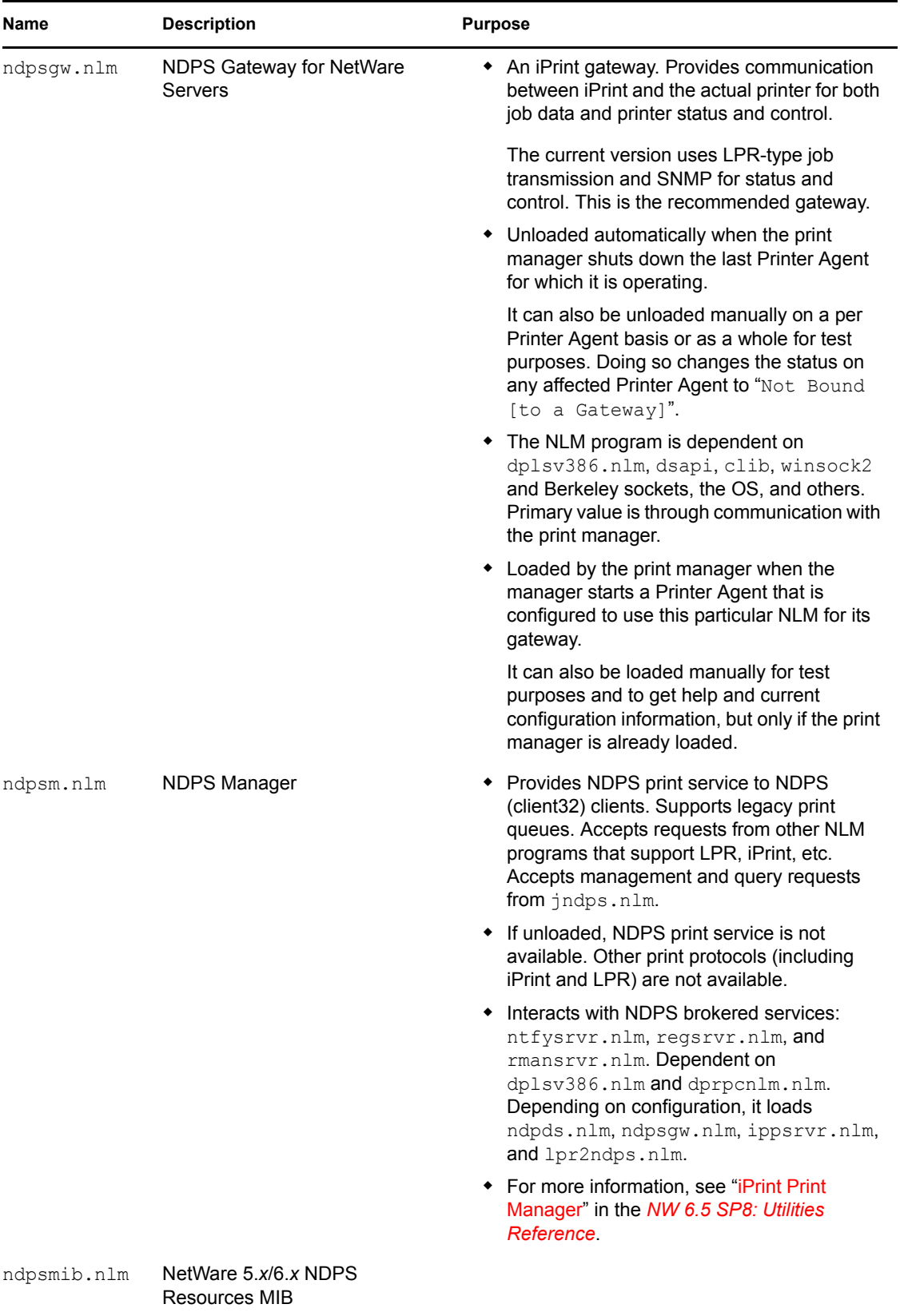

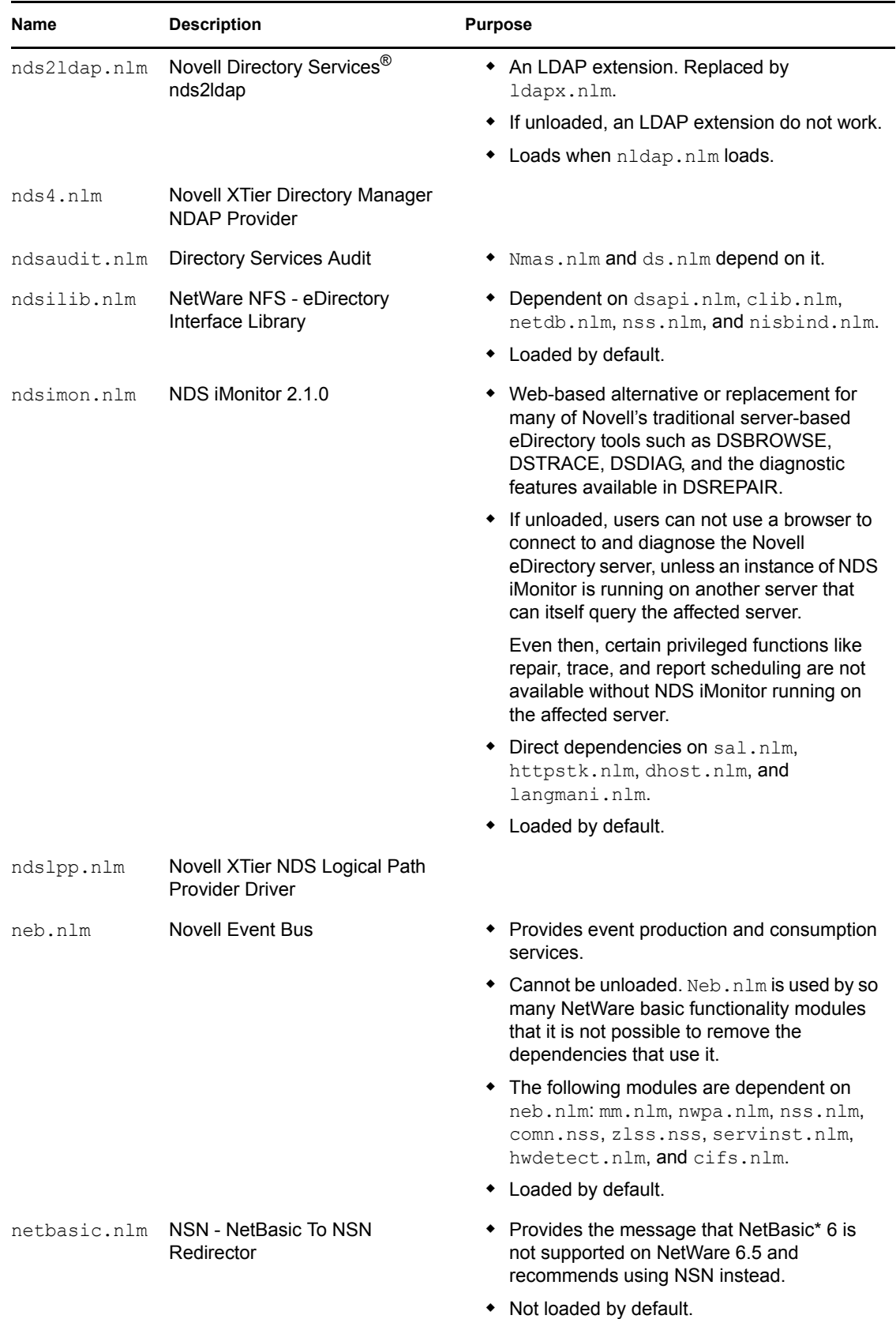

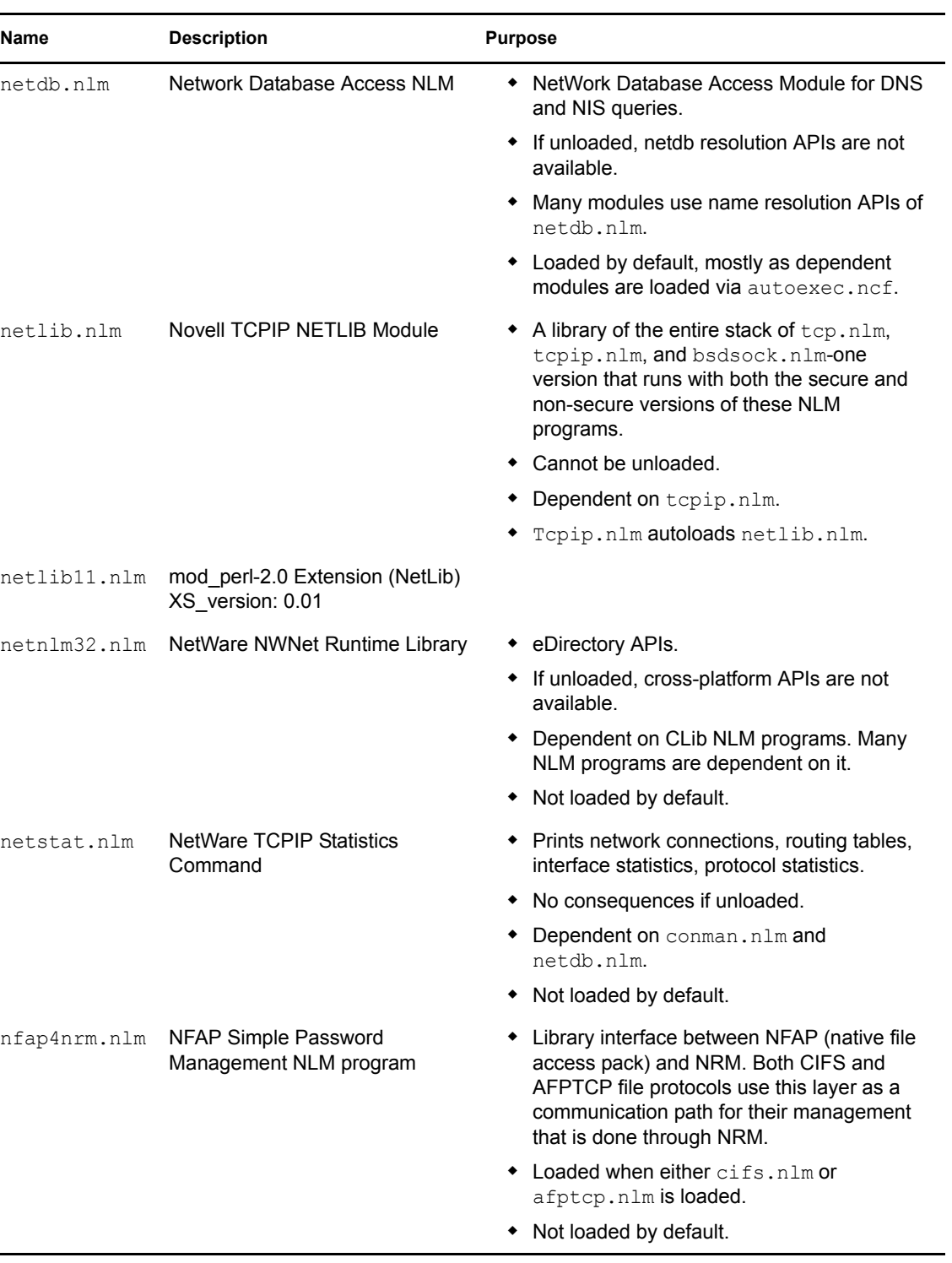

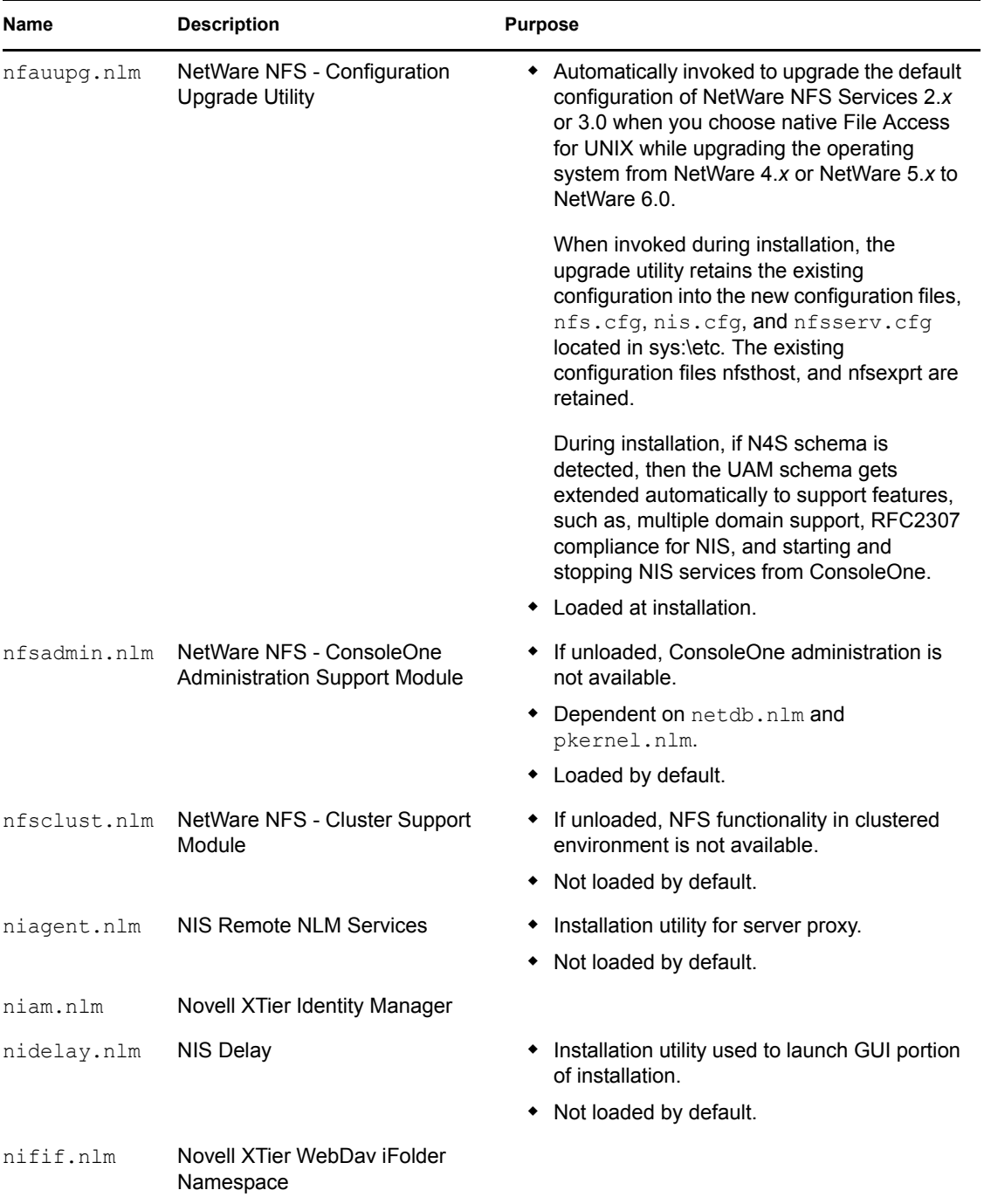

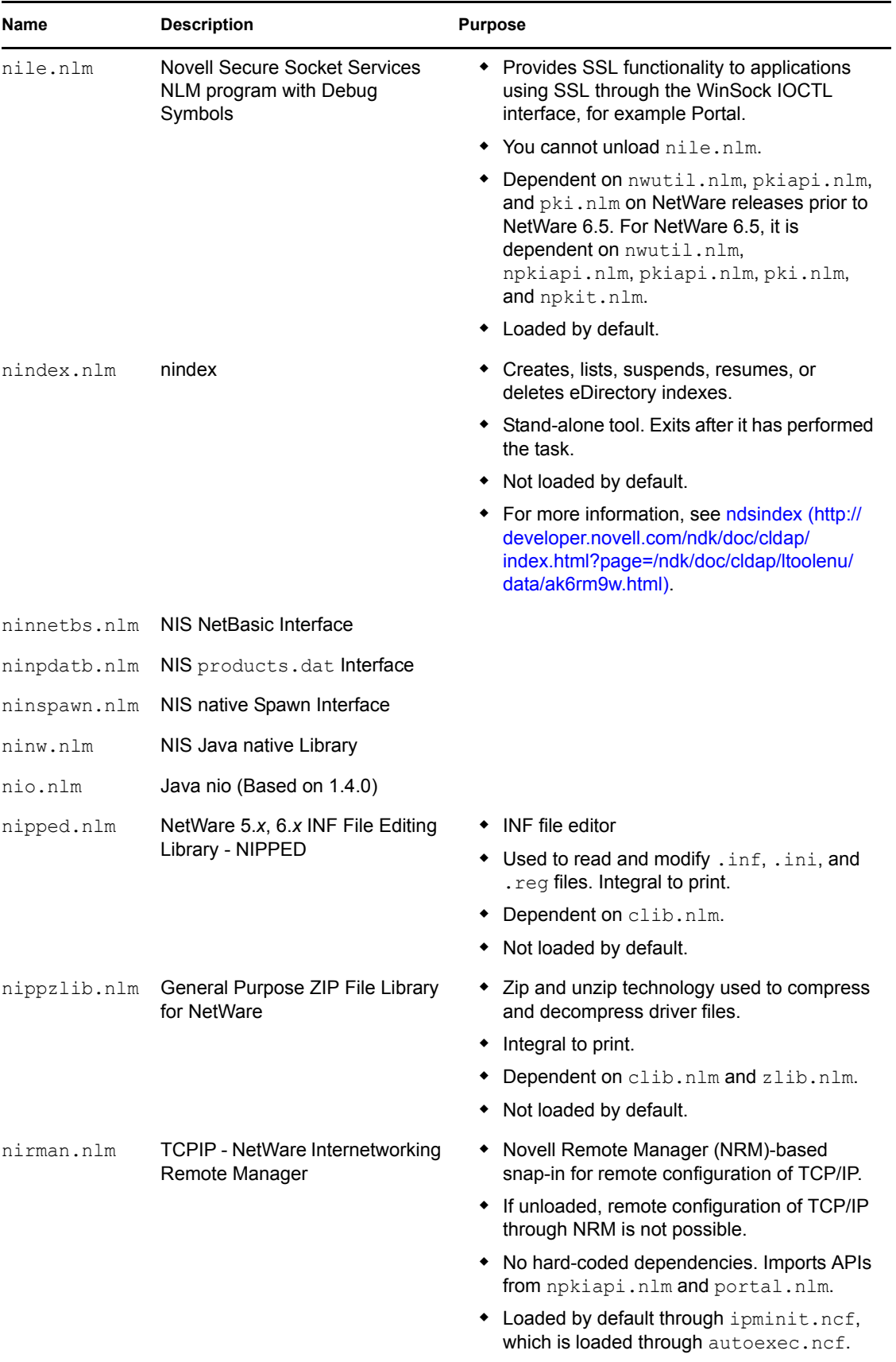

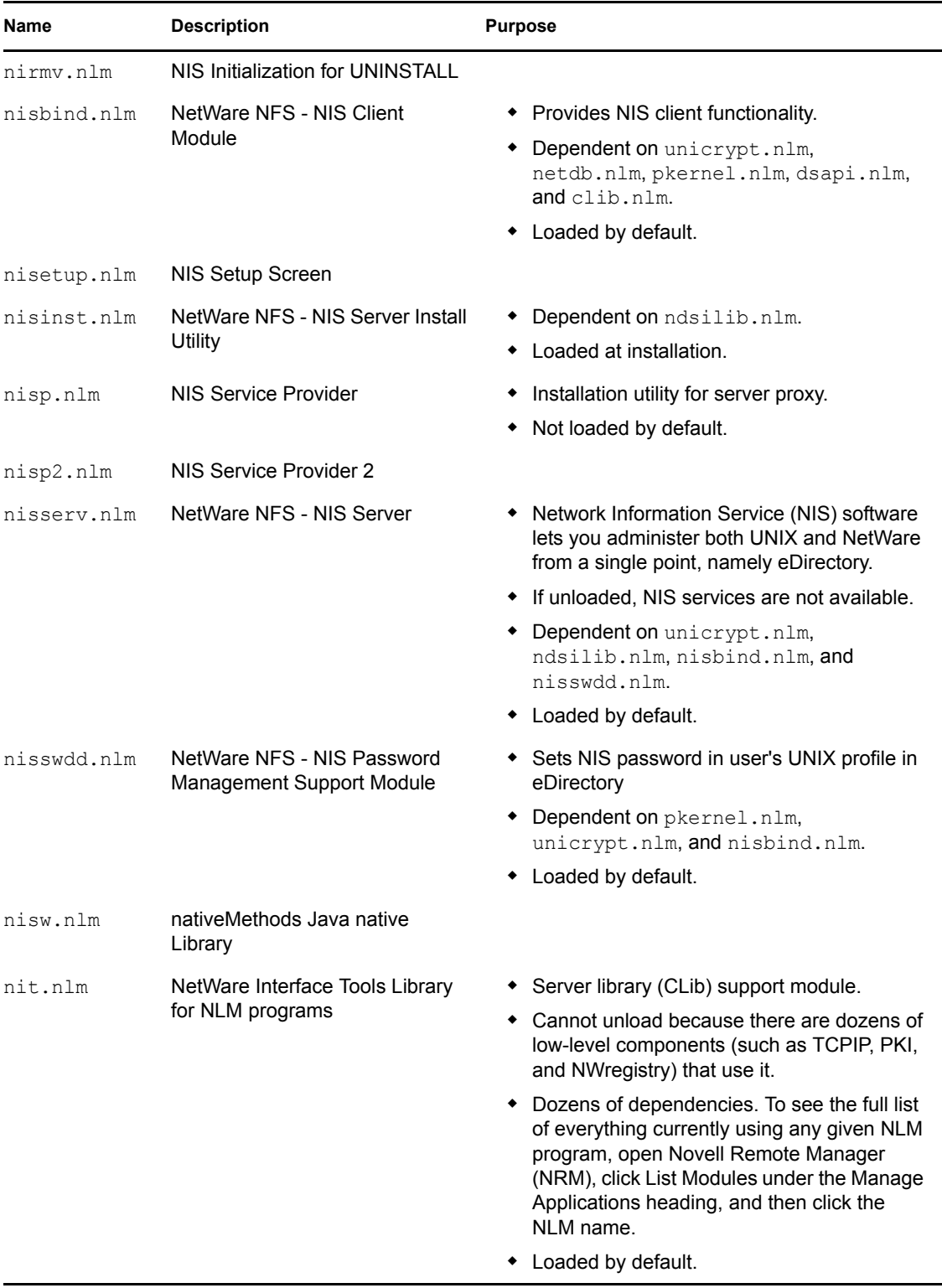

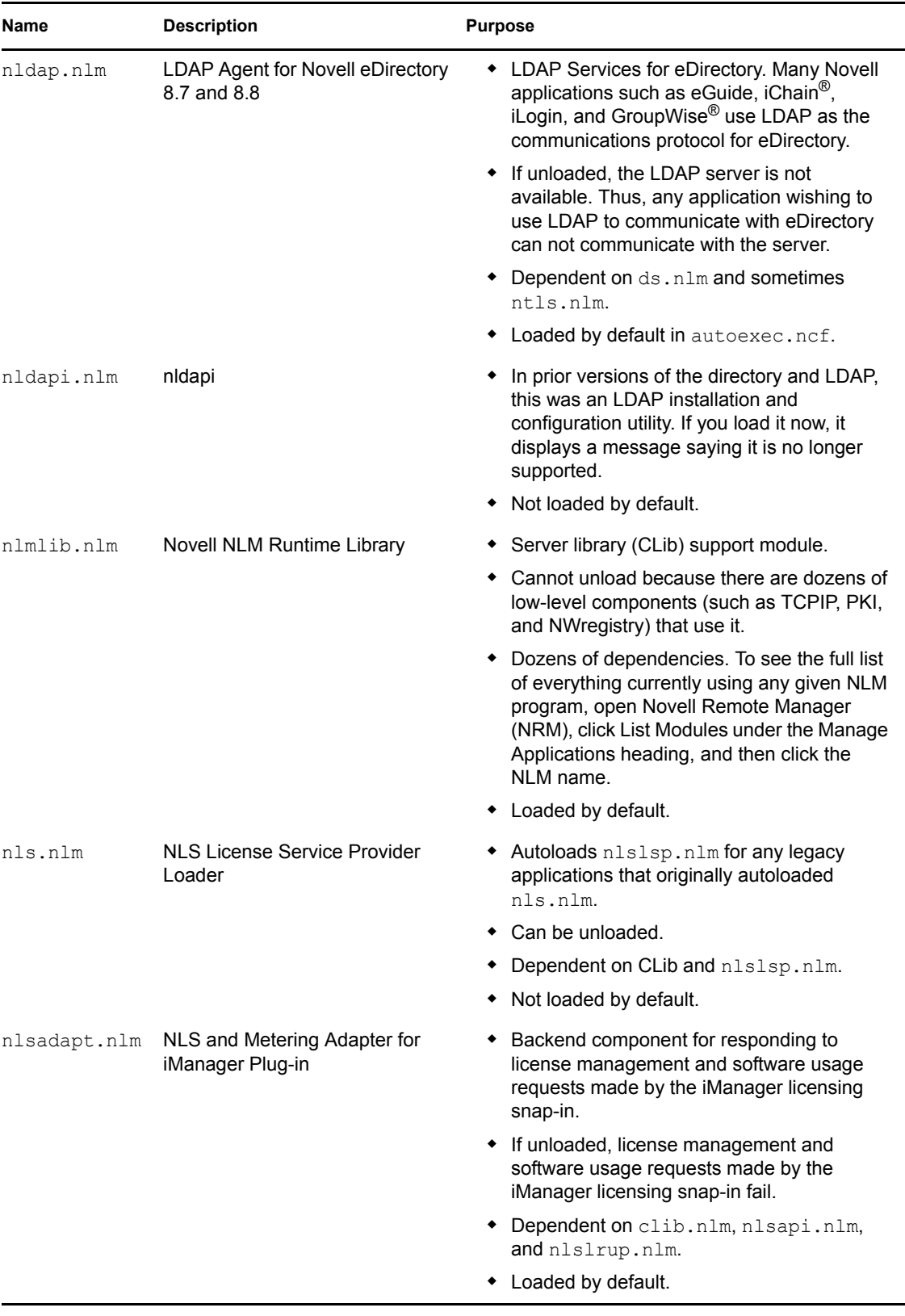

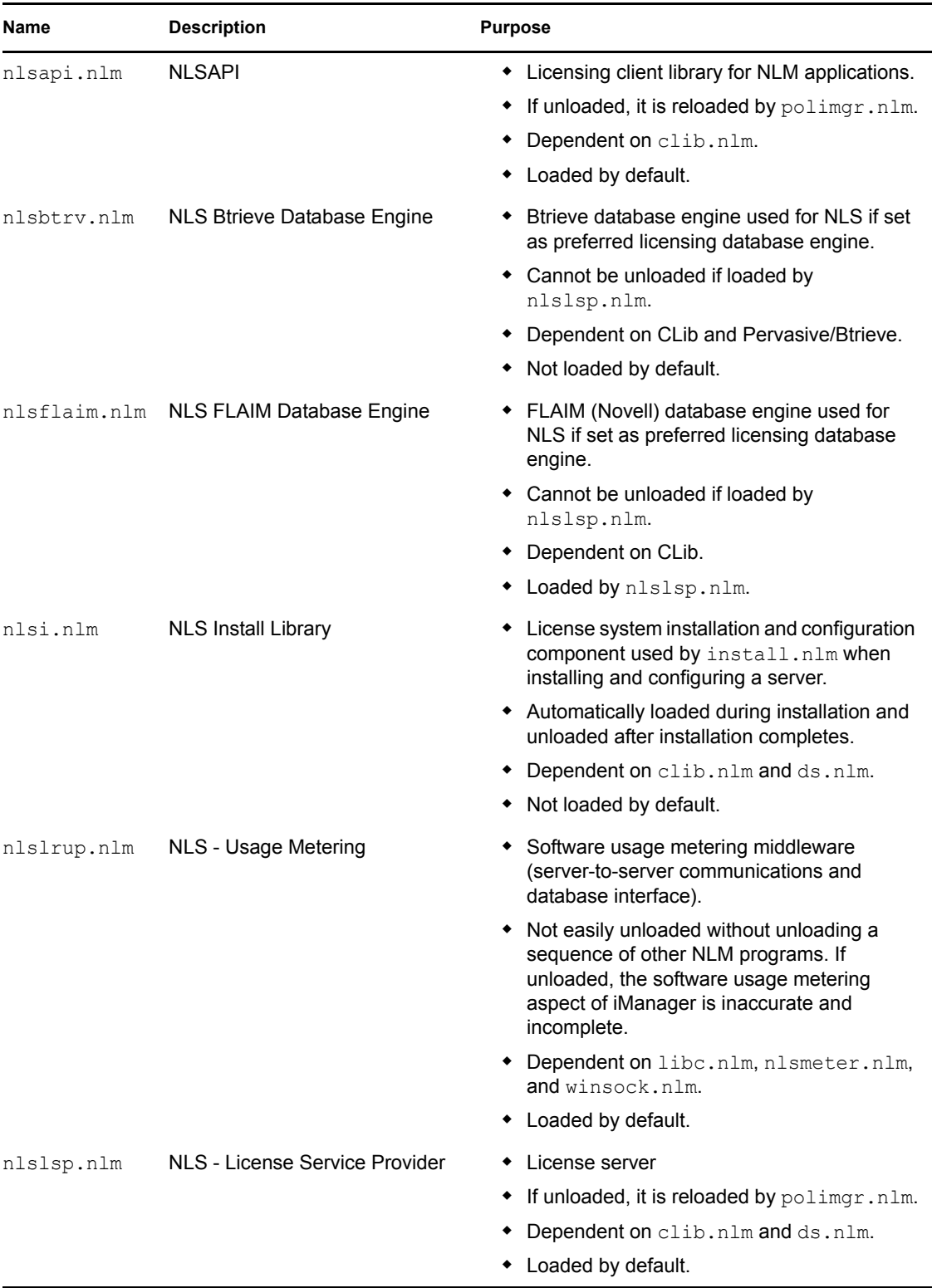
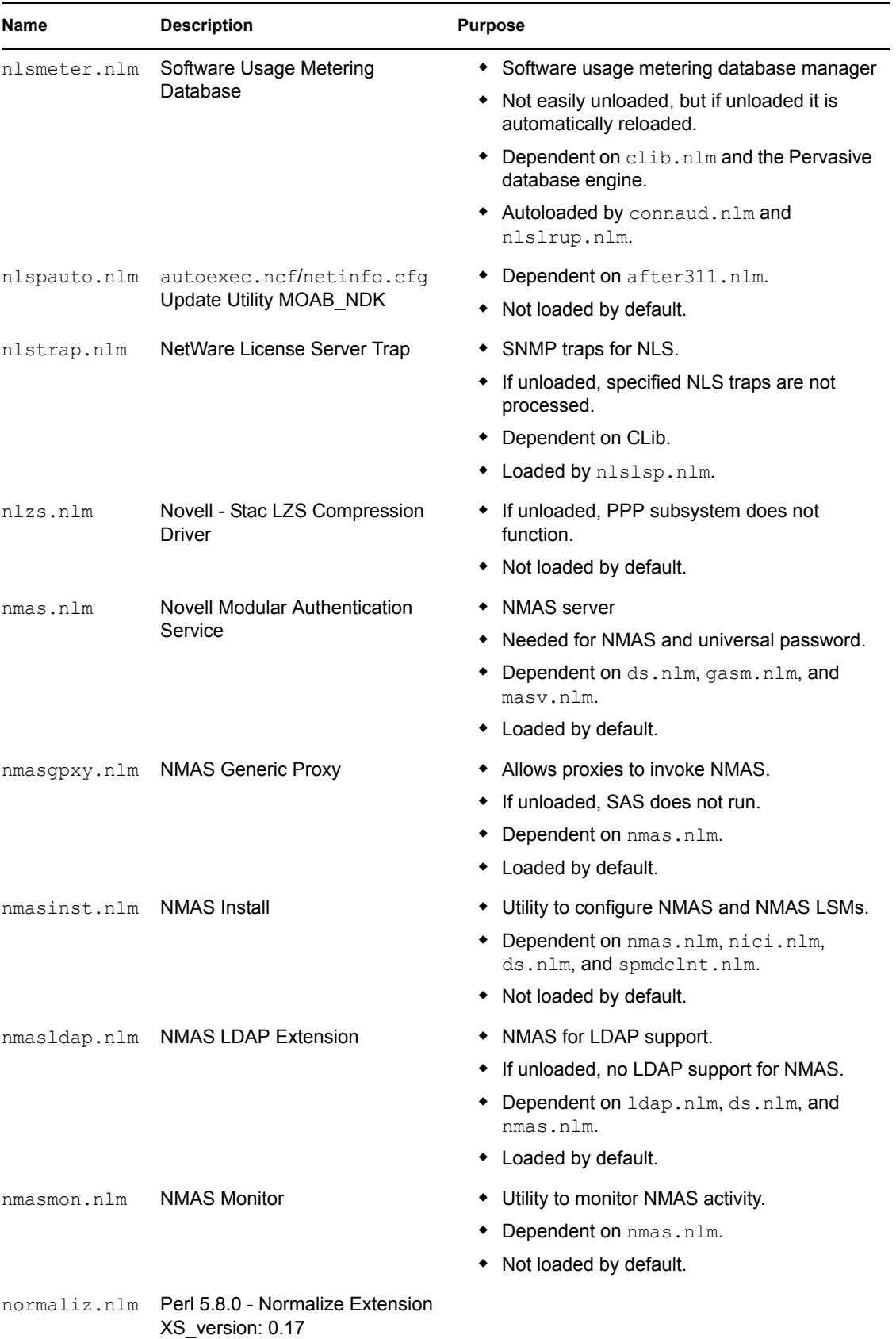

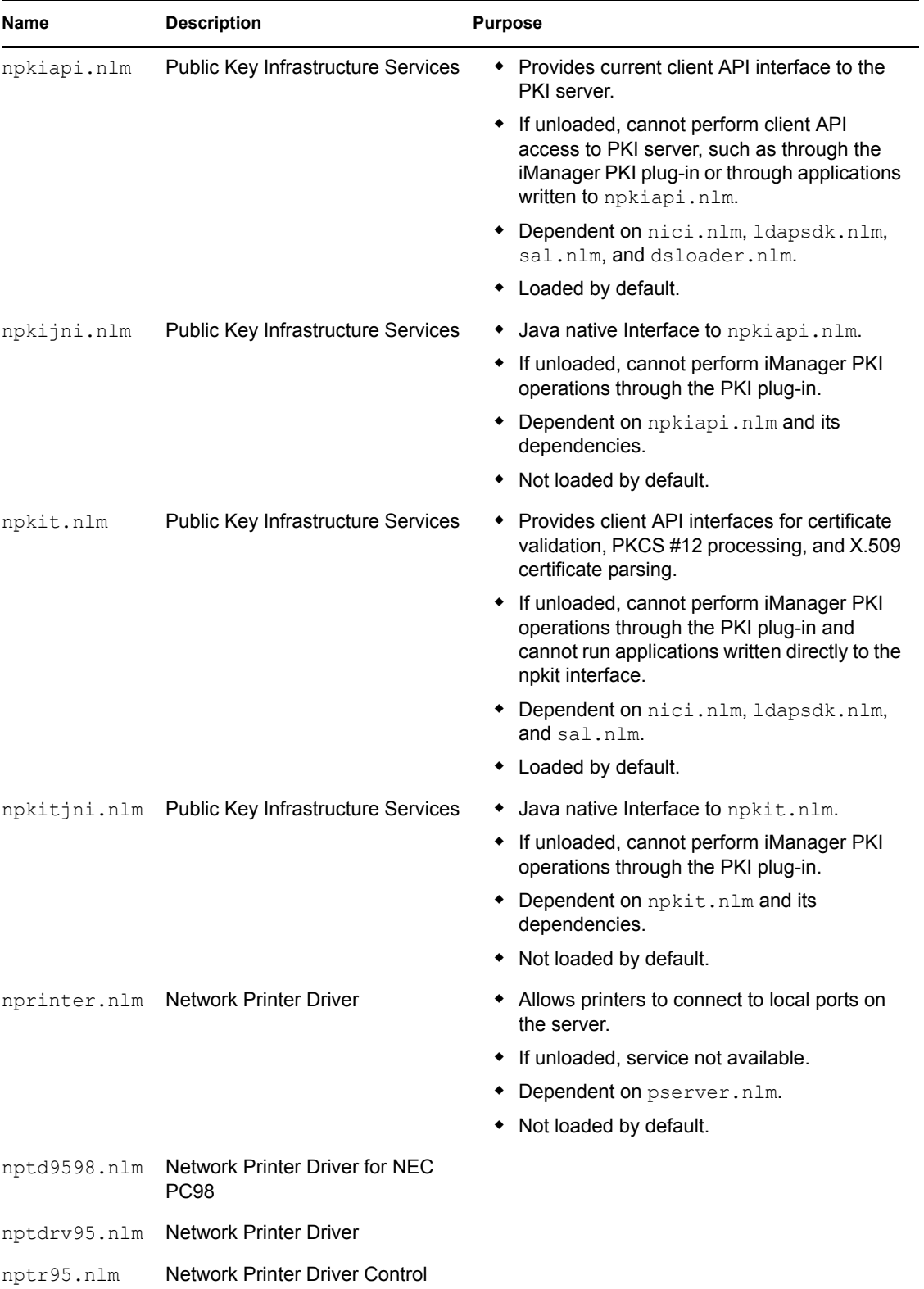

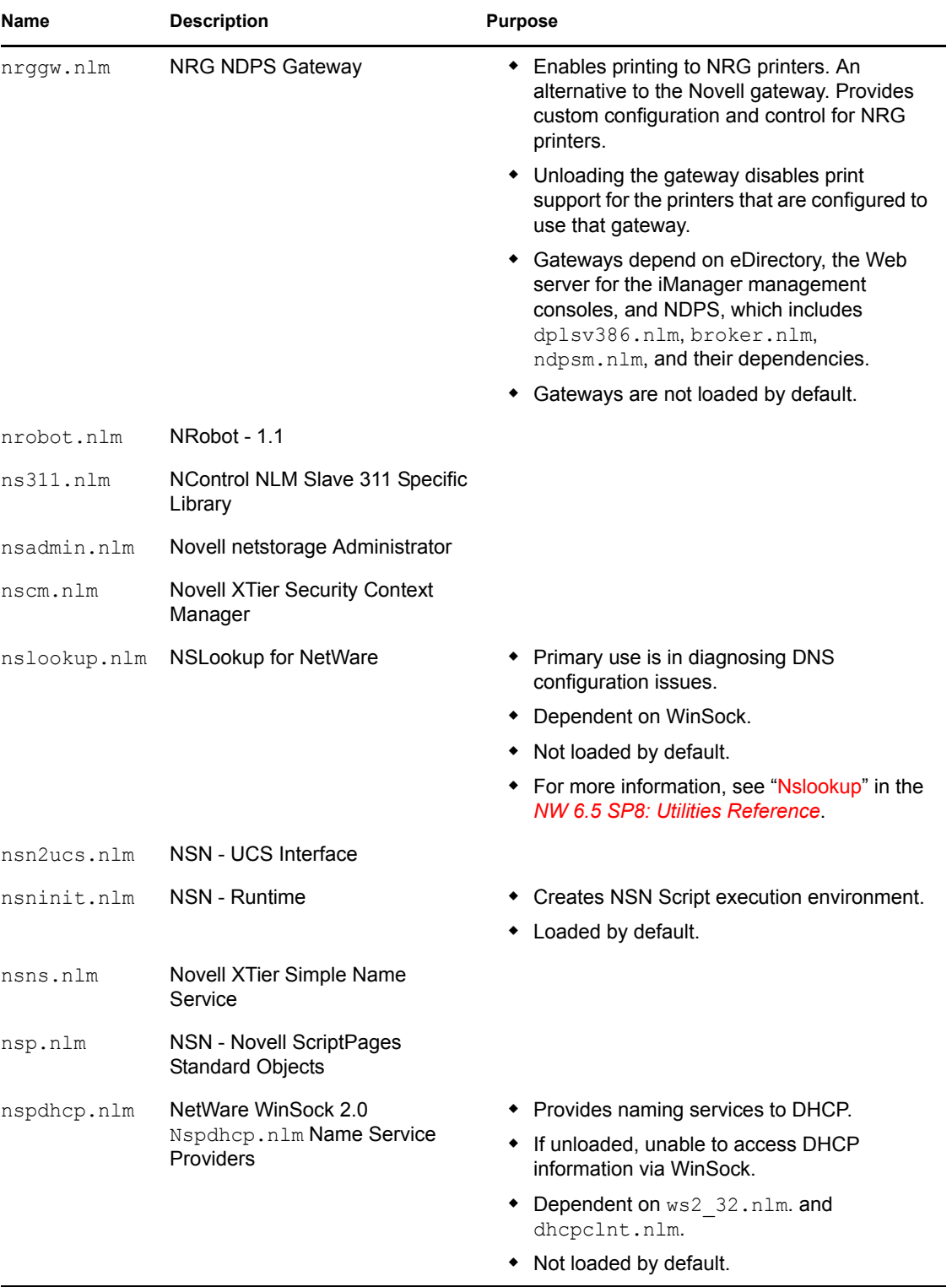

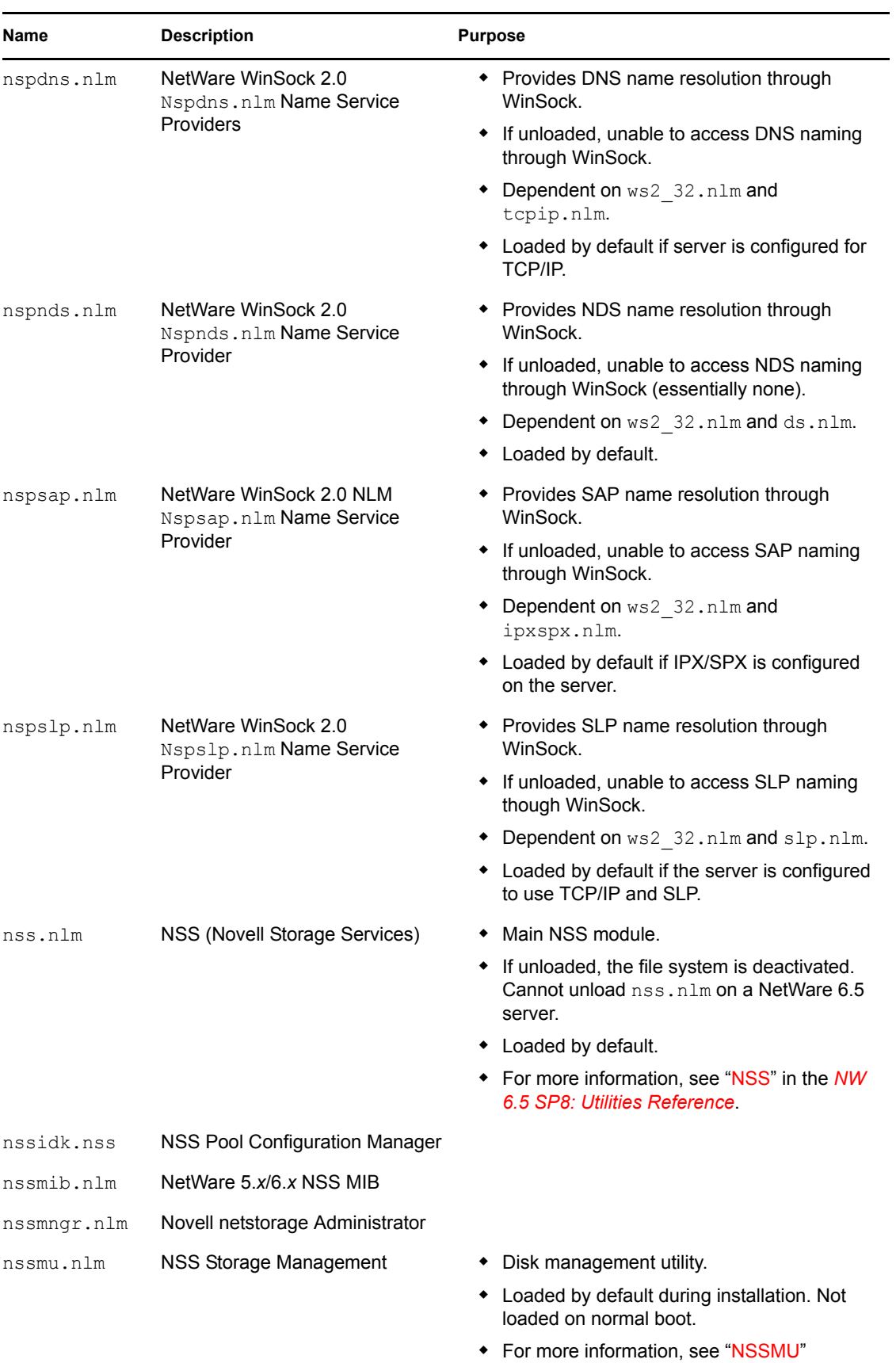

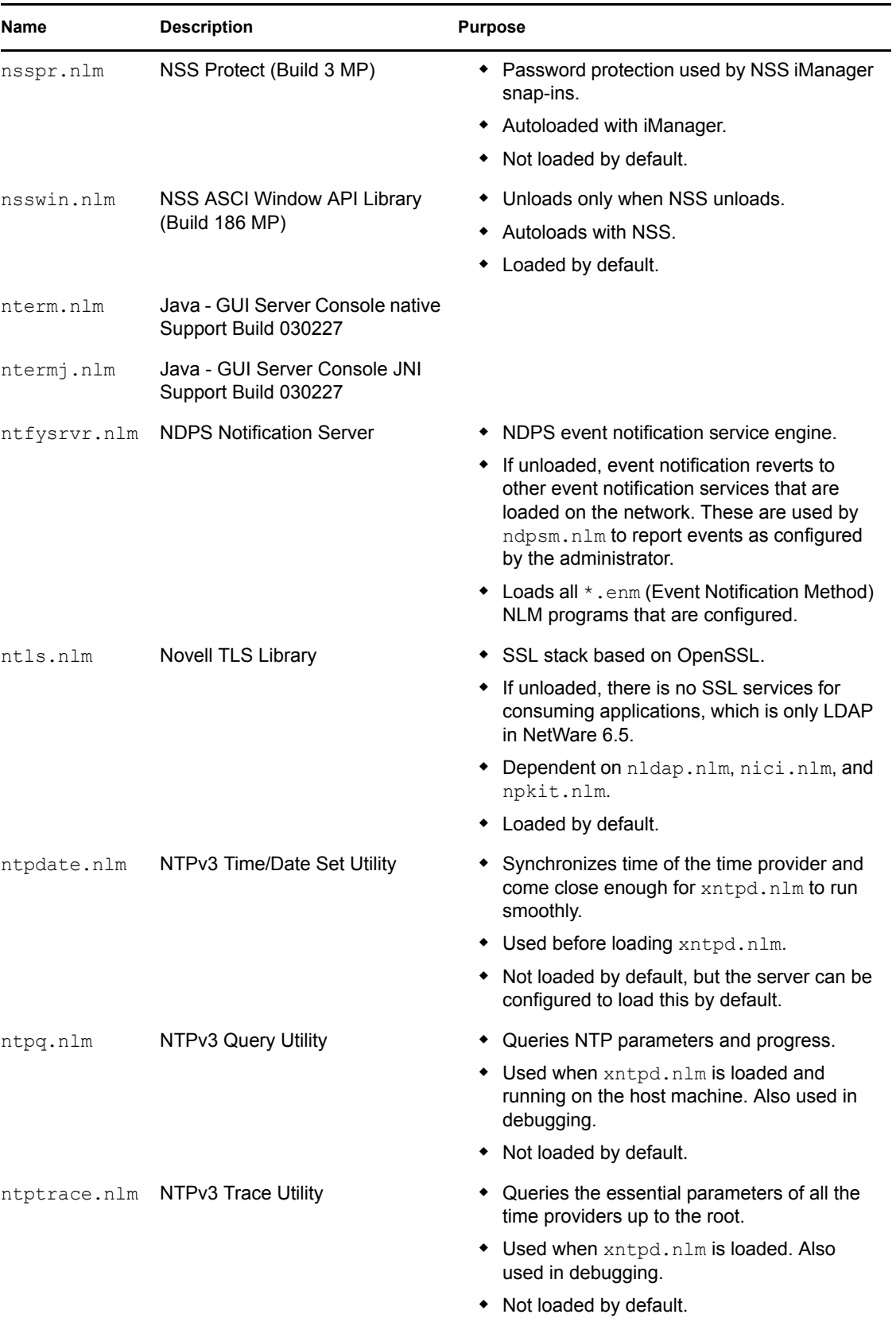

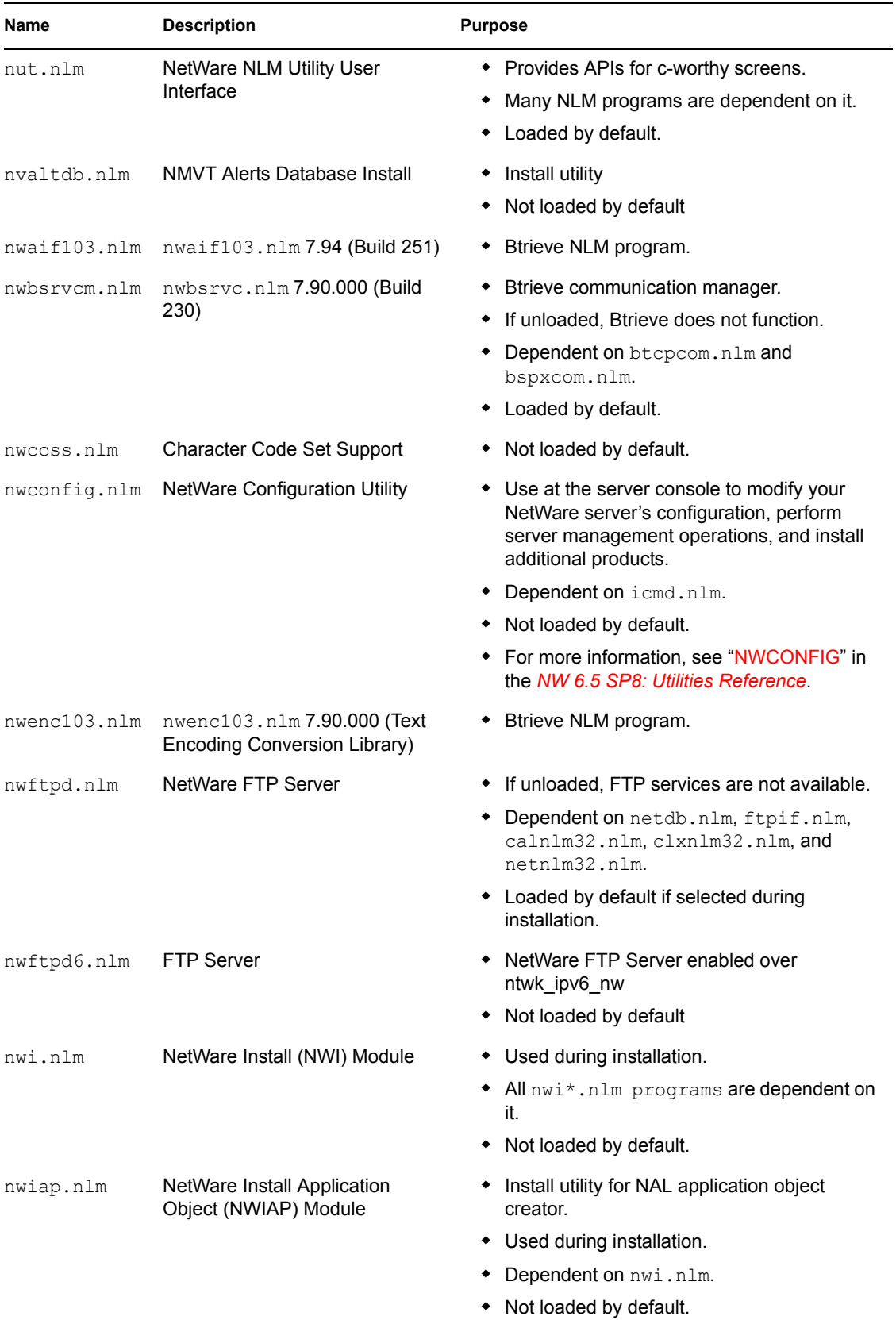

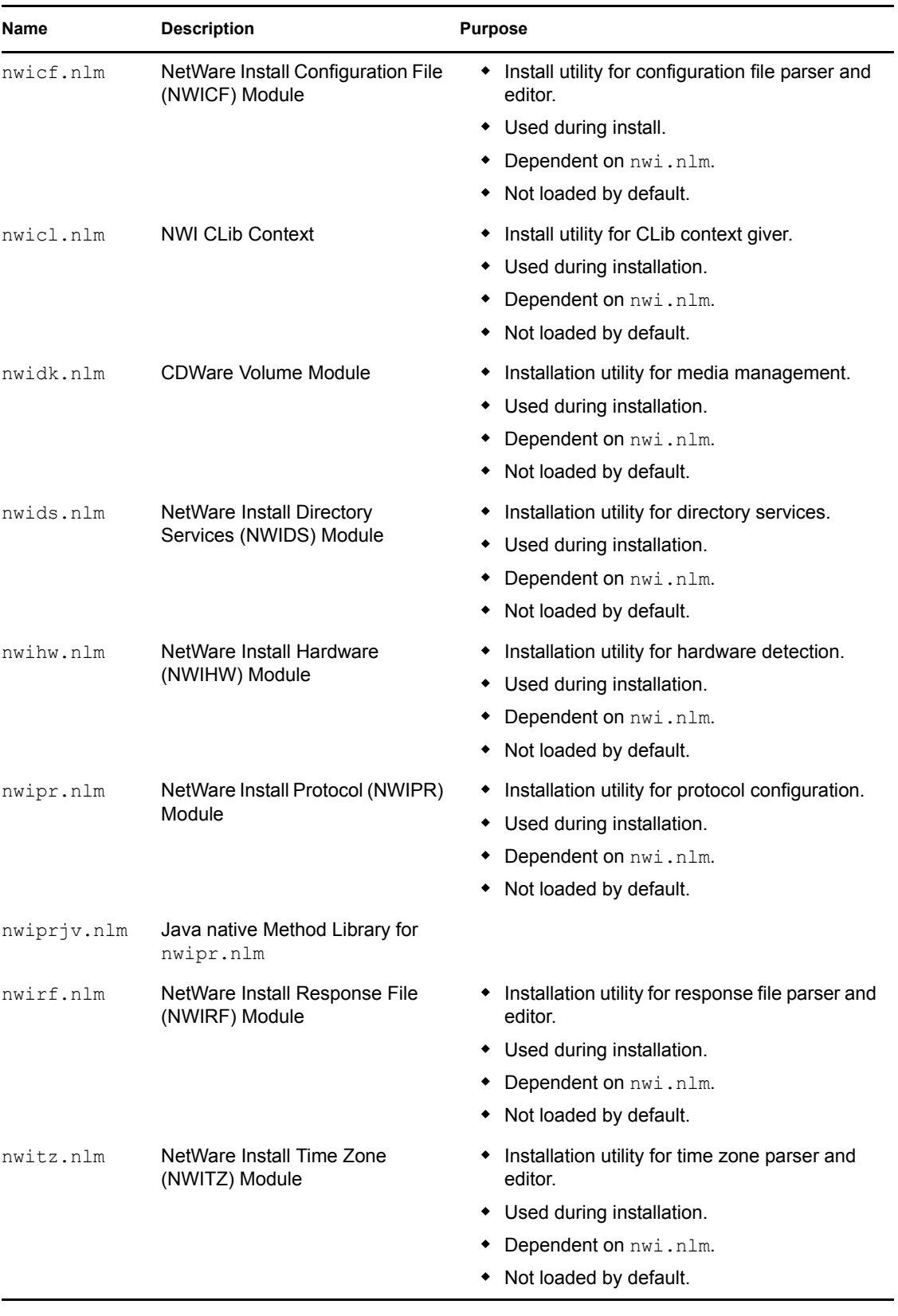

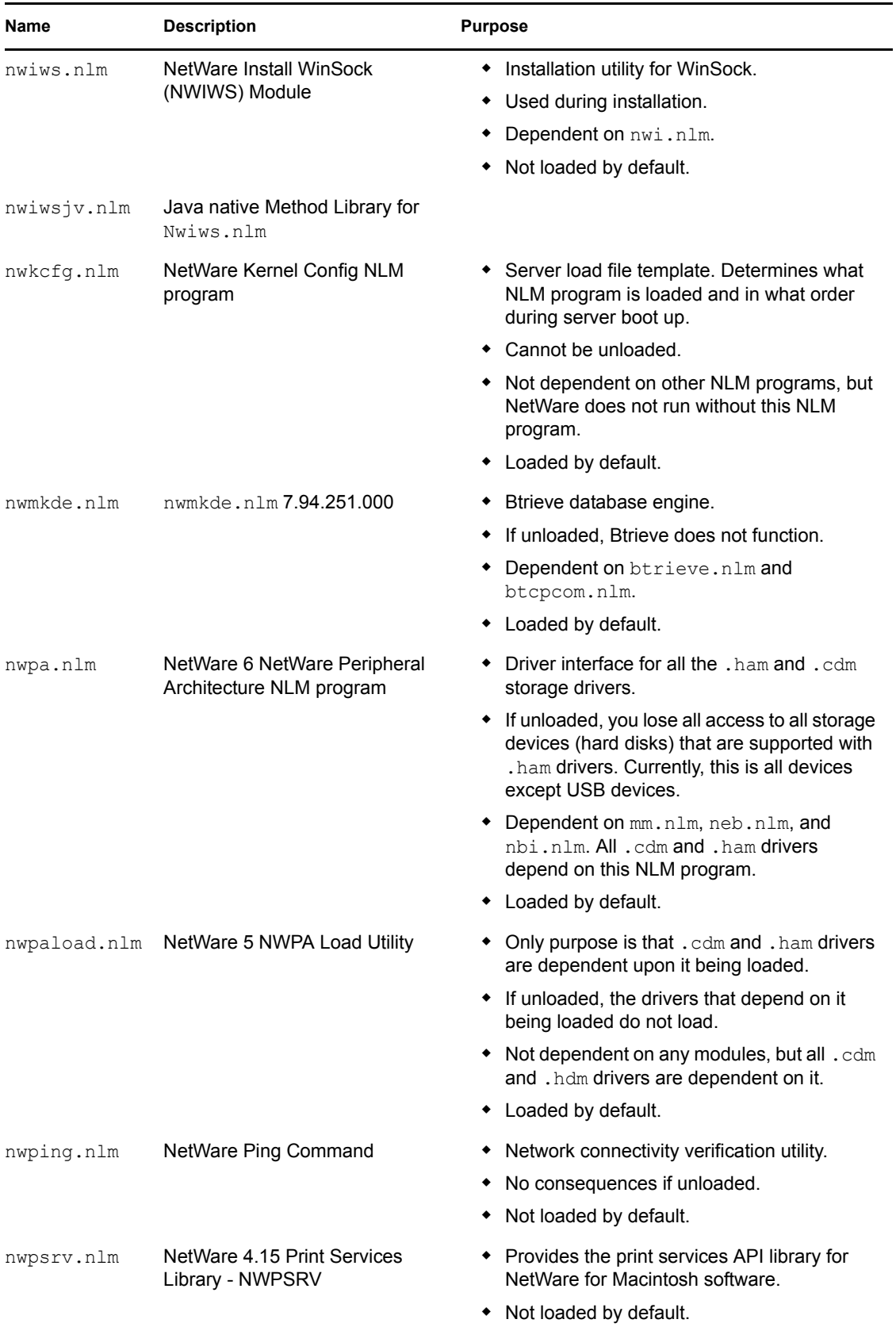

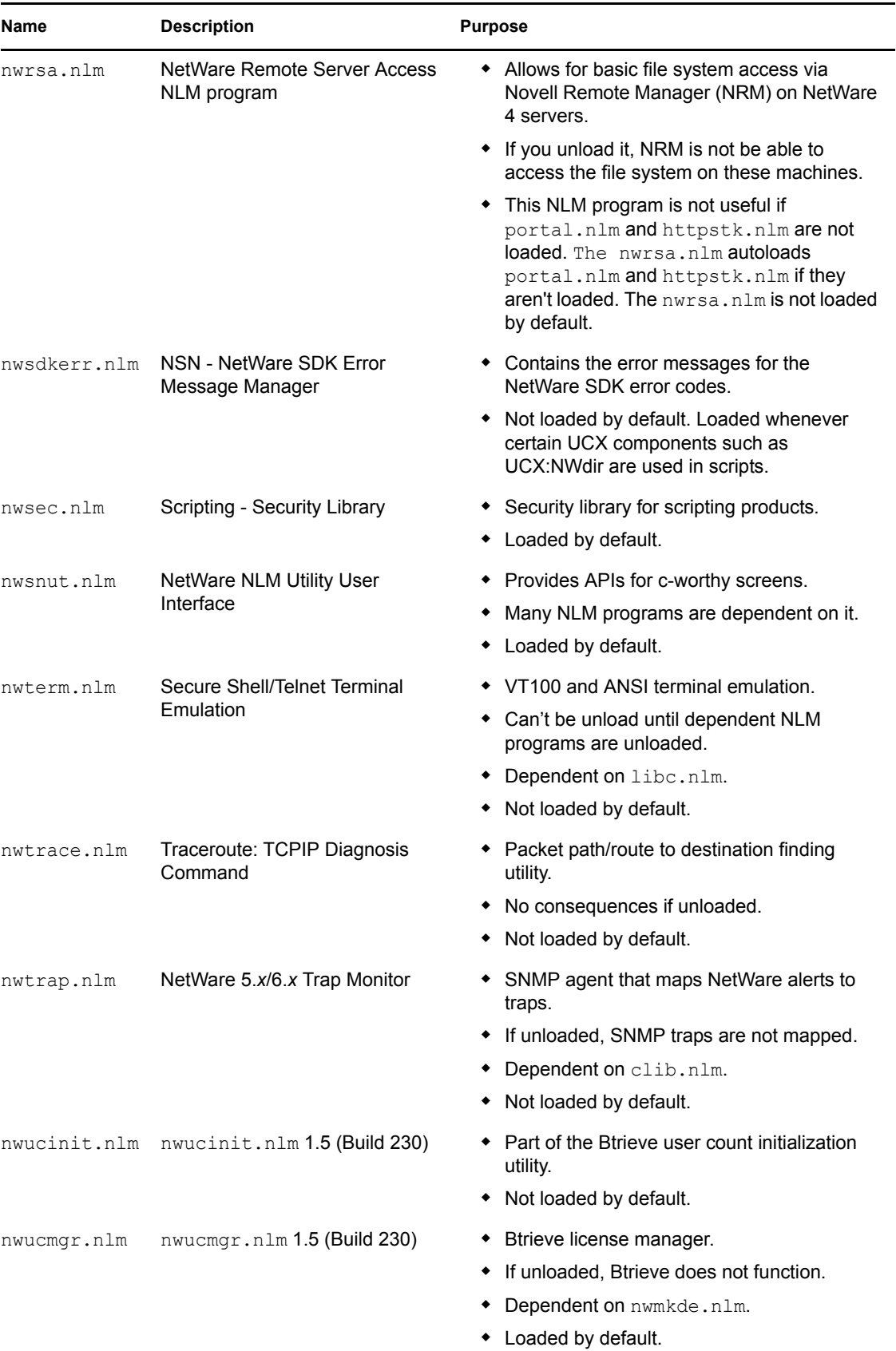

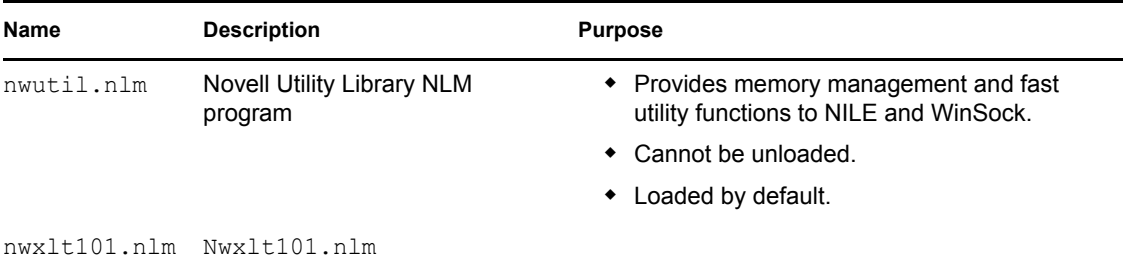

# **2.16 O**

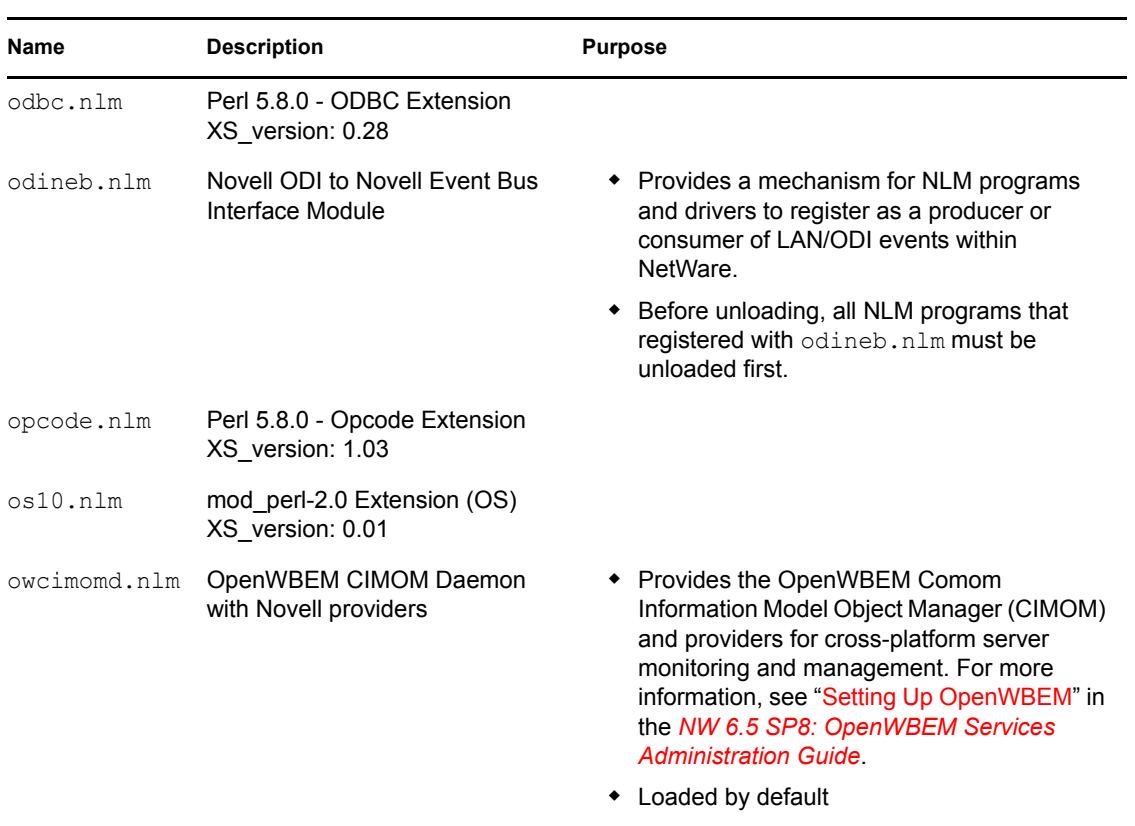

# **2.17 P**

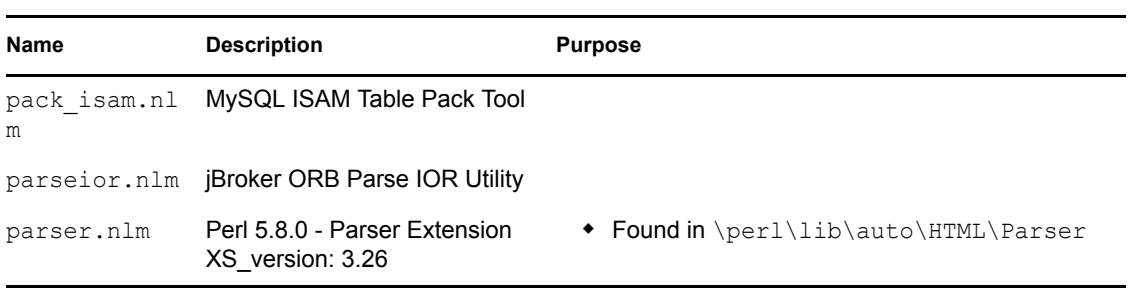

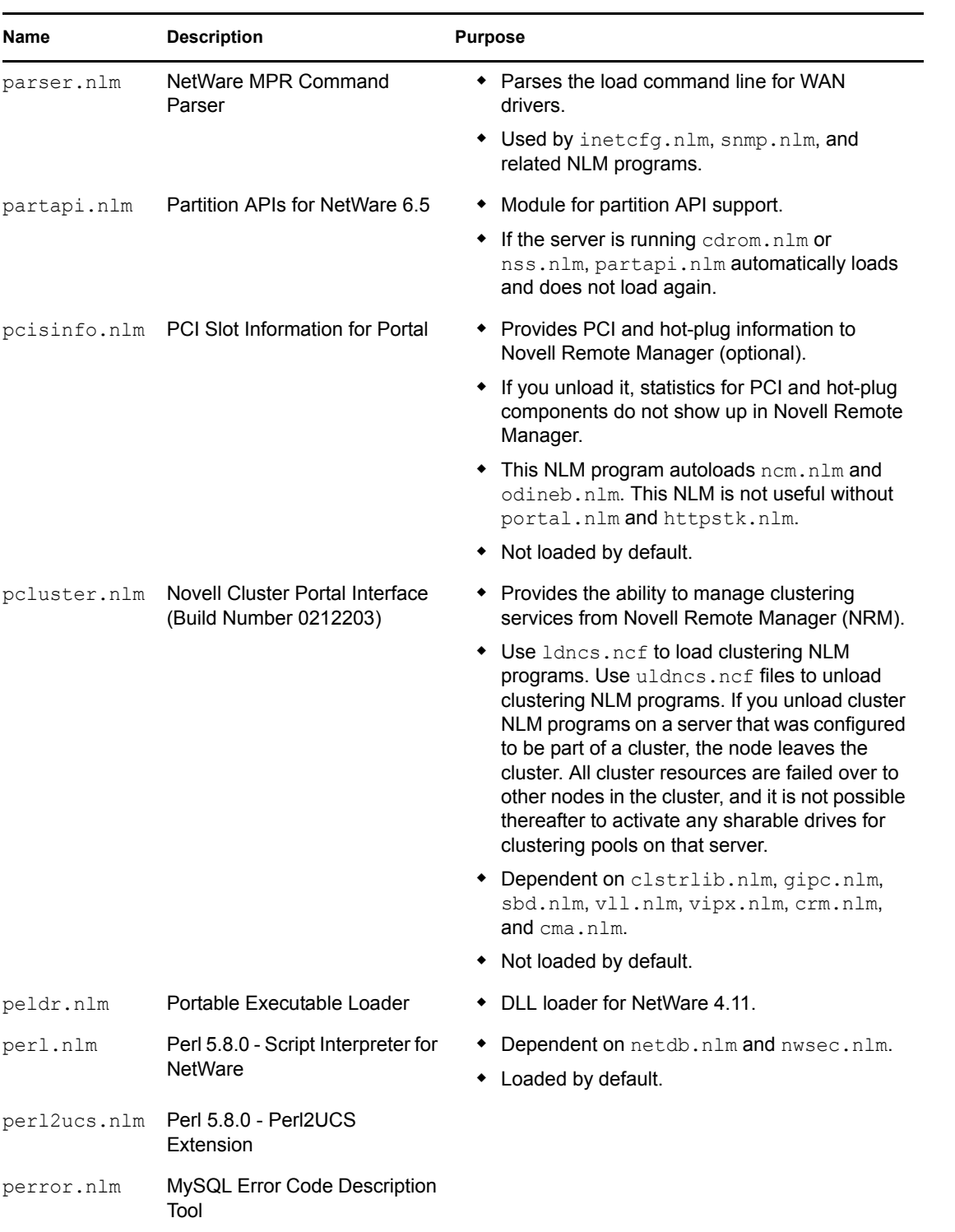

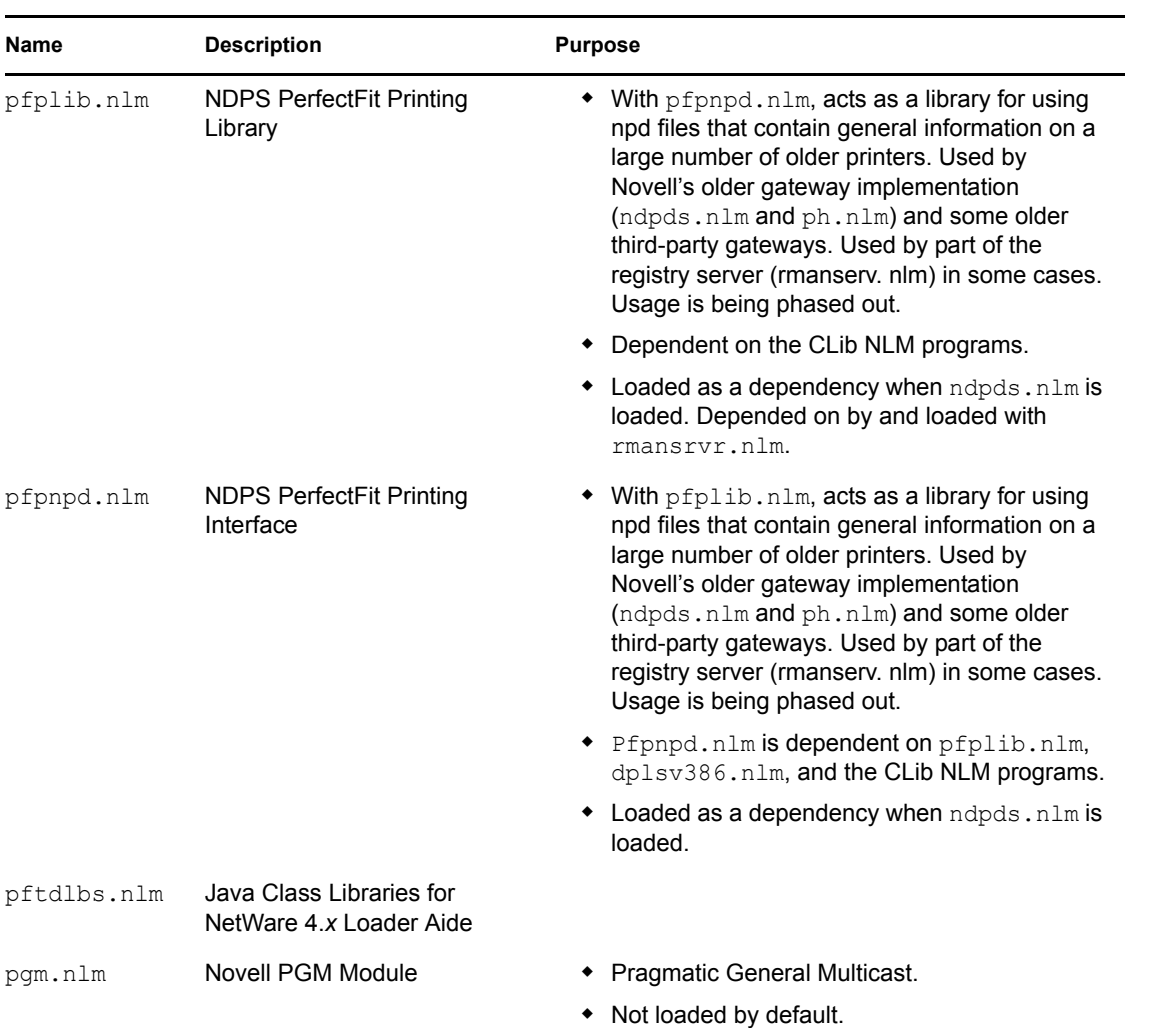

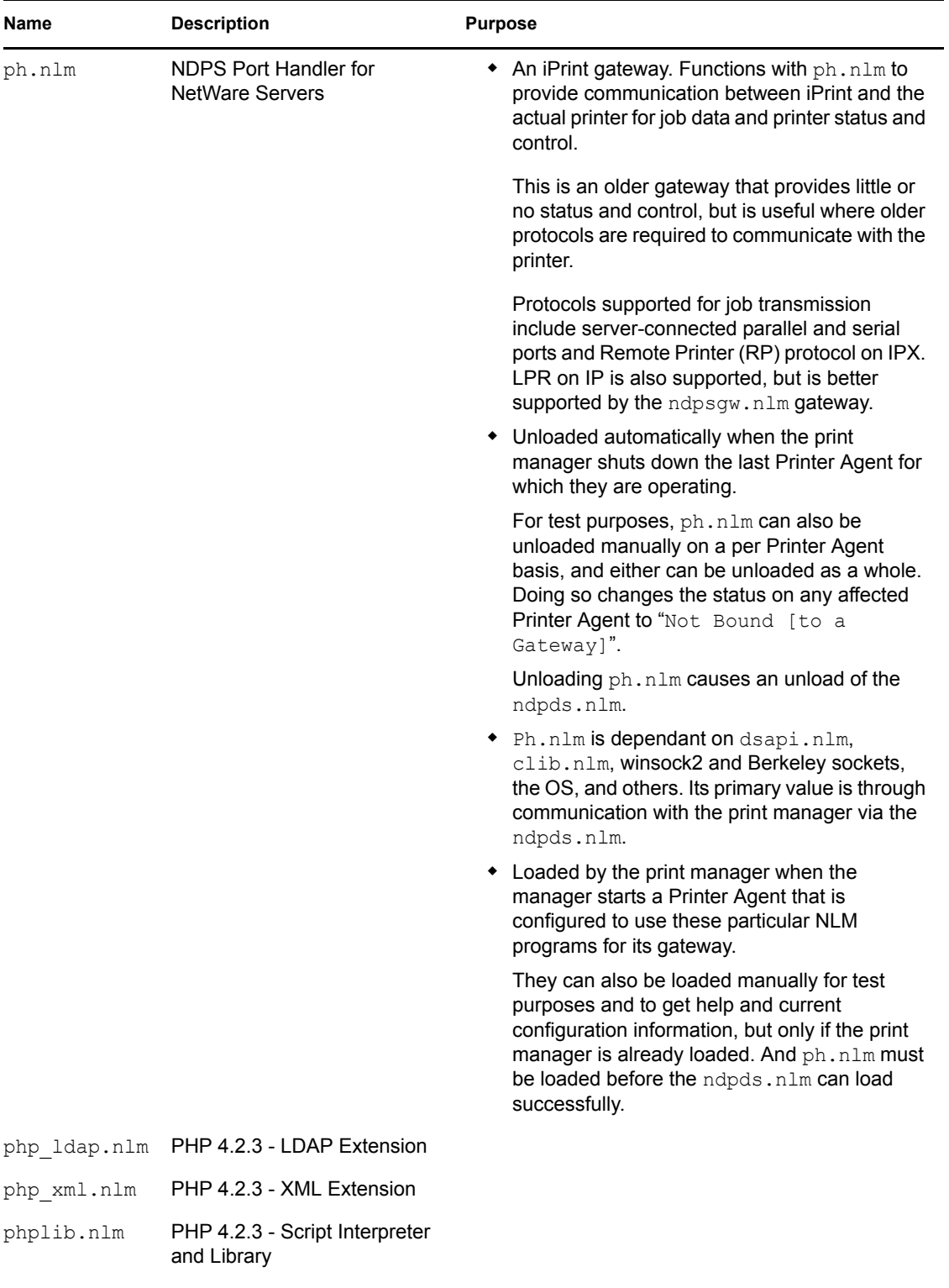

phpmysql.nlm PHP 4.2.3 - MySQL Extension

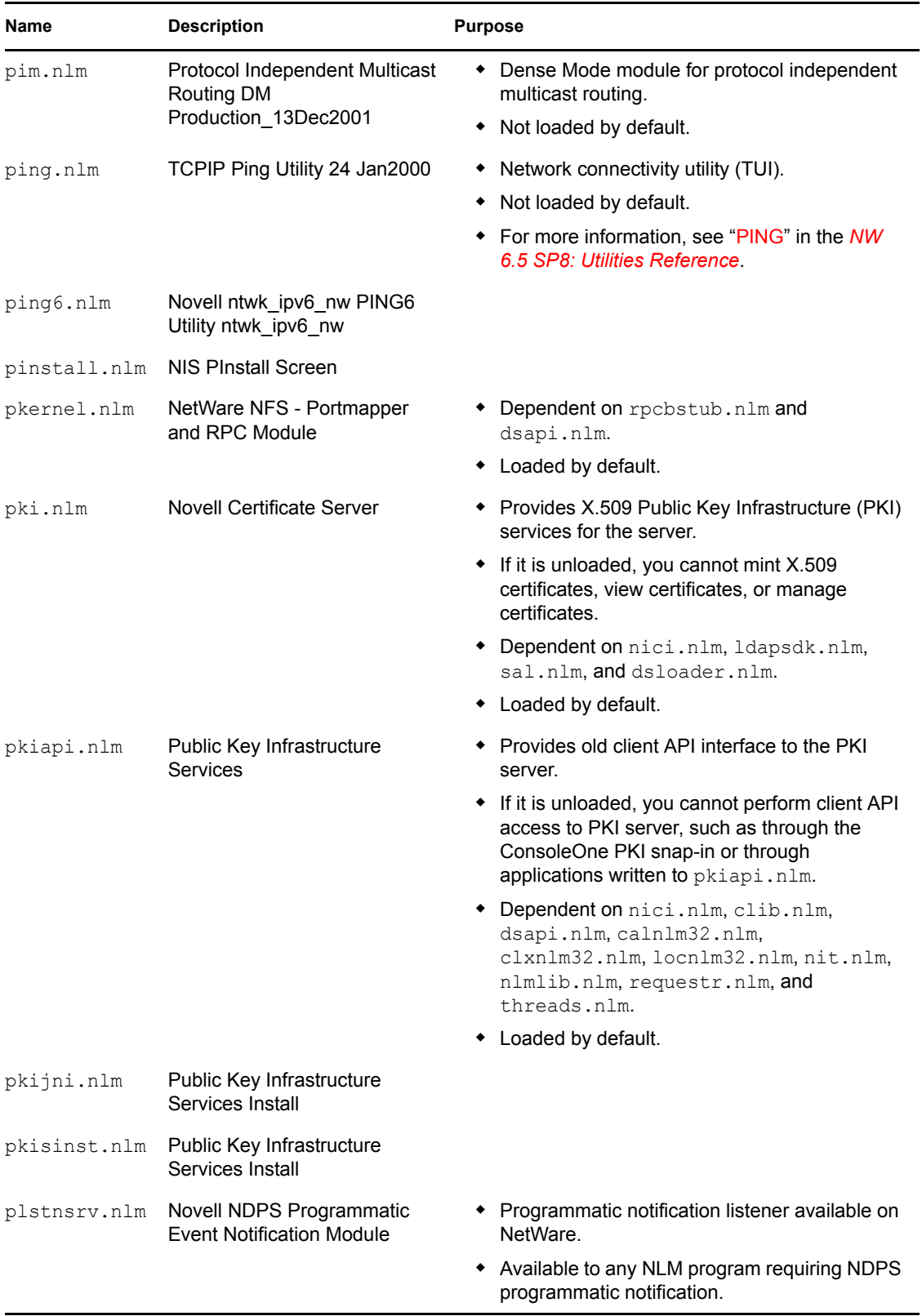

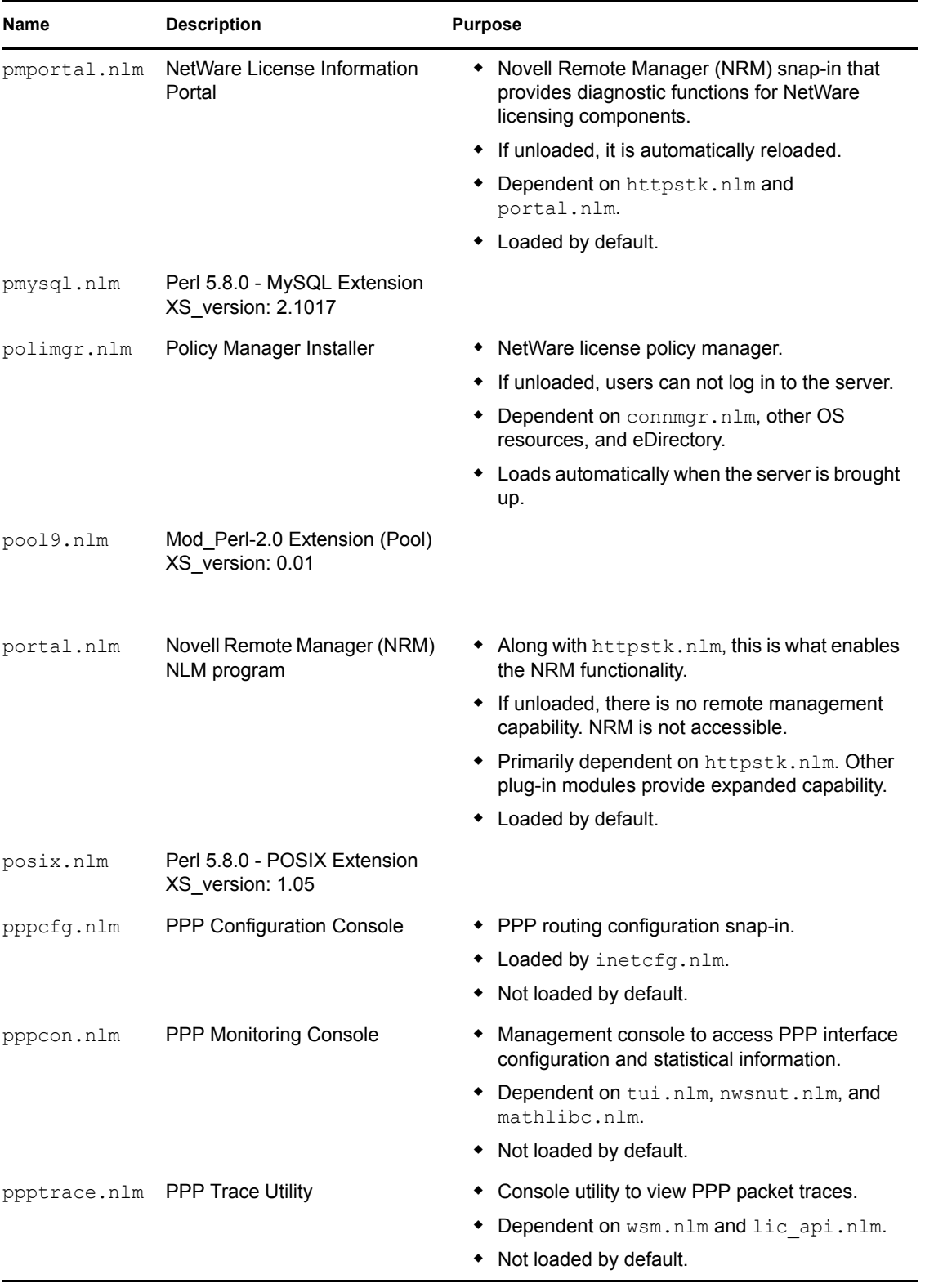

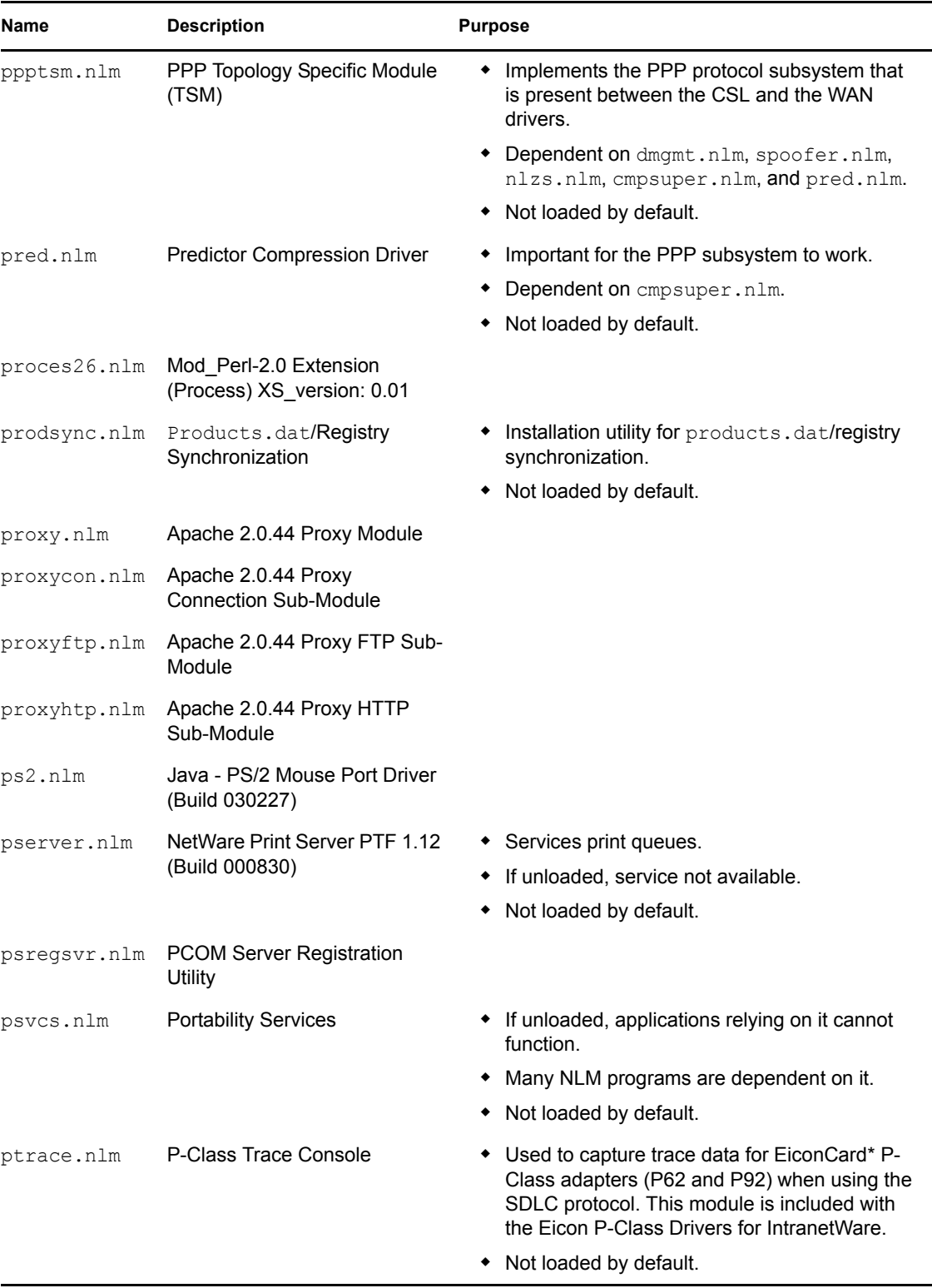

## **2.18 Q**

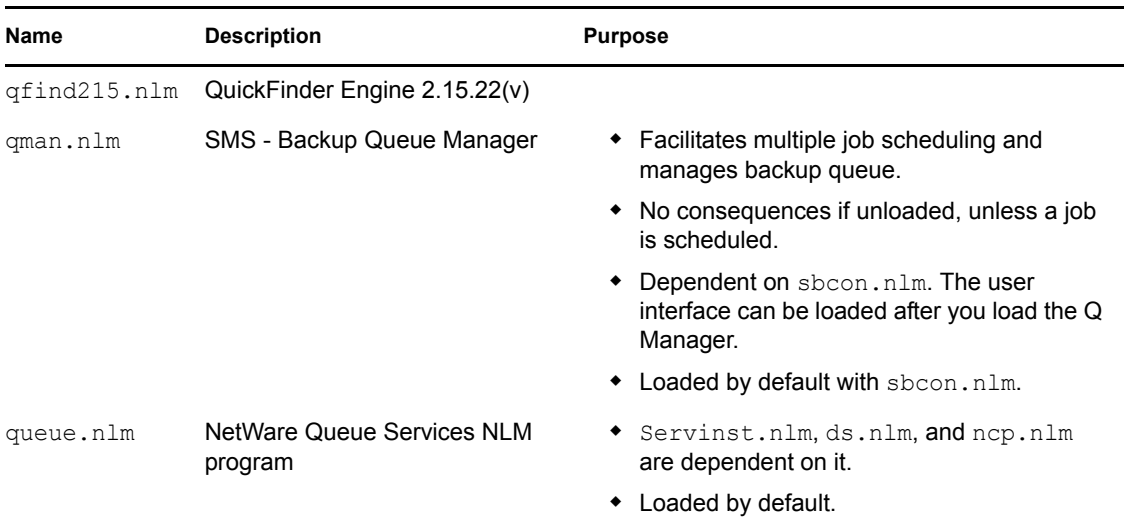

# **2.19 R**

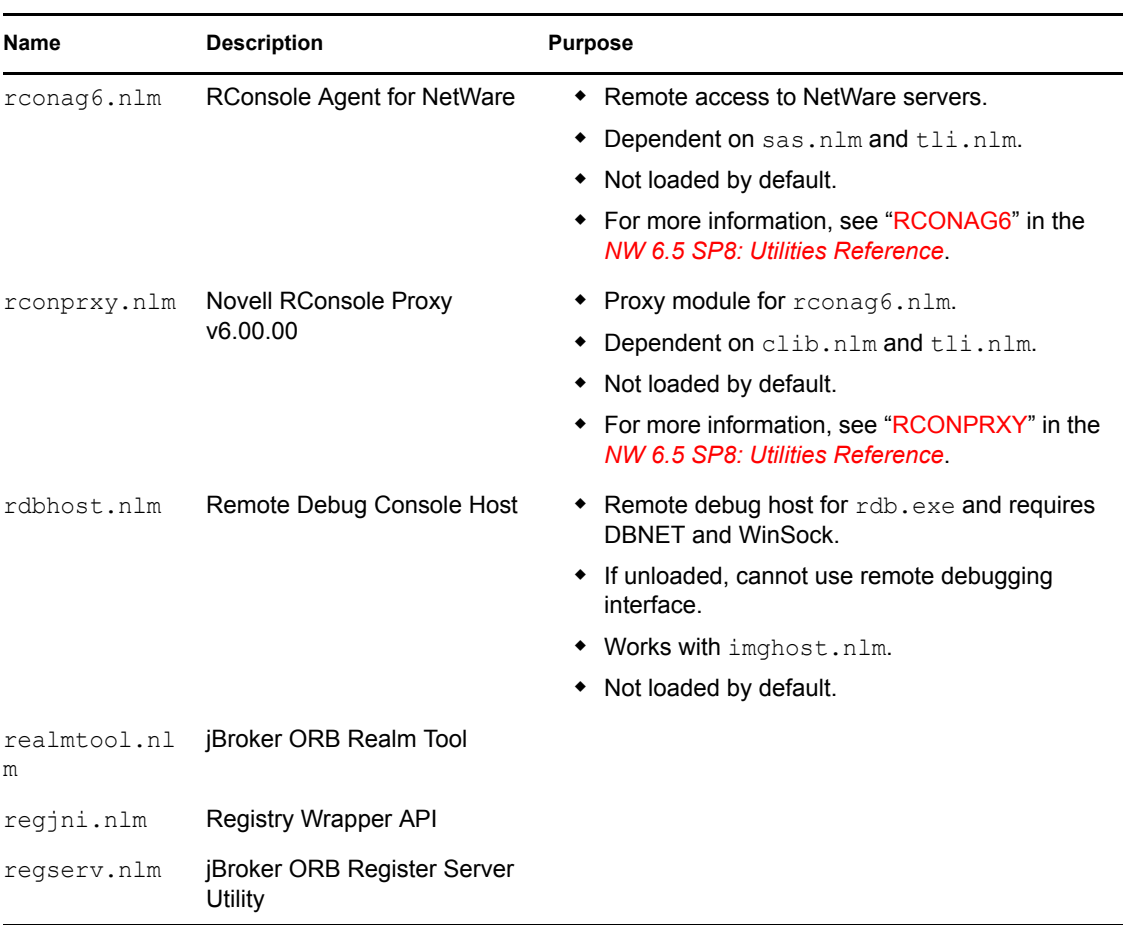

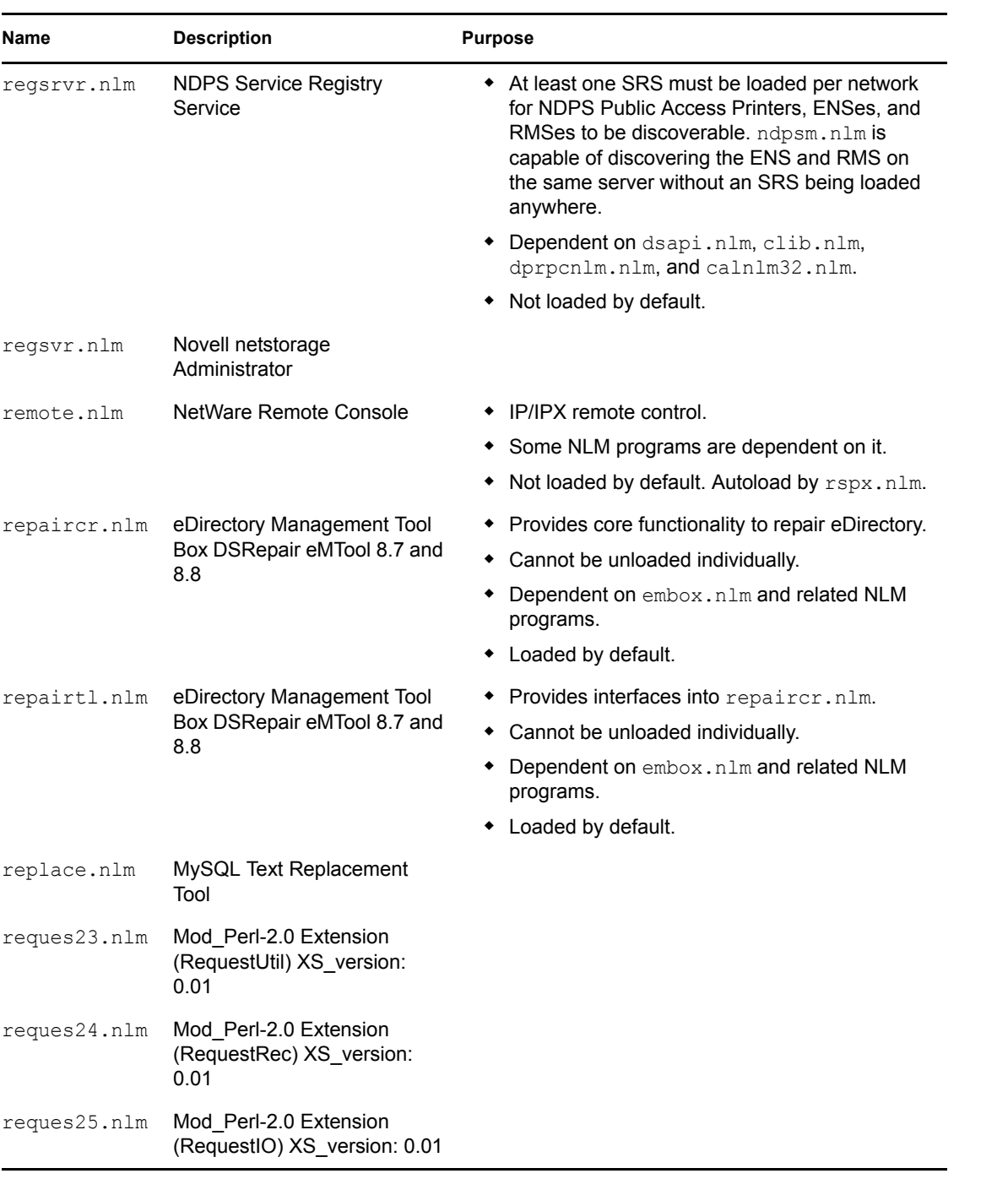

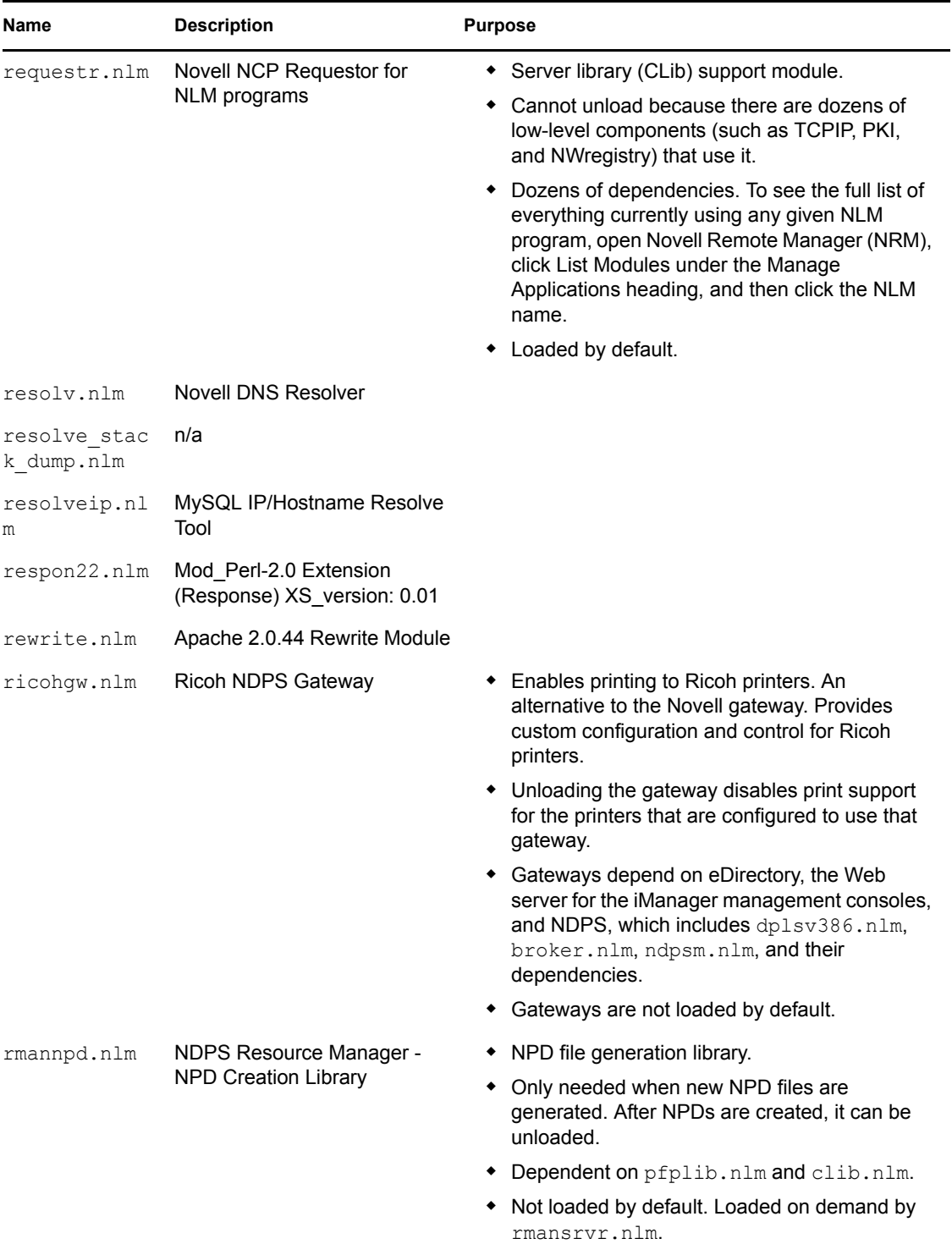

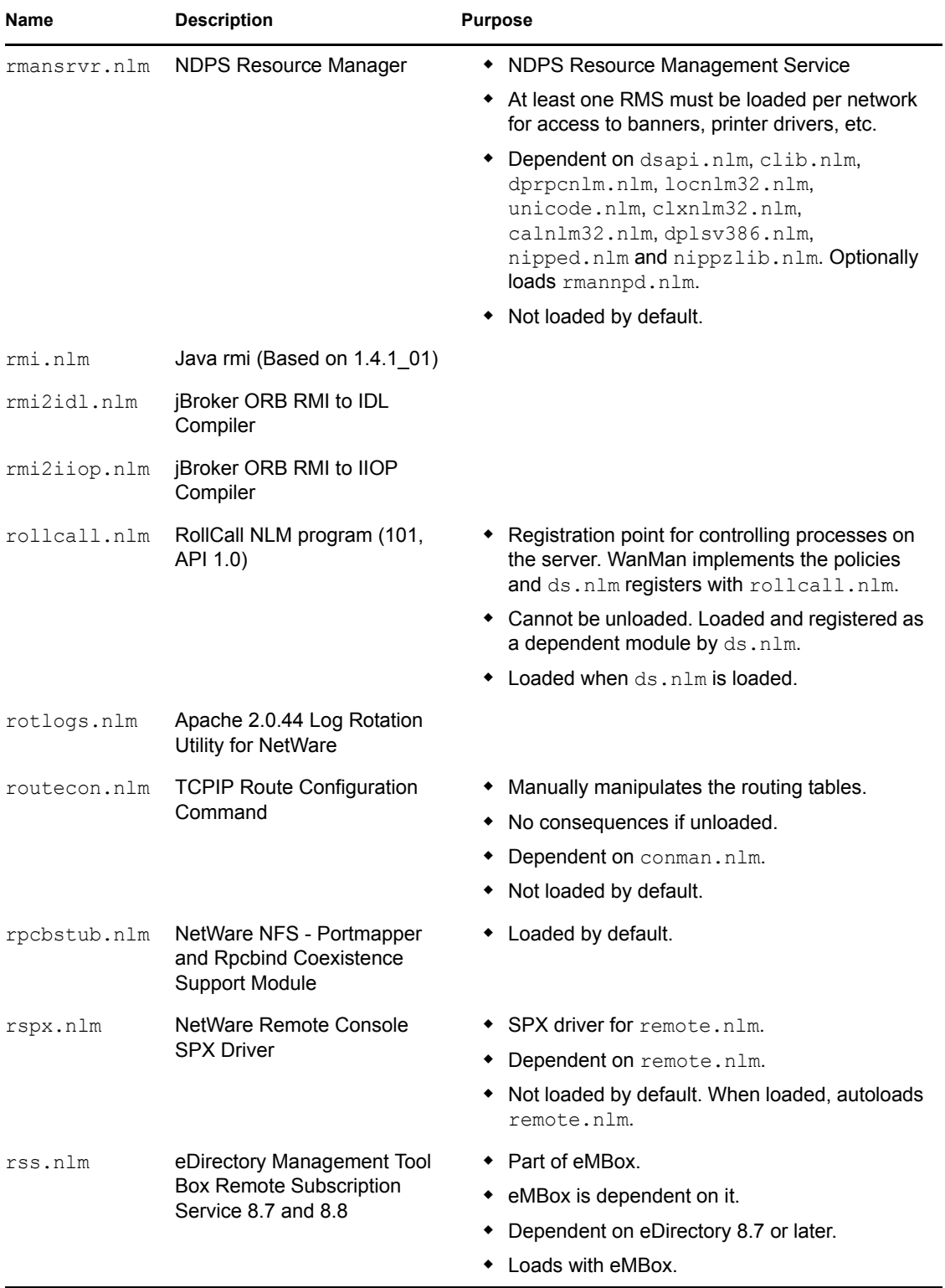

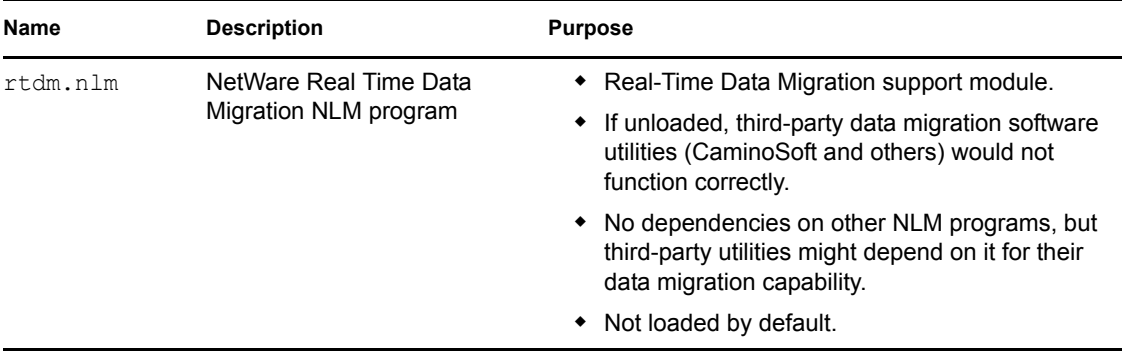

#### **2.20 S**

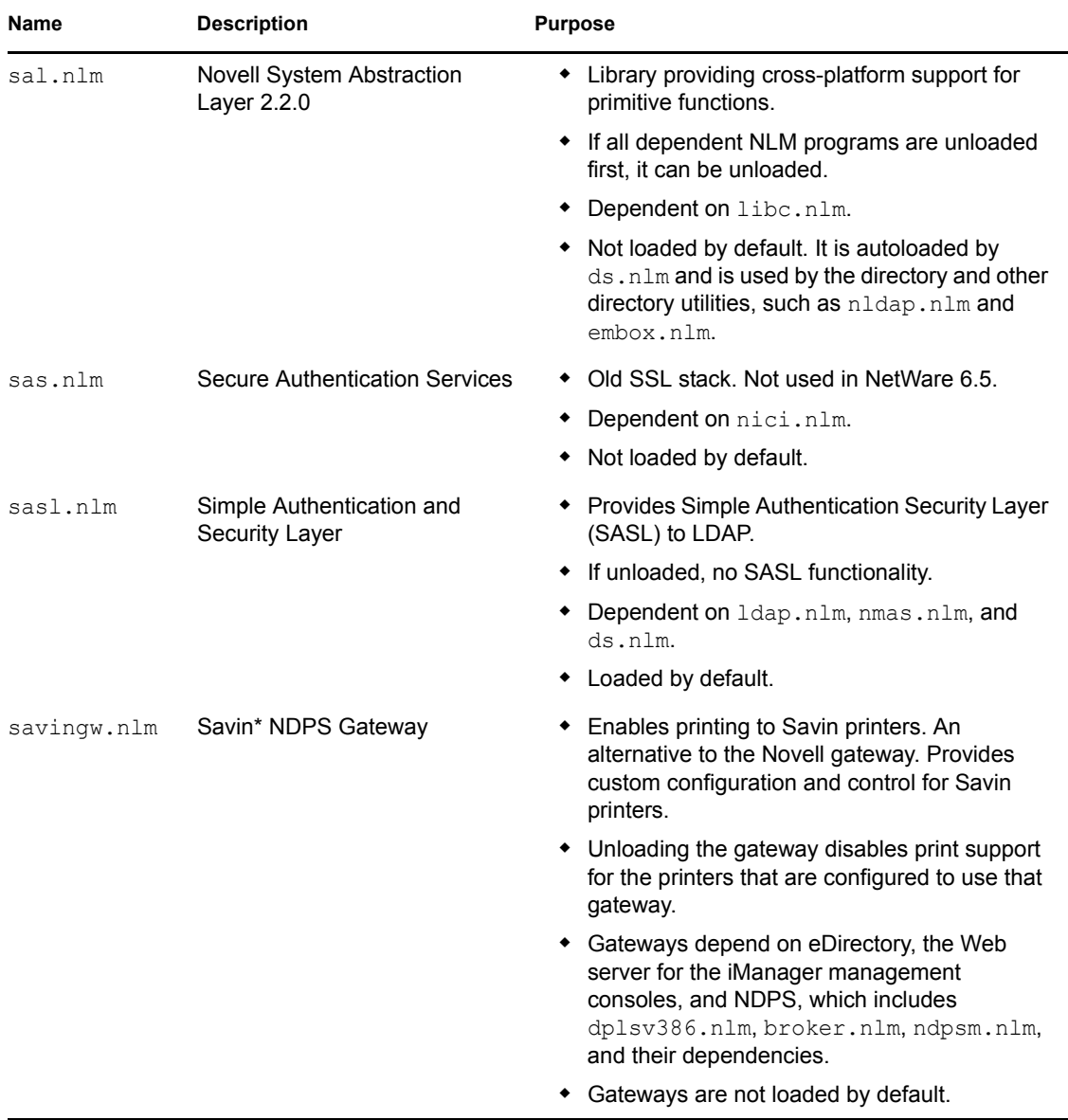

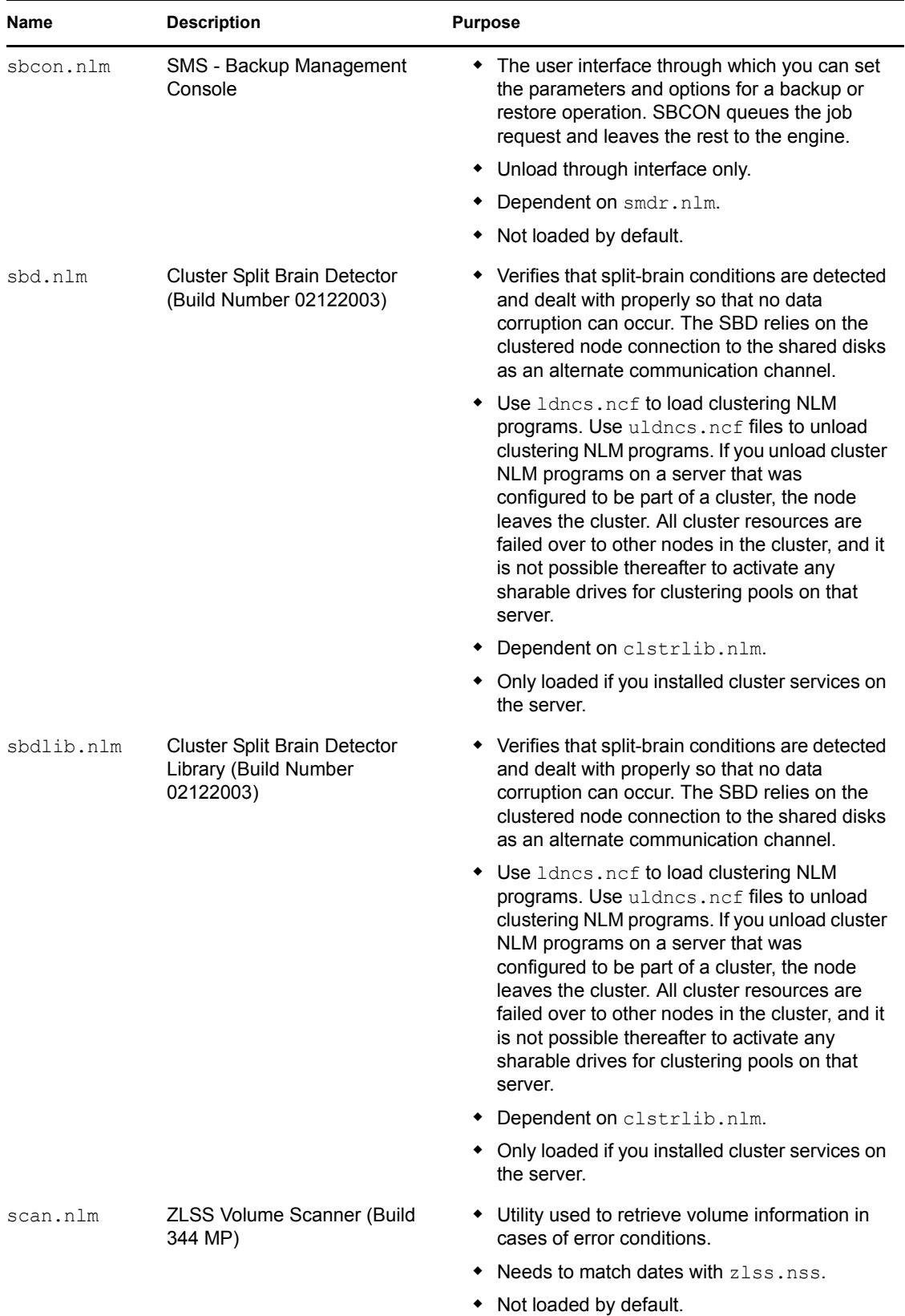

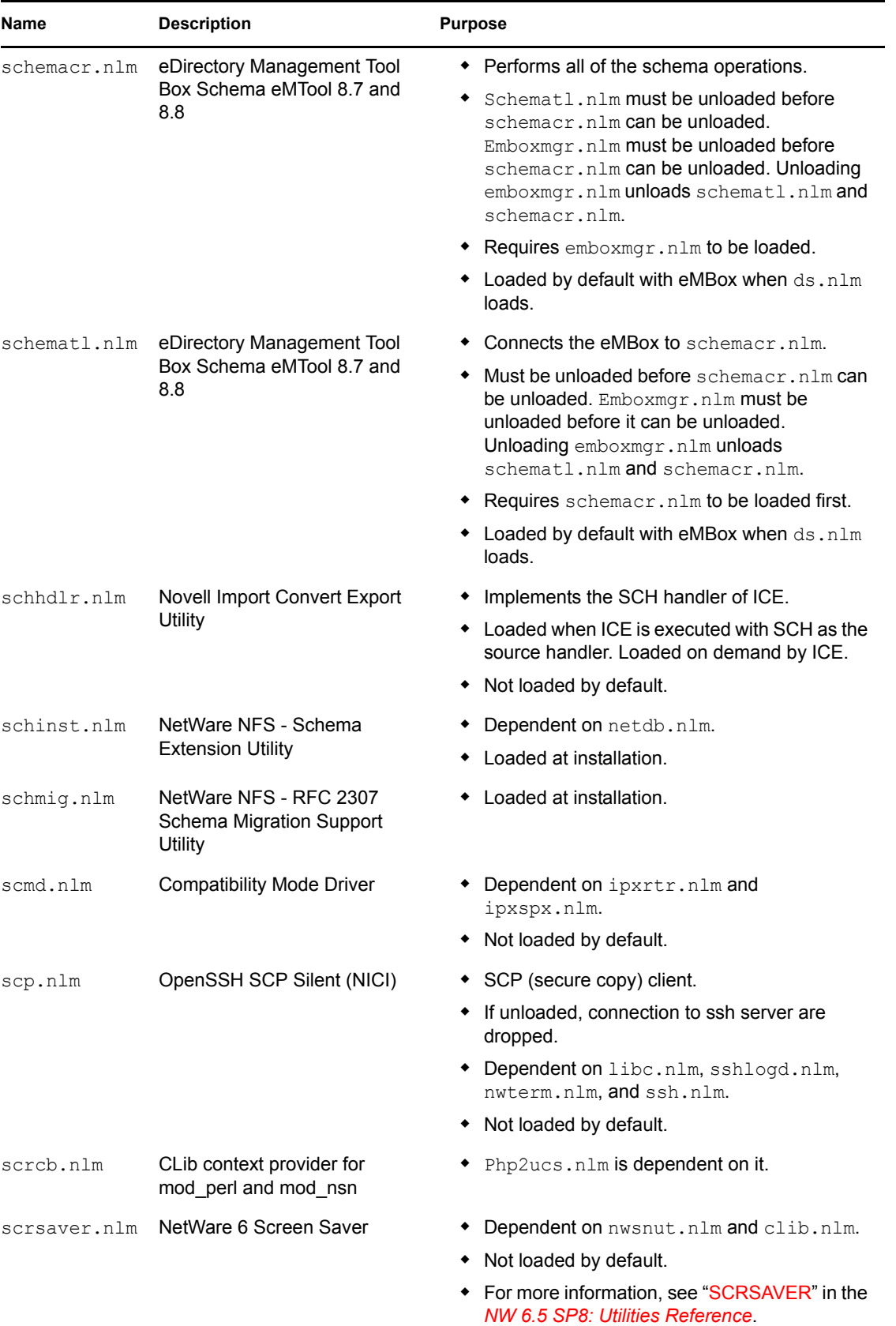

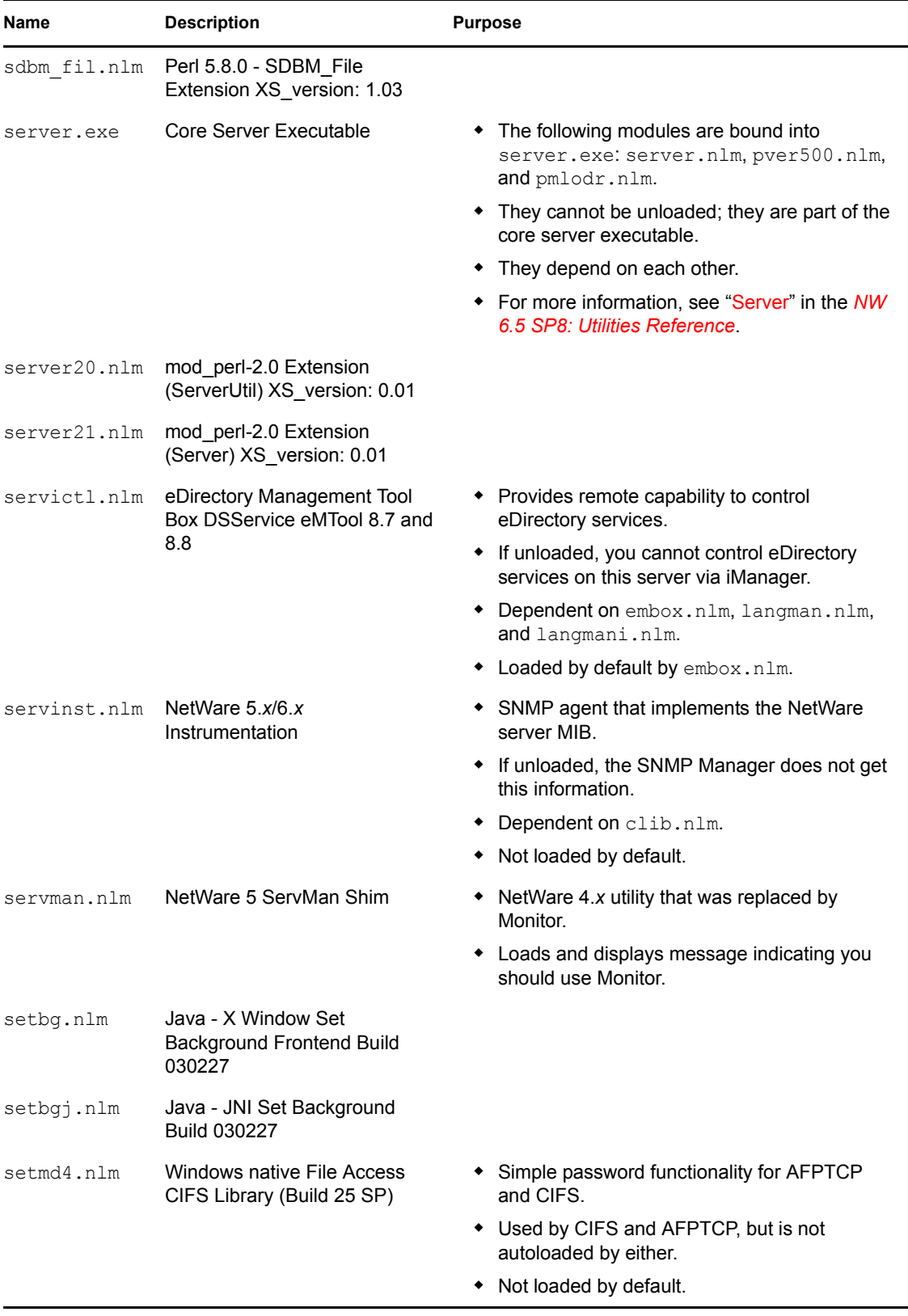

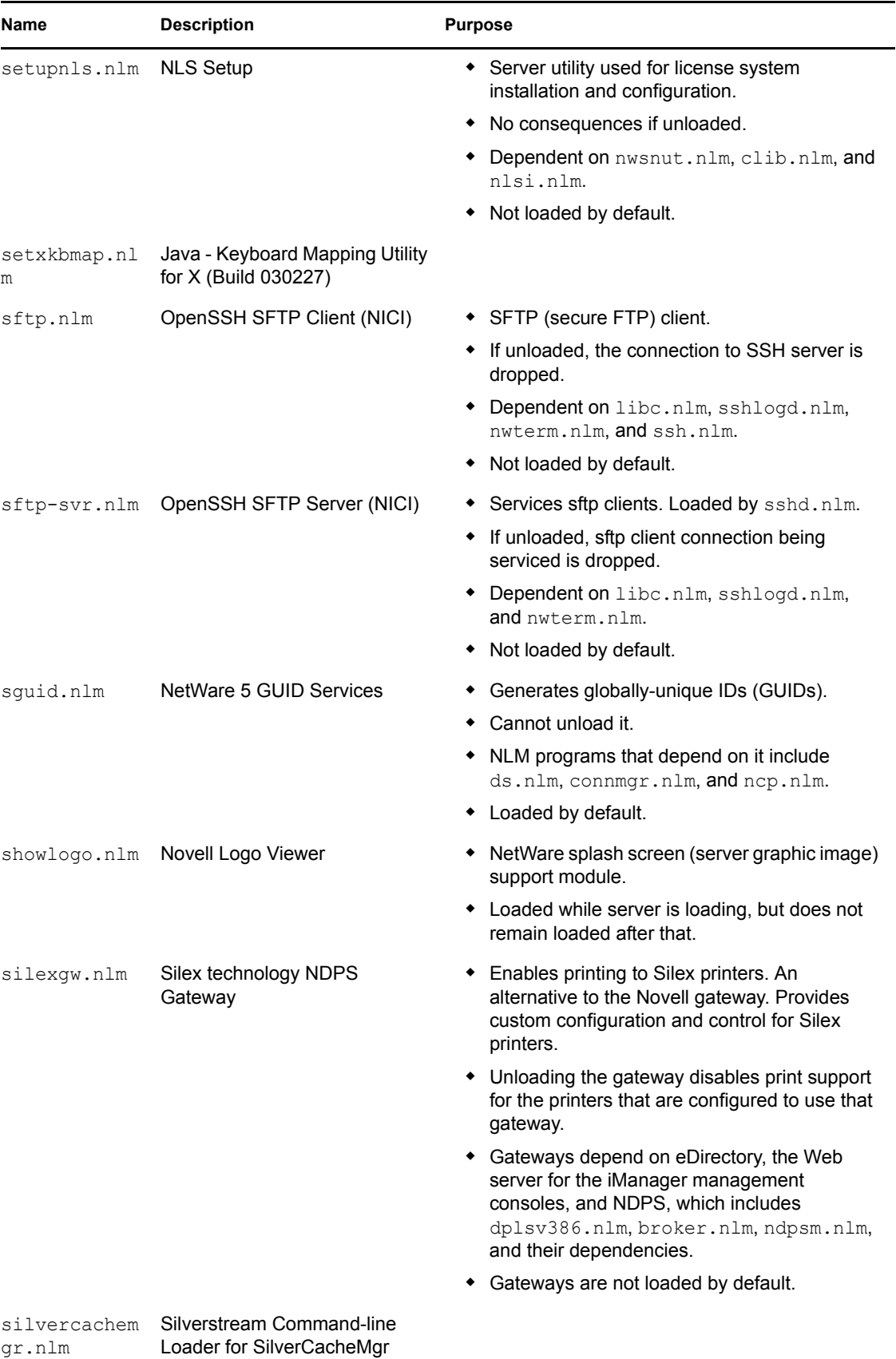

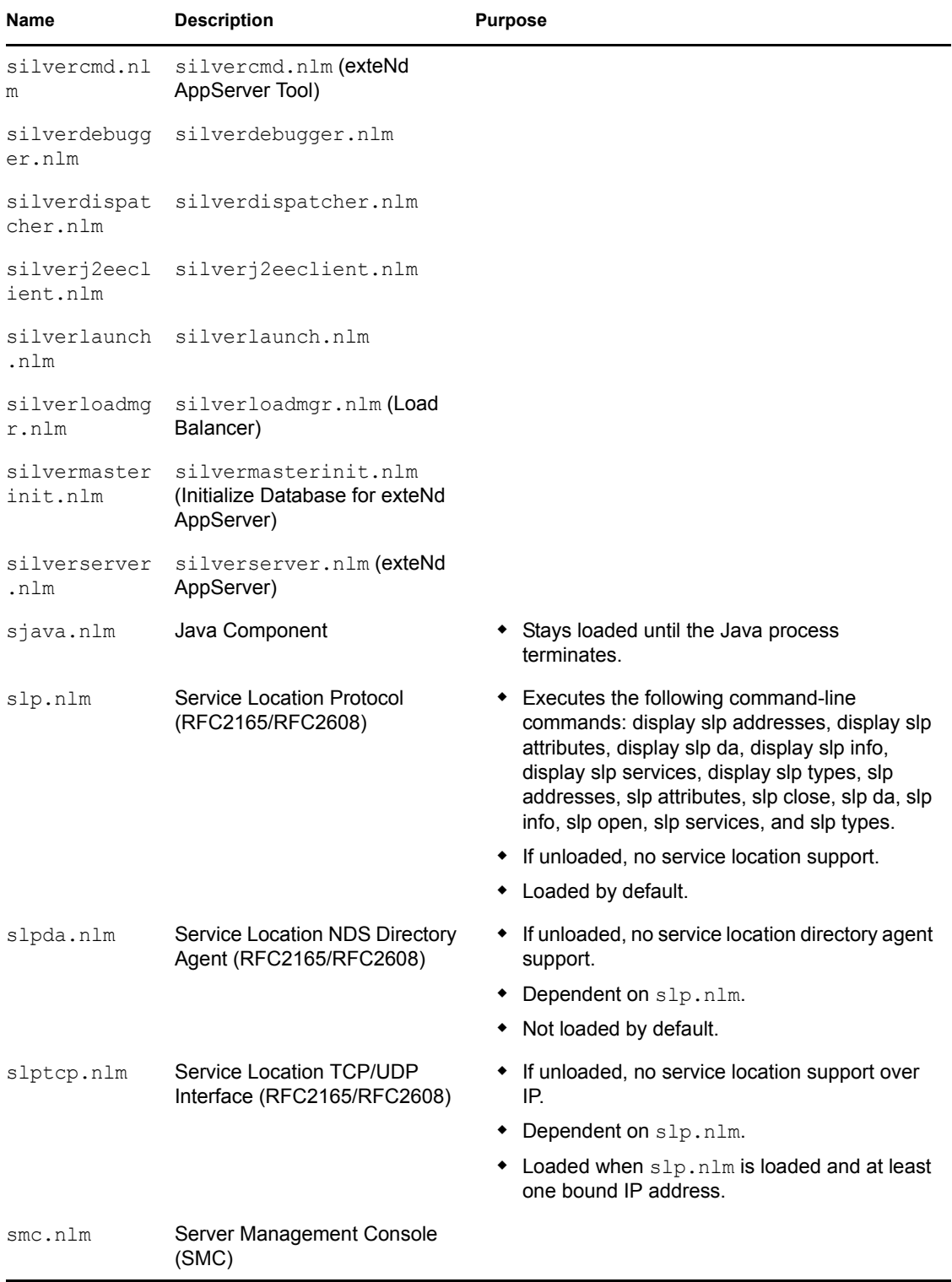

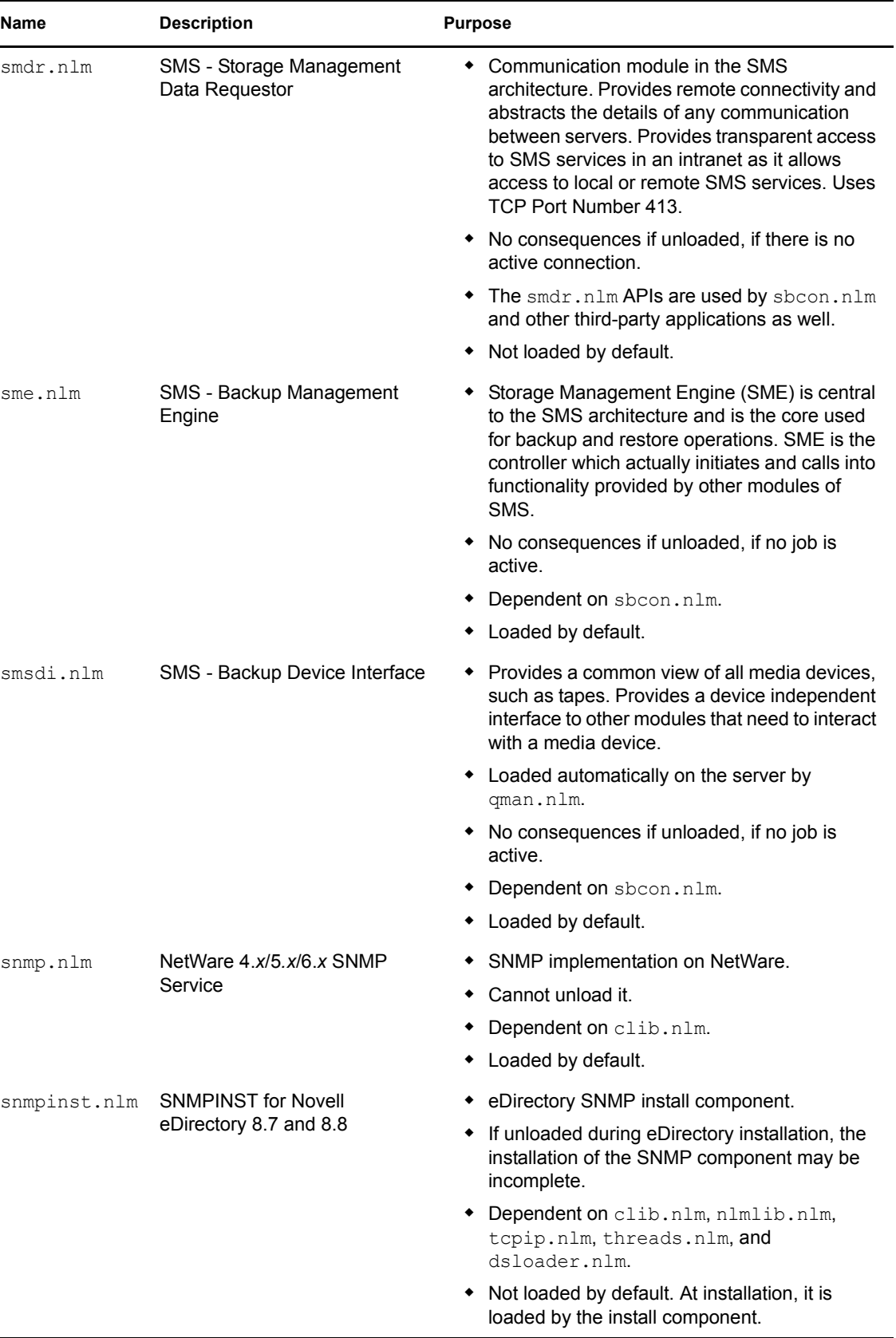

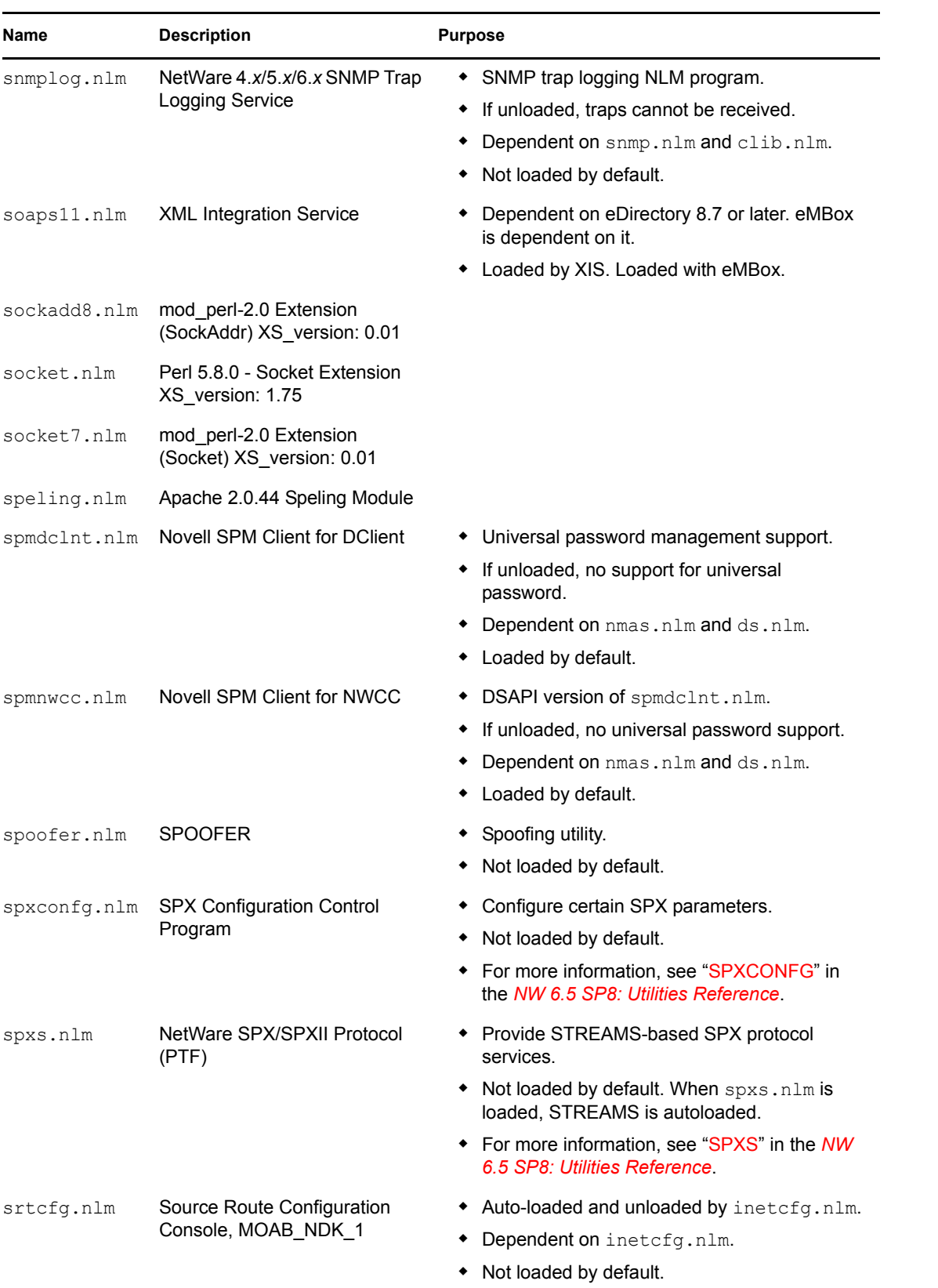

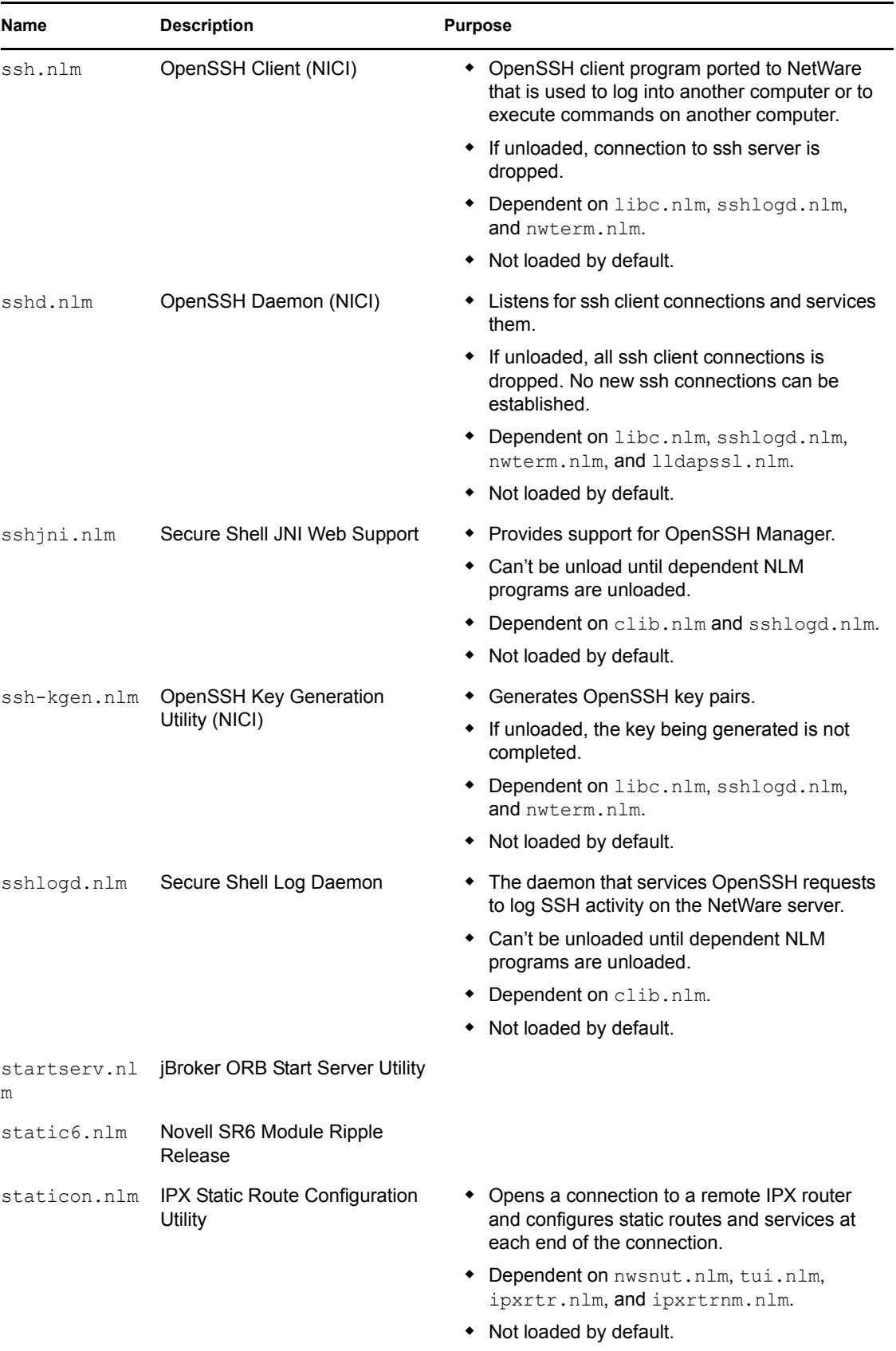

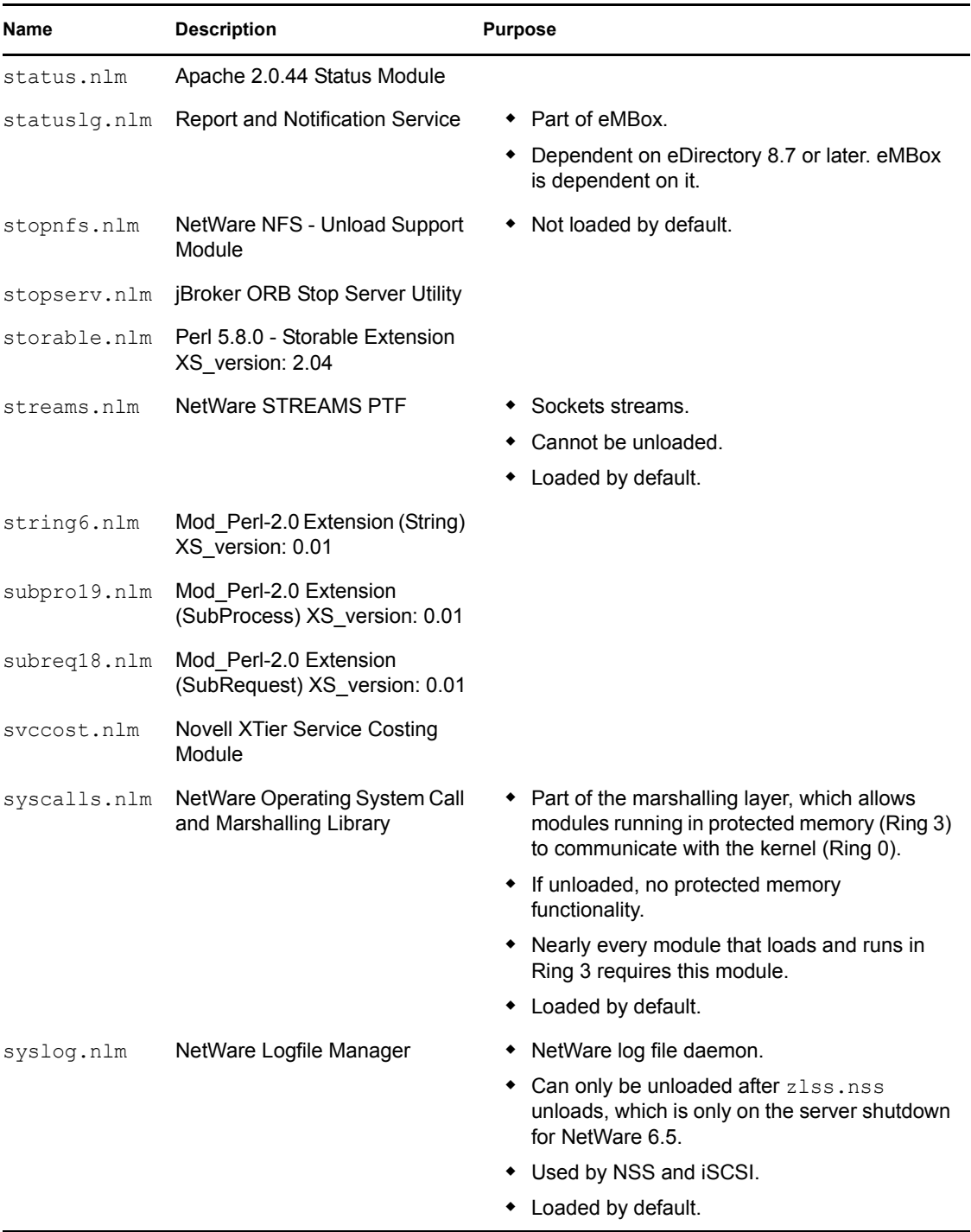

# **2.21 T**

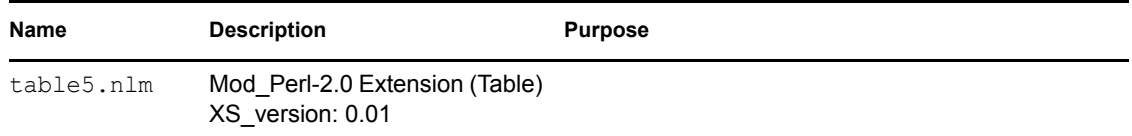

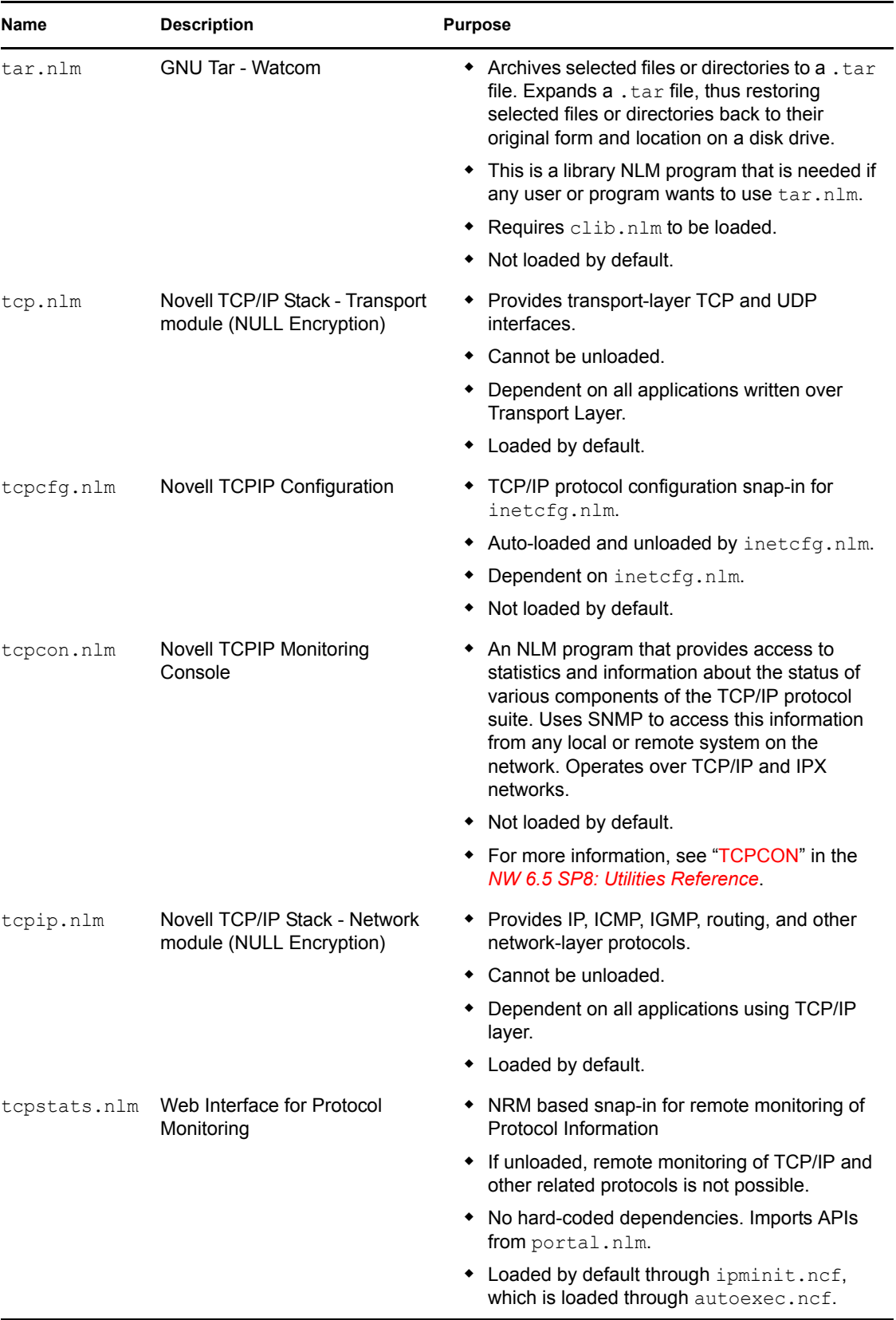

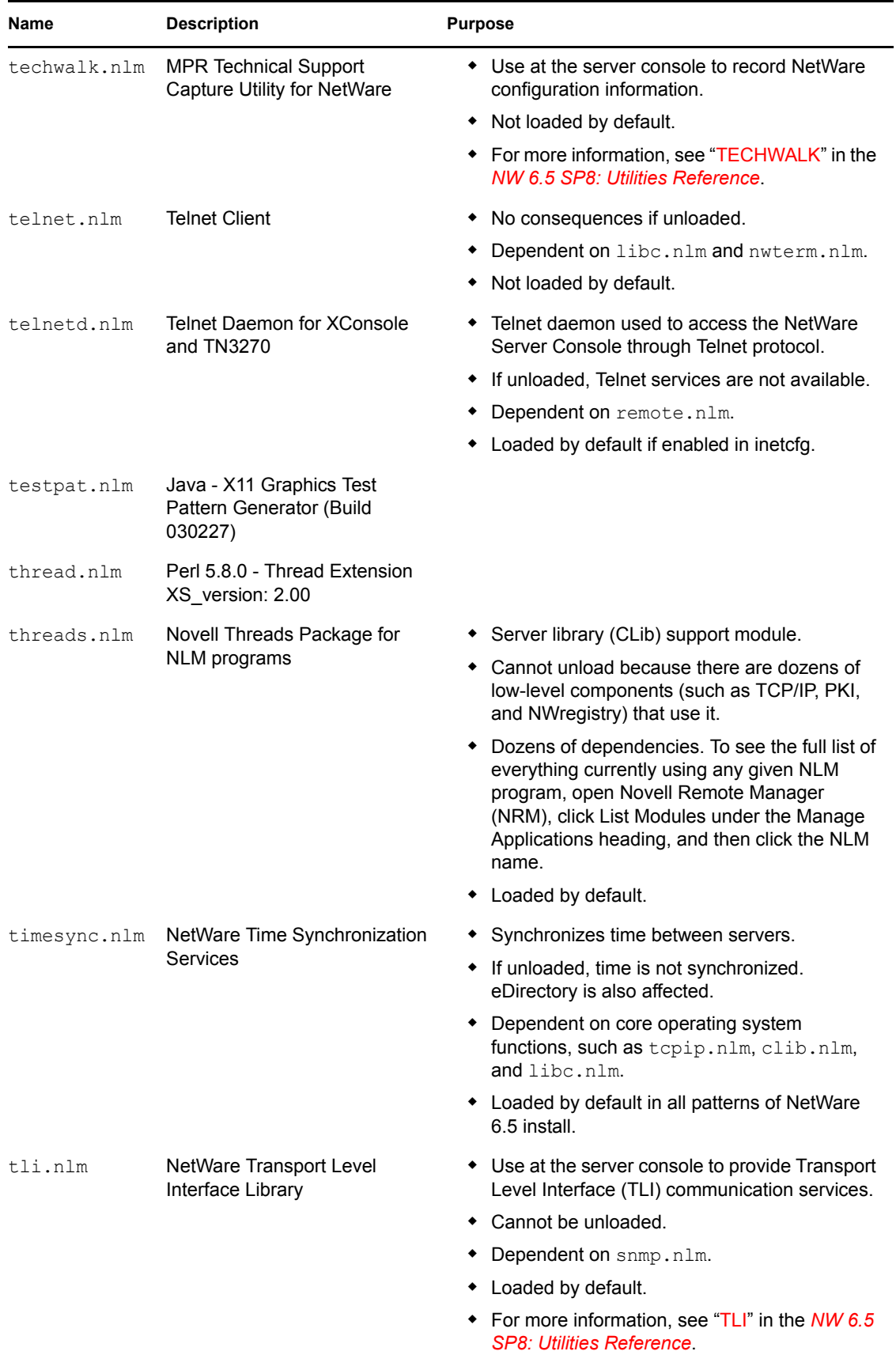

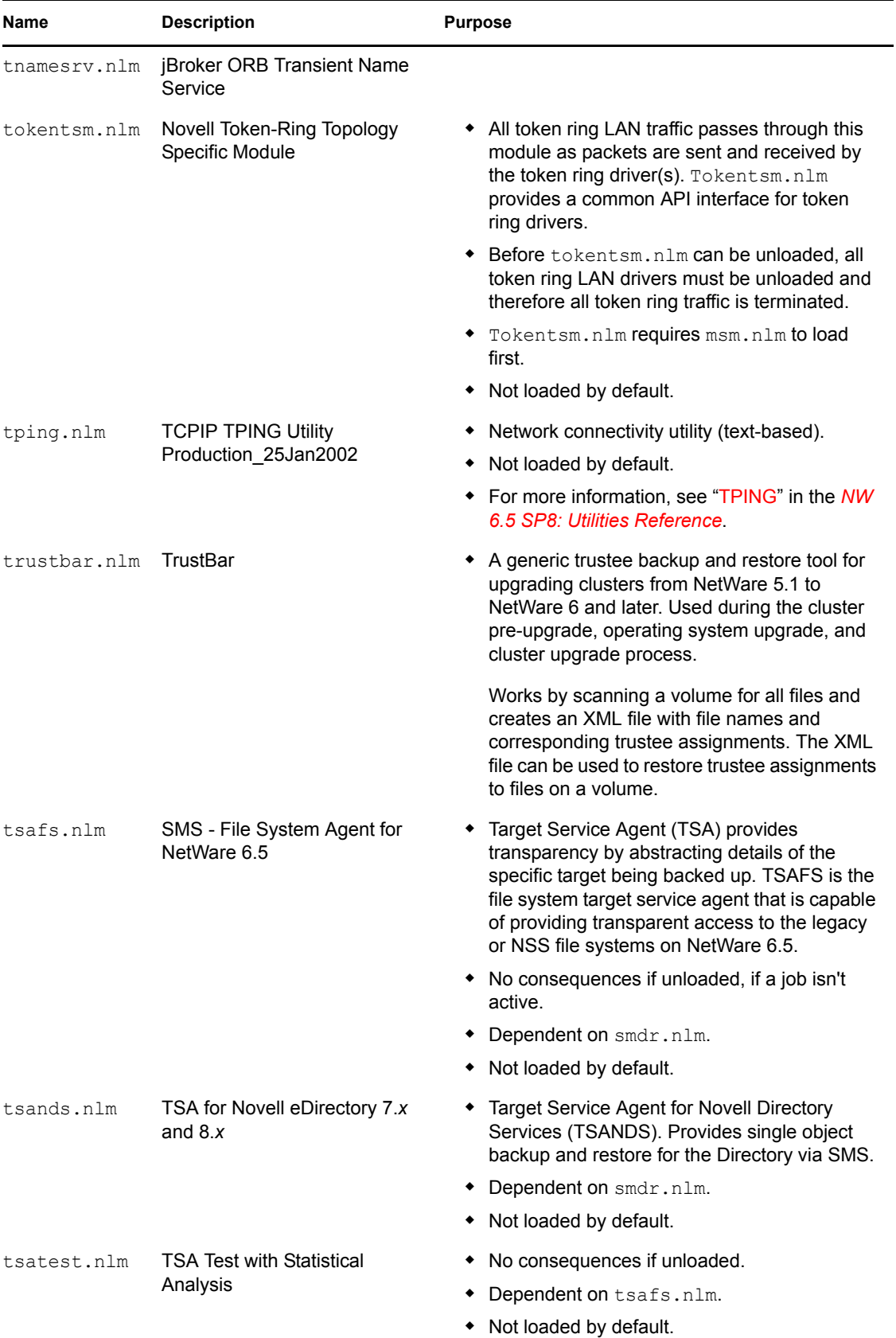

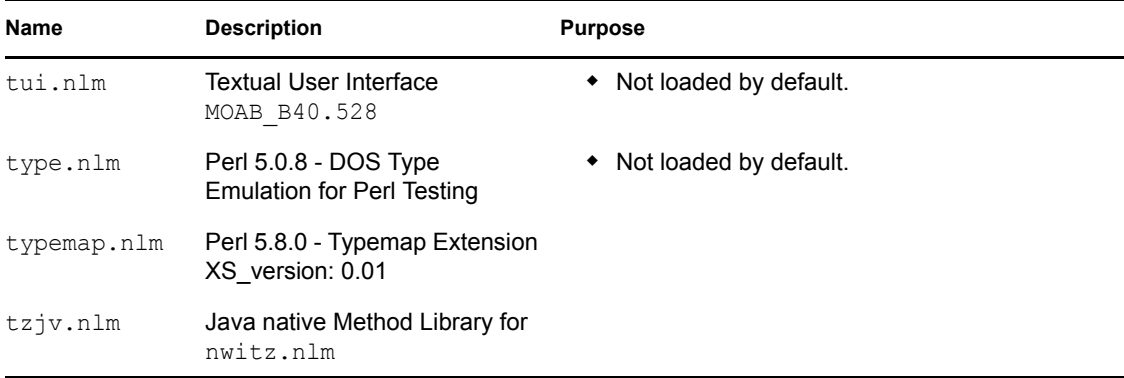

### **2.22 U**

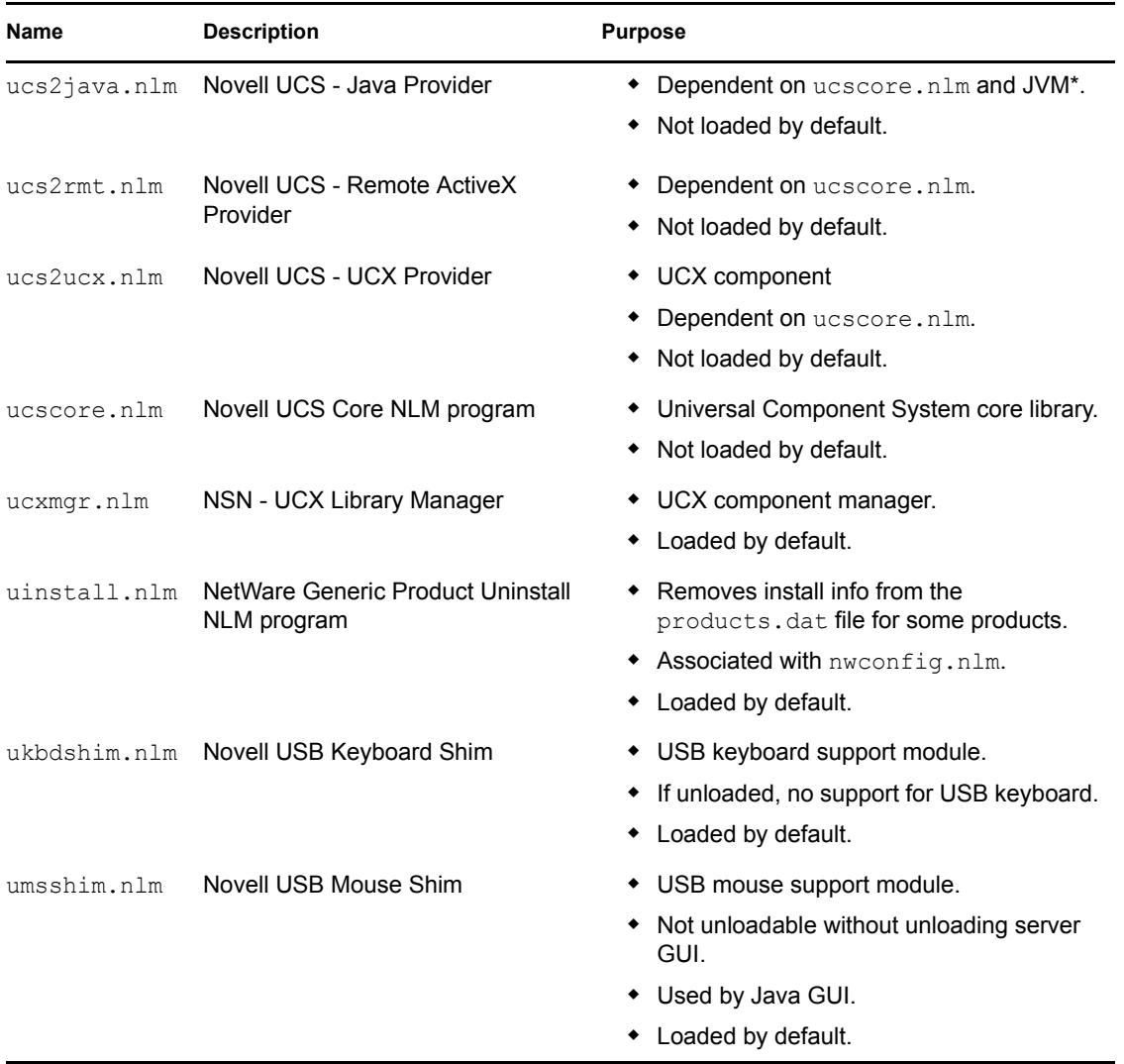

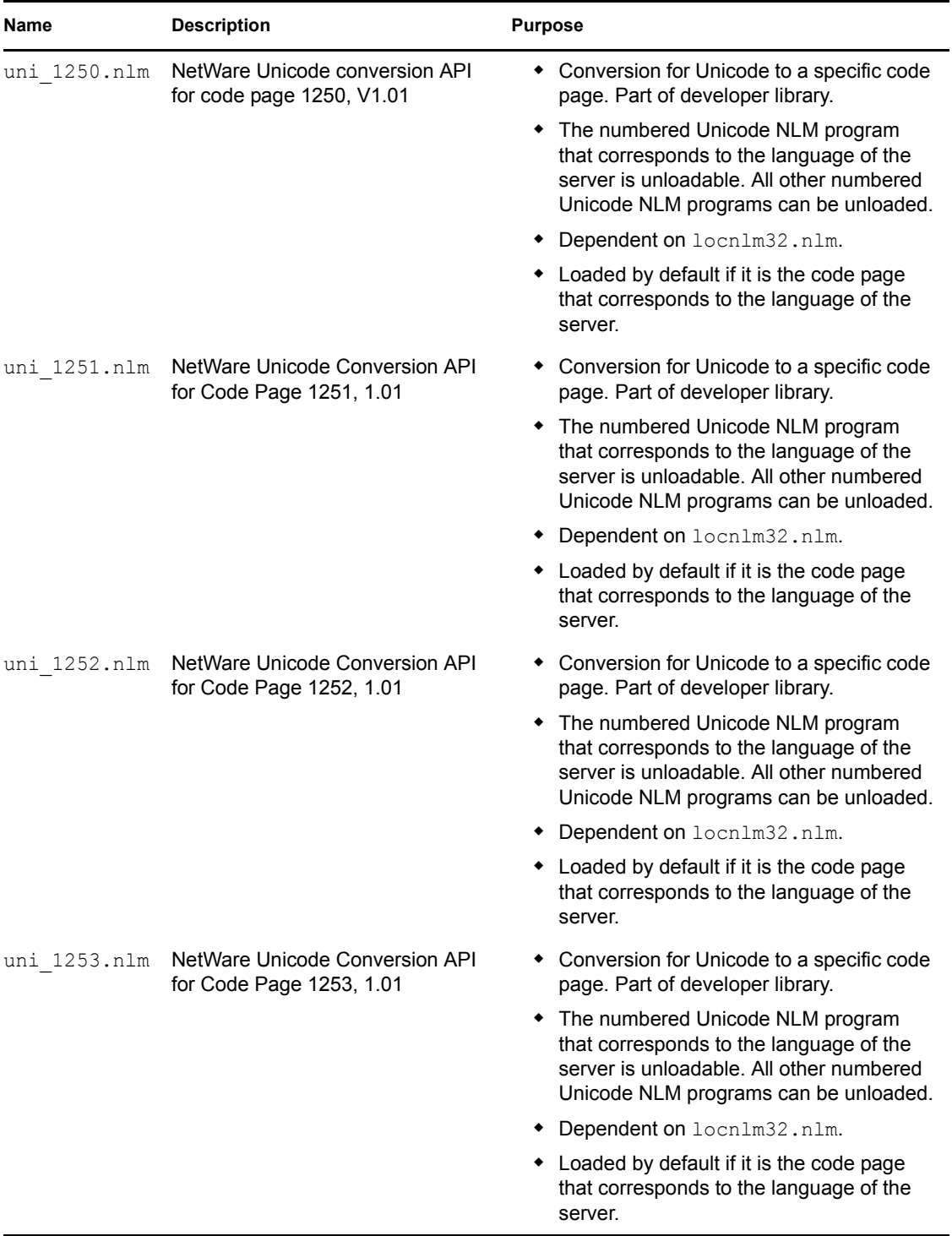

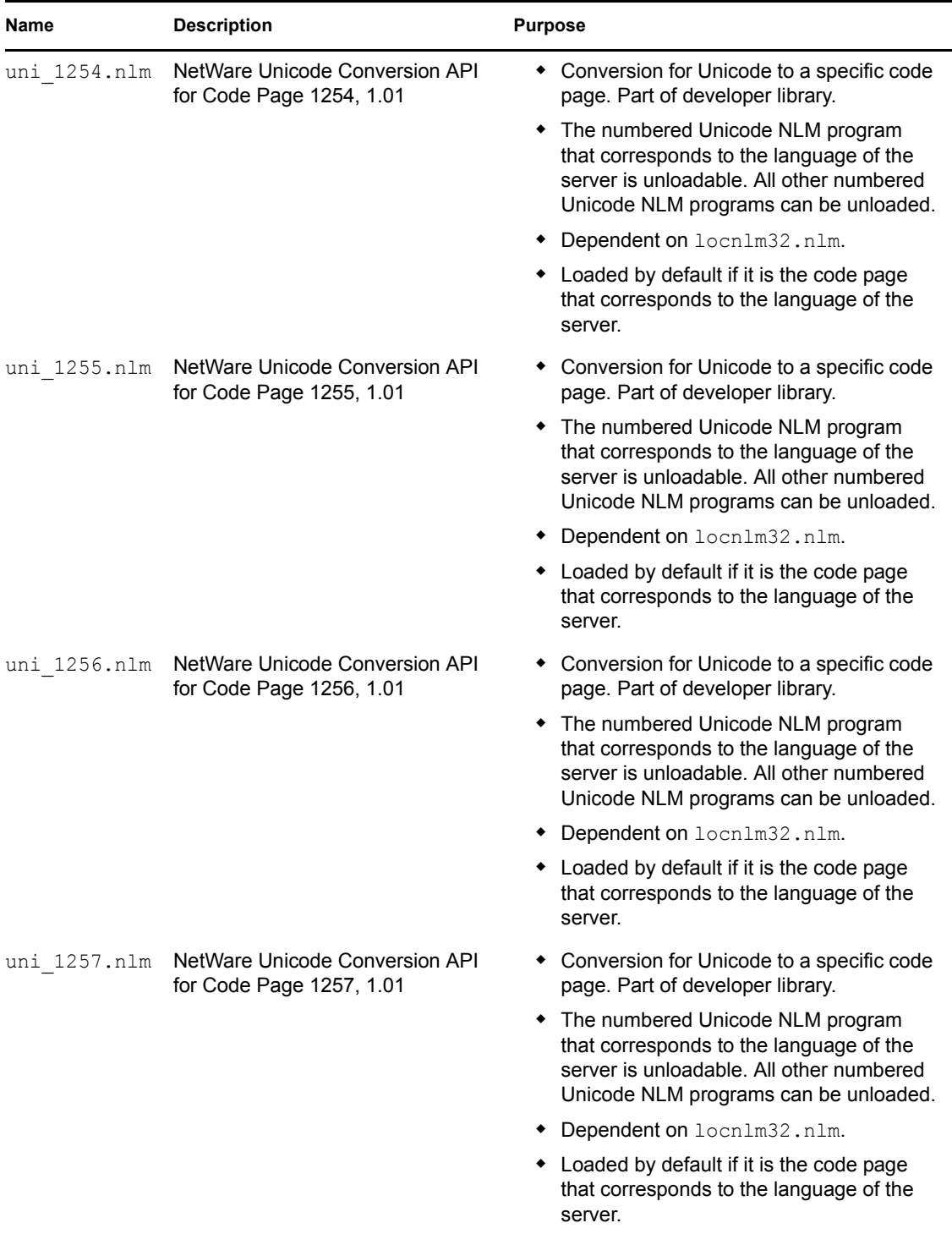
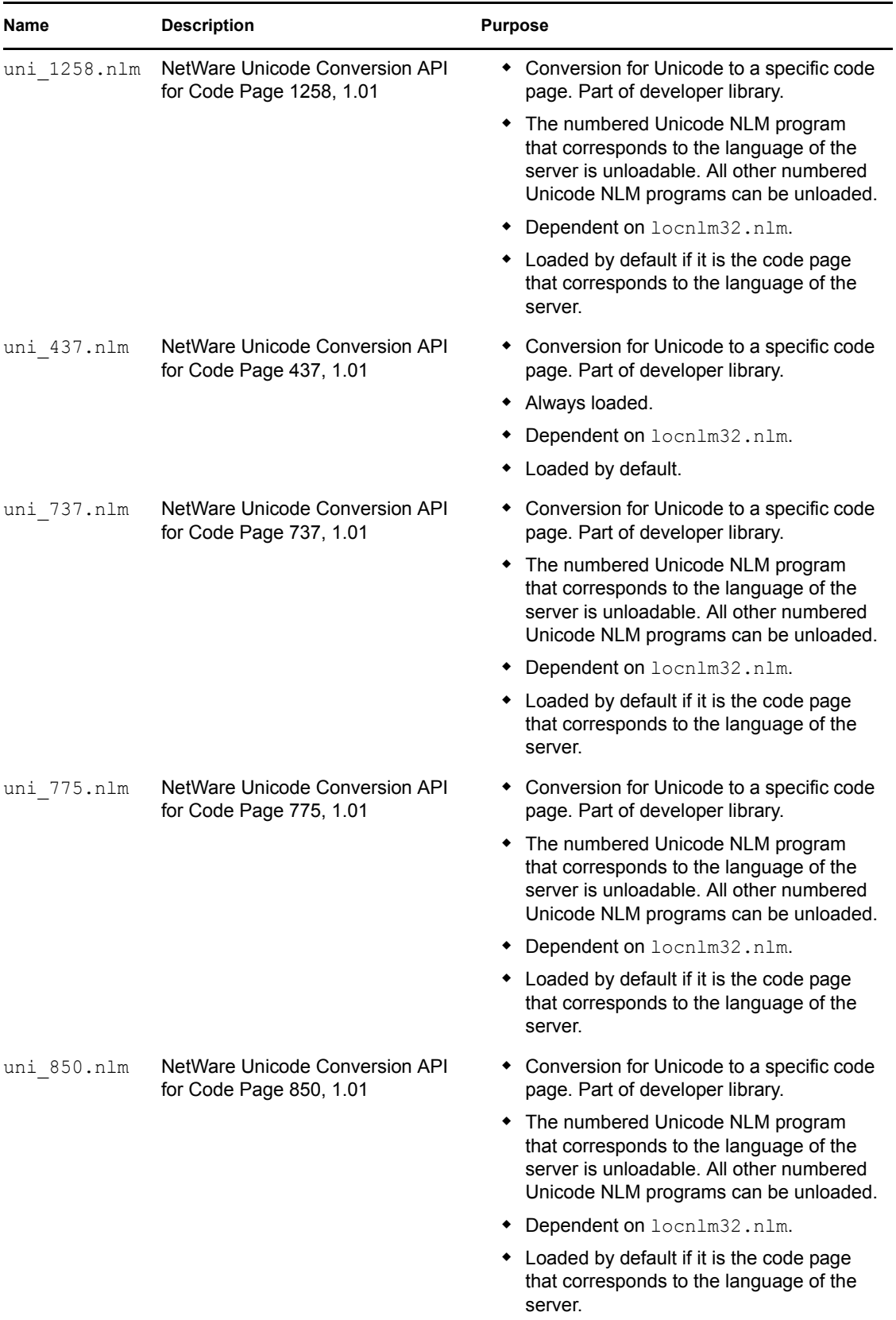

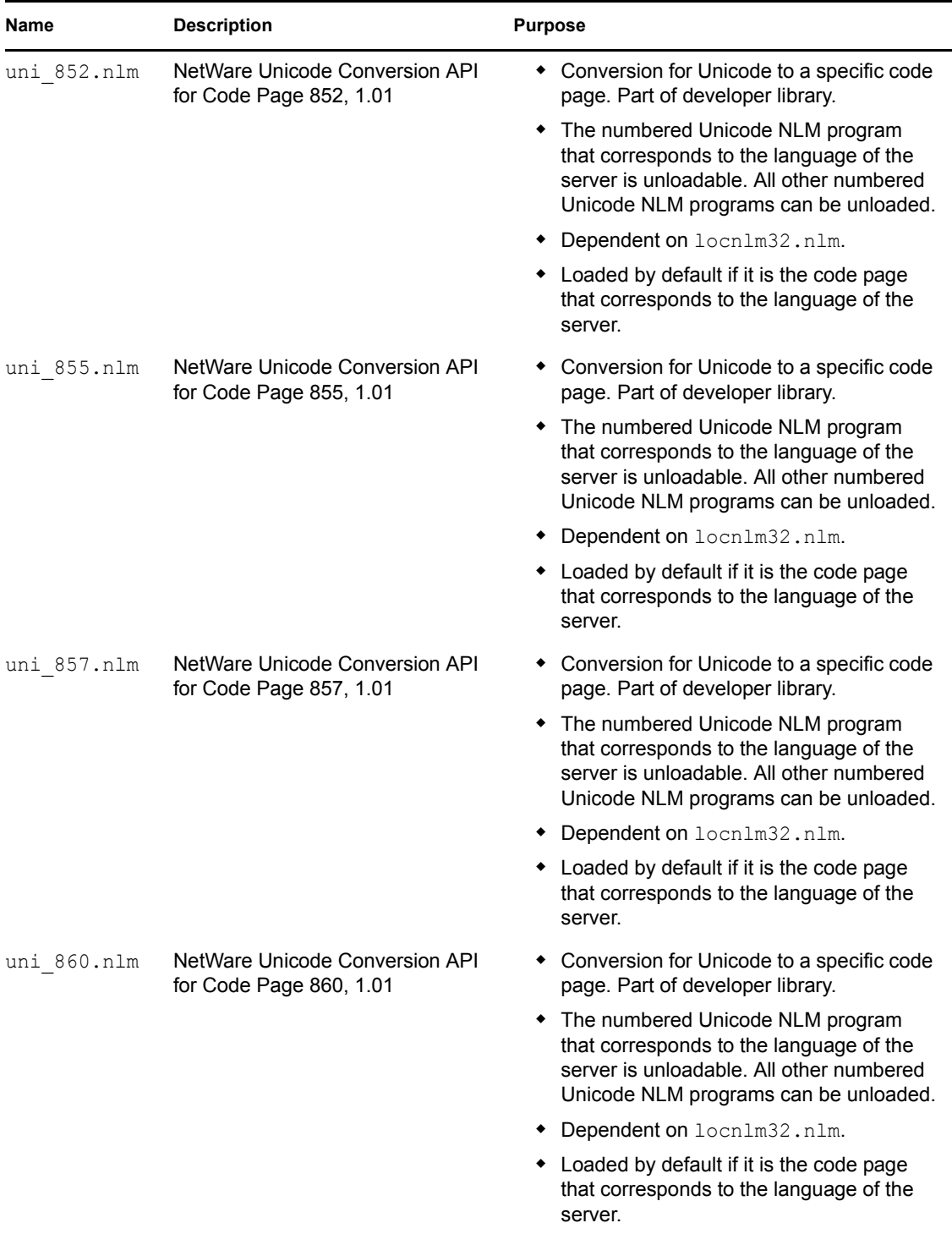

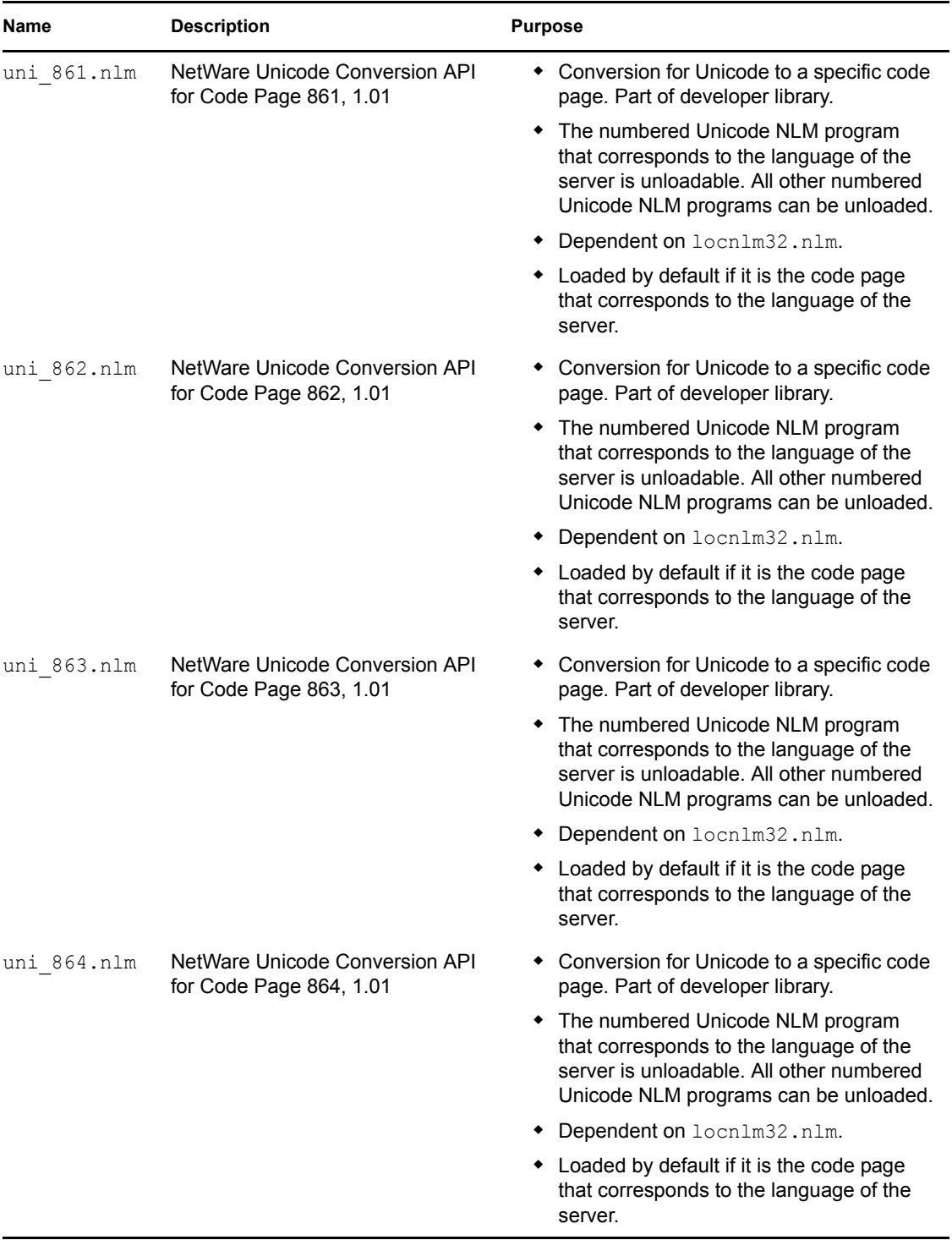

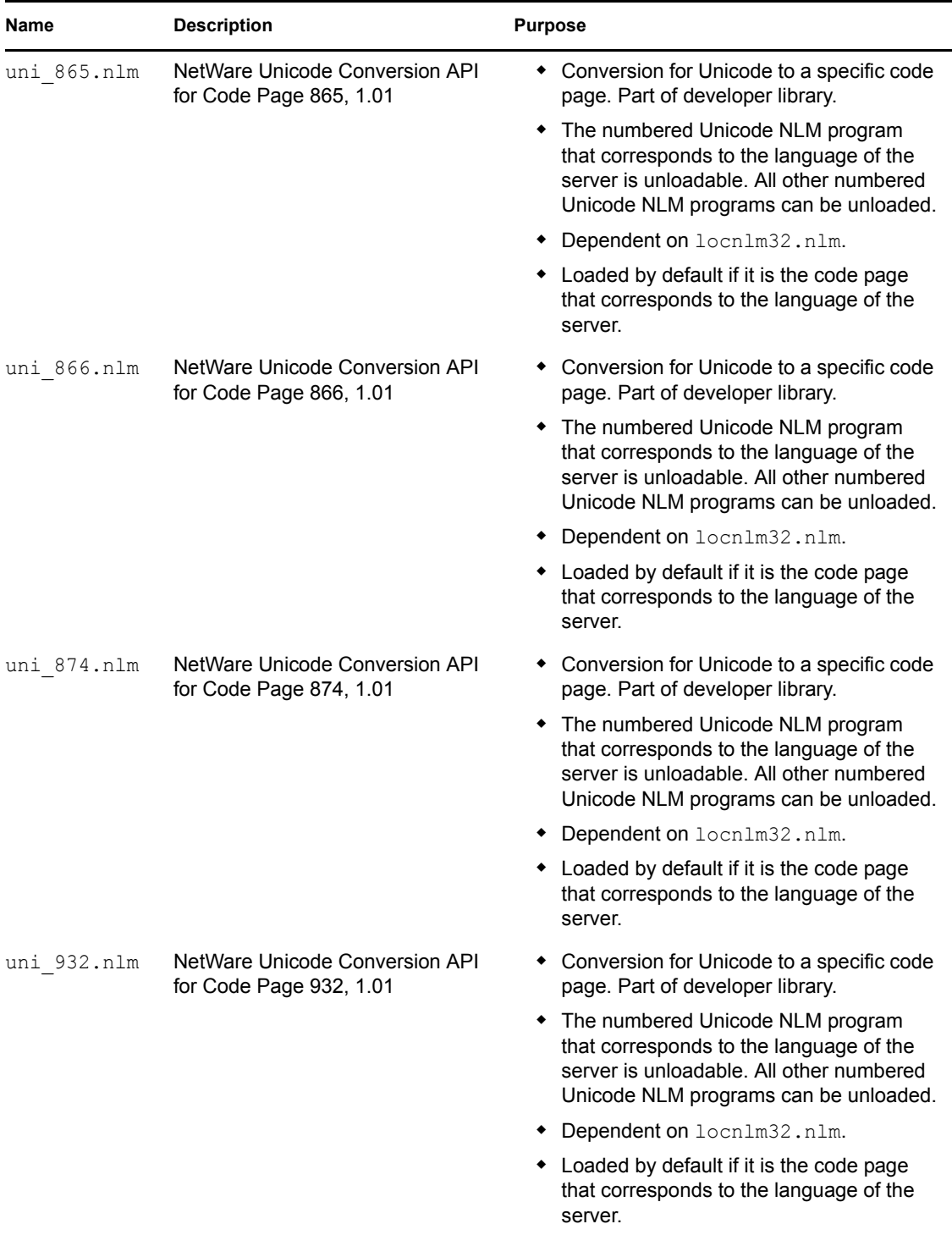

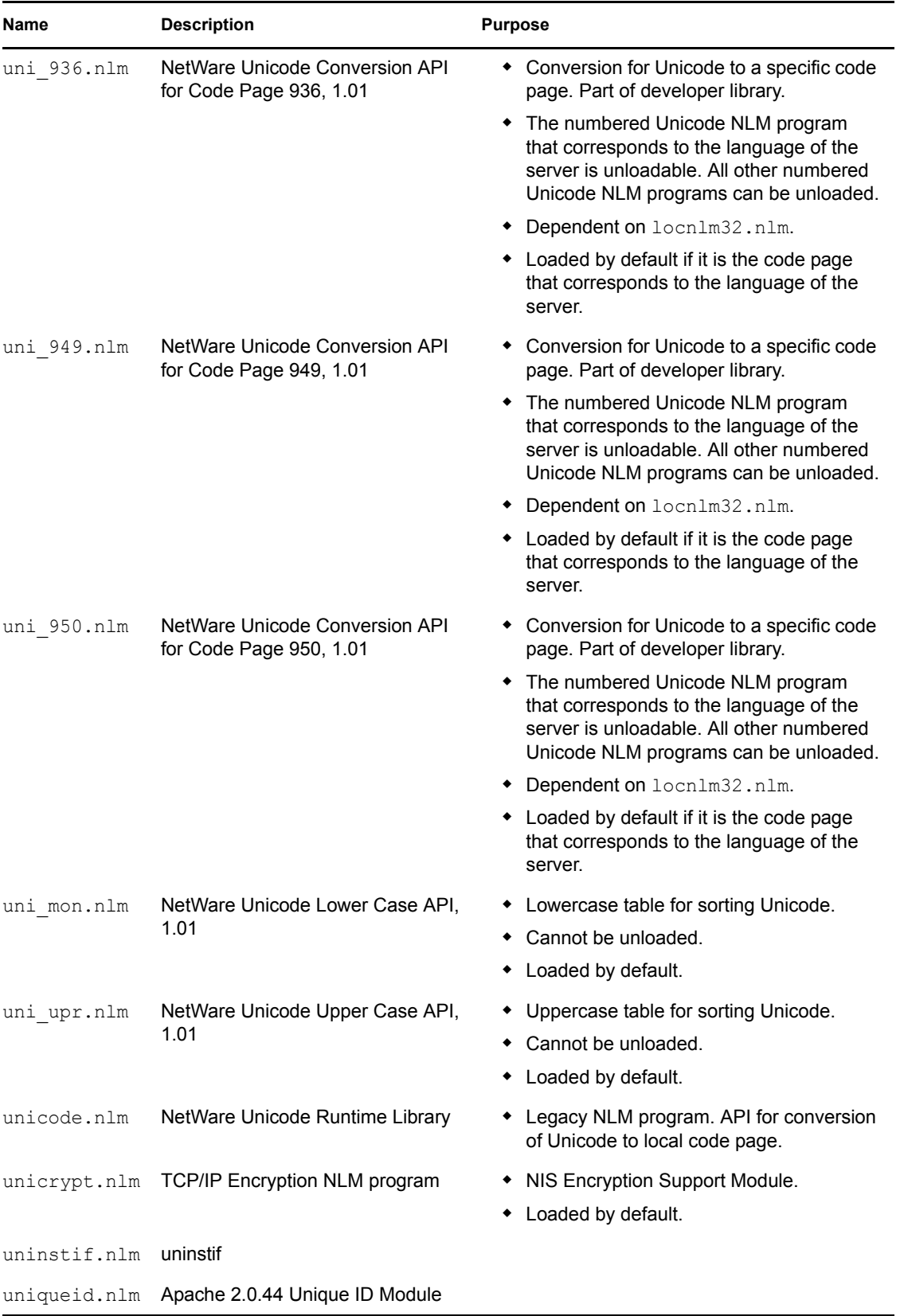

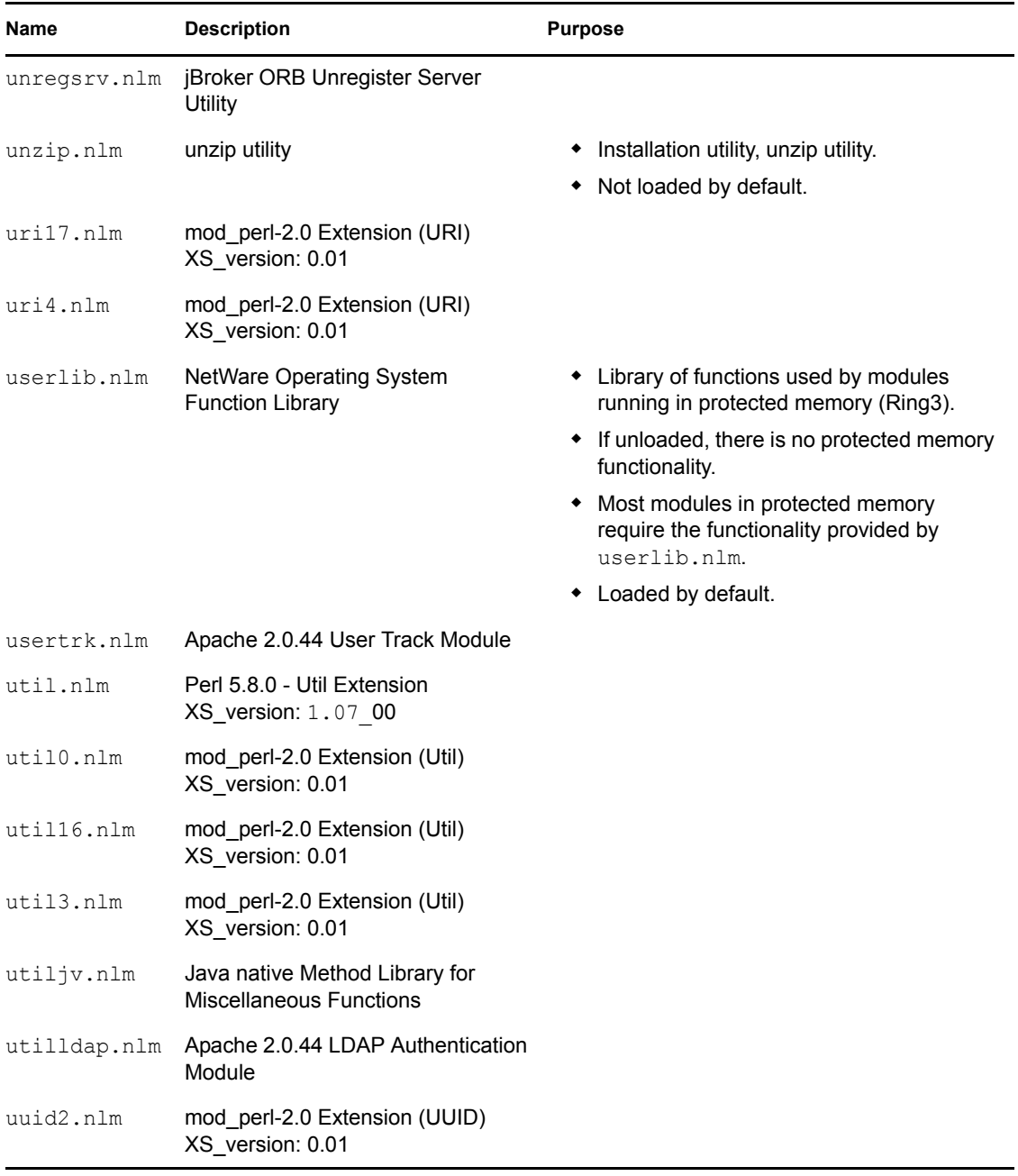

# **2.23 V**

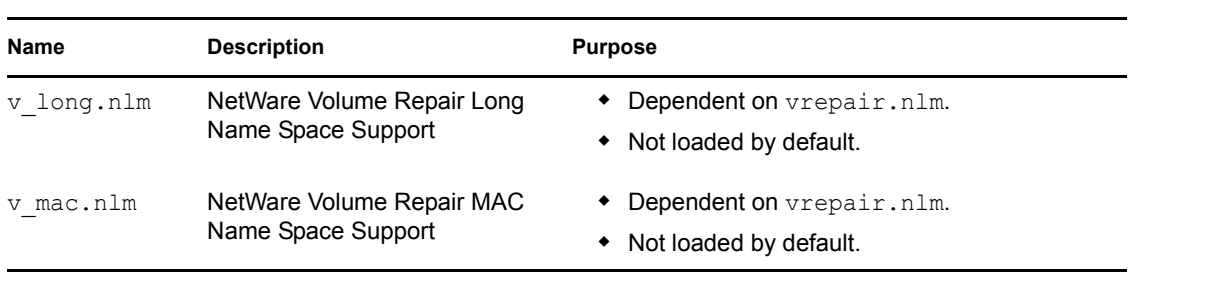

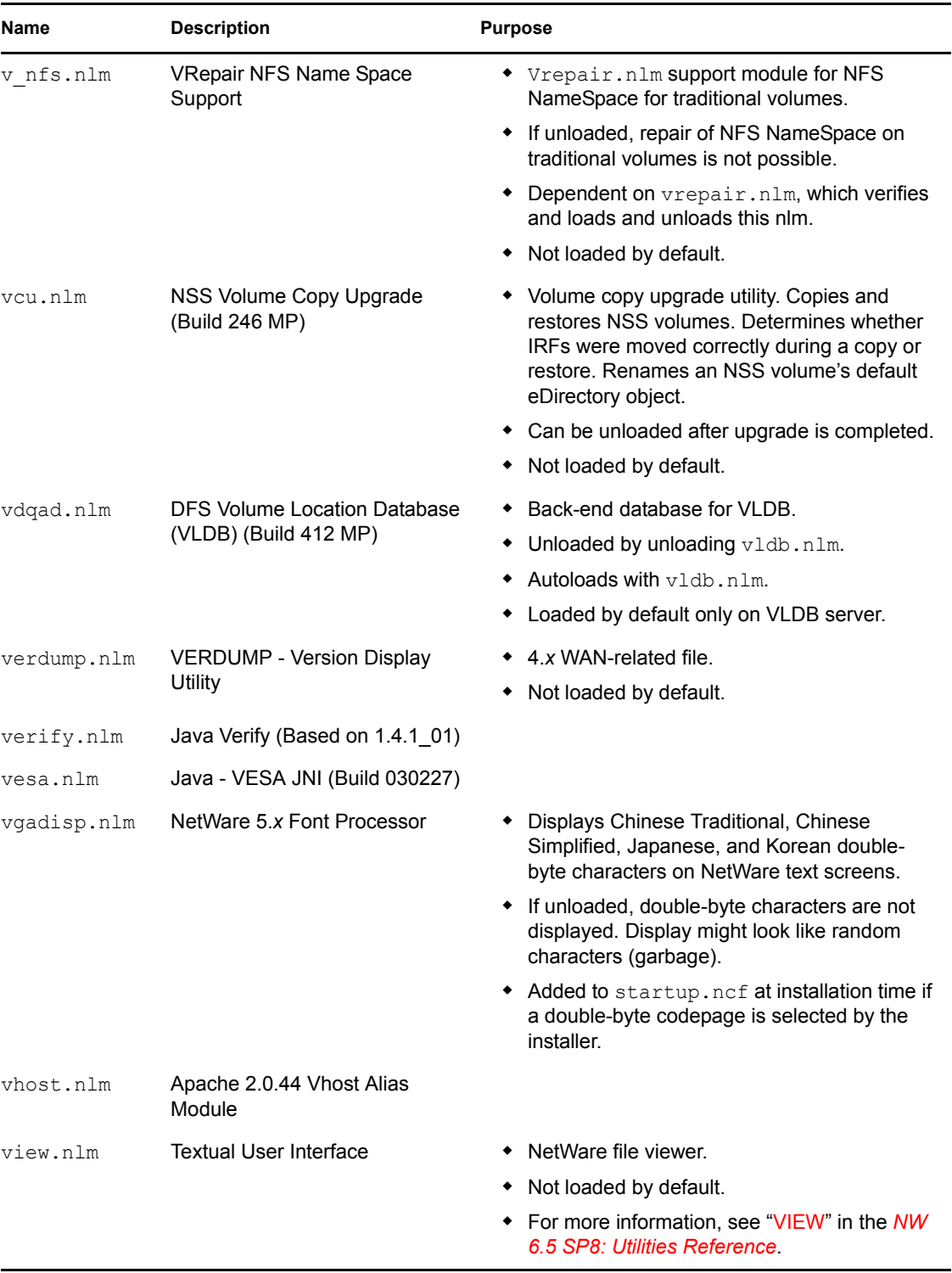

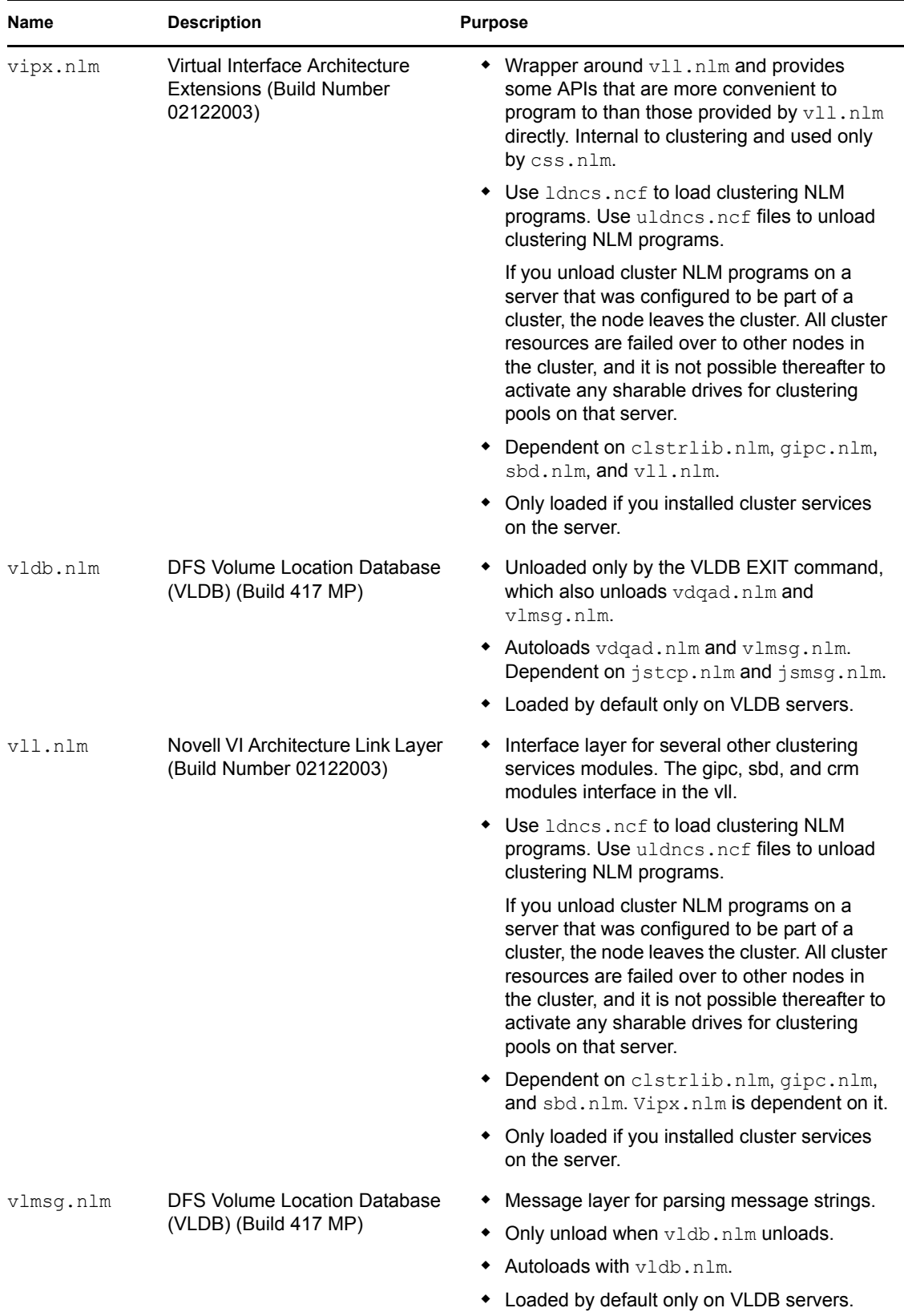

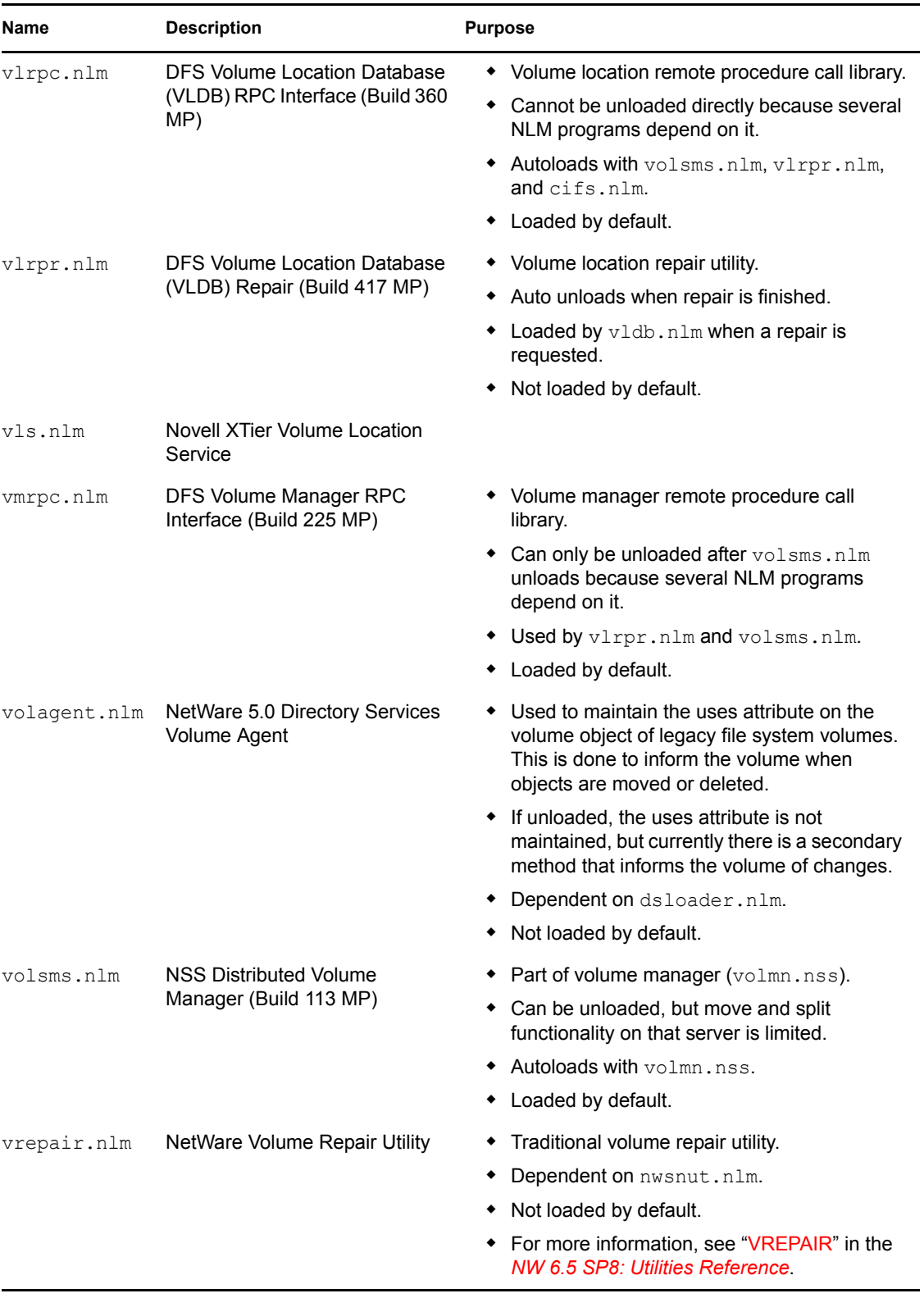

#### **2.24 W**

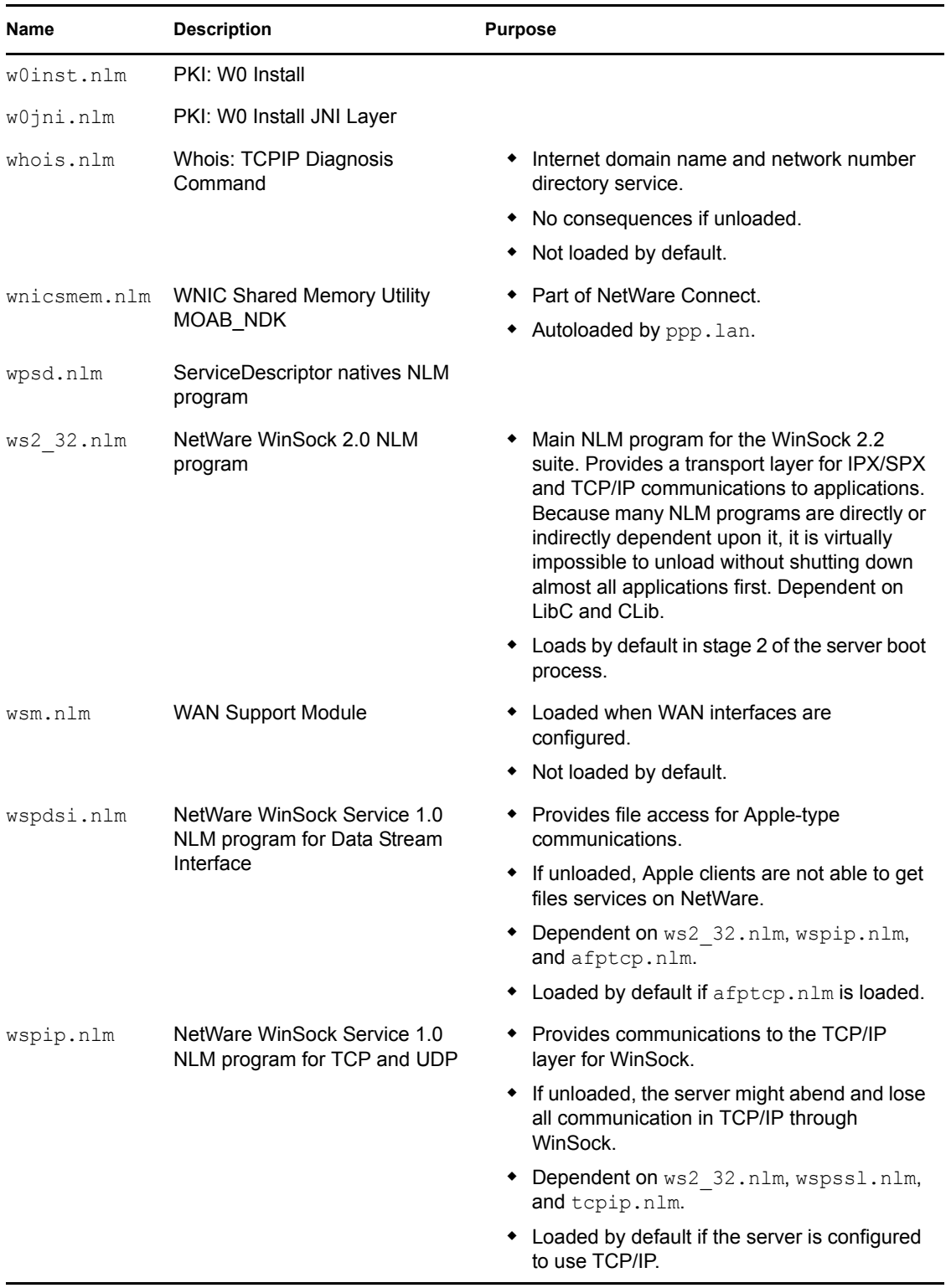

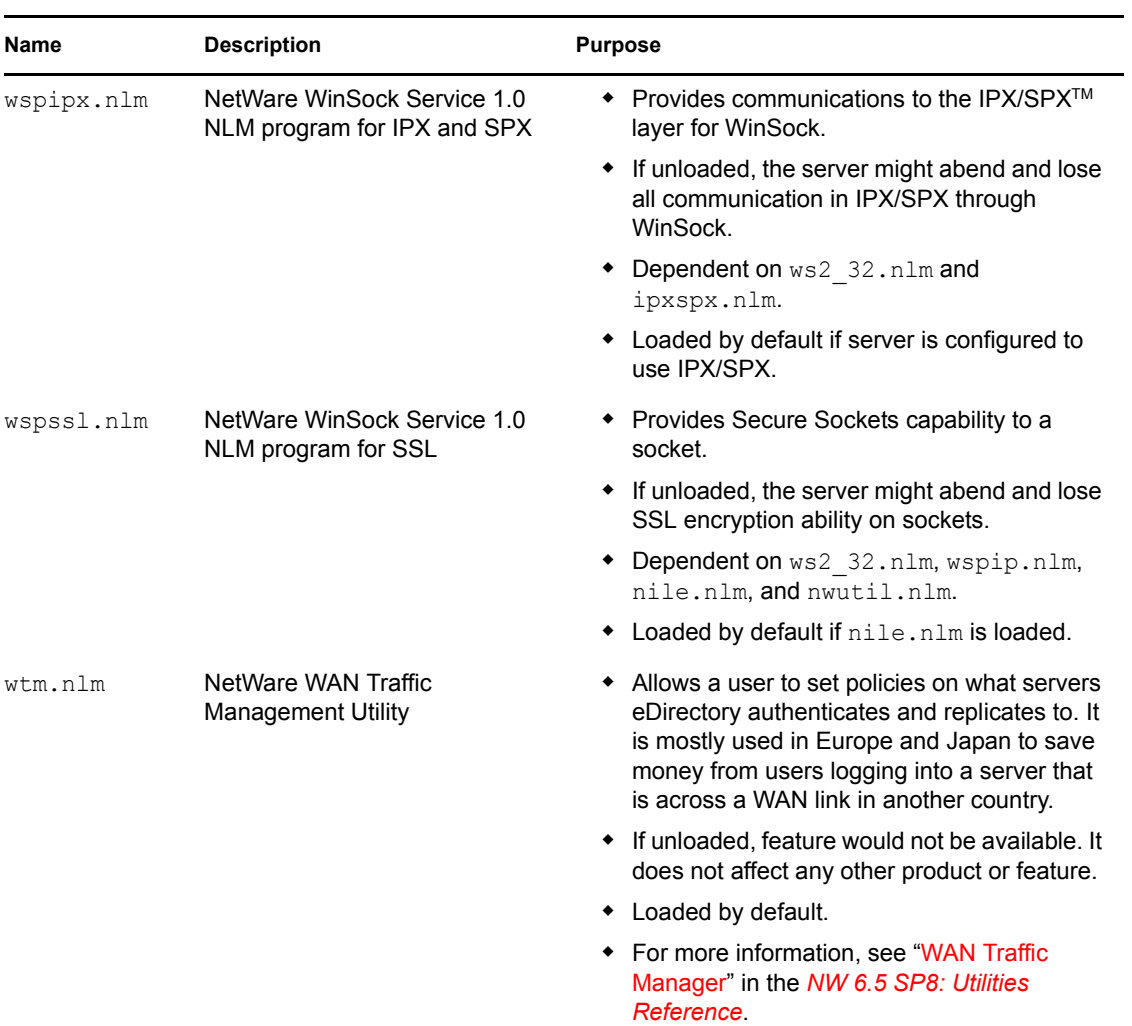

## **2.25 X**

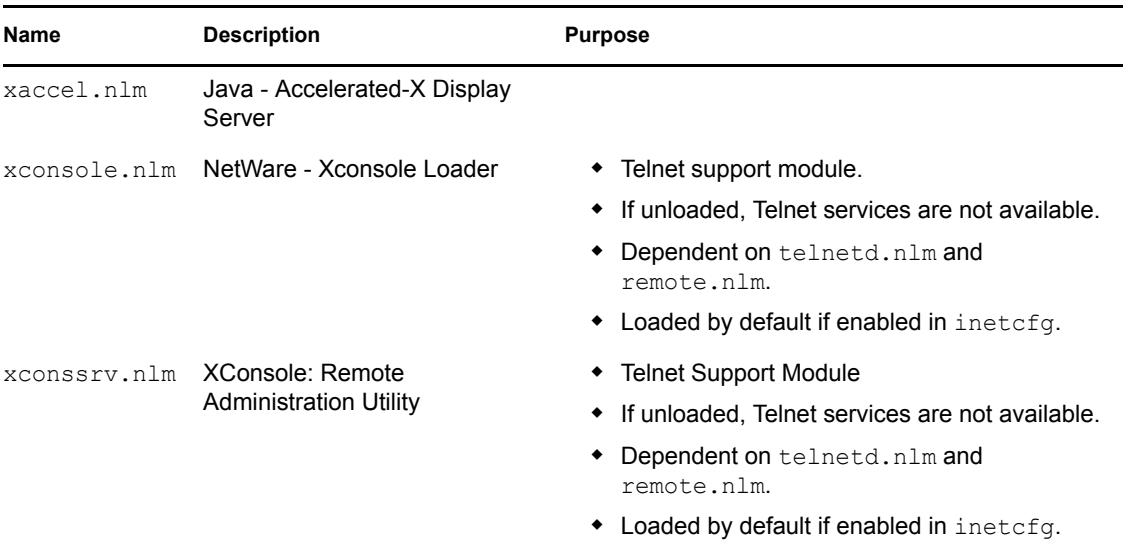

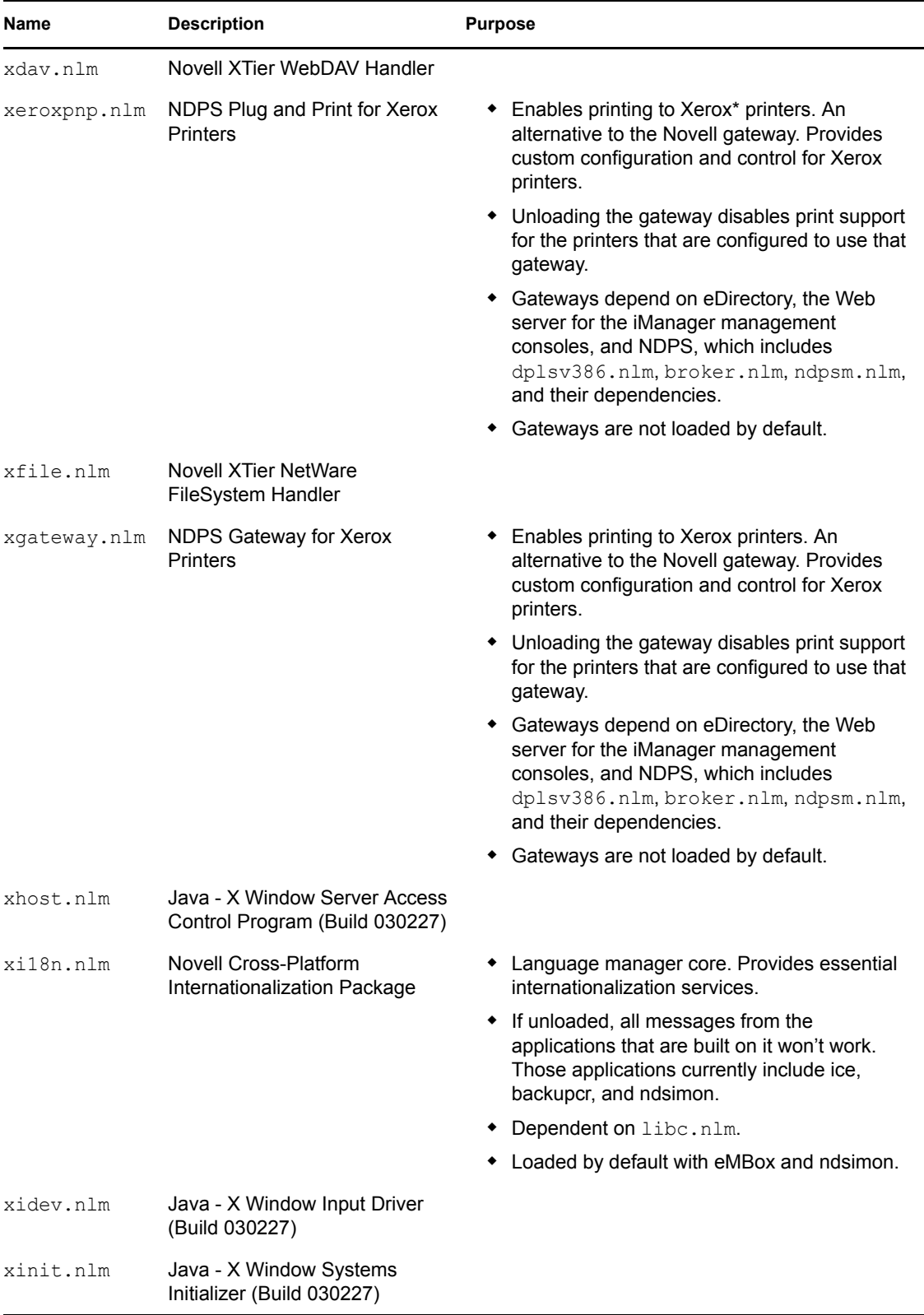

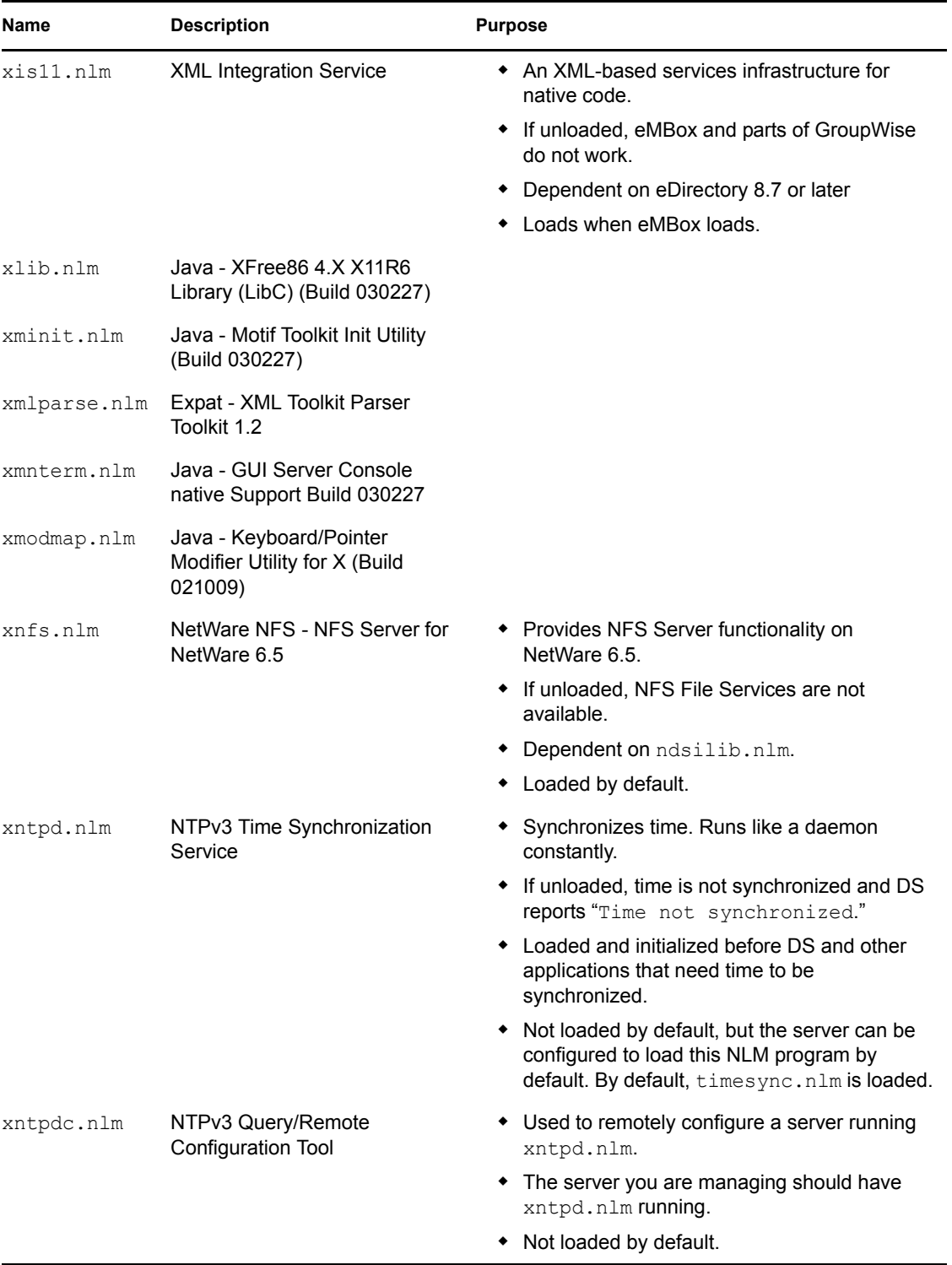

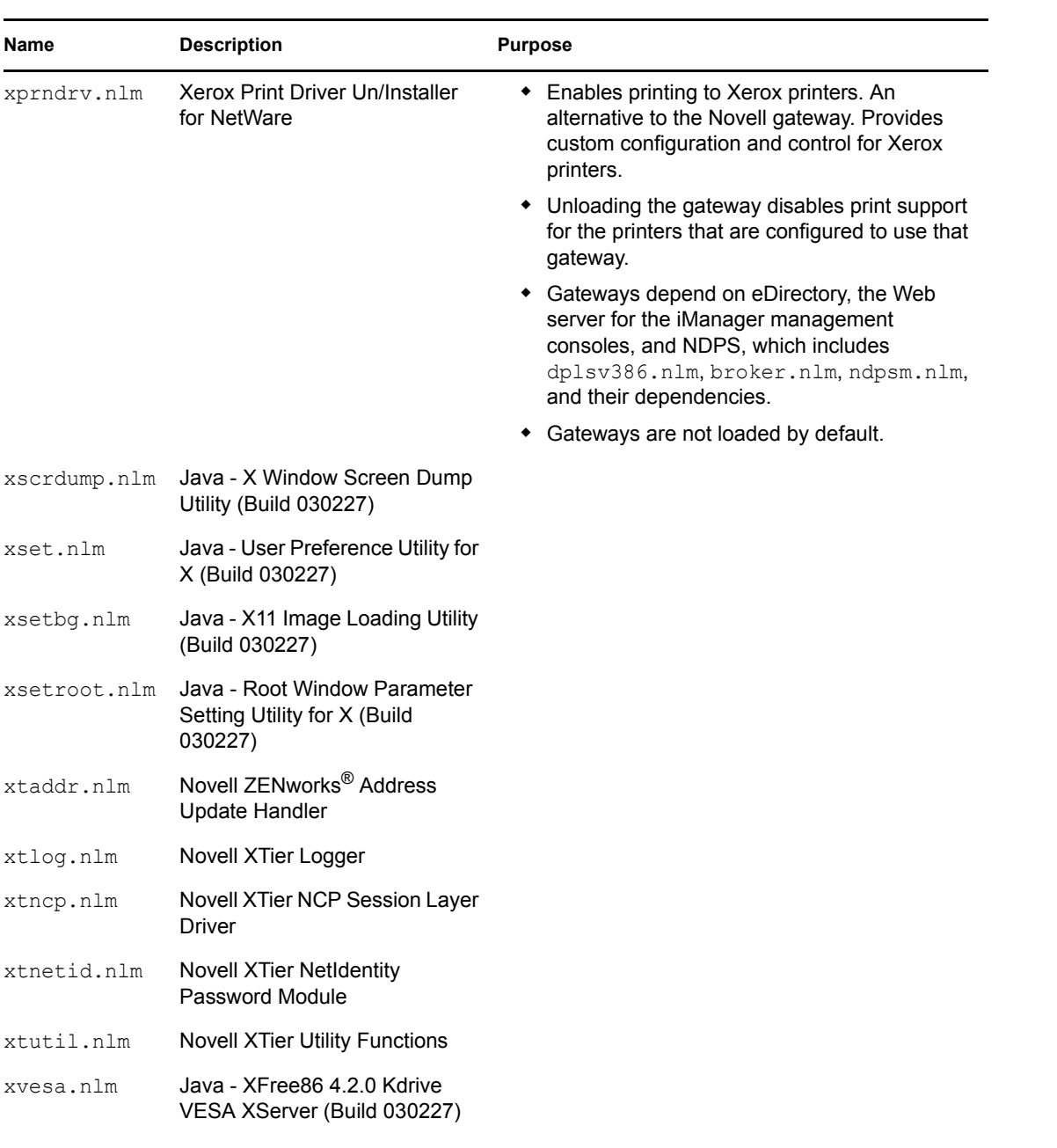

### **2.26 Y**

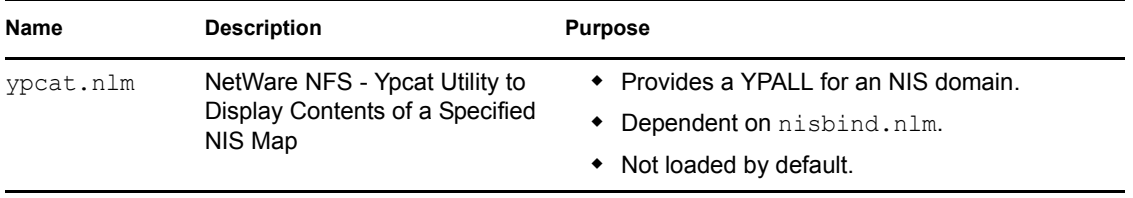

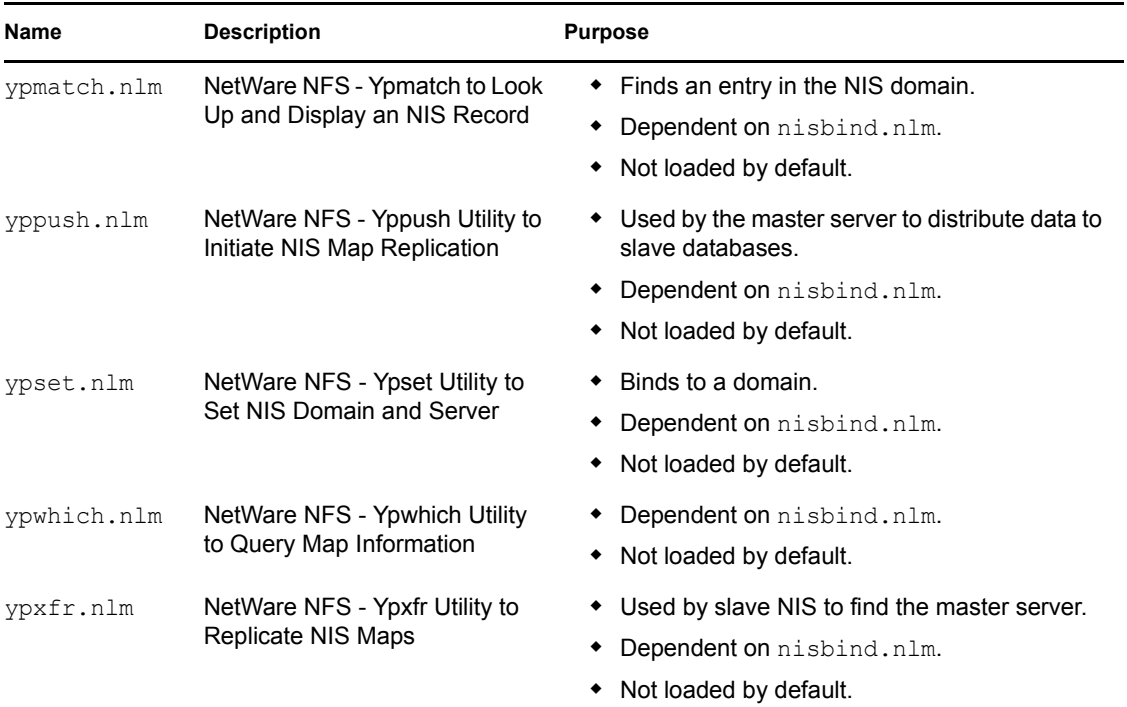

#### **2.27 Z**

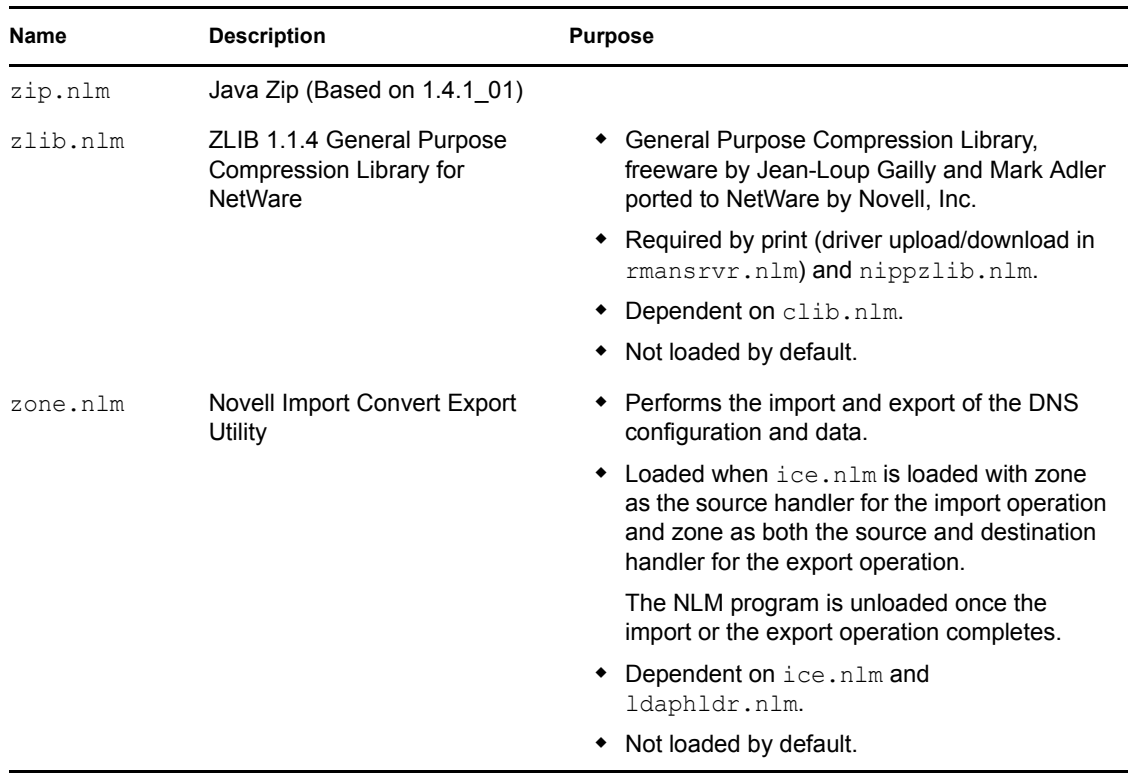